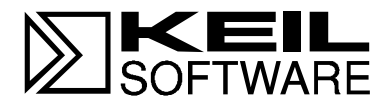

# **RTX-51 RTX-251**

**Real-Time Multitasking Executives for the 8051 and MCS<sup>Ò</sup> 251 Microcontrollers**

**User's Guide 09.97**

Information in this document is subject to change without notice and does not represent a commitment on the part of the manufacturer. The software described in this document is furnished under license agreement or nondisclosure agreement and may be used or copied only in accordance with the terms of the agreement. It is against the law to copy the software on any medium except as specifically allowed in the license or nondisclosure agreement. The purchaser may make one copy of the software for backup purposes. No part of this manual may be reproduced or transmitted in any form or by any means, electronic or mechanical, including photocopying, recording, or information storage and retrieval systems, for any purpose other than for the purchaser's personal use, without written permission.

© Copyright 1988-1996 Keil Elektronik GmbH., Mettler & Fuchs AG, and Keil Software, Inc. All rights reserved.

Keil C51™ and dScope™ are trademarks of Keil Elektronik GmbH. Microsoft<sup>®</sup>, MS-DOS<sup>®</sup>, and Windows<sup>™</sup> are trademarks or registered trademarks of Microsoft Corporation. IBM<sup>®</sup>, PC<sup>®</sup>, and PS/2<sup>®</sup> are registered trademarks of International Business Machines Corporation. Intel<sup>®</sup>, MCS<sup>®</sup> 51, MCS<sup>®</sup> 251, ASM–51<sup>®</sup>, and PL/M–51<sup>®</sup> are registered trademarks of Intel Corporation.

Every effort was made to ensure accuracy in this manual and to give appropriate credit to persons, companies, and trademarks referenced herein.

# **Preface**

RTX-51 is a runtime library that, together with C51, allows real-time systems to be implemented for all processors of the 8051 family (e.g., 8051, 8052, 80515, etc.), except for the 8?C751 and 8?C752.

RTX-251 extends the functionality of the RTX-51 to the new intel  $MCS^{\circledast} 251$ family of processors. It is available as a set of runtime libraries supporting the binary and the source mode to be used with the C251.

This user's manual assumes that the user is familiar with the programming of 8051/ MCS 251 processors, experienced with the KEIL C51/C251 high-level programming language, and has basic knowledge of real-time programming.

The following literature is recommended as an extensive introduction in the area of real-time programming:

- Deitel, H.M., Operating Systems, second edition, Addison-Wesley Publishing Company, 1990 (contains many additional literature references and is praxisorientated)
- Ripps, David, A Guide to Real-Time Programming, Englewood Cliffs, N.J, Prentice Hall, 1988.
- Allworth, S.T., Introduction to Real-Time Software Design, Springer-Verlag Inc., New York
- Richter, Lutz, Betriebssysteme, Teubner Stuttgart, 1985 (theoretical view, german language)
- <sup>n</sup> Goldsmith, Sylvia, A practical guide to Real-Time Systems Development, Prentice Hall

# **Manual Organization**

This user's guide is divided into eight chapters:

"Chapter 1. Overview," provides a brief overview on RTX-51/251.

"Chapter 2: Installation," describes the installation of RTX-51/251 and provides an overview on the necessary software tools.

"Chapter 3: Programming Concepts," describes the ways RTX-51/251 functions can be used by your application and how the kernel handles C51/C251 specific aspects.

", Chapter 4: Programmer's Reference," contains a detailed listing of all RTX-51/251 system functions including examples.

"Chapter 5: Configuration," describes the adaptation of RTX-51/251 to various members of the 8051/MCS<sup>®</sup> 251 processor family and the system-configurable constants.

"Chapter 6: CAN Support," introduces the driver software for a CAN bus interface using different controller hardware.

"Chapter 7: BITBUS Support," introduces the driver software for a BITBUS interface using the intel 8044 on-chip controller.

"Chapter 8: Application Example," describes as an example the software required to control the traffic lights at an intersection

# **Contents**

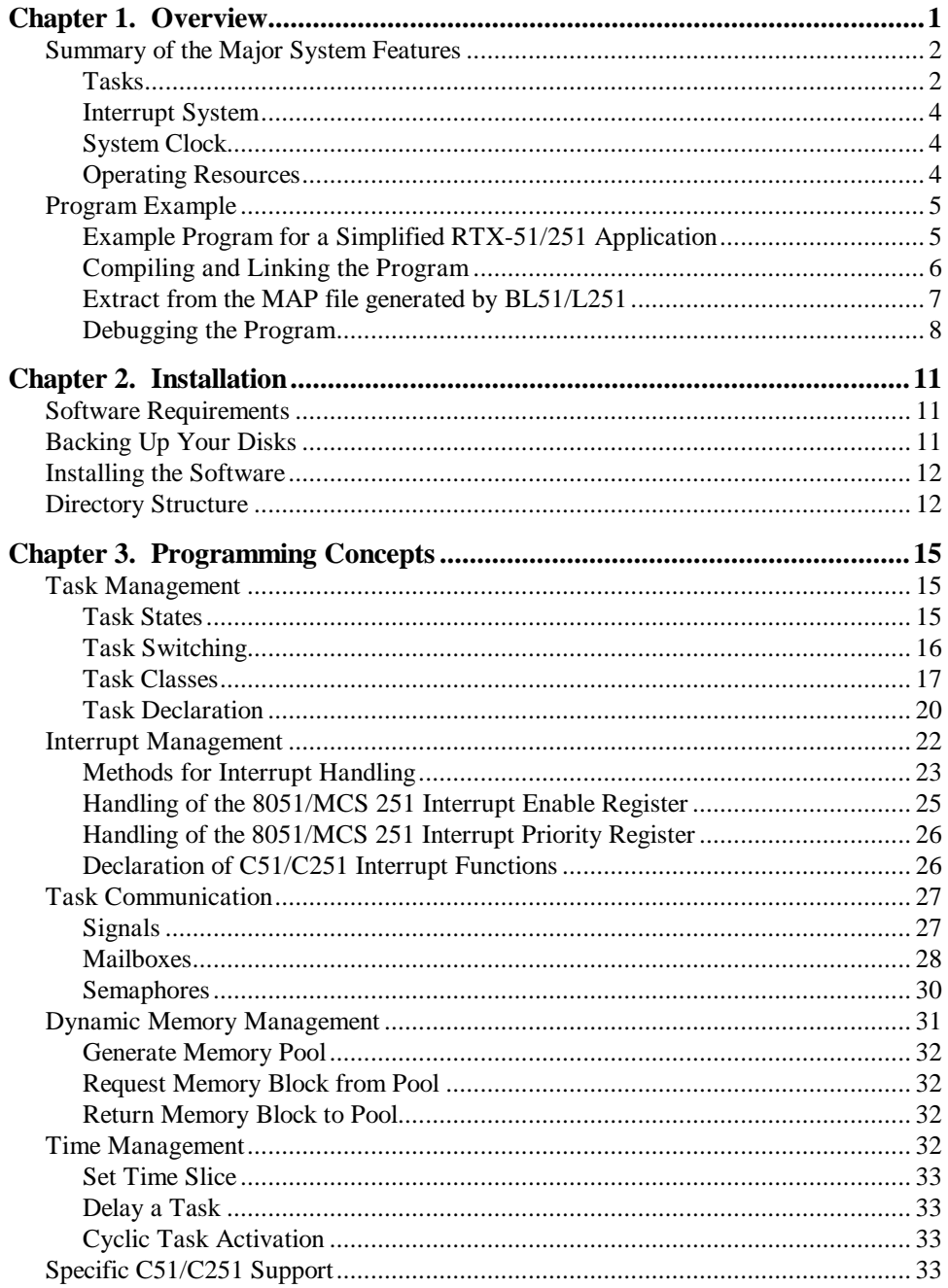

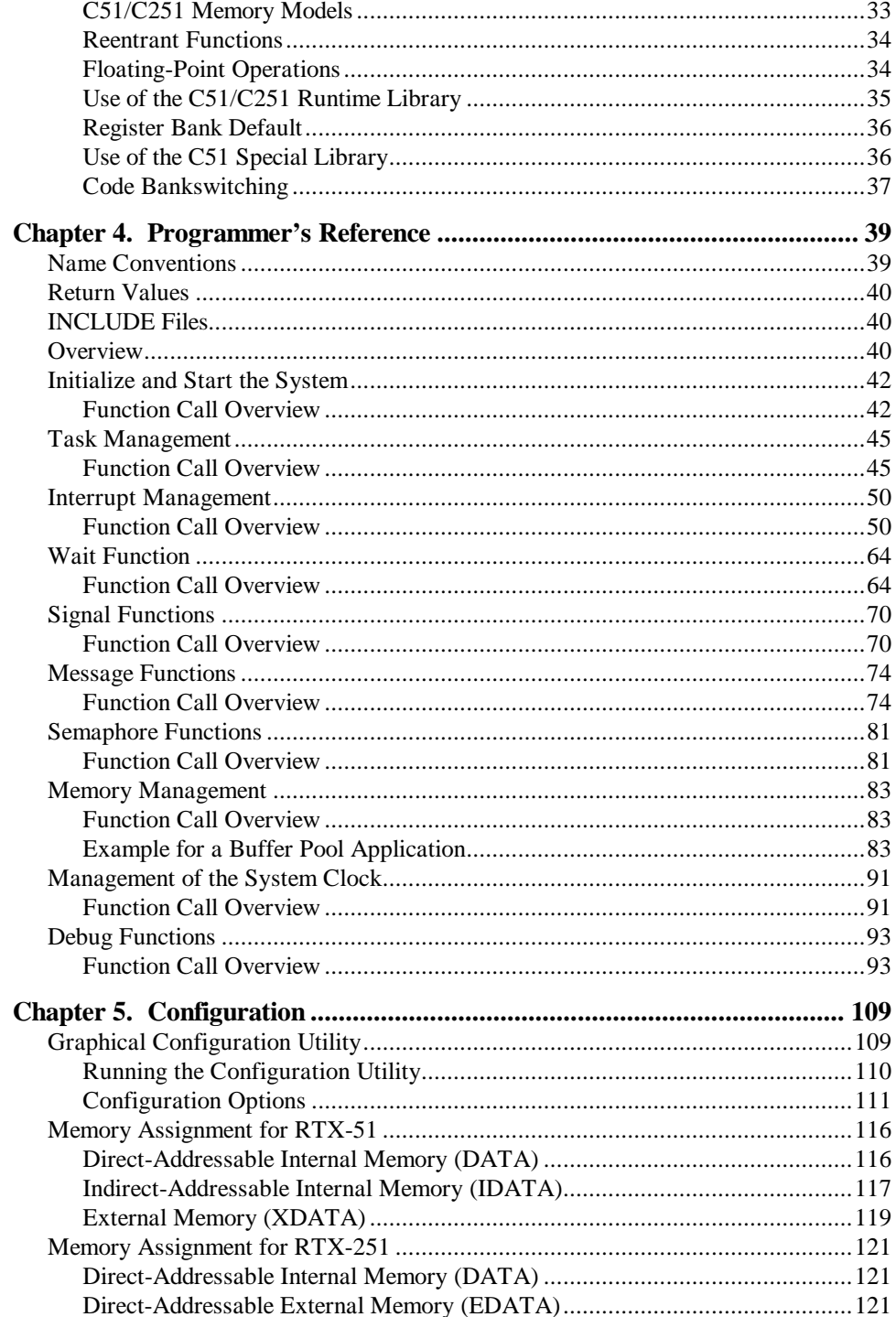

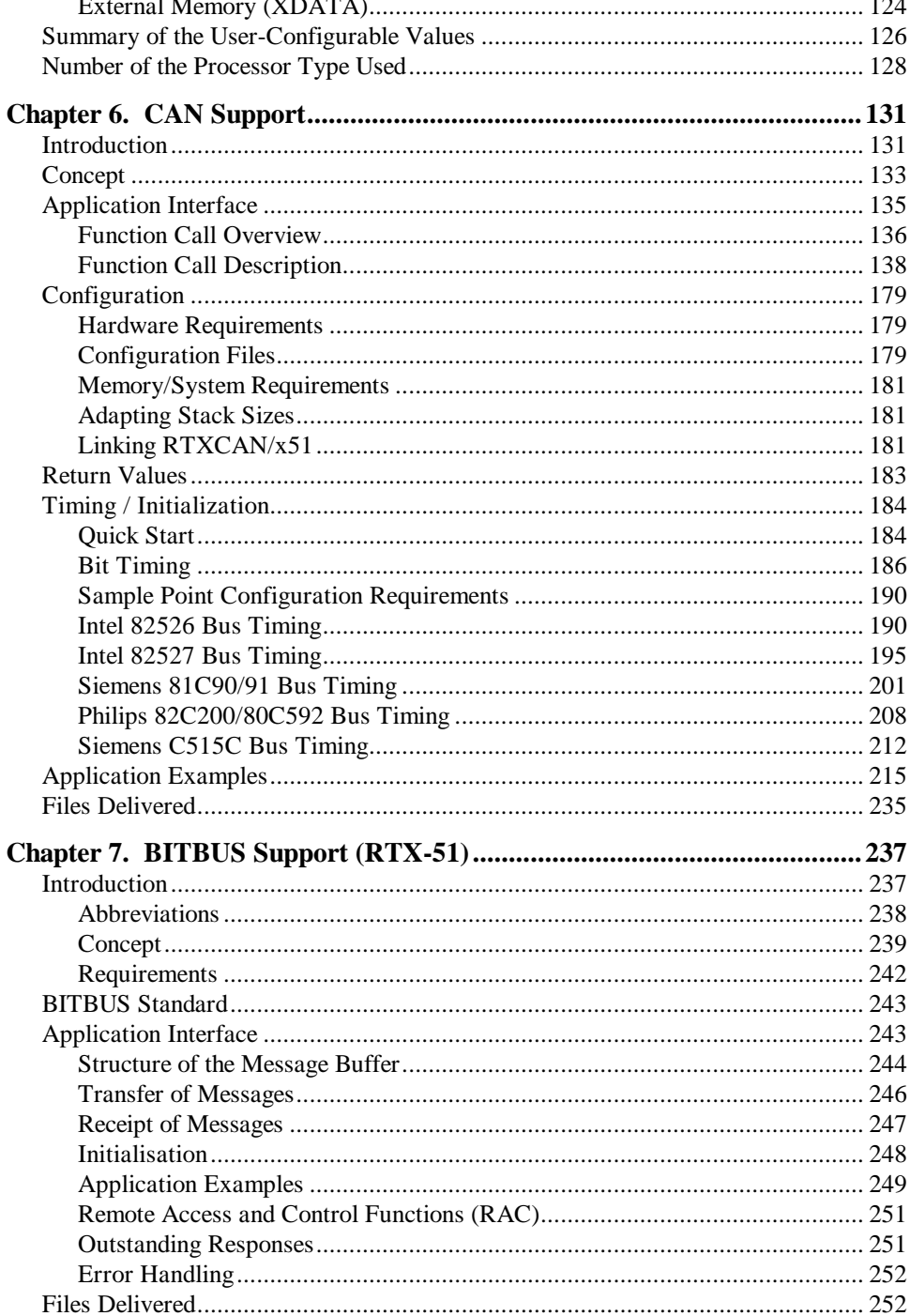

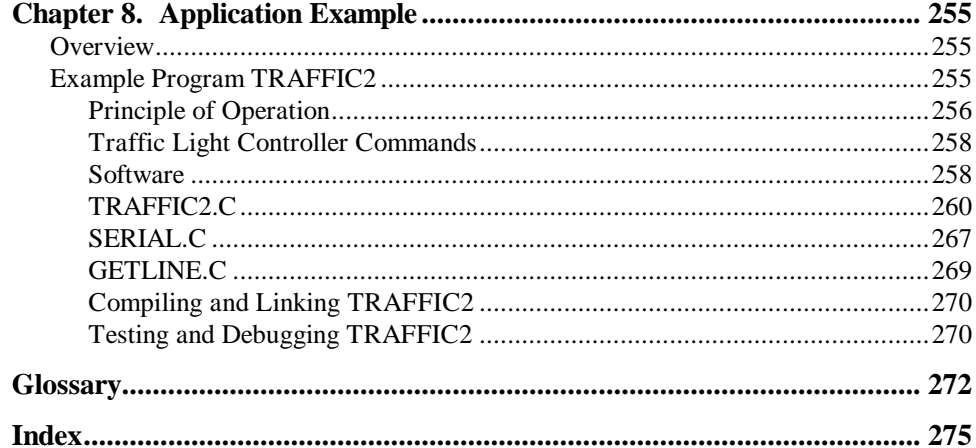

# **Chapter 1. Overview**

There are two fundamental problems of many modern microprocessor applications:

- n A task must be executed within a relatively short time frame.
- Several tasks are time- and logic independent from one another and should

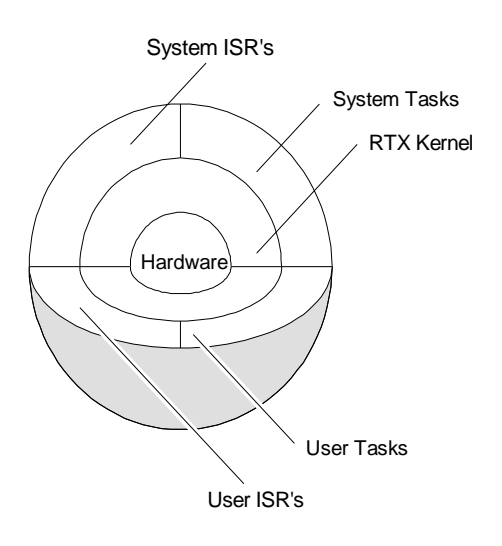

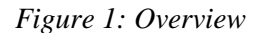

8051/MCS 251 processor family.

therefore execute simultaneously on a processor.

The first item is also referred to as a requirement for guaranteed response times, also designated as "real-time". The second item designates the typical situation of multi-program operation (multiprogramming, multi-tasking). In this case, the individual tasks are organized as independent computer processes (normally designated as a "task").

The RTX-51/251 Real-Time Multitasking Executive contains the functions to solve these types of problem definitions in a simple and effective way with all processors of the

The sequence control required for simple applications could, of course, be implemented by the user himself. This, however, is not very efficient, since a large part of the functions which a multitasking executive already offers would have to be re-implemented.

Advantages in using a Real-Time Multitasking Executive:

- n A program can be more easily implemented, tested and maintained by breaking down the problem to be solved into individual, easily comprehensible tasks.
- n The modular approach allows individual tasks to be used in other projects.
- n Since the real-time and multitasking problems which occur are already solved the time required for creating programs and testing is considerably reduced.

Advantages of RTX-51/251 are:

- Simple use of RTX-51/251 by integration in the Keil C51/C251 development system.
- Complete support of all C51/C251 features such as floating-point operations, re-entrant functions and interrupt functions.
- User-friendly configuration of RTX-51/251 for all members of the 8051/MCS 251 family.
- n Flexibility only requires a few system resources and can also be applied for time-critical applications.

# **Summary of the Major System Features**

### **Tasks**

RTX-51 (see section below for RTX-251) recognizes two classes of tasks:

- n Fast tasks with especially short responses and interrupt times. Each fast task uses an individual register bank of the 8051 and contains its own stack area. RTX-51 supports a maximum of three fast tasks active at a time.
- n Standard tasks that require somewhat more time for the task switching, therefore less internal memory than the fast tasks. All standard tasks share a register bank and a stack area; during a task change the current contents of registers and the stack are stored in the external RAM. RTX-51 supports a maximum of 16 standard tasks active at a time.

RTX-251 recognizes two classes of tasks:

- Fast tasks with especially short response and interrupt times. Fast tasks use context storage located in on-chip RAM for fastest access. RTX-251 supports a maximum of 16 tasks of fast or standard type active at a time. A lower limit may be set for fast tasks by the amount of available on-chip RAM.
- n Standard tasks require somewhat more time for the task switching, because their context storage is located in slower external RAM. RTX-251 supports a maximum of 16 tasks of fast or standard type active at a time.

RTX-51/251 tasks are declared as parameterless C functions with the attribute "\_task\_".

#### **Task Communication and Synchronisation**

RTX-51/251 provides two mechanisms so that the individual tasks can communicate with each other and synchronize tasks which normally execute independent of one another:

- n Signals are the fastest form of task synchronisation. No actual information is exchanged - only a stimulus is activated for a task.
- n Messages are exchanged via so-called mailboxes. Mailboxes allow the buffered exchange of data. Tasks can be entered in queues for these in order to wait for a message to be received. The individual messages are managed by the mailbox according to the FIFO principle (First-In, First-Out). If several tasks are waiting for a message to be received, the task which is waiting the longest (first in the queue) receives the message.
- Semaphores are simple protocol mechanisms that share common resources without access conflicts. By use of token's resources may be managed in such a way that only one task at a time is allowed to use them. If more than one task requests access to a resource, then the first task will be granted access, while the second task is put on a waiting list until the first task finishes its operations on this resource.

#### **Task Switching**

RTX-51/251 contains an event-driven task switching mechanism that switches tasks according to their priority (preemptive multitasking). An additional task switching mechanism which switches according to the time-slice mode can be optionally used (round-robin scheduling).

RTX-51/251 recognizes four priority levels; priorities 0, 1 and 2 can be assigned to standard tasks. Priority 3 is reserved for fast tasks.

The individual tasks can wait for various events to occur without requiring processor time (no processor burdening). Events can be characterized as the receipt of messages, signals, interrupts and time-outs, or a combination of these.

Three wait forms are supported:

n Normal: the WAITING (BLOCKED) task can be blocked for an arbitrary amount of time until the corresponding event occurs.

- Conditional: the waiting task is never blocked, the task can recognize if the corresponding event existed by evaluating the return value.
- n With time-out: the task is blocked for a certain time if the corresponding event does not occur.

### **Interrupt System**

RTX-51/251 performs task synchronisation for external events by means of the interrupt system. Two types of interrupt processing are basically supported in this case:

- 1.C51/C251 Interrupt Functions Interrupts are processed by C51/C251 interrupt functions.
- 2.Task Interrupts Interrupts are processed by fast or standard tasks of RTX-51/251.

The methods of interrupt processing can be selected depending on the application. The individual methods can also be combined in an application.

# **System Clock**

The RTX-51/251 system clock is based on hardware Timer 0 or 1 (can be configured) of the 8051/MCS 251 processor. It supplies the basic pulse (clock frequency) required for the time-outs and for the round-robin scheduling.

# **Operating Resources**

RTX-51 (see section below for RTX-251) requires the following 8051 system resources:

- **CODE** Memory: Approx. 6 to 8 Kbytes, depending on the function scope used.
- Internal (DATA and IDATA) RAM: 40 to 46 bytes for system data (depending on the selected processor type). 20 to 200 bytes for the stack (can be configured by the user).

Register bank 0 for standard tasks; register banks 1, 2 and 3 for fast tasks or C51 interrupt functions.

- External (XDATA) RAM: Minimal 450 bytes.
- $\blacksquare$  Timer 0 or 1 for the system clock (can be configured by the user).

RTX-251 (see section above for RTX-51) requires the following MCS 251 system resources:

- CODE Memory: Approx. 3 to 7 Kbytes, depending on the function scope used.
- Internal (DATA and IDATA) RAM: 28 to 32 bytes for system data (depending on the selected processor type).
- $\blacksquare$  External (EDATA) RAM: 32 bytes for system data. 64 bytes up (max 64 Kbytes) for task system and reentrant stack data and context storage.
- External (XDATA) RAM: Minimal 450 bytes.
- $\blacksquare$  Timer 0 or 1 for the system clock (can be configured by the user).

# **Program Example**

The following simplified example illustrates the basic design of a RTX-51/251 application and the procedure for compiling and linking:

### **Example Program for a Simplified RTX-51/251 Application**

```
#pragma large
```

```
#include "rtx51.h" /* RTX-51 definitions */
                        /* NOTE: use rtx251.h for RTX-251 */
#define PRODUCER_NBR 0 /* Task number for the producer task */
#define CONSUMER_NBR 1 /* Task number for the consumer task */
void producer_task (void) _task_ PRODUCER_NBR
{
   unsigned int send_mes;
```

```
 os_create_task (CONSUMER_NBR); /* Create the consumer task */
   send\_mes = 1;<br>for (:;) {
                                    /* end-less loop */ /* Send actual value of "send_mes" to the mailbox 0 */
       /* If the mailbox is full, wait until there is room */
       /* for the message */
       os_send_message (0, send_mes, 0xff);
       send_mes++;
    }
}
void consumer_task (void) _task_ CONSUMER_NBR _priority_ 1
{
    unsigned int rec_mes;
    for (;;) {
       /* Read from the mailbox 0 to the variable "rec_mes" */
       /* Wait for a message if the mailbox is empty */
       os_wait (K_MBX+0, 0xff, &rec_mes);
       /*
          ... Perform some calculations with "rec_mes"
       */
   }
}
void main (void)
{
    /* Initialize the system and start the producer task */
    os_start_system (PRODUCER_NBR);
}
```
### **Compiling and Linking the Program**

The most convenient way is to use  $\mu$ Vision-51/251 for this purpose. A project definition file named SAMPLE.PRJ contains all required settings and automatically identifies all required files. Use 'Open project' from the 'Project' menu to select this file. SAMPLE.PRJ can be found in the sub-directory RTX51 (for RTX-51) or RTX251 (for RTX-251) in the C51/C251 tools directory.

By use of the 'Make: Build project' selection out of the 'Project' menu the sample program is compiled and linked in one step.

# **Extract from the MAP file generated by BL51/L251**

BL51/L251 generates a task list which lists all tasks defined in the system along with their identification number, the defined priority and the register bank used

```
RTX-51:
```
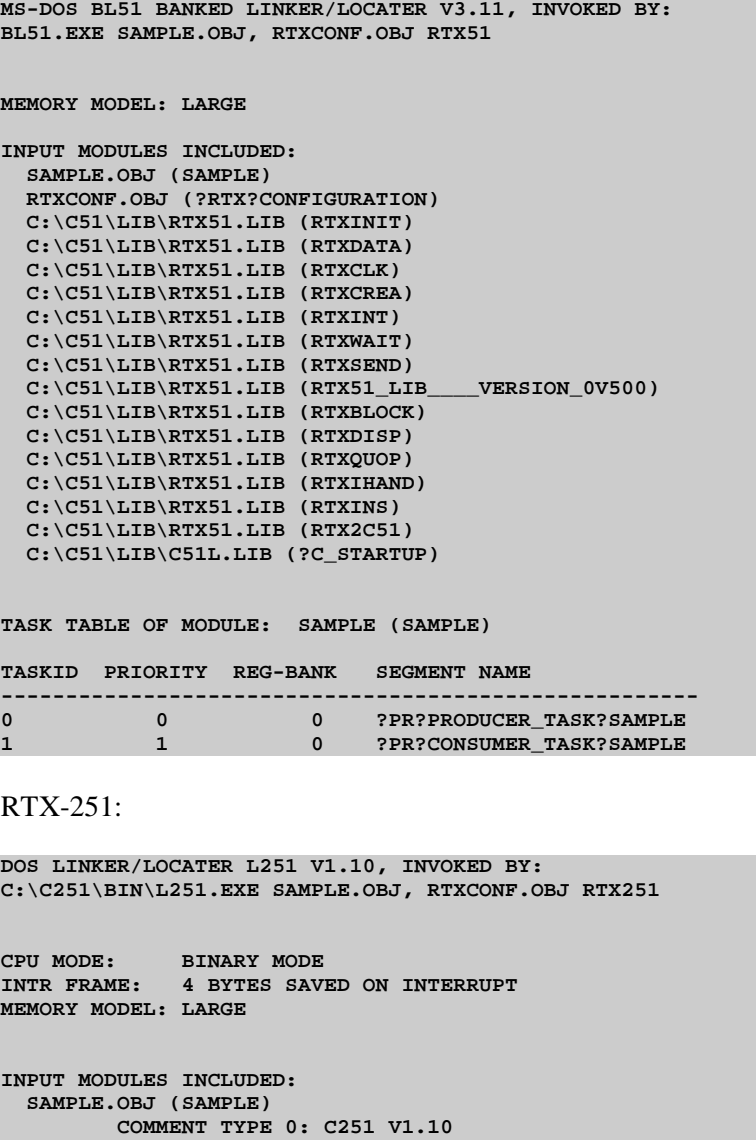

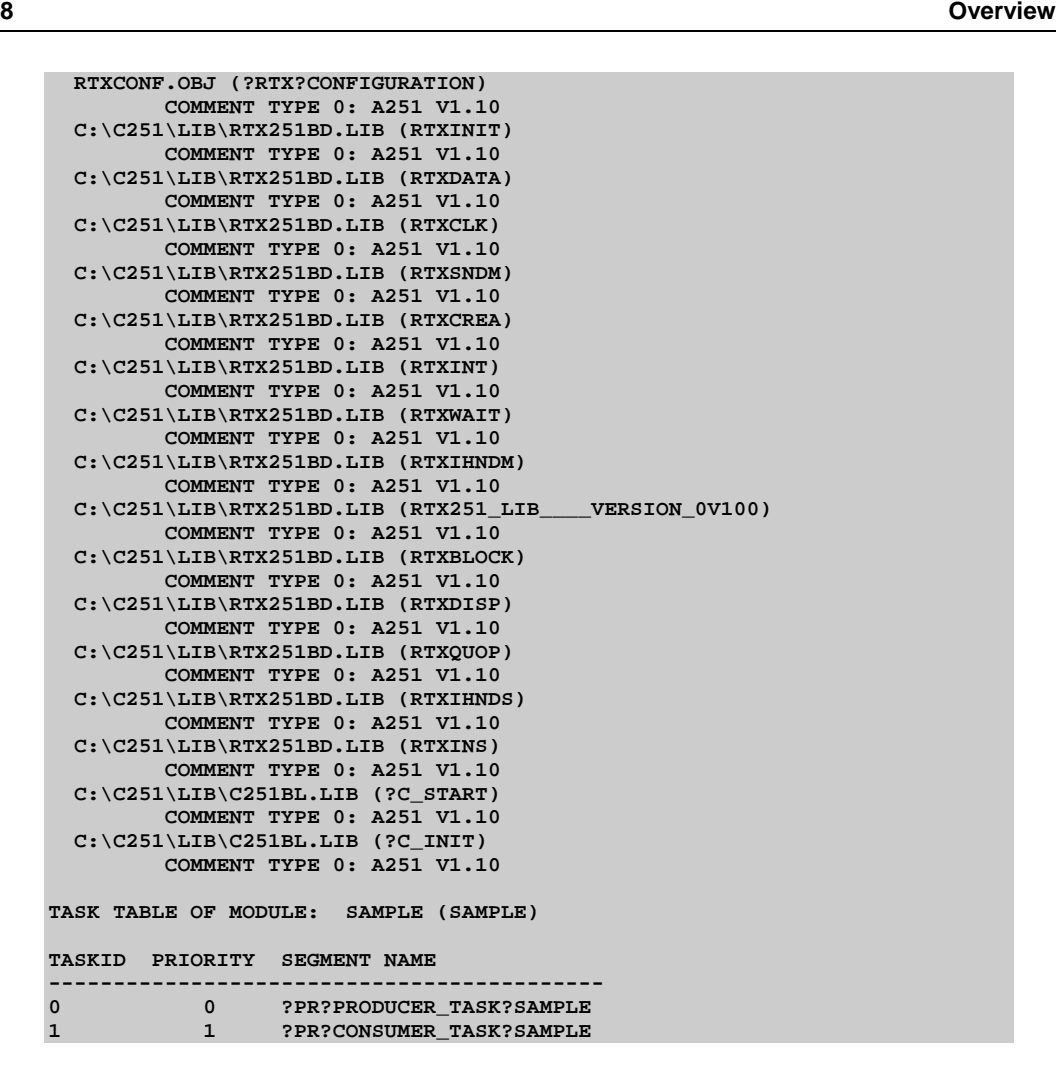

### **Debugging the Program**

The dScope debugger is started automatically upon completion of the link step. A predefined dScope initialization file (SAMPLE.INI) is used to set breakpoints inside of the two tasks and to define two watch variables.

The application code and an include file named DBG\_RTX.INC are loaded. This file contains declarations of dScope macros to support debugging of RTX-51/251 code. The defined macros may be called as follows:

 $\blacksquare$  With the key  $\langle F3 \rangle$  a table of all declared tasks may be displayed. It shows some important information about them and the associated task states.

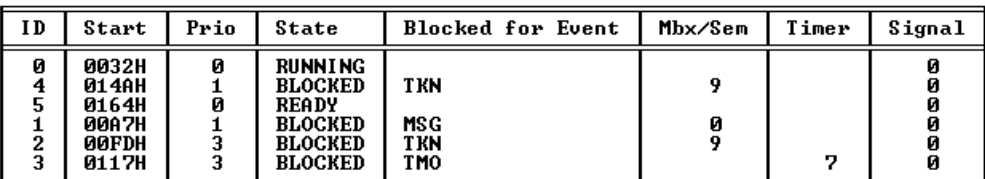

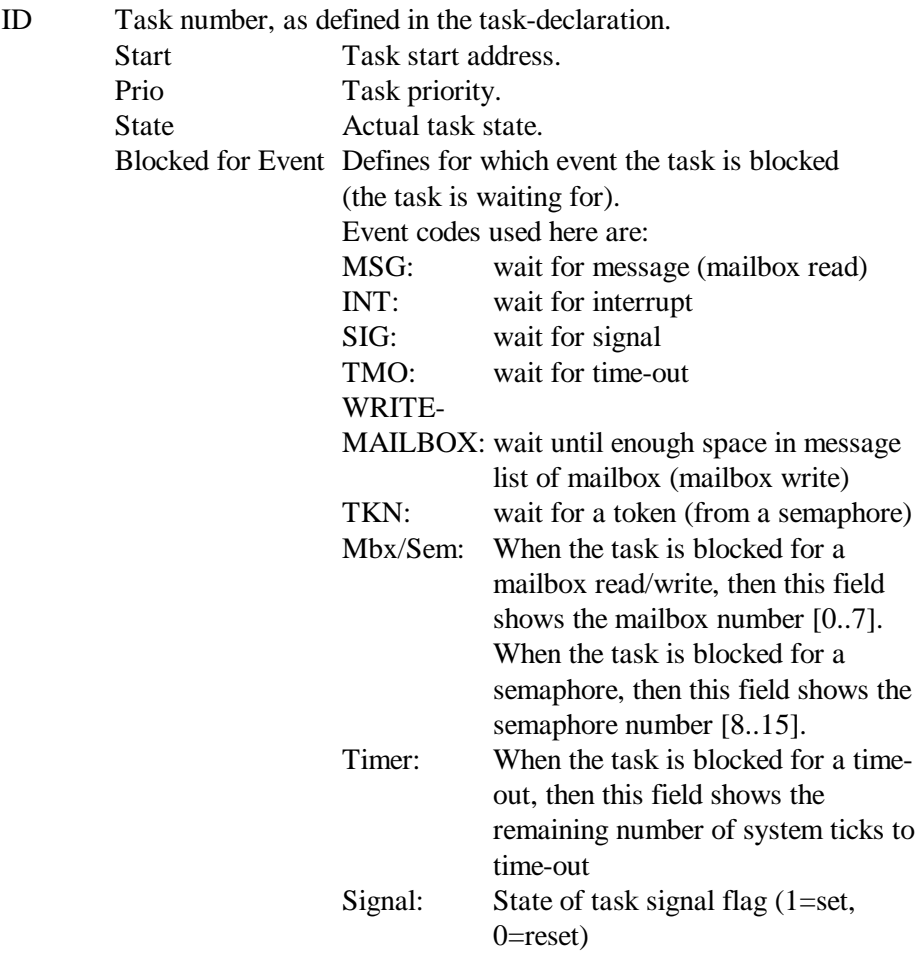

 $\blacksquare$  With the key  $\langle F4 \rangle$  a list of all pre-defined mailboxes may be displayed.

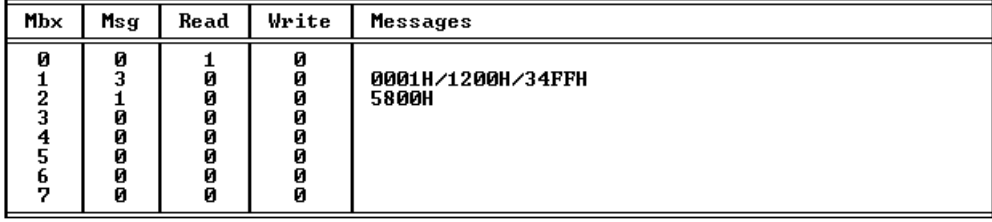

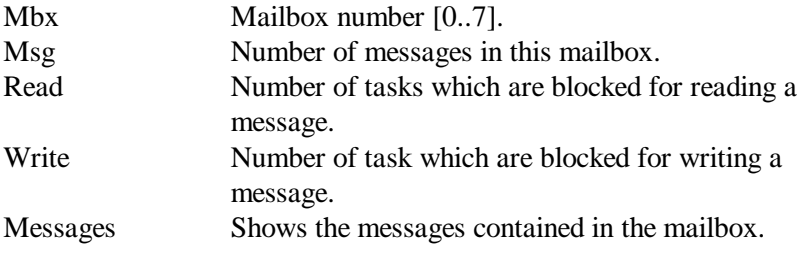

n With the key <F5> a list of all pre-defined semaphores may be displayed.

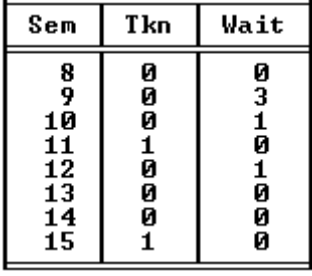

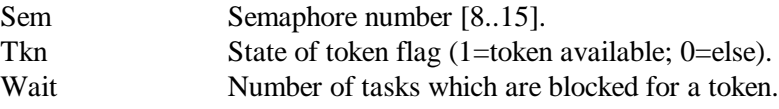

# **Chapter 2. Installation**

This chapter explains how to setup an operating environment and how to install the software on your hard disk. Before starting the installation program, you must do the following:

- n Verify that your computer system meets the minimum requirements.
- Make a copy of the installation diskette for backup purposes.

# **Software Requirements**

The following products are required to use RTX-51/251 together with Keil C51/C251:

RTX-51:

- C51 Compiler Version 5.02 or later
- BL51 Linker for Code-Banking Version 3.52 or later
- A51 Assembler Version 5.02 or later
- n RTX-51 Real-Time Executive Version 5.10 or later

 $RTX-251$ 

- C251 Compiler Version 1.20 or later
- n L251 Linker Version 1.20 or later
- n A251 Assembler Version 1.20 or later
- n RTX-251 Real-Time Executive Version 1.0 or later

# **Backing Up Your Disks**

We strongly suggest that you make a backup copy of the installation diskettes using the DOS COPY or DISKCOPY commands. Then, use the backup disks to install the software. Be sure to store the original disks in a safe place in case your backups are lost or damaged.

# **Installing the Software**

RTX-51/251 come with an installation program which allows easy installation under MS-WINDOWS.

The following versions are supported:

- MS-WINDOWS Version 3.1
- MS-WINDOWS Version 3.11
- MS-WINDOWS 95 or later
- MS-WINDOWS NT Version 3.5 or later

To install RTX-51/RTX-251 ...

- **n** Insert the first product diskette into Drive A,
- Select the **Run**... command from the **File** menu in the Program Manager,
- Enter **A:SETUP** at the **Command Line** prompt,
- Select the **OK** button

Then, follow the instructions displayed by the installation program.

#### NOTE:

- Under Windows 95 or NT a slightly different procedure may be required.
- n The PK51/PK251 product must be installed before installing  $RTX-51/251$ .

# **Directory Structure**

The installation program copies the RTX-51/251 files into sub-directories of the PK51/PK251 base directories.

After creating the appropriate directory (if required), the installation program copies the files into the sub-directories listed in the following table.

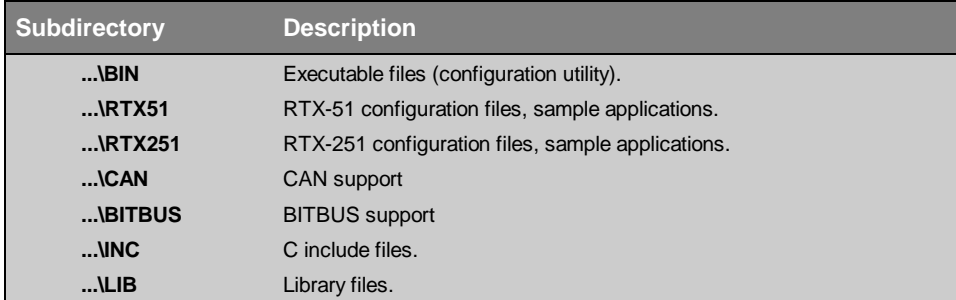

This table shows a complete installation. Your installation may vary depending on the products you installed.

# **Chapter 3. Programming Concepts**

# **Task Management**

The main function of tasks within a Real-Time Multitasking Executive is the timecritical processing of external or internal events. A priority can be assigned to the individual tasks to differentiate between which are most important. In this case, value 3 corresponds to the highest priority and value 0 corresponds to the lowest priority.

RTX-51/251 always assigns the READY task with the highest priority to the processor. This task only maintains control over the processor until another task with a higher priority is ready for execution, or until the task itself surrenders the processor again (preemptive multitasking).

If several READY tasks exist with the priority 0, a task switching can optionally occur after completion of a time slice (round-robin scheduling).

**Use the following guideline when assigning task priorities:**

**The application should work error free regardless task priorities. The priorities only serve for time optimizing.**

# **Task States**

RTX-51/251 recognizes four task states:

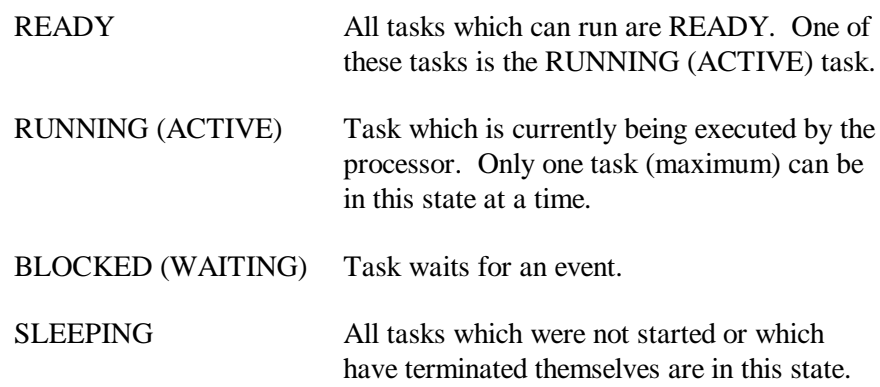

An event may be the reaching of a period of time, the sending of a message or signal, or the occurrence of an interrupt. These types of events can lead to state changes of the tasks involved; this, on the other hand, can produce a task switching (task change, task switch).

The states "READY", "RUNNING" and "BLOCKED" are called active task states, since they can only be accepted by tasks which were started by the user (see system function "os\_create\_task"). "SLEEPING" is an inactive task state. It is accepted from all tasks which were declared but still have not been started.

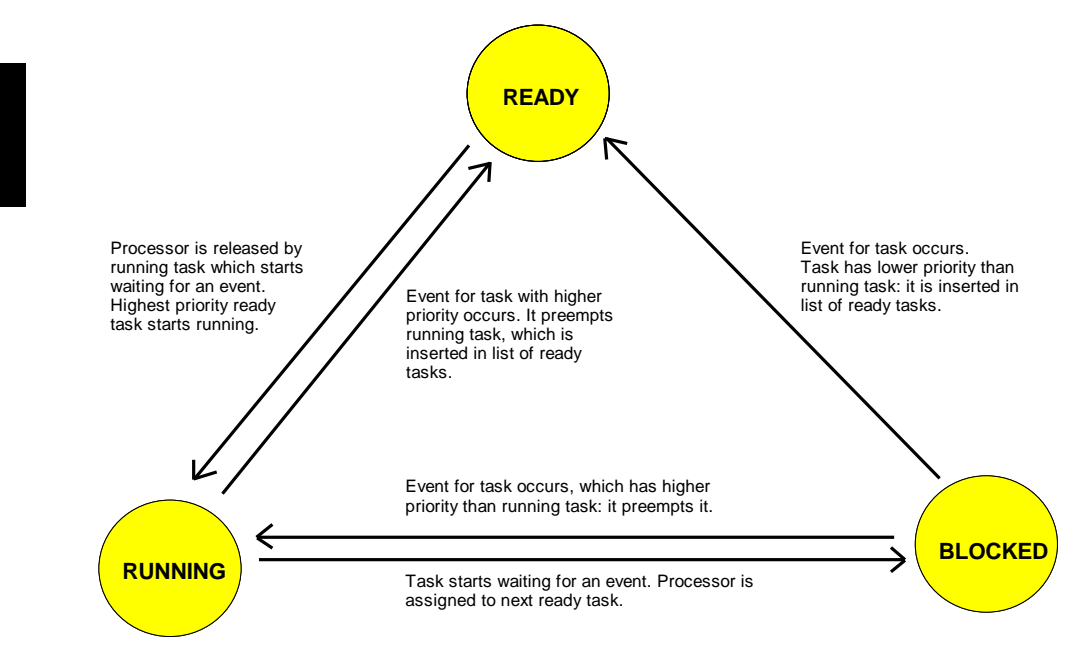

*Figure 2: Task States*

The figure shows the three active task states and their interaction.

### **Task Switching**

The RTX-51/251 system section which the processors assigns to the individual tasks is referred to as the scheduler (also dispatcher).

The RTX-51/251 scheduler works according to the following rules:

- n The task with the highest priority of all tasks in the READY state is executed.
- n If several tasks of the same priority are in the READY state, the task thay has been ready the longest will be the next to execute.
- n Task switchings are only executed if the first rule would have been otherwise violated (exception: round-robin scheduling).

These rules are strictly adhered to and never violated at any time. As soon as a task yields a state change, RTX-51/251 checks whether a task change is necessary based on the scheduling rules. Time-slice task change (round-robin scheduling) are executed if the following conditions are satisfied:

- Round-robin scheduling must be enabled (see configuration).
- $\blacksquare$  The RUNNING task has the priority of 0 and is currently not executing a floating-point operation (see section "Floating-Point Operations", page 34).
- At least one task with the priority zero must be in the READY state.
- n The last task change must have occurred after the selected system time interval (see system function "os\_set\_slice"). The system time interval can be changed dynamically during program execution.

The operating mode preferred by RTX-51/251 is the preemptive scheduling. If desired by the user, the tasks with the priority zero can additionally be managed by means of the round-robin scheduling.

### **Task Classes**

RTX-51 (see section below for RTX-251) basically recognizes two classes of tasks:

#### **RTX-51 Fast Tasks**

- Contain especially short responses and interrupt disable times.
- Contain a separate register bank and a separate stack area (register banks  $1, 2$ ) and 3).
- Contain the highest task priority (priority 3) and can therefore interrupt standard tasks.
- n All contain the same priority and can therefore not be mutually interrupted.
- $\blacksquare$  Can be interrupted by C51 interrupt functions.

n A maximum of three fast tasks can be active in the system.

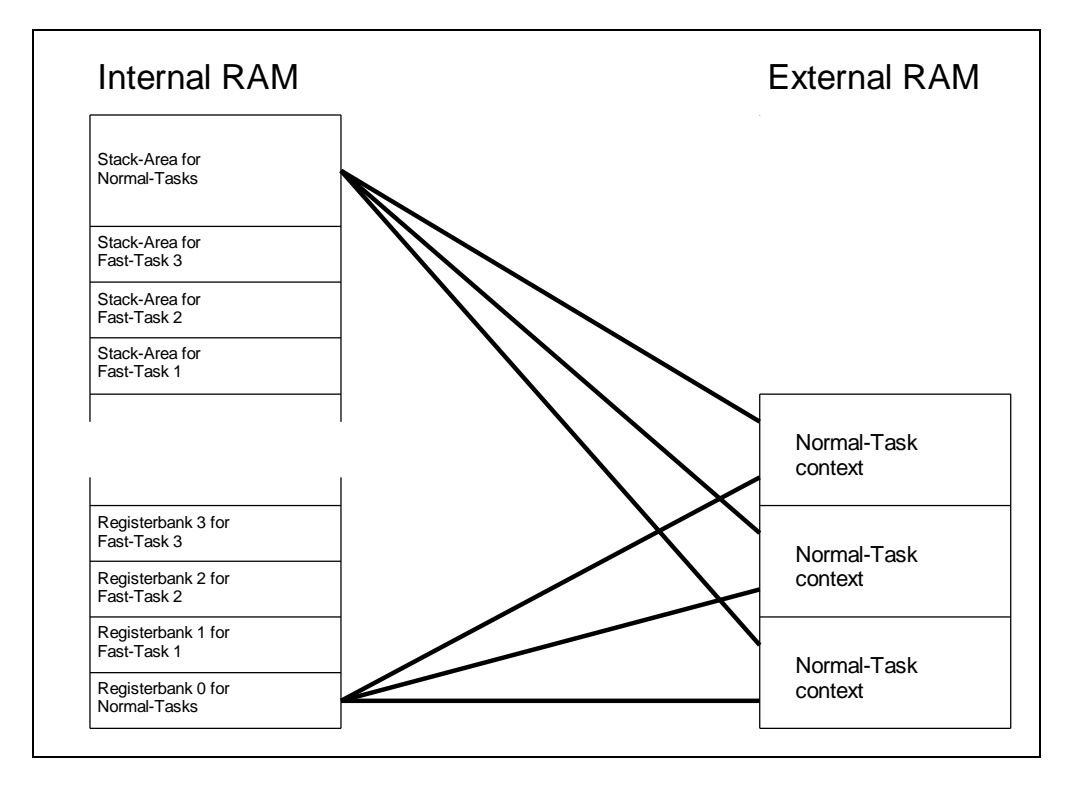

*Figure 3: RTX-51 Task Classes and Memory Allocation*

#### **RTX-51 Standard Tasks**

- Require somewhat more time for the task switching compared to fast tasks.
- n Share a common register bank and a common stack area (register bank 0).
- n The current contents of registers and stack are stored in the external (XDATA) memory during a task change.
- $\blacksquare$  Can be interrupted by fast tasks.
- Can interrupt themselves mutually.
- Can be interrupt by C51 interrupt functions.
- n A maximum 16 standard tasks can be active in the system.

Each RTX-51 standard task contains a context area in the external memory. During a task change with standard tasks, all required registers of the running task and of the standard task stack are stored in the corresponding context area. Afterwards, the registers and the standard task stack are reloaded from the context area of the task to be started (swapping).

In the case of RTX-51 fast tasks, a task change occurs considerably faster than for standard tasks, since each fast task has a separate register bank and a separate stack area. During a task change to a fast task, only the active register bank and the current stack pointer value must be changed.

RTX-251 (see section above for RTX-51) basically recognizes two classes of tasks:

#### **RTX-251 Fast Tasks**

- $\blacksquare$  Contain short responses.
- Contain a context save area located in on-chip RAM for fastest access.
- Contain the highest task priority (priority 3) and can therefore interrupt standard tasks.
- n All contain the same priority and can therefore not be mutually interrupted.
- $\blacksquare$  Can be interrupted by C251 interrupt functions.
- The maximum number of fast tasks is limited by the maximum number of active tasks in the system (16) and the available on-chip RAM for context storage.

#### **RTX-251 Standard Tasks**

- n Require somewhat more time for the task switching compared to fast tasks.
- Contain a context save area located in off-chip direct RAM.
- Can be interrupted by fast tasks.
- Can interrupt themselves mutually.
- $\blacksquare$  Can be interrupted by C251 interrupt functions.
- n A maximum 16 standard and fast tasks can be active in the system.

Each RTX-251 task contains a context area in the external memory. During a task change all required registers of the running task are stored in the corresponding context area. Afterwards, the registers are reloaded from the context area of the task to be started (swapping). Each task has its own private stack area inside of its context save area, therefore no stack swapping is required. Additionally each task has its own private reentrant stack area as part of its context save area, if any reentrant functions are declared in the system.

In the case of RTX-251 fast tasks, a task change occurs faster than for standard tasks, since the context save areas of all fast tasks are automatically located in onchip RAM (faster access).

# **Task Declaration**

C51/251 provides an extended function declaration for defining tasks.

A task is declared as follows:

```
void func (void) [model] _task_ <taskno> [_priority_ <prio>]
```
- Tasks cannot return a value (return type "void").
- n No parameter values can be passed to tasks ("void" in parameter list).
- $\blacksquare$  <taskno> is a number assigned by the user in the range 0...255. Each task must be assigned a unique number. This task number is required in RTX-51/251 system function calls for identifying a task. A maximum of 256 tasks can be defined. However, only 19 (RTX-51) or 16 (RTX-251) tasks can be active at the same time.
	- Note: If the XDATA memory requirement of RTX-51/251 is to be minimized, the tasks must be numbered sequentially beginning with the number 0.
- $\blacksquare$  <prio> determines the priority of the task. The value 0 corresponds to the lowest possible priority, value 3 corresponds to the highest possible priority. The priorities define implicitly the task class:

- Standard tasks: Priorities 0, 1 and 2

- Fast tasks: Priority 3

If no priority is specified, RTX-51/251 uses the task priority 0.

■ RTX-51 standard tasks must be compiled for register bank 0 which is the default value of the C51 compiler. RTX-51 fast tasks must be compiled for register banks 1, 2 or 3. This must be guaranteed using the directive "#pragma REGISTERBANK  $(x)$ " (where  $x = 1, 2, 3$ ). If this rule is violated, C51/BL51 generates an error message.

No special compiler directives are required for RTX-251 standard and fast tasks.

**Example 1:** Standard task with task number 8 and priority 0

```
void example_1 (void) _task_ 8 _priority_ 0
```
or

```
void example_1 (void) _task_ 8
```
**Example 2:** Fast task with task number 134 and register bank 1 (Note: registerbank declarations are required for RTX-51 only)

```
#pragma REGISTERBANK (1)
void example_2 (void) _task_ 134 _priority_ 3
```
■ Example of typical task layouts:

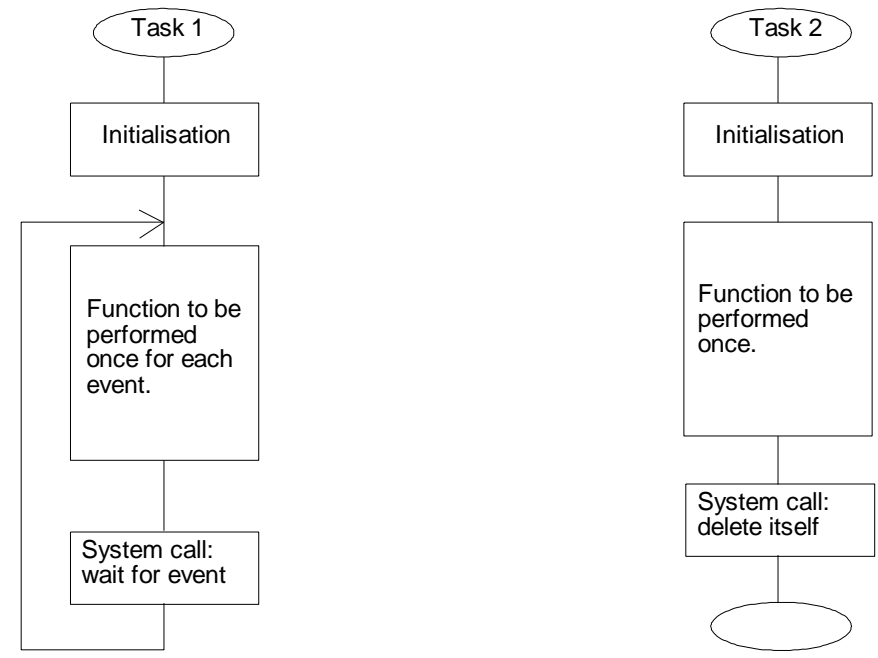

**3**

*Figure 4: Typical Task Layouts*

Task 1 shown in the figure above has to perform a certain action each time an event occurs. Such an event may be a received message, a signal or a time-out, just to mention a few.

After completing its action it will start to wait for a new event. In this way the task will not consume time just waiting for the next event.

Task 2 shown in the figure above has to perform just one specific action. It will delete itself after completing its job. Such a task may be, for example, a self test, which has to be executed once at power-up. It is often desirable to write such a self test routine as a separate task, than packing it in a routine.

# **Interrupt Management**

The management and processing of hardware interrupts is one of the major jobs of a Real-Time Multitasking Executive. RTX-51/251 provides various types of interrupt handling. The usage depends on the application requirements.

### **Methods for Interrupt Handling**

RTX-51/251 provides two different methods for handling interrupts. One of the two methods can be additionally divided into two sub-classes:

- (1) C51/C251 Interrupt functions
- (2) RTX-51/251 task interrupts: Fast task interrupts Standard task interrupts

Method (1) corresponds to the standard C51/C251 interrupt functions which can even be used without RTX-51/251 (also referred to as ISR, Interrupt Service Routine). When an interrupt occurs, a jump is made to the corresponding interrupt function directly and independent of the currently running task. The interrupt is processed outside of RTX-51/251 and therefore independent of the task scheduling rules.

With method (2), a fast or standard task is used to handle an interrupt. As soon as this interrupt occurs, the WAITING (BLOCKED) task is made READY and started according to the task scheduling rules. This type of interrupt processing is completely integrated in RTX-51/251. A hardware interrupt is handled identical to the receipt of a message or a signal (normal event within RTX-51/251).

The possible methods to handle interrupts have specific advantages and disadvantages, as described in greater detail in the following section. One of the methods can be selected depending on the requirements of the interrupt source and the application. The methods can be combined in any form within a program.

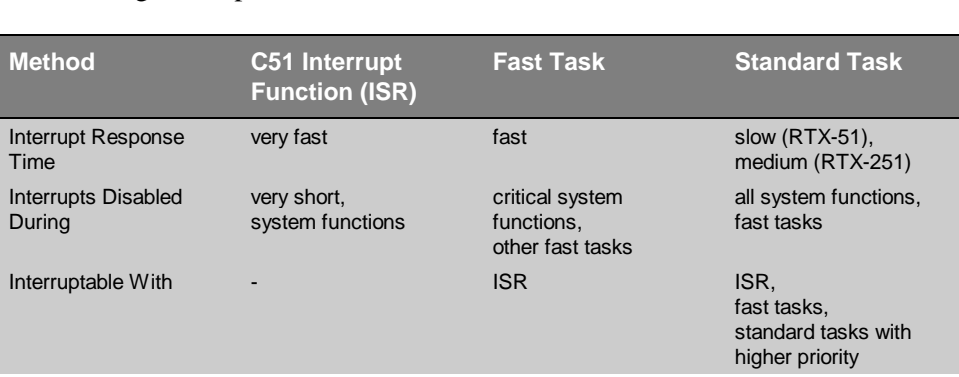

The following summary illustrates the special features of the individual methods for handling interrupts:

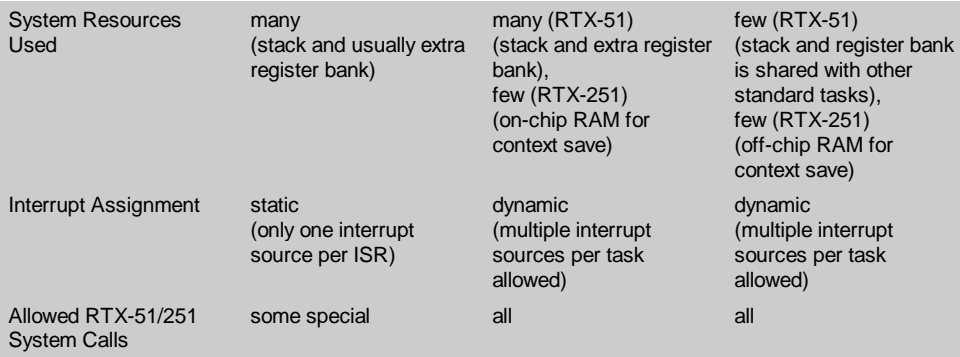

There are considerable differences in timing between the different methods. Please refer to timing specifications for more details.

The following points of emphasis deal with the features of the individual methods for handling interrupts mentioned above:

#### n **C51/251 Interrupt Functions**

Very sudden, periodically occurring interrupts without large coupling with the rest of the system (only infrequent communication with RTX-51/251 tasks, etc.).

Very important interrupts which must be served immediately independent of the current system state.

#### n **Fast Task Interrupts**

Important or periodic interrupts which must heavily communicate with the rest of the system when they occur.

#### n **Standard Task Interrupts**

Only seldom occurring interrupts which must not be served immediately.

RTX-51 shows considerable different response times for fast and standard tasks. RTX-251 on the other side shows a superior performance based on the advanced MCS 251 architecture. However the benefits in faster response times using fast tasks compared with standard tasks may be small, especially if fast external RAM is used.

# **Handling of the 8051/MCS 251 Interrupt Enable Register**

RTX-51/251 must have sole control over the Interrupt Enable register of the 8051/MCS 251 in order to adhere to the dispatcher rules and guarantee error-free execution of interrupt functions.

#### **The INTERRUPT ENABLE registers of the 8051/MCS 251 are managed by RTX-51/251 and must not be directly manipulated by the user!**

RTX-51/251 controls the INTERRUPT ENABLE bits of the 8051/MCS 251 according to the following rules:

- n ISR interrupts can interrupt all tasks and system functions at any time. The ISR interrupts are disabled only during a few very short system code sequences.
- n The ISR interrupts can be disabled and enabled at the user's option using two system functions (see "os\_enable\_isr" and "os\_disable\_isr").
- Interrupt sources assigned to a task are only enabled if the task is actually waiting for an interrupt to occur. This prevents unexpected interrupts from occurring in the system.
- If the running task is a RTX-51 fast task, all RTX-51 task interrupts are disabled (not ISR interrupts, however). A relatively unimportant interrupt therefore cannot interrupt the fast tasks. RTX-251 uses a more relaxed rule: task interrupts are accepted anywhere outside of system code, but a preemption takes place only, if the interrupt task has a higher execution priority than the running task.
- n If the running task is a RTX-51 standard task or any RTX-251 task, it can be interrupted by all interrupts which occur. If another RTX-51 standard task or any RTX-251 task is waiting for one of these occurring interrupts, it is made READY by RTX-51/251. However, it is only allocated to the processor if it contains a higher priority than the currently running task (standard scheduling).
- All RTX-51 standard task or any RTX-251 task interrupts are disabled during the execution of system functions.
- $\blacksquare$  The system clock interrupt (hardware Timer 0 or 1) is handled the same as for a fast task interrupt.

# **Handling of the 8051/MCS 251 Interrupt Priority Register**

The Interrupt Priority registers of the 8051/MCS 251 (not to be confused with the software task priorities) are not influenced by RTX-51/251. Even in normal operation (all interrupts at the same hardware priority), RTX-51/251 ensures that ISR interrupts are handled with preference. If desired, however, the ISR interrupts of the application can be set to a higher interrupt priority. RTX-51/251 does not provide any operations for the management of the Interrupt Priority registers.

**All RTX-51/251 task interrupts must run at the same hardware interrupt priority! ISR interrupts may also run on an optional hardware interrupt priority. An optimal ISR processing is not guaranteed, however, if task and ISR interrupts are set to the same hardware priority.**

### **Declaration of C51/C251 Interrupt Functions**

Interrupt functions are declared as follows (see also C51/C251 documentation):

**void func (void) [model] [reentrant] interrupt n [using n]**

- n When interrupt functions are used, a difference must be made whether register bank switching (using-attribute) is used or not.
- With Register Bank Switching:

When entered, the interrupt function saves the registers ACC, B, DPH, DPL and PSW (PSW1 with C251) to the stack of the interrupted task, when necessary. Since not all registers are stored, the user must ensure that the interrupt function does not use a register bank used by RTX-51/251. Register bank 0 must also not be used (reason: it is always used by RTX-51 standard tasks or any RTX-251 task and by the system clock). Register banks 1, 2 or 3 may only be used if they are not simultaneously being used by RTX-51 fast tasks (RTX-251 fast tasks use register bank 0).

■ Without Register Bank Switching:

If no using-attribute is used, all registers required are saved on the stack. This produces longer run times and increased stack requirement; for this purpose, register banks used by RTX-51/251 may also be used.

- n **C51/C251 interrupt functions with using-attribute must never use register bank 0 or one of the register banks used by a RTX-51 fast task.**
- n **C51/C251 interrupt functions without using-attribute can be used without any restrictions (if enough stack is available).**

### **Task Communication**

The individual tasks within a real-time system can be dependent upon each other in various ways. These can use common data, exchange information with each other, or coordinate the activities for solving tasks.

RTX-51/251 provides the mailbox and signal concept for handling these types of task-related jobs.

### **Signals**

Signals represent the simplest and fastest form of task communication. These can always be used when a pure task synchronisation is required without data exchange.

Each active task contains its own signal flag with which the following operations can be executed:

- Wait for a signal
- Send signal
- $\blacksquare$  Clear signal

The task number (see section section "Task Declaration", page 20) of the receiver task is used for identifying the signals for the individual operations.

#### **Wait for a Signal**

Each task can wait for its signal flag (system function "os\_wait"). It waits until its signal flag is set by another task (system function "os\_send\_signal"). After a signal is received, the waiting task clears its signal flag again and enters the task state READY or RUNNING, depending on priority relationships.

If the signal flag is already set when the task calls the wait function (when the signal flag was previously set by another task), then it immediately receives the signal. The task does not first enter the WAIT state (BLOCKED).

The waiting time for a signal can be restricted. If the specified time has expired without receiving the signal, the waiting task is made READY again with the return status "time-out" (see system function "os\_wait", page 65).

### **Send Signal**

Each task and each interrupt function can set the signal flag of any other task (send a signal to this task). Only one signal which has been sent can be stored per task (signal flag). As long as a task has not received a signal, each additional signal sent is lost.

### **Clear Signal**

A task can clear the signal flag of any other task (even its own). This allows defined signal states in the system at any time.

### **Mailboxes**

By means of the mailbox concept, messages can be exchanged free of conflicts between the individual tasks.

RTX-51/251 provides a fixed number of eight mailboxes. Messages can be exchanged in words (2 bytes) via these mailboxes. In this case, a message can represent the actual data to be transferred or the identification of a data buffer (defined by the user). In comparison to the signals, mailboxes are not assigned a fixed task, but can be freely used by all tasks and interrupt functions. These are identified with a mailbox number.

Mailboxes allow the following operations:

- $\blacksquare$  Send a message
- Read a message
#### **Mailbox Lists**

Each mailbox internally consists of three wait lists. The user does not have direct access to these lists. Knowledge of their functions is, however, an advantage for understanding mailbox functions.

**State Description Message List Write Wait List Read Wait List** No messages, no wait tasks empty empty empty empty No messages, tasks exist that want to read empty empty empty not empty Messages exist, no wait tasks not empty because the empty of the empty sempty of the empty sempty of the empty Message list is full, tasks exist that want to write full not empty empty

Wait lists can comprise the following states in operation:

The three lists do have the following functions:

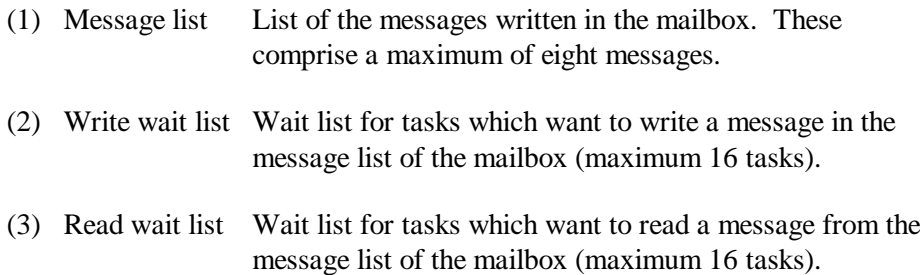

All three lists are implemented as a FIFO queue (First-In, First-Out) without priority assignment; i.e., when read, the task which waits the longest (first in the queue) becomes the oldest messages in the mailbox.

#### **Send a Message to a Mailbox**

Each task can send a message to any arbitrary mailbox. In this case, the message to be sent is copied in the message list. The sending task therefore has free access to the message after the sending.

If the message list of the mailbox is already full during the sending, the task is placed in the wait state (entered in the write wait list). It remains in the wait state until another task fetches a message from the mailbox and, thus, provides space. As an alternative, a time limit can also be specified for the sending after the waiting is aborted (if the message could not be entered in the mailbox).

If the message list is not full when the sending occurs, the message is immediately copied in the message list and the task must not wait.

#### **Read a Message from a Mailbox**

Each task can read a message from an arbitrary mailbox. If the message list of the mailbox is currently empty (no

message available), the task is placed in the wait state (entered in the read wait list).

It remains in the wait state until another task sends a message to the mailbox. As an alternative, a time limit can also be specified for the reading after which the waiting is to be aborted (if no message is available).

If the message is not empty when reading, then the reading task immediately receives the message. It must not wait in this case.

### **Semaphores**

By means of the semaphore concept, resources can be shared free of conflicts between the individual tasks.

In a multi-tasking system there is often competition for resources. When several tasks can use the same portion of memory, the same serial I/O channel or another system resource, you have to find a way to keep the tasks out of each other's way. The semaphore is a protocol mechanism, which is used primarily to control access to shared resources (mutual exclusion).

A semaphore contains a token that your code acquires to continue execution. If the resource is already in use, the requesting task is blocked until the token is returned to the semaphore by its current owner.

There are two types of semaphores: binary semaphores and counting semaphores. As its name implies, a binary semaphore can only take two values: zero or one (token is in or out). A counting semaphore, however, allows values between zero and 65535.

RTX-51/251 provides a fixed number of eight semaphores of the binary type.

Semaphores allow the following operations:

- $\blacksquare$  Wait for token
- Return (send) token

#### **Wait for Token**

A task requesting a resource controlled by a semaphore can obtain a token from this semaphore by a wait operation (see system function "os\_wait"). If a token is available the task will continue its execution. Otherwise it will be blocked until the token is available or an optional time limit is exceeded.

#### **Send Token**

After completing its operation on a resource a task will return the associated token to the semaphore by a send function (see system function "os\_send\_token").

### **Dynamic Memory Management**

Dynamic memory space is often desired in a multitasking system for generating intermediate results or messages. The requesting and returning of individual memory blocks should be possible within constant time limits in a real-time system.

Memory management, which functions with memory blocks of variable size such as the standard C functions "malloc()" and "free()," is less suitable for this reason.

RTX-51/251 uses a simple and effective algorithm, which functions with memory blocks of a fixed size. All memory blocks of the same size are managed in a socalled memory pool. A maximum of 16 memory pools each a different block size can be defined. A maximum of 255 memory blocks can be managed in each pool.

### **Generate Memory Pool**

The application can generate a maximum of 16 memory pools with various block sizes. The application must provide an XDATA area for this purpose. The pool is stored and managed by RTX-51/251 in this area (see system function "os\_create\_pool").

## **Request Memory Block from Pool**

As soon as a pool has been generated, the application can request memory blocks. The individual pools are identified by their block size in this case.

If an additional block is still free in the pool, RTX-51/251 supplies the start address of this block to the application. If no block is free, a null pointer is returned (see system function "os\_get\_block").

### **Return Memory Block to Pool**

If the application no longer needs a requested memory block, it can be returned to the pool for additional use (see system function "os\_free\_block").

# **Time Management**

RTX-51/251 maintains an internal time counter, which measures the relative time passed since system start. The physical source of this time base is a hardware timer that generates an interrupt periodically. The time passed between these interrupts is called a system time slice or a system tick.

This time base is used to support time dependent services, such as pause or timeout on a task wait.

Three time-related functions are supported:

- $\blacksquare$  Set system time slice
- $\blacksquare$  Delay a task
- Cyclic task activation

### **Set Time Slice**

The period between the interrupts of the system timer sets the "granularity" of the time base. The length of this period, also called a time slice, can be set by the application in a wide range (see system function "os\_set\_slice").

### **Delay a Task**

A task may be delayed for a selectable number of time slices. Upon calling this system function the task will be blocked (sleep) until the specified number of system ticks has passed (see system function "os\_wait").

### **Cyclic Task Activation**

For many real-time applications it is a requirement to do something on a regular basis. A periodic task activation can be achieved by the RTX interval wait function (see system function "os\_wait"). The amount of time spent between two execution periods of the same task is controlled, using os\_wait, and is measured in number of system ticks and may be set by the application.

## **Specific C51/C251 Support**

Apart from the use of C51/C251 interrupt functions for fast processing of hardware interrupts, RTX-51/251 also supports the most extensions of the C51/C251 compiler.

The following sections provide an overview on the use of C51/C251 specific features together with RTX-51/251.

### **C51/C251 Memory Models**

A RTX-51/251 application can use all memory models supported by C51/C251 (SMALL, COMPACT, LARGE). However, the COMPACT model is normally reserved for reentrant functions (see section "Reentrant Functions" below).

The selected memory model influences only the location of the application objects. A part of the RTX-51/251 system variables is always stored in external (XDATA) memory. All RTX-51/251 applications require external memory. Applications without external memory are not possible.

Typical RTX-51/251 applications are normally implemented in the LARGE model. Variables whose access is time critical can optionally be located in internal RAM.

### **Reentrant Functions**

Normal C51/C251 functions must not be simultaneously used by several tasks or interrupt functions. These functions store their parameters and local data in static memory segments. For this reason, this data is overwritten in the case of multiple calls.

In order to solve this problem, C51/C251 provides reentrant functions (see C51/C251 documentation). In the case of reentrant functions, the parameters and local data are protected against multiple calls, since a separate stack is created for them. RTX-51/251 supports the use of reentrant functions in the COMPACT model. In this case, a separate reentrant stack whose size can be configured is managed for each task. Interrupt functions use the reentrant stack of the interrupted RTX-51/251 task.

- n **RTX-51/251 only supports reentrant functions in the COMPACT model.**
- n **Each task contains a separate reentrant stack configurable in size.**
- n **Reentrant functions may be used in combination with non-reentrant functions of the SMALL and LARGE models. Simultaneous use of reentrant functions and non-reentrant functions is not allowed in the COMPACT model!**

### **Floating-Point Operations**

The following section is intended for users of C51 versions older than V5.0. No special restrictions apply for other C51 and C251 users !

In principle, RTX-51 tasks can execute all types of operations with floating-point numbers. Since the C51 floating-point library is not implemented as reentrant (DK/PK51 versions older than V5.0), a running operation must not be interrupted by another operation. In order to guarantee this, certain precautionary measures must be assured.

No restrictions apply in the use of floating-point operations in the following two cases:

- n Only one task (with optional priority) in the system executes floating-point operations. Since no other task executes floating-point operations, a running operation cannot be interrupted by another.
- n Only tasks with the priority 0 execute floating-point operations. If no roundrobin scheduling is used, no problems occur since the tasks cannot mutually interrupt. When the round-robin scheduling is used, the task change during floating-point operations is delayed up to the end of the operation (see scheduling rules).

If several tasks assigned to different priorities use floating-point operations, the standard C51 functions "fpsave" and "fprestore" must be used (see C51 documentation). In this case, the present state of an interrupted floating-point operation must be stored with "fpsave" prior to floating-point operations. After the operation, the state must be restored again with "fprestore" (same as using floating-point operations in interrupt functions for C51 programs without RTX-51). If "fpsave" is called, then no RTX function is to be called until the function "fprestore" is executed (i.e. no RTX functions are allowed between "fpsave" and "fprestore").

- n **The use of floating-point operations is unproblematic only in one task or exclusively in tasks with priority 0 (also with round-robin scheduling).**
- n **In all other cases, the standard C51 functions "fpsave" and "fprestore" must be used. If "fpsave" is called, then no RTX function call is allowed unless "fprestore" is executed.**

## **Use of the C51/C251 Runtime Library**

No restrictions apply for all standard library functions which are reentrant (see C51/C251 documentation).

In regard to the small number of functions which are not reentrant, the user must ensure that these are not simultaneously used by several tasks.

### **Register Bank Default**

RTX-51 (see section below for RTX-251) assigns register bank 0 to all standard tasks. Fast tasks receive register banks 1, 2 or 3 (selectable with the "#pragma REGISTERBANK (x)" directive).

During a task change, RTX-51 automatically selects the currently required register bank.

**RTX-51 tasks and functions used by it must not be provided with the usingattribute (RTX-51 generates the register bank switching). The using-attribute is only permissible for C51 interrupt functions.**

RTX-251 makes use of the MCS 251 register file with register bank 0 selected for all tasks. C251 interrupt functions may therefore use register banks 1, 2 and 3 freely.

## **Use of the C51 Special Library**

C51 contains a special library for supporting the arithmetic unit and multiple data pointers of some 8051 derivatives (80C517/537, DALLAS 80C320 and some AMD chips).

The arithmetic unit can be used along with RTX-51. Note, however, that these functions are not interrupt capable. For this reason, only one task or only tasks with the priority 0 may use the arithmetic unit.

Multiple data pointers are not supported by RTX-51. If special library is to be used, the option MOD517(NODP8) must be used. There is only one way to take advantage of multiple data pointers, when running RTX-51: sections using multiple data pointers must be globally protected against interrupts. Solely under this condition the option MOD517 (or MODAMD) is acceptable.

The C51 special library uses multiple data pointers to speed up the functions 'memcpy', 'memmove', 'memcmp', 'strcpy' and 'strcmp'. If locking out of interrupts is not a problem concerning the interrupt response time, then a sequence like shown below is acceptable with RTX-51:

Example for Siemens 80C517(A)/537(A):

```
unsigned int oldbuf[100];
unsigned int newbuf[100];
/* Enable usage of multiple data pointers */
$pragma MOD517
...
/* Disable interrupts globally */
EA = 0;
/* Copy data using multiple data pointers */
memcpy (newbuf, oldbuf, sizeof(newbuf));
/* Re-enable interrupts globally */
EA = 1;
/* Disable usage of multiple data pointers */
$pragma NOMOD517
```
Example for Dallas 80C320 and (some) AMD chips:

```
unsigned int oldbuf[100];
unsigned int newbuf[100];
/* Enable usage of multiple data pointers */
$pragma MODAMD (DP2)
...
/* Disable interrupts globally */
EA = 0;
/* Copy data using multiple data pointers */
memcpy (newbuf, oldbuf, sizeof(newbuf));
/* Re-enable interrupts globally */
EA = 1;
/* Disable usage of multiple data pointers */
$pragma NOMODAMD
```
### **Code Bankswitching**

RTX-51 is fully compatible with the code banking scheme implemented by BL51 (version X2.04 or above). RTX-251 does not support code bank switching, since code size may exceed 64 Kbytes in any case.

Building of a banked system requires the following steps (RTX-51 only):

- Adapt the file L51 BANK.A51 to your requirements (see BL51 documentation).
- Set the symbol ?RTX\_BANKSWITCHING in RTXSETUP.DCL to 1.
- Link the system as described in the BL51 documentation. All defined banks can be used freely by the RTX-51 tasks.
- The following code sections are automatically located in the common area:

RTX-51 system functions, Reset and interrupt vectors Code constants, C51 interrupt functions, Bank switch jump table, Intrinsic C51 run-time library functions

Stack usage with code bankswitching:

- Add 3 Bytes to each fast task stack for the bankswitch handling.
- Standard tasks use no extra stack space for the bankswitching.

# **Chapter 4. Programmer's Reference**

RTX-51/251 and the application built on it are linked with each other via a C51/C251 compatible procedural interface. This interface provides all functions for managing tasks, for task communication, and for all other services.

All RTX-51/251 system functions are reentrant and are implemented independent of the register bank used.

This chapter contains an extensive description of all RTX-51/251 system functions. Each of the following descriptions covers:

- **n** Function of the call
- Declaration in C51/C251 (like contained in RTX51.H/RTX251.H)
- Explanation of the parameters
- Explanation of the return value
- Call example
- Cross reference to other calls

The function descriptions are contained in normal print; examples are each printed in a different font.

## **Name Conventions**

The name of the respective system function describes its type of use:

- n **System functions whose name begins with "os\_" may be used solely by RTX-51/251 tasks.**
- n **System calls whose name begins with "isr\_" may be used solely by C51/C251 interrupt functions.**
- System calls whose name begins with "oi\_" may be used by RTX-51/251 **tasks and by C51/C251 interrupt functions, as well.**

### **Return Values**

Each system function returns an execution status as a return value. This provides information whether the function could be executed successfully. Other status information is passed to the caller in the same way. In the description of the individual system functions, the return values currently possible are explained including their meaning. The value 0 is returned after an error-free execution for most of the system functions, when purposeful.

## **INCLUDE Files**

The declarations for the RTX-51/251 system functions and all constant definitions are contained in the files RTX51.H/RTX251.H. These declarations must be specified at the beginning of the source program in an INCLUDE statement  $(\text{Hinclude} < \text{rtx}51 \text{ h} > \text{Hinclude} < \text{rtx}251 \text{ h} > ).$ 

## **Overview**

Initialize and Start the System: os\_start\_system (task\_number)

Task Management: os\_create\_task (task\_number) os\_delete\_task (task\_number) os\_ running\_task\_id ()

Interrupt Management: os\_attach\_interrupt (interrupt) os\_detach\_interrupt (interrupt) os\_enable\_isr (interrupt) os\_disable\_isr (interrupt) os\_wait (event\_selector, timeout, 0) oi\_set\_int\_masks (ien0, ien1, ien2) oi\_reset\_int\_masks (ien0, ien1, ien2)

Signal Functions: os\_send\_signal (task\_number) os\_wait (event\_selector, timeout, 0)

**4**

 os\_clear\_signal (task\_number) isr\_send\_signal (task\_number) Message Functions: os\_send\_message (mailbox, message, timeout) os\_wait (event\_selector, timeout, \*message) isr\_send\_message (mailbox, message) isr\_recv\_message (mailbox, \*message) Semaphore Functions: os\_send\_token (semaphore) os\_wait (event\_selector, timeout, 0) Dynamic Memory Management: os\_create\_pool (block\_size, \*memory, mem\_size) os\_get\_block (block\_size) os\_free\_block (block\_size, \*block) Functions with the System Clock: os\_set\_slice (timeslice) os\_wait (event\_selector, timeout, 0) Debug Functions: os\_check\_tasks (\*table) os\_check\_task (task\_number, \*table) os\_check\_mailboxes (\*table) os\_check\_mailbox (mailbox, \*table) os\_check\_semaphores (\*table) os\_check\_semaphore (semaphore, \*table) os\_check\_pool (block\_size, \*table)

# **Initialize and Start the System**

## **Function Call Overview**

A C51/C251 application typically will start its program execution by the main function, after the C runtime environment has been set up. The startup of the run time environment is handled by a C51/C251 library function, whose source code can be seen in file STARTUP.A51/ STARTxxx.A51 (xxx: designating a special version) or in file START251.A51, respectively.

The function "main" (called main program) contains the first user statement at its beginning. It establishes the subroutine level 0 of every user application. The first subroutine called by it will run on the subroutine level 1 and so on.

During its execution the following environment elements are used by the main program (independent of use of RTX-51/251):

- (1) Register bank 0
- (2) System stack (top  $=$  ?STACK)

An application with RTX-51/251 will behave just like an application without RTX-51/251 until the moment the "os\_start\_system" function is called. By use of this function the normal C program will be transformed into a multitasking system.

The following steps will take place during "os\_start\_system":

- disable all interrupts
- clear the RTX system memory space
- initialization of RTX system tables
- initialization of the system clock hardware
- startup of the RTX system clock handler (system ISR)
- creation of the first user task
- initialization of the interrupt hardware
- enable interrupts
- start dispatcher

By "os\_start\_system" the first user task is created and the system clock handler (system ISR) is started.

Some considerations concerning the C51/C251 main function:

- The code part of the function "main", which is executed before "os\_start\_system" is called, is executed like any C application without RTX-51/251.
- The code part following the call of "os\_start\_system" is entered only when the system function "os\_start\_system" fails. Otherwise the first user task will be entered. There is no return from the function "os\_start\_system" in this case.
- Upon completion of "os\_start\_system" (when entering the first user task) the interrupt system will be globally enabled  $(EA = 1)$ . Unless the user disables it explicitly, it will stay enabled almost all the time (also during system code of RTX-51/251).

Available functions:

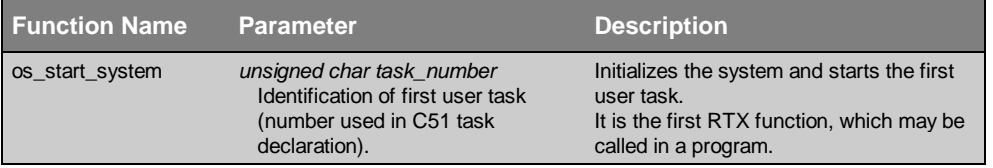

#### **os\_start\_system**

Initialize RTX-51/251 and start the first task. This function is normally called in the main program (main) of the C51/C251 application.

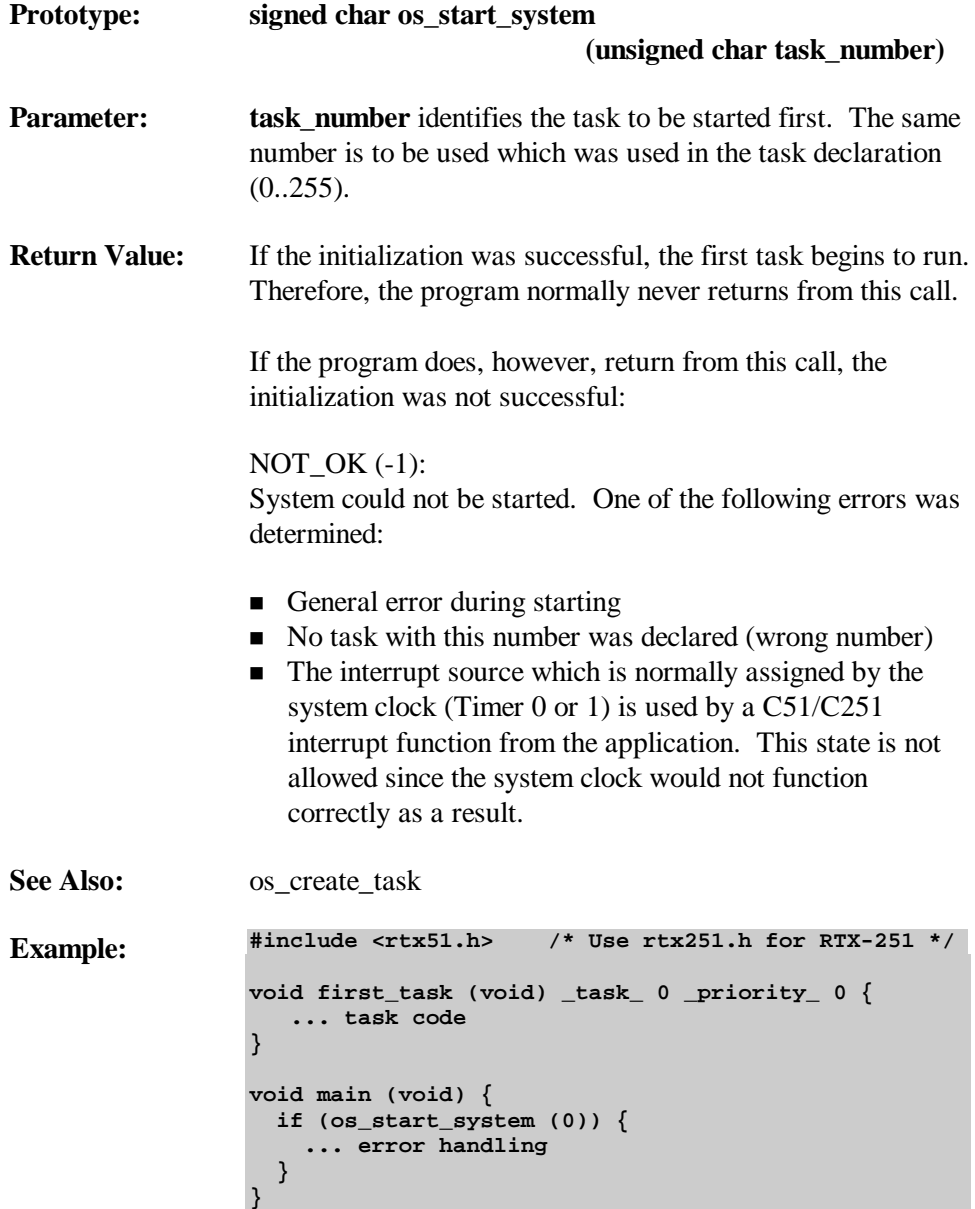

# **Task Management**

## **Function Call Overview**

Available functions are:

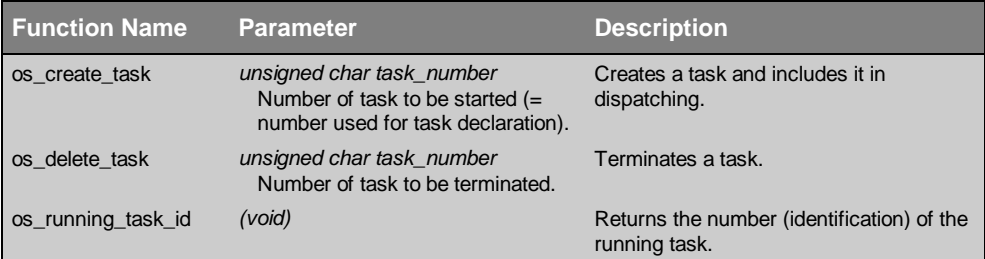

#### **os\_create\_task**

Task function

The system operation, os\_create\_task, starts a function defined with the C51/C251 attribute "\_task\_" as a RTX-51/251 task. The task is assigned to the necessary operating resources and is placed in the list of READY tasks.

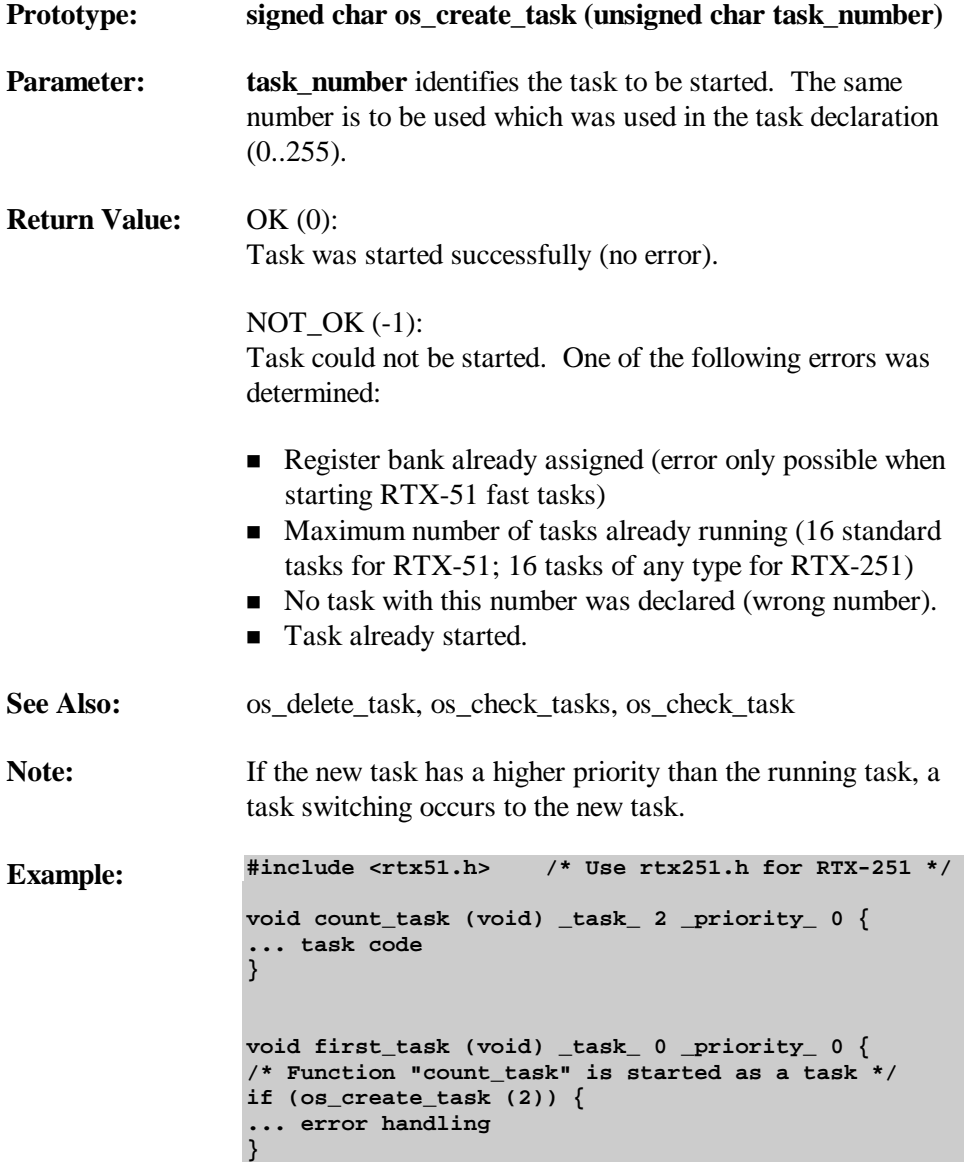

```
void main (void) {
 if (os_start_system (0)) {
 ... error handling
  }
}
```
#### **os\_delete\_task**

Task function

The system operation, os\_delete\_task, stops a task and removes it from all system lists. Releases all operating resources assigned to the task.

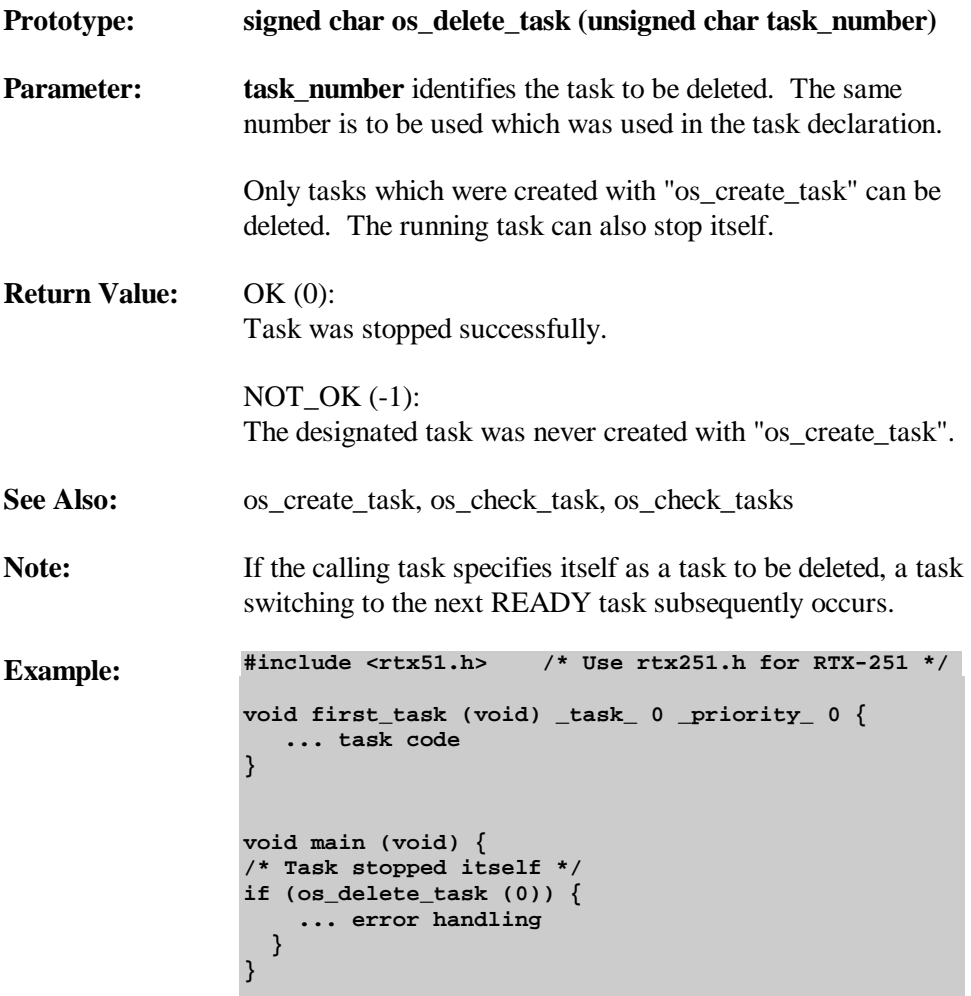

#### **os\_running\_task\_id**

Task function

The system operation, os\_running\_task\_id, returns the task number of the running task. This is the number which was used in the task declaration. Using this system function, a C51/C251 function can, for example, determine the task from which it was called.

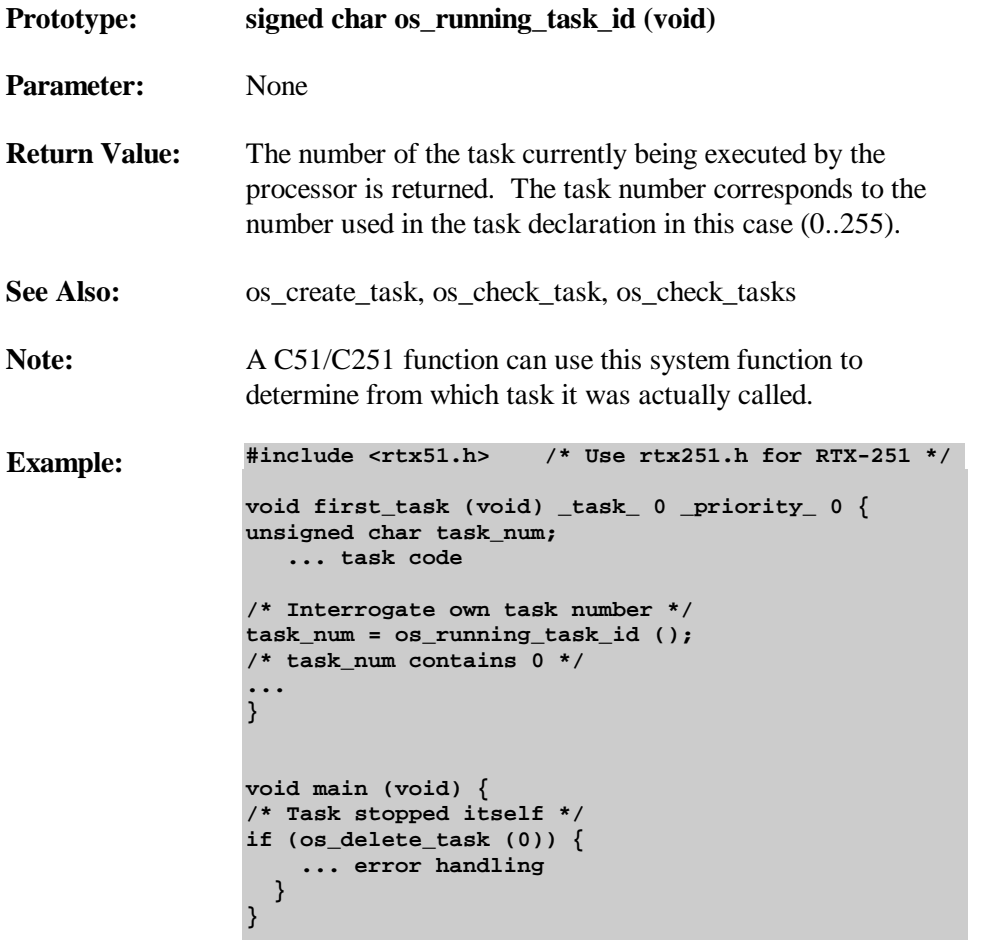

# **Interrupt Management**

### **Function Call Overview**

Available functions are:

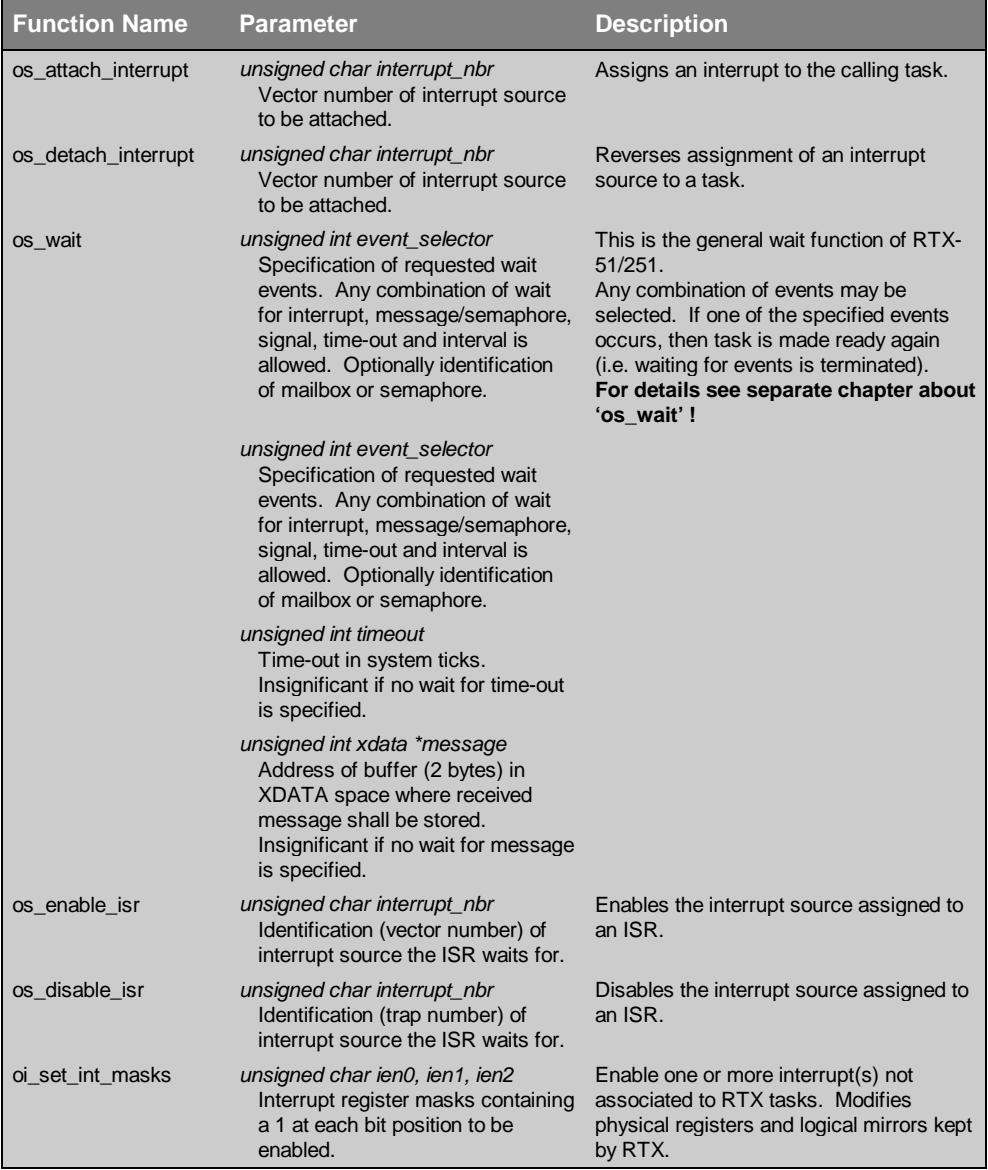

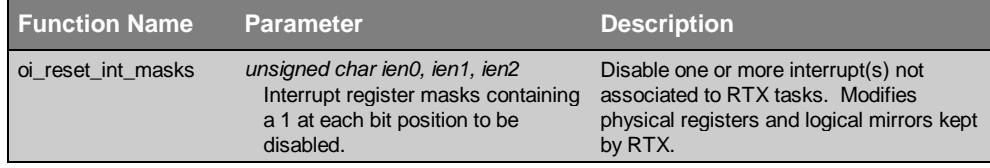

### **os\_attach\_interrupt**

Task function

The system call, os\_attach\_interrupt, dynamically assigns an interrupt source to the calling task. Before wait is made for an interrupt using "os\_wait", this must first be assigned to the task. This assignment remains in force until it is canceled with "os\_detach\_interrupt".

Each interrupt source can not be assigned to more than one task. However, several interrupt sources can be assigned to a single task (a task can wait for several interrupts to occur).

Using "os\_attach\_interrupt", the corresponding interrupt is still not enabled in the processor hardware (INTERRUPT ENABLE register). All assigned interrupts are enabled (see section "Handling of the 8051/MCS 251 Interrupt Enable Register", page 25) only after the task waits for an interrupt to occur with "os\_wait".

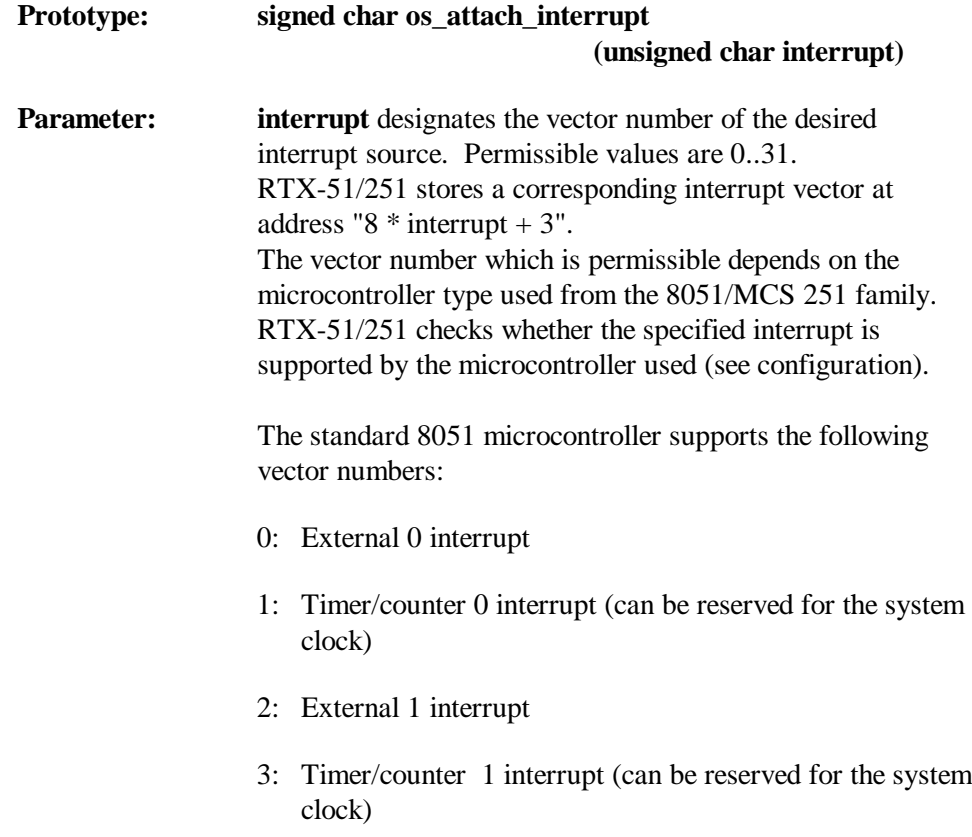

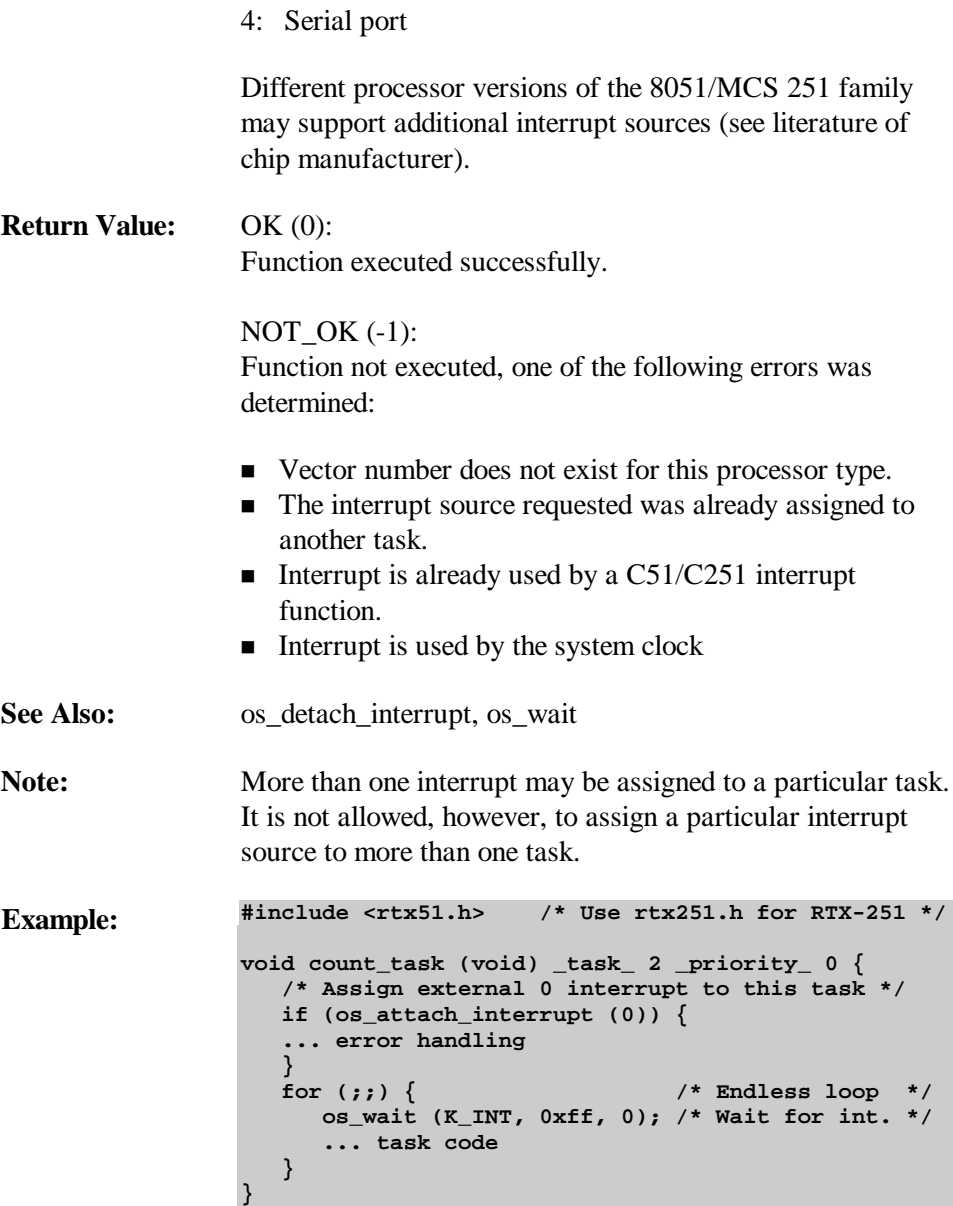

#### **os\_detach\_interrupt**

Task function

The system operation os\_detach\_interrupt, cancels the assignment of an interrupt source to the calling task. The only interrupt sources that can be used are those that were previously assigned to a task with "os\_attach\_interrupt".

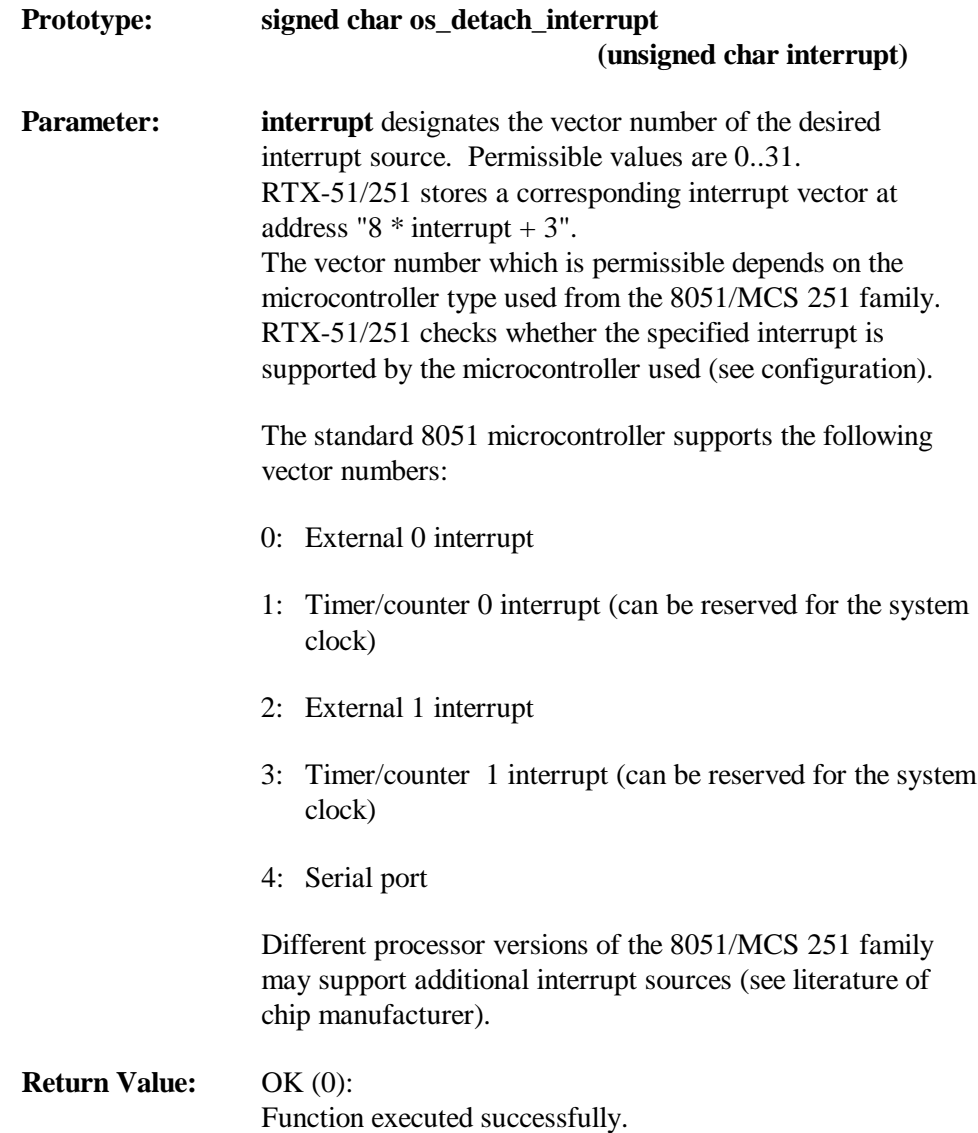

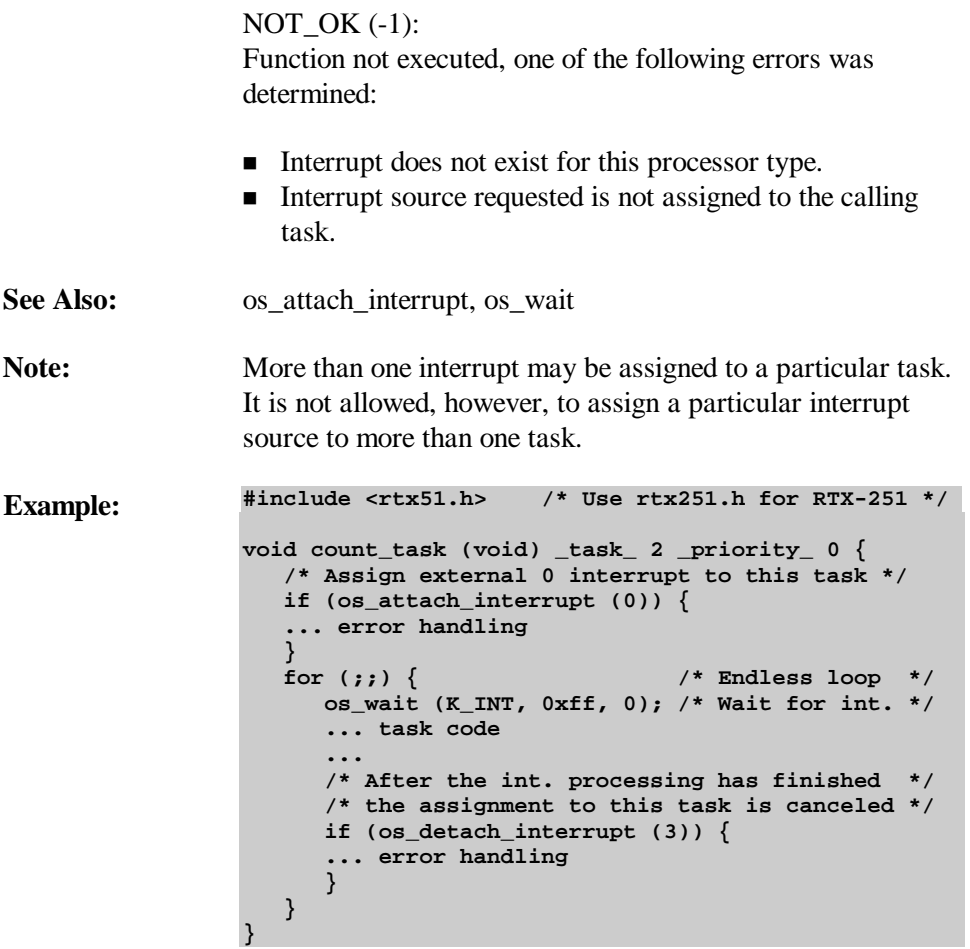

#### **os\_enable\_isr**

#### Task function

The system operation, os\_enable\_isr, enables an interrupt source which is assigned to a C51/C251 interrupt function (the assignment is determined in the interrupt function definition, see section "Declaration of C51/C251 Interrupt Functions", page 26). The interrupt must be enabled with this function in order for an interrupt to trigger a C51/C251 interrupt function.

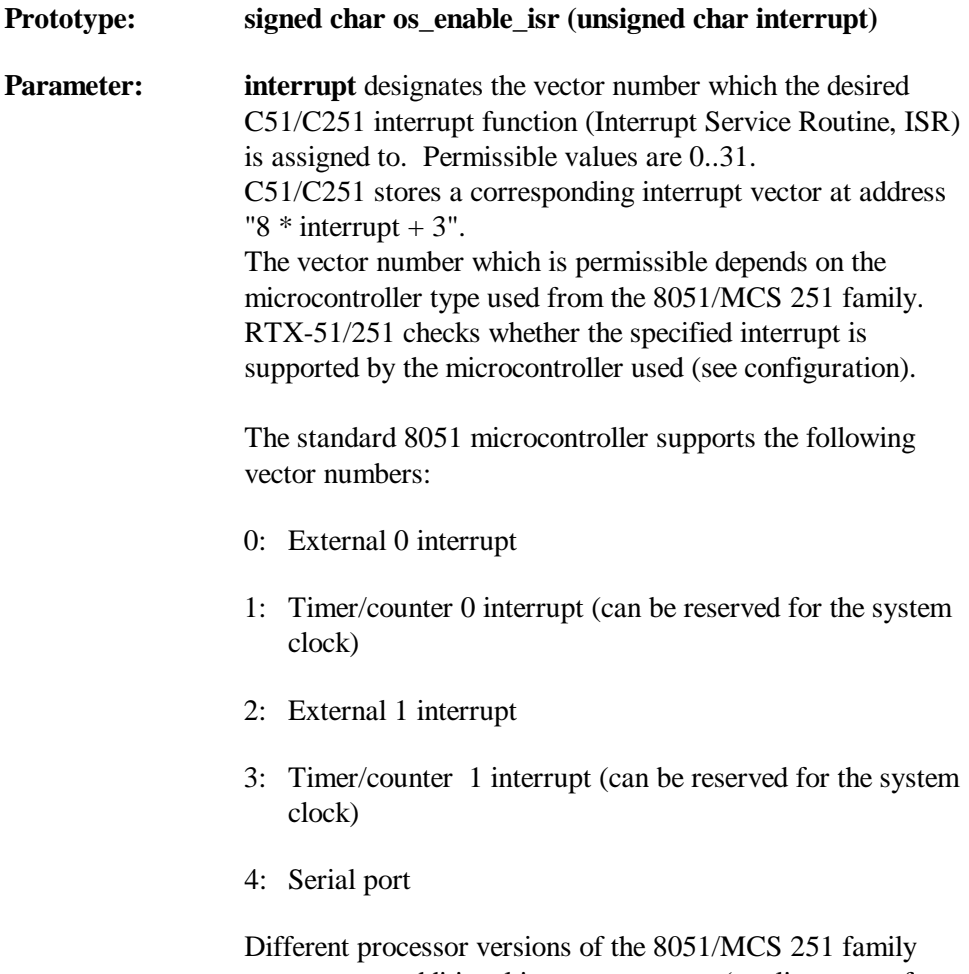

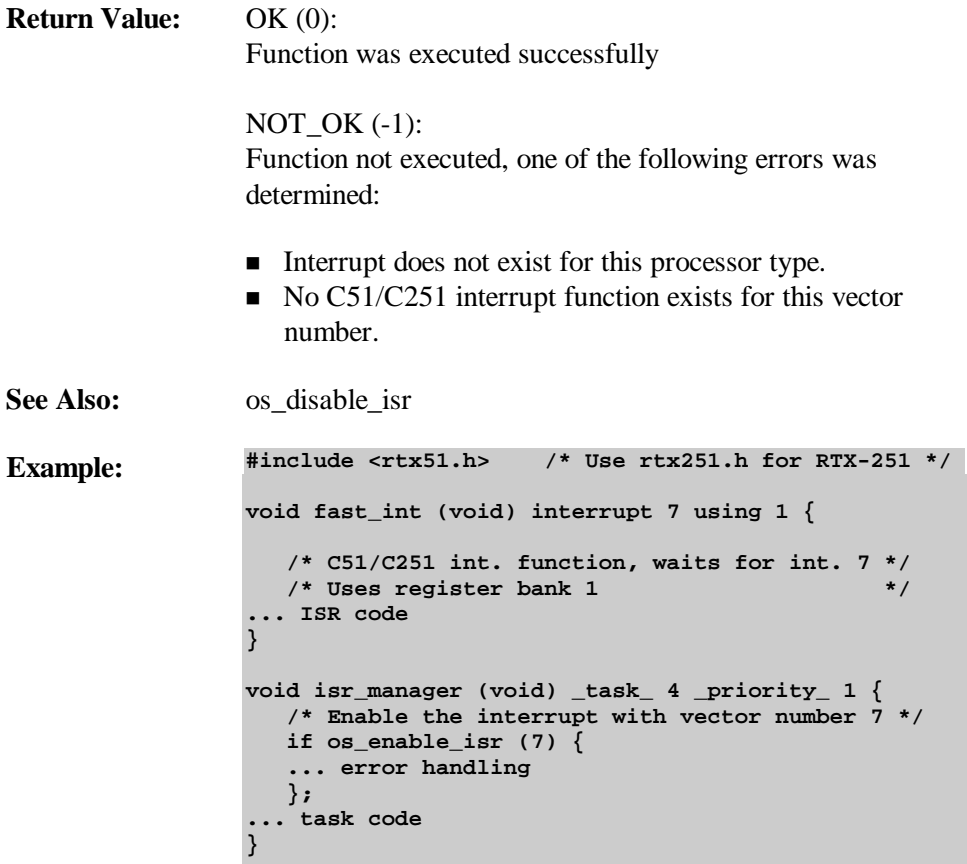

#### **os\_disable\_isr**

Task function

The system operation, os\_disable\_isr, disables an interrupt source assigned to a C51/C251 interrupt function. This is used to temporarily inactivate an Interrupt Service Routine (ISR).

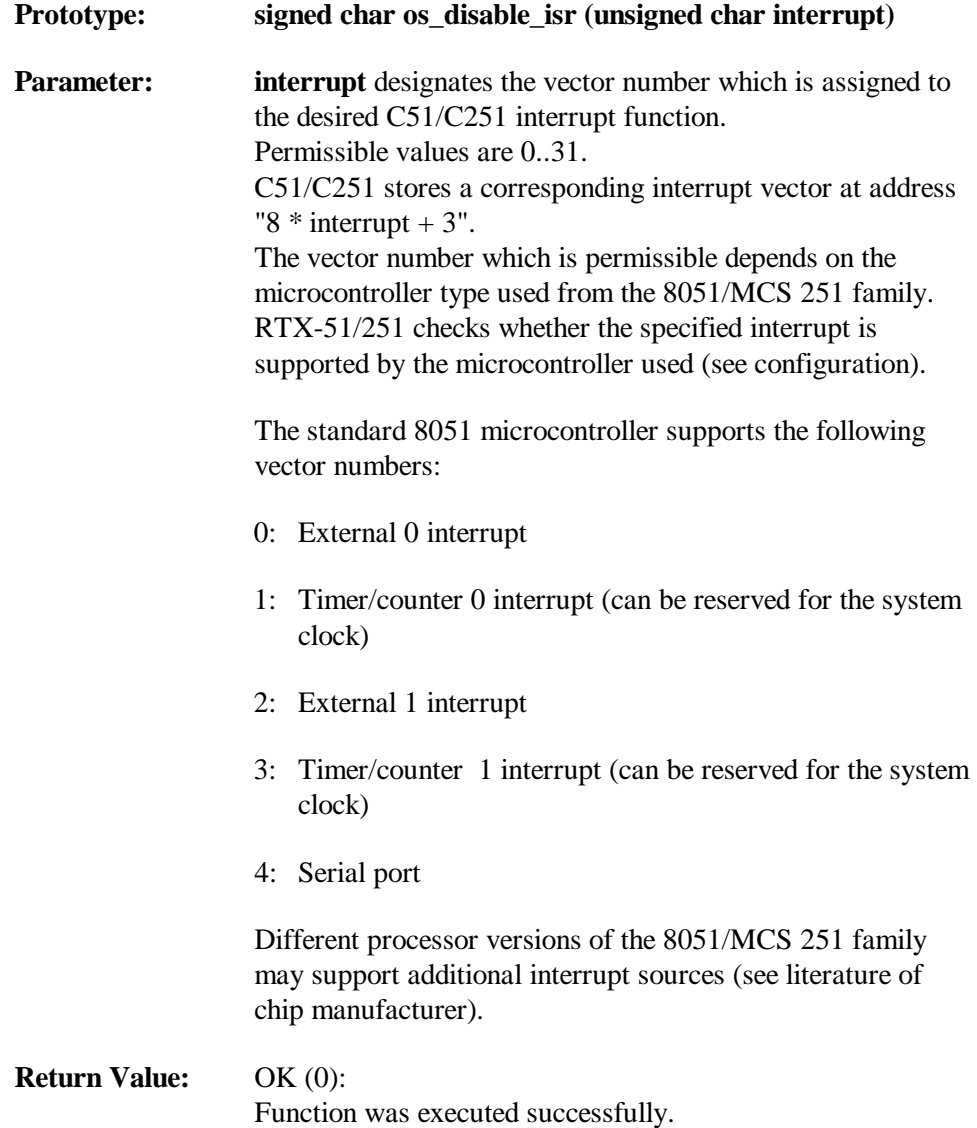

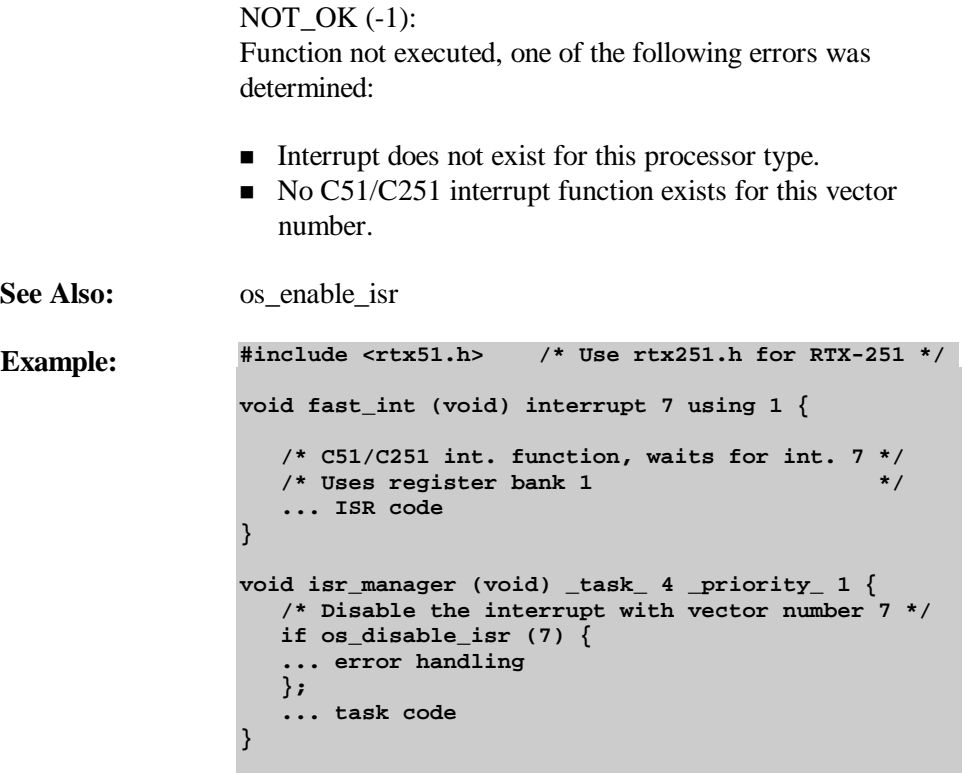

#### **oi\_set\_int\_masks**

Task/ISR function

The system operation, oi\_set\_int\_masks, sets one or more interrupt mask bits immediately.

Since this function is dedicated to non standard cases it does not contain any parameter checks.

Its use should be restricted to the following special cases:

- − to manipulate special bits, which are part of the interrupt enable registers. (Example: watchdog control bits on 80C517/80C537 processors)
- − to modify interrupt enable bits from inside a C51/C251 interrupt function.

*Not to be used for interrupt sources attached to RTX-51/251 tasks !*

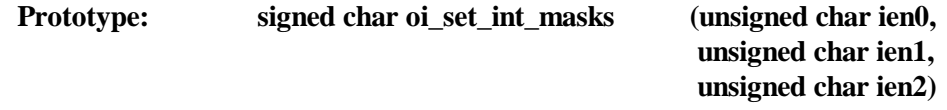

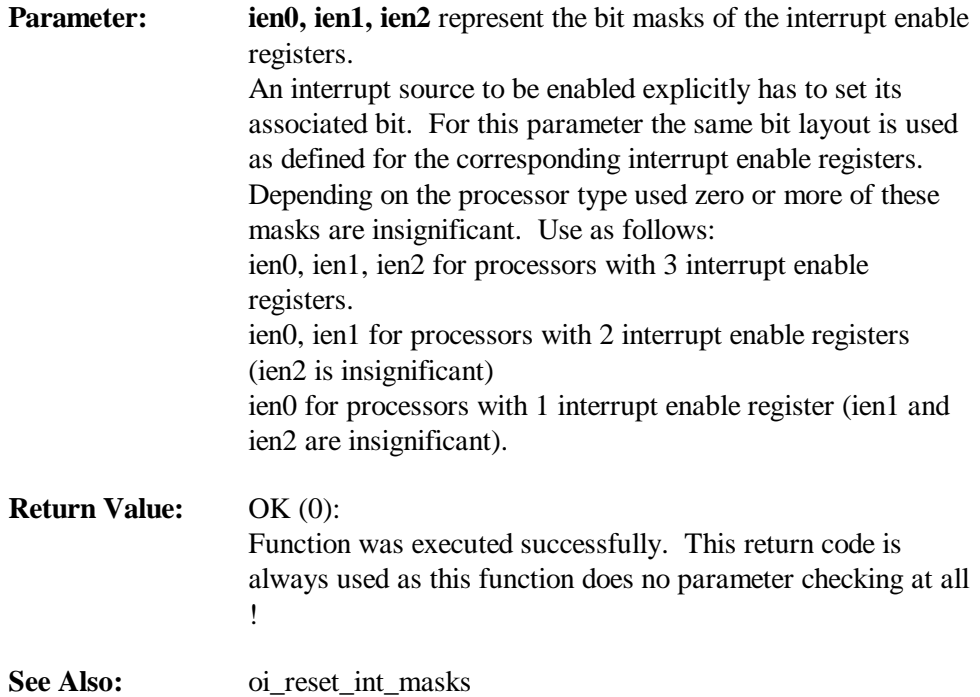

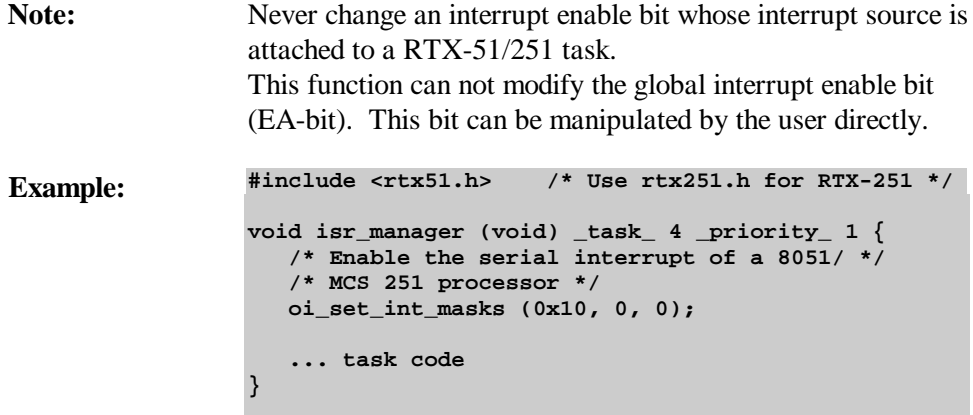

#### **oi\_reset\_int\_masks**

Task/ISR function

The system operation, oi\_reset\_int\_masks, resets one or more interrupt mask bits immediately.

Since this function is dedicated to non standard cases it does not contain any parameter checks.

Its use should be restricted to the following special cases:

- − to manipulate special bits, which are part of the interrupt enable registers. (Example: watchdog control bits on 80C517/80C537 processors)
- − to modify interrupt enable bits from inside a C51/C251 interrupt function.

*Not to be used for interrupt sources attached to RTX-51/251 tasks !*

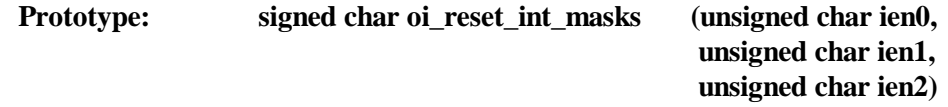

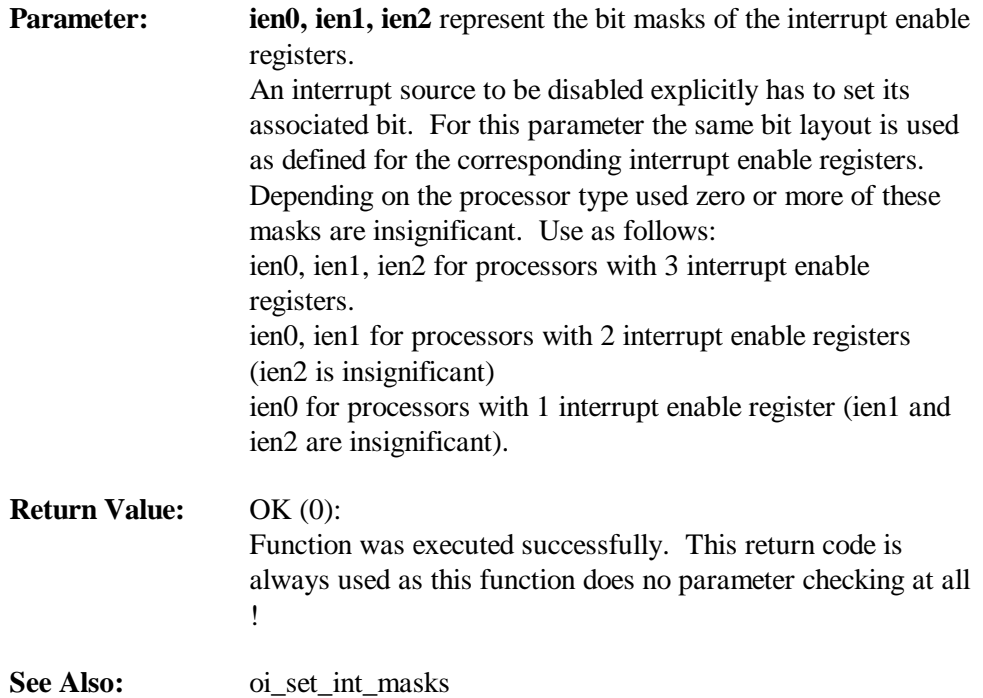

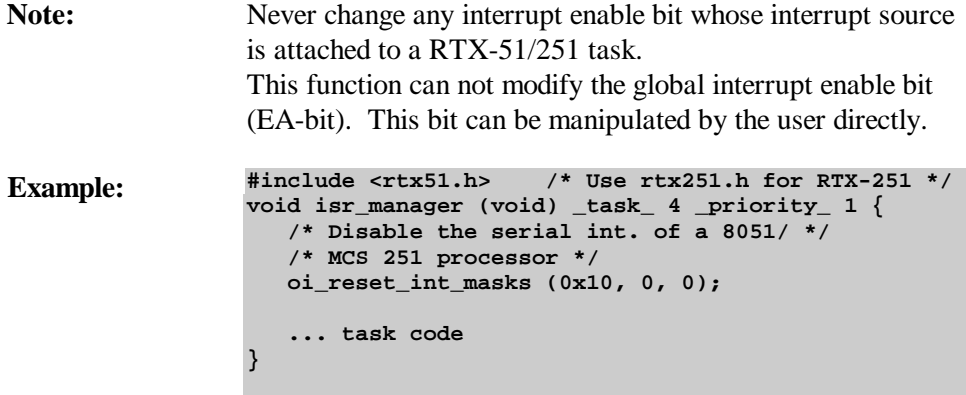

# **Wait Function**

### **Function Call Overview**

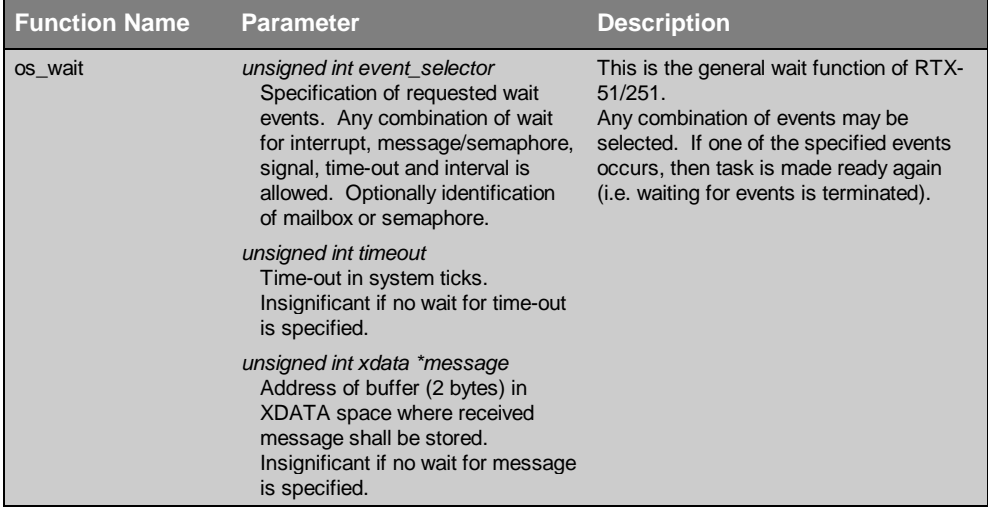
#### **os\_wait**

Task function

This is the general RTX-51/251 wait function. All wait functions of tasks are executed using this function.

"os\_wait" can be used to wait for one or more events. Events can be any combination of an interrupt, signal, interval, time-out or message/token arrived. If one of the specified events occurs, the called task is made READY again (OR'ing the individual events).

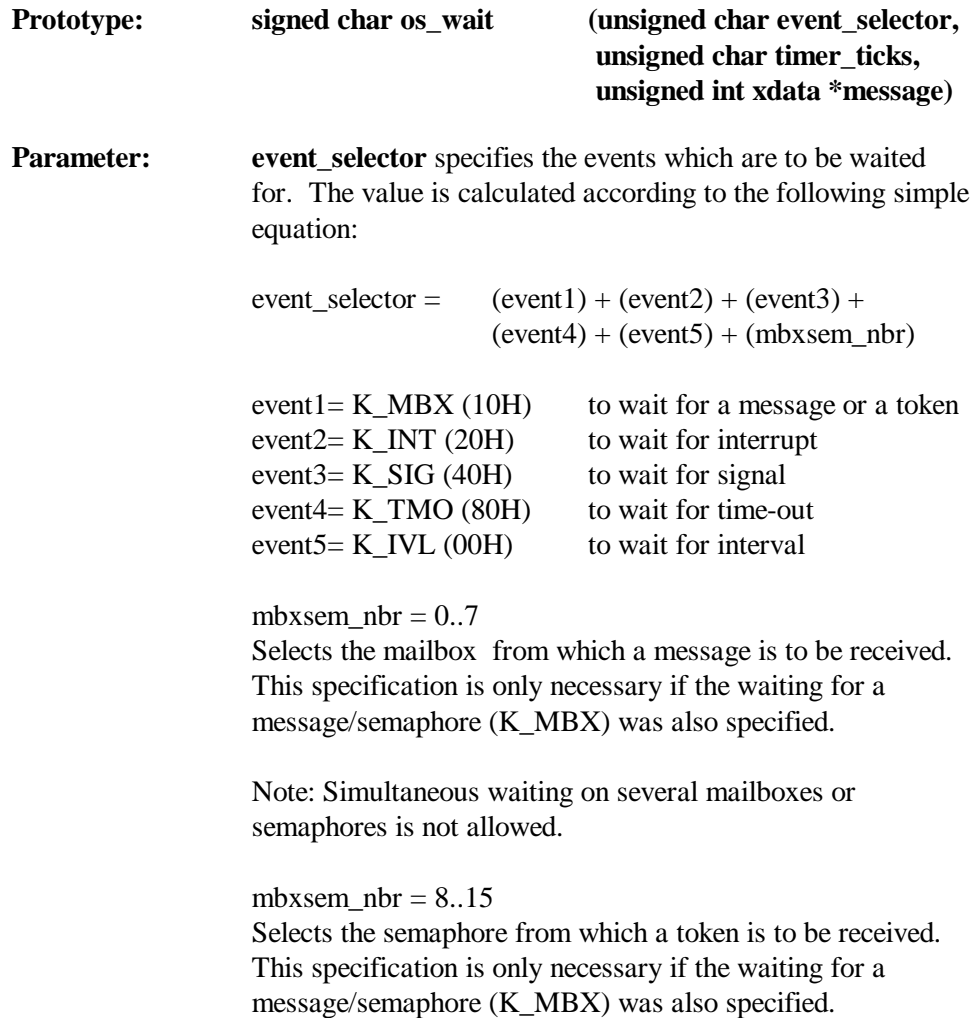

Note: Simultaneous waiting on several semaphores or mailboxes is not allowed.

Example 1: Wait for interrupt or signal.  $event\_selector = K_INT + K_SIG$ 

Example 2: Wait for message from mailbox 3 or time-out event\_selector =  $K_MBX + K_TMO + 3$ 

Example 3: Wait for interrupt or message from mailbox 1 event\_selector =  $K_MBX + K_NNT + 1$ 

Example 4: Wait for interrupt or token from semaphore 9 event\_selector =  $K_MBX + K_NNT + 9$ 

**timer** ticks determines the number of system intervals to occur until a time-out event occurs, if K\_TMO was specified (in 'event\_selector').

Determines the length of interval, if K\_IVL was specified (in 'event selector').

Must be set to 0 (or 255) if no wait for time-out or interval has been specified.

#### $0.254:$

Number of system intervals for which the event should wait. If the value 0 was specified, the system checks to see if one of the other specified events has already occurred (interrupt already pending, signal already set, etc.). If no other event was specified, or if no other event occurred, the system function returns to the time-out return value (TMO\_EVENT). Otherwise, the corresponding event value is returned.

 $255:$ Endless waiting.

**message** is a variable (2 bytes) in the XDATA area where the message that is read by the mailbox is to be stored. This parameter is insignificant if no wait for a mailbox message was specified (a null pointer can be specified).

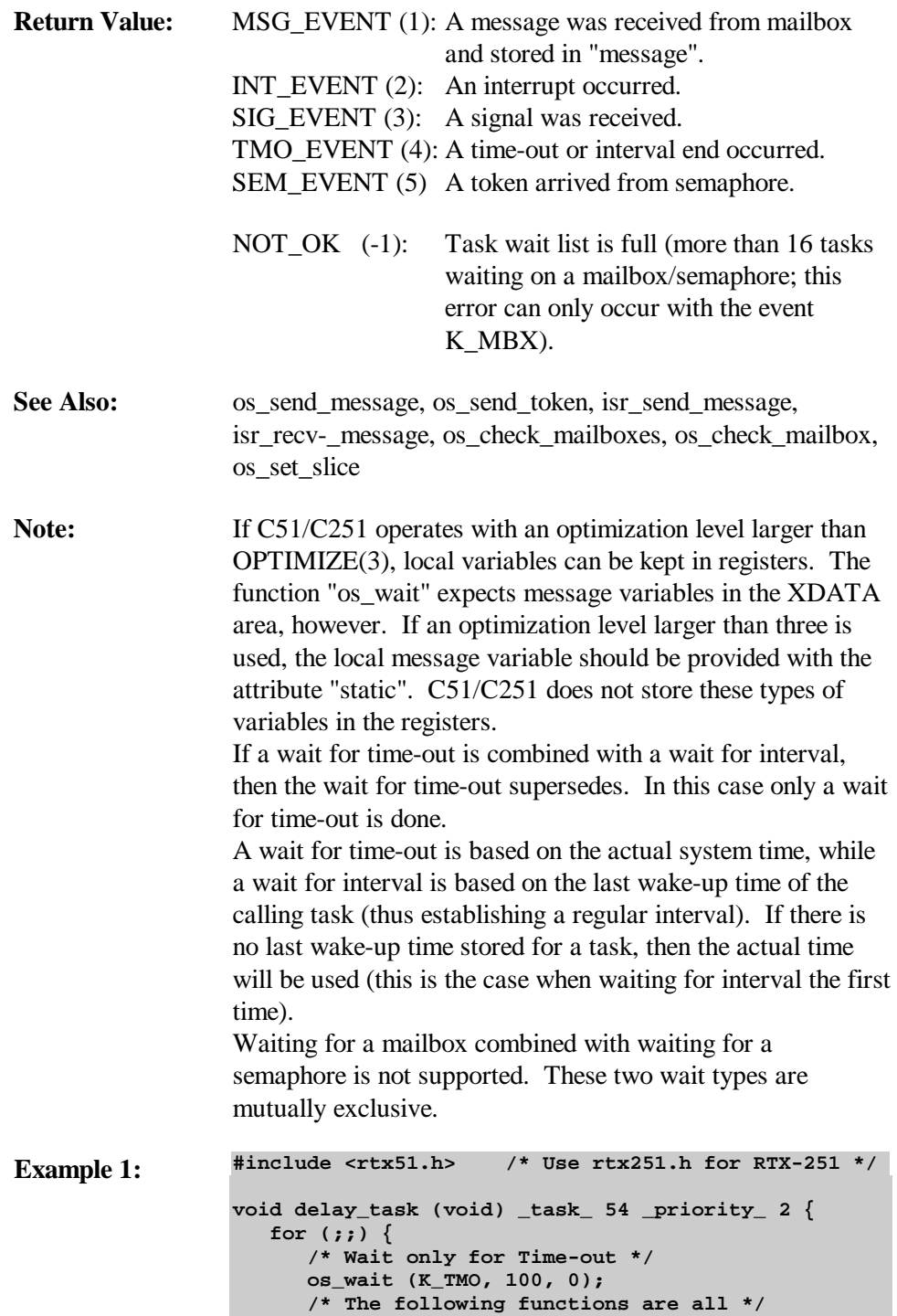

```
 /* executed 100 system cycles */
    ....
    ....
 }
```

```
Example 2: #include <rtx51.h> /* Use rtx251.h for RTX-251 */
                   void count_task (void) _task_ 2 _priority_ 0 {
                       /* Assign external 0 interrupt to this task*/
                       if (os_attach_interrupt (0)) {
                       ... error handling
                       }
                      for (i) \begin{cases} \frac{1}{2} & \text{if } i \neq j \end{cases} /* Wait for interrupt or time-out */
                          if (os_wait(K_INT+K_TMO, 10, 0)
                             == TMO_EVENT){
                             /* If int. 0 does not occur within */
                            \frac{1}{x} 10 system cycles, then \frac{x}{x} /* perform this section \frac{x}{x} /* perform this section */
                          ....
                           ....
                          } else {
                            /* The int. occurred within */
                             /* 10 system cycles */
                          ....
                          ....
                          }
                          ... task code
                       }
                   }
Example 3: #include <rtx51.h> /* Use rtx251.h for RTX-251 */
```

```
void multiple_wait (void) _task_ 19 {
    static unsigned int xdata mes;
    .....
    .....
    switch (os_wait(K_MBX+K_TMO+K_SIG+2, 10, &data)){
       case MSG_EVENT:
         /* Message receipt from mbox 2 */
          /* in "DATA" */
          ....
          ....
         break;
       case SIG_EVENT:
          /* Signal receipt */
          ....
          ....
          break;
```
**}**

```
 case TMO_EVENT:
          /* No int. or message receipt within */
          /* 10 system cycles --> time-out */
          ....
          ....
          break;
    }
}
```
# **Signal Functions**

## **Function Call Overview**

Available functions are:

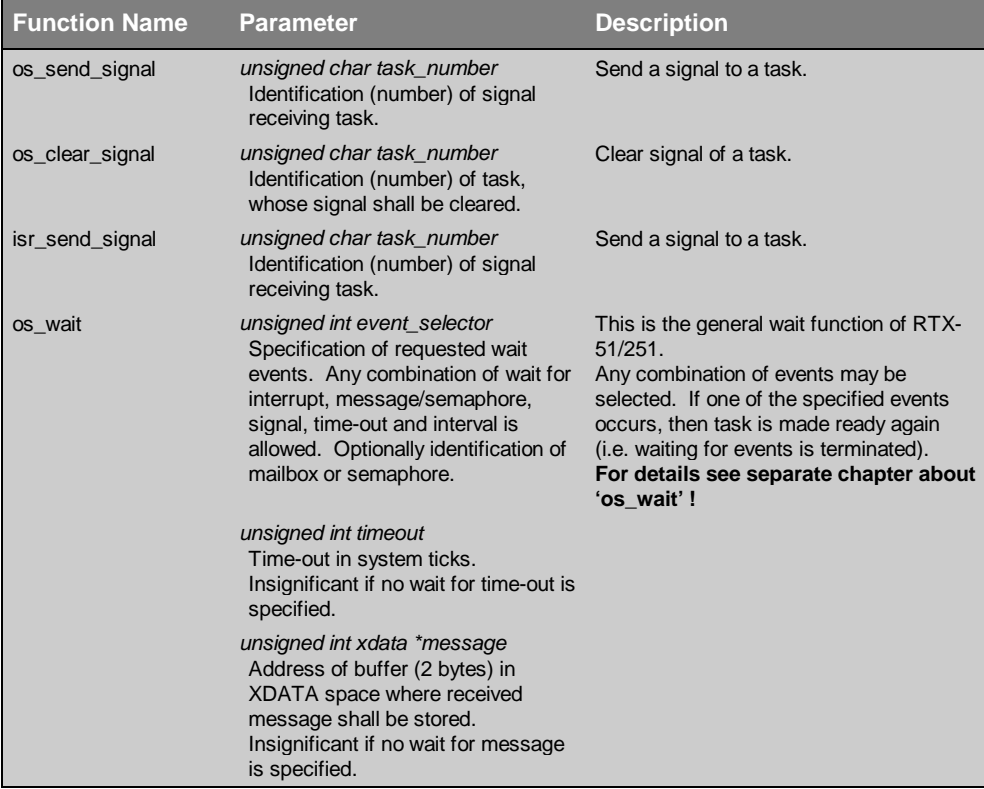

## **os\_send\_signal**

Task function

The system operation, os\_send\_signal, sends a signal to another task. If the task is already waiting for a signal, then it is made READY again by this. Otherwise, the signal is stored in the signal flag of the addressed task.

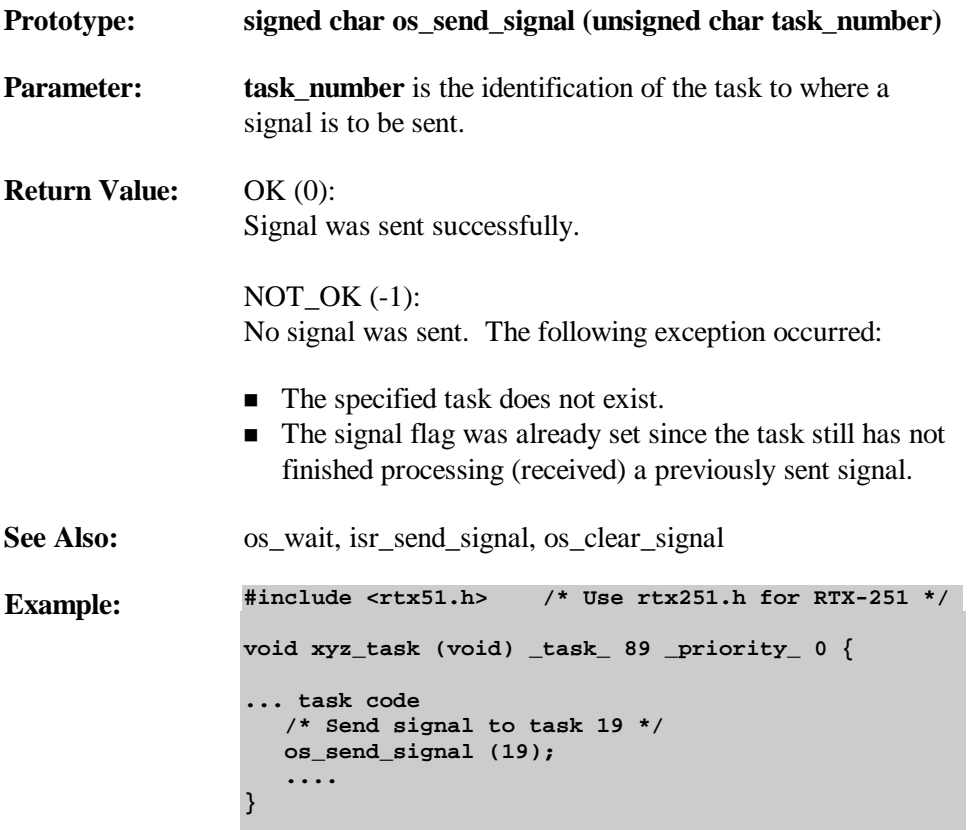

## **os\_clear\_signal**

Task function

The system operation, os\_clear\_signal, clears the signal flag of a certain task; (i.e., a signal possibly stored for the task is cleared). This function is primarily intended for creating defined output states.

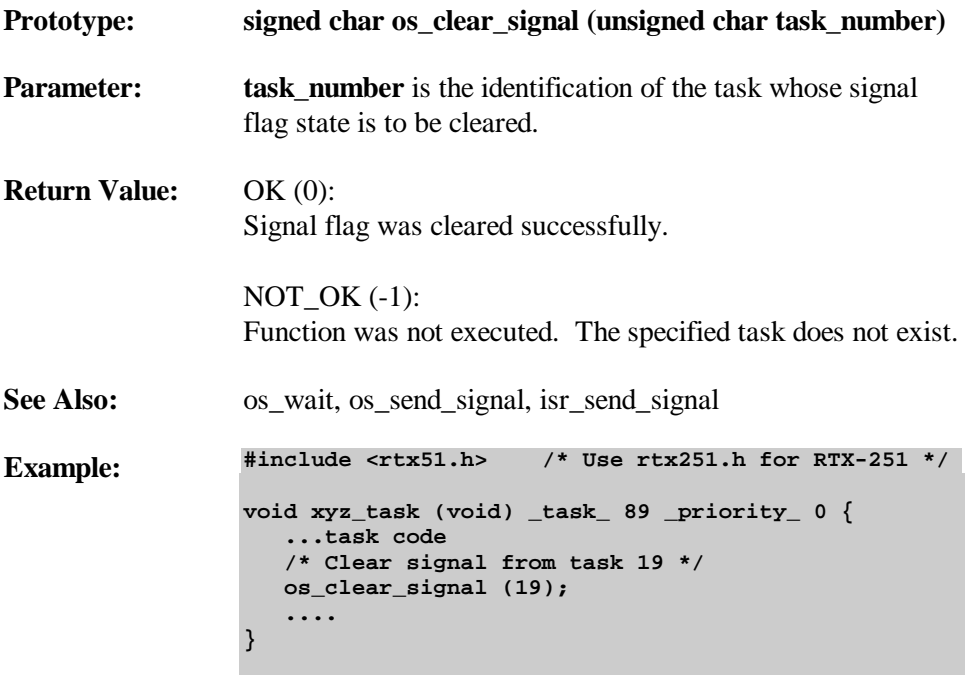

## **isr\_send\_signal**

ISR Function

A C51/C251 interrupt function sends a signal to a task. If this task is already waiting for a signal, then it is made READY again by this. Otherwise, the signal is stored in the signal flag of the addressed task.

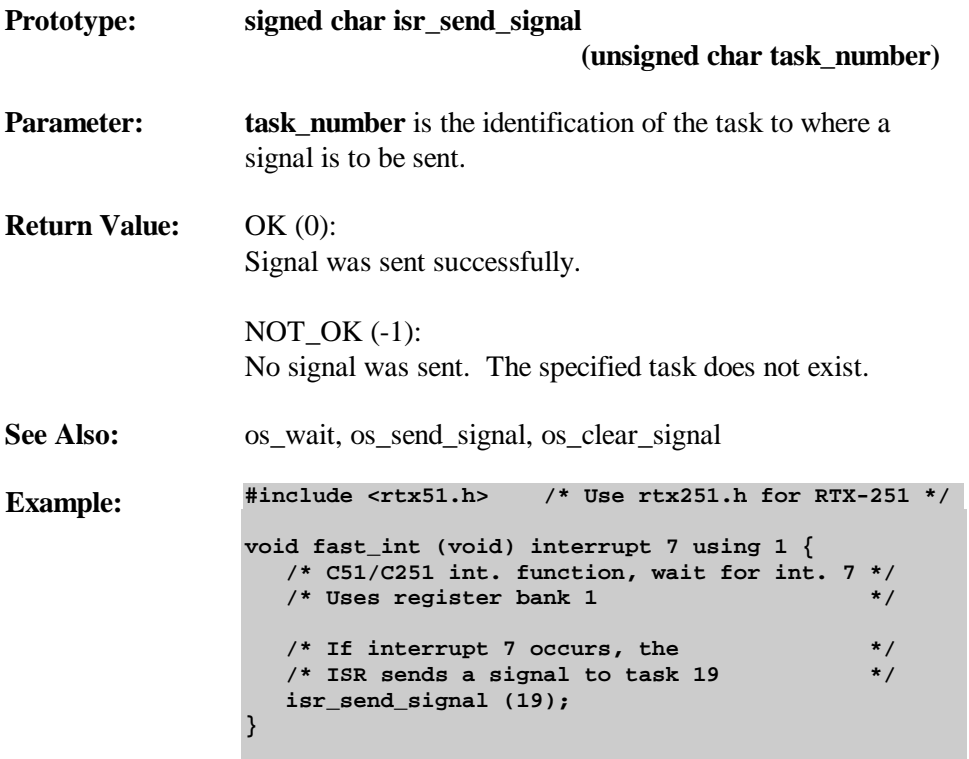

# **Message Functions**

## **Function Call Overview**

Available functions are:

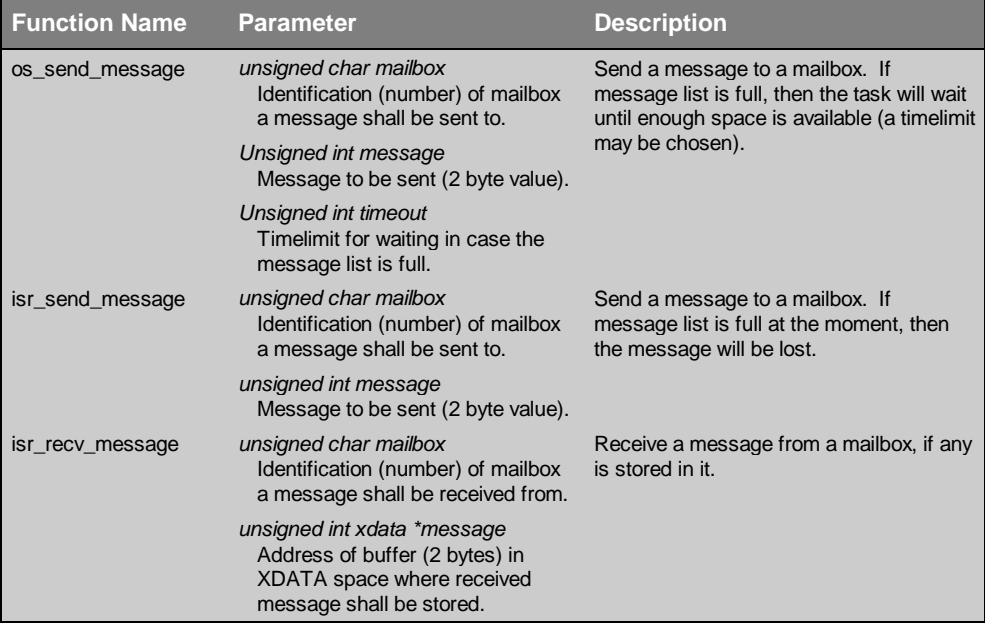

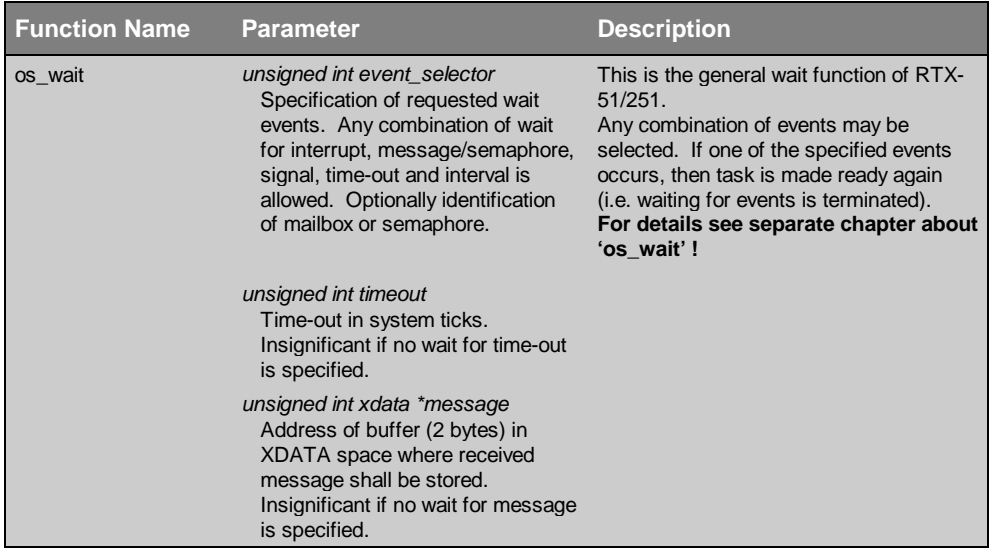

#### **os\_send\_message**

Task function

The system operation, os send message, sends a message to a certain mailbox. A message is a 2-byte value which can be defined by the user according to requirements, either directly as a data value or as pointer to a data buffer.

If the message list of the mailbox is full, the calling task is blocked. The task is made READY again only after another task receives a message (and therefore has made space) or the selectable time limit has exceeded.

A mailbox can store a maximum of 8 messages. A maximum of 16 tasks can wait at a full mailbox.

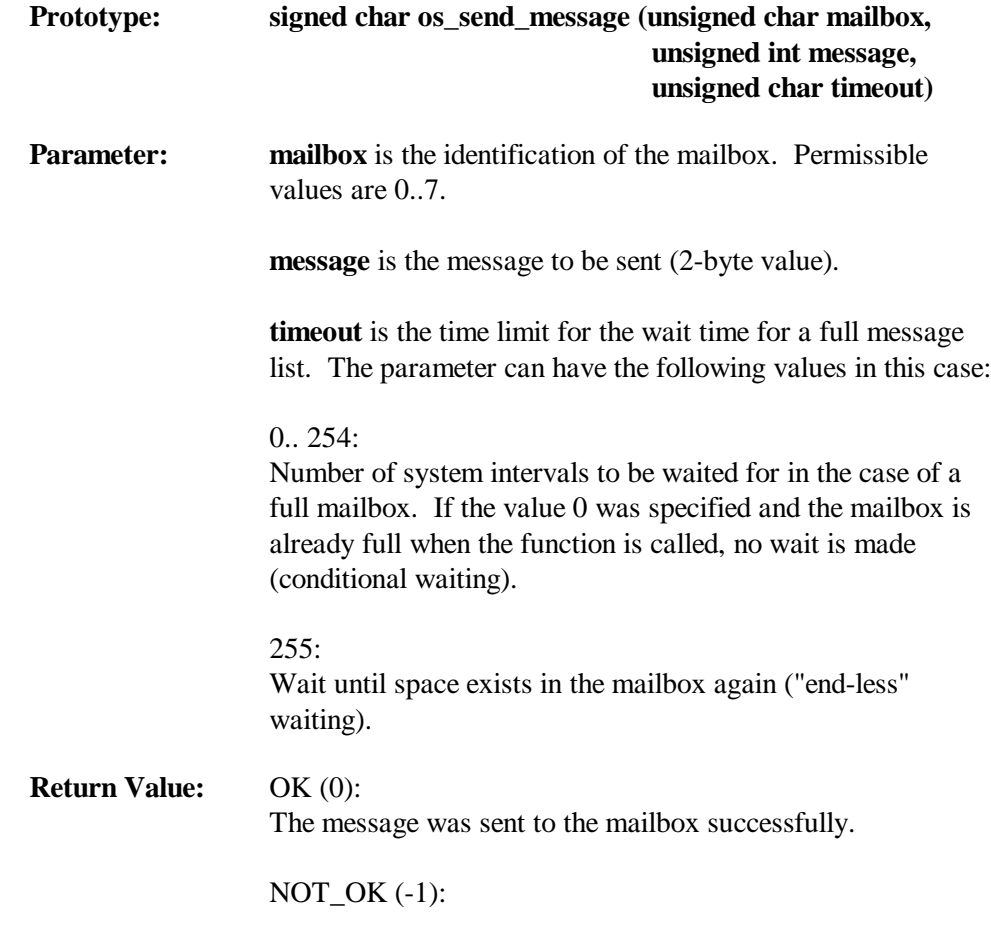

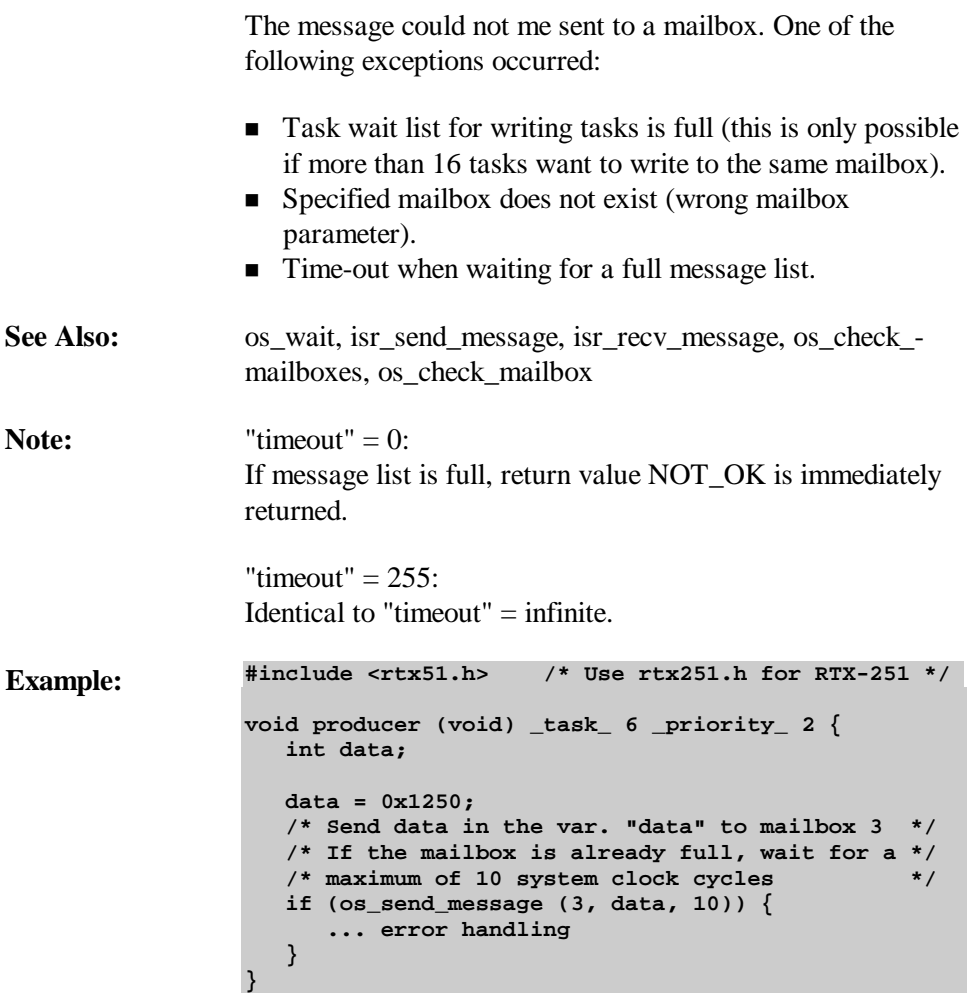

#### **isr\_send\_message**

Interrupt Service Routine (ISR) Function

A C51/C251 interrupt function sends a message to a certain mailbox. A message is a 2-byte value which, according to requirements, is either directly defined by the user as a data value or as a pointer to a data buffer.

If the message list of the mailbox is full, the message is lost.

A mailbox can store a maximum of 8 messages.

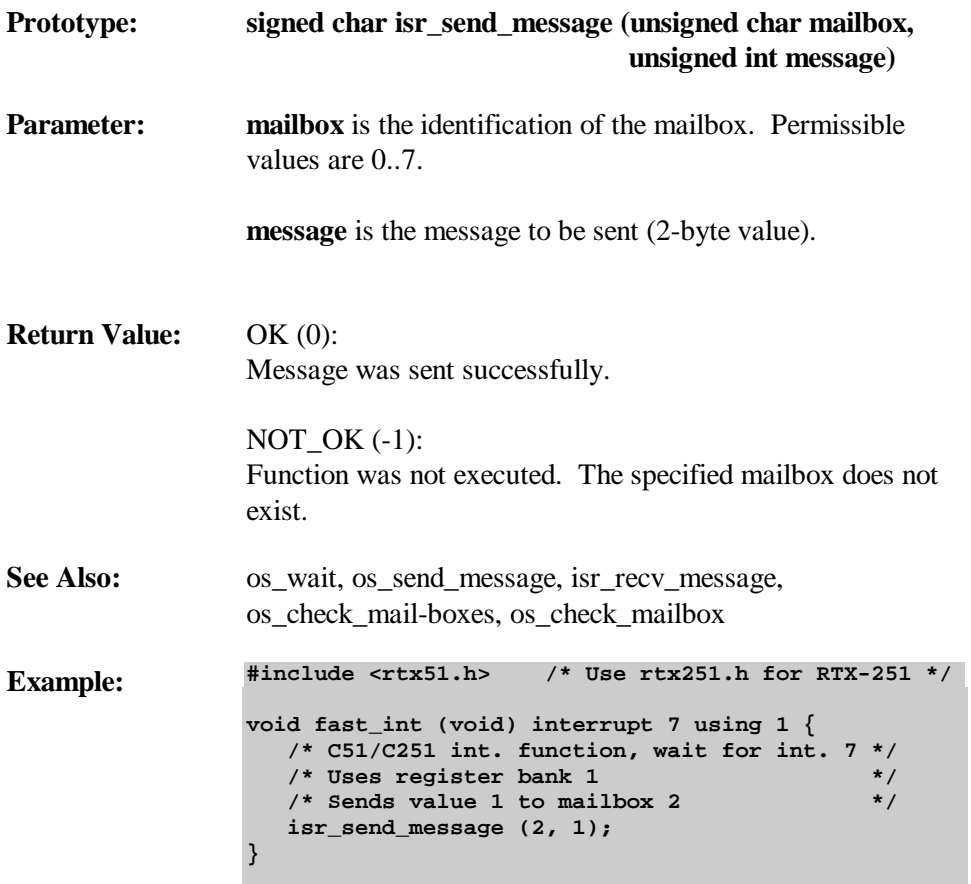

#### **isr\_recv\_message**

Interrupt Service Routine (ISR) Function

A C51/C251 interrupt function receives a message from a mailbox, providing one is available. C51/C251 interrupt function can not wait at a mailbox if no message is available.

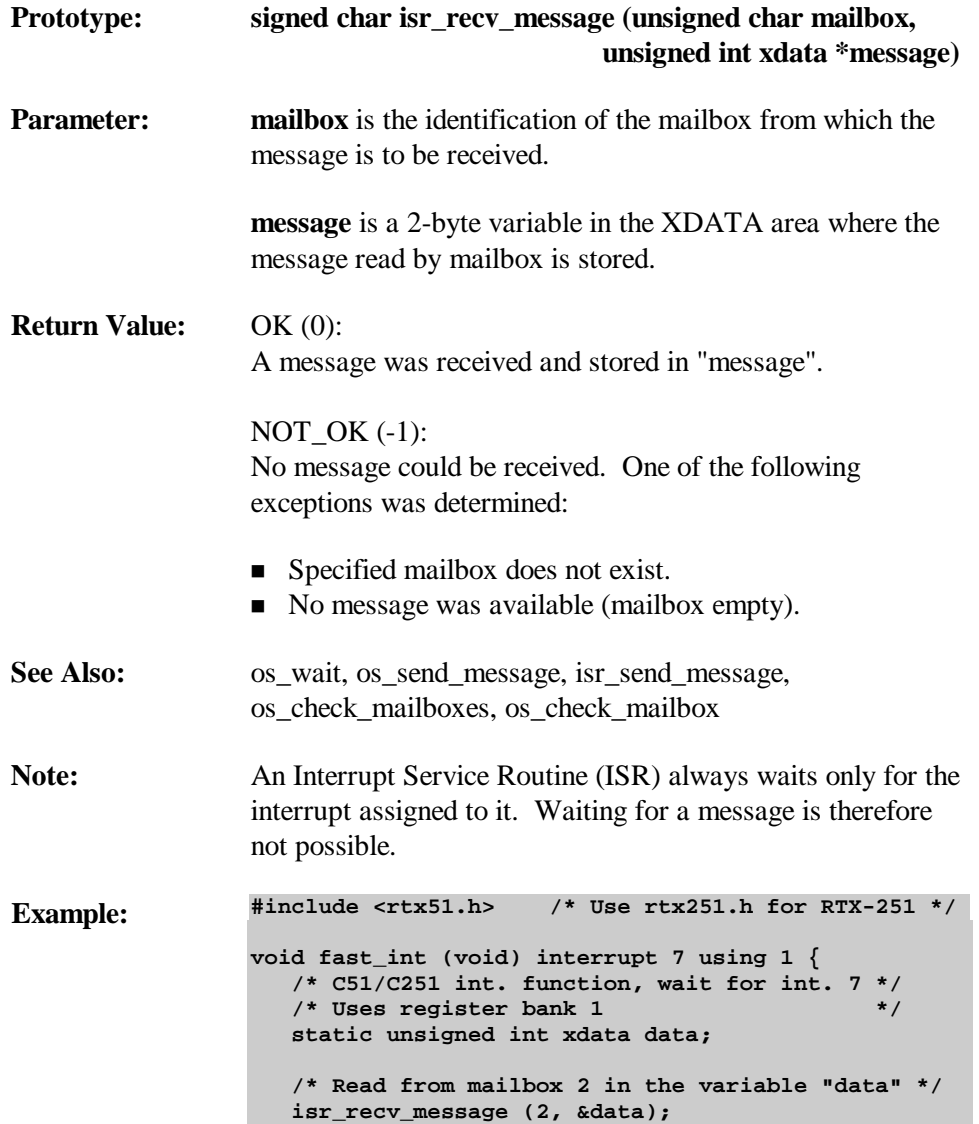

**}**

# **Semaphore Functions**

## **Function Call Overview**

Available functions are:

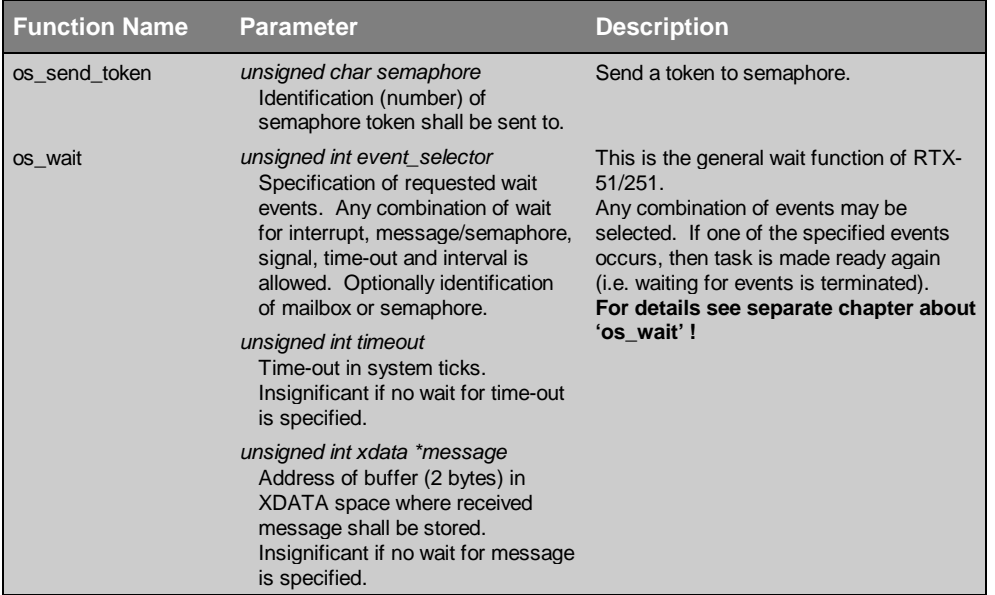

## **os\_send\_token**

Task function

The system operation, os\_send\_token, sends one or more tokens to semaphore.

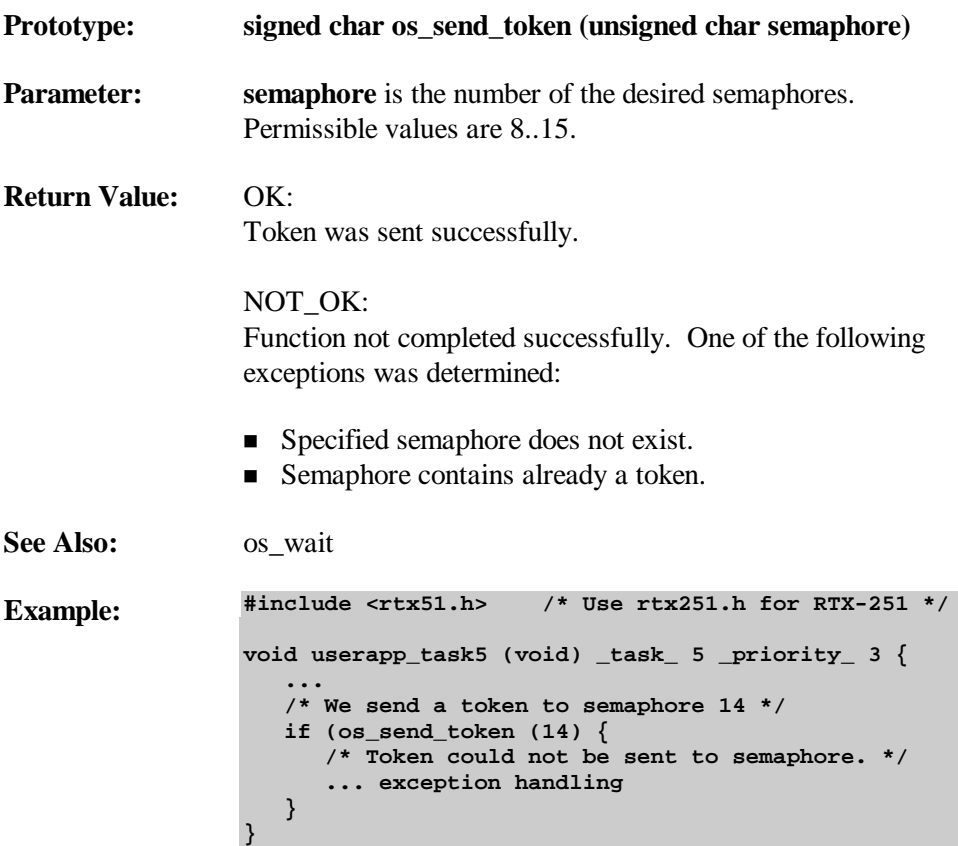

## **Memory Management**

## **Function Call Overview**

Available functions are:

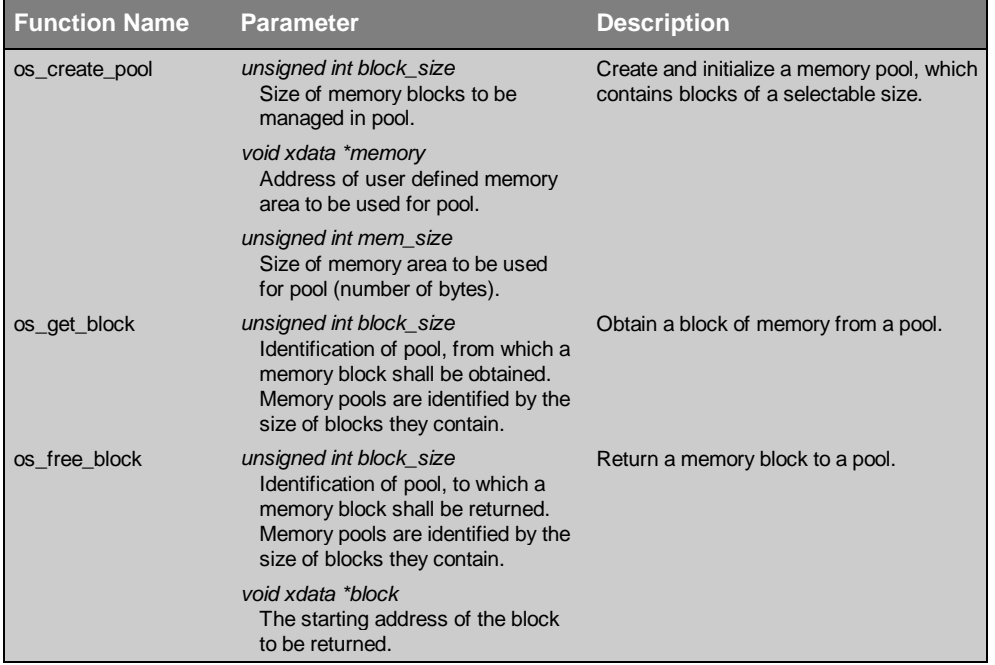

## **Example for a Buffer Pool Application**

In many data collecting systems data is acquired by a fast, interrupt-driven routine (typically an ISR) and then passed to one or more tasks for subsequent processing.

Basically there are two ways to implement the data passing between such an ISR and tasks.

- 1. The complete collected data is written to one or more of the mailboxes that tasks are waiting for.
- 2. The collected data is stored in a buffer and the buffer address is passed via one or more mailboxes to tasks. A pool of buffers is used. The task which processes the buffer data finally returns the freed buffer to the pool. The frontend ISR requests a buffer from this buffer pool each time it is activated.

The implementation of solution 1.) with RTX-51/251 is straightforward. But, for an implementation of solution 2.) the fact that an ISR cannot request a buffer from a pool directly seems to be a disadvantage. This problem, however, may be solved easily with RTX-51/251, when the following approach is used:

- One of the consuming tasks creates a buffer pool by use of "os\_create\_pool". It then requests as many buffers from it, as shall be used for data exchange between tasks and the front-end ISR. It then writes all these buffer addresses to a mailbox (by "os\_send\_message").
- n The front-end ISR obtains a buffer by reading a buffer address from this mailbox (by "isr\_recv\_message"). It then fills in its collected data and sends the buffer reference to a processing task (via a different mailbox).
- n The processing task may now modify or consume this data. It then passes the buffer reference to another task, if further processing is required. Or it may return it to the mailbox containing all the free buffer addresses by an "os\_send\_message".

#### **os\_create\_pool**

#### Task function

The system operation, os\_create\_pool, produces a selectable number of blocks in a memory pool. The individual blocks can be referenced or returned again afterwards with the system functions "os\_get\_block" or with "os\_free\_block", respectively. The memory area to be managed is defined by the user and is always located in the XDATA address space. Several groups of various block sizes can be defined corresponding to the requirements of the application. RTX-51/251 can manage a maximum of 16 pools with up to 255 blocks each.

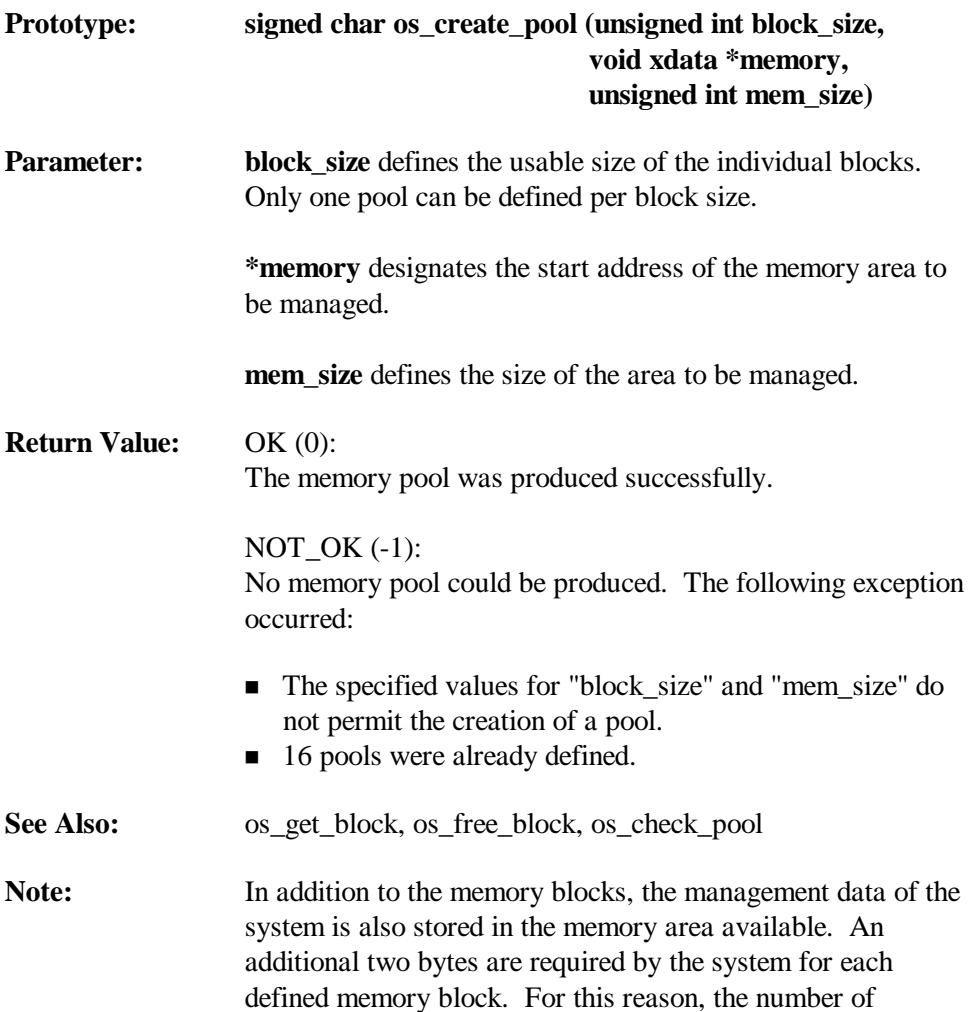

produced blocks is sometimes smaller than the value calculated by "mem\_size" DIV "block\_size".

```
Example: #include <rtx51.h> /* Use rtx251.h for RTX-251 */
                 void pool_task (void) _task_ 0 _priority_ 0 {
                     int pool_mem[1000];
                     if (os_create_pool (128, pool_mem,
                                        sizeof(pool_mem))){
                        ... error handling
                     }
                 }
```
## **os\_get\_block**

Task function

The system operation, os\_get\_block, gets a memory block from the memory pool referenced by the block size. A pool which contains the required block size must have been created in advance (parameters "block size" for "os\_create\_pool").

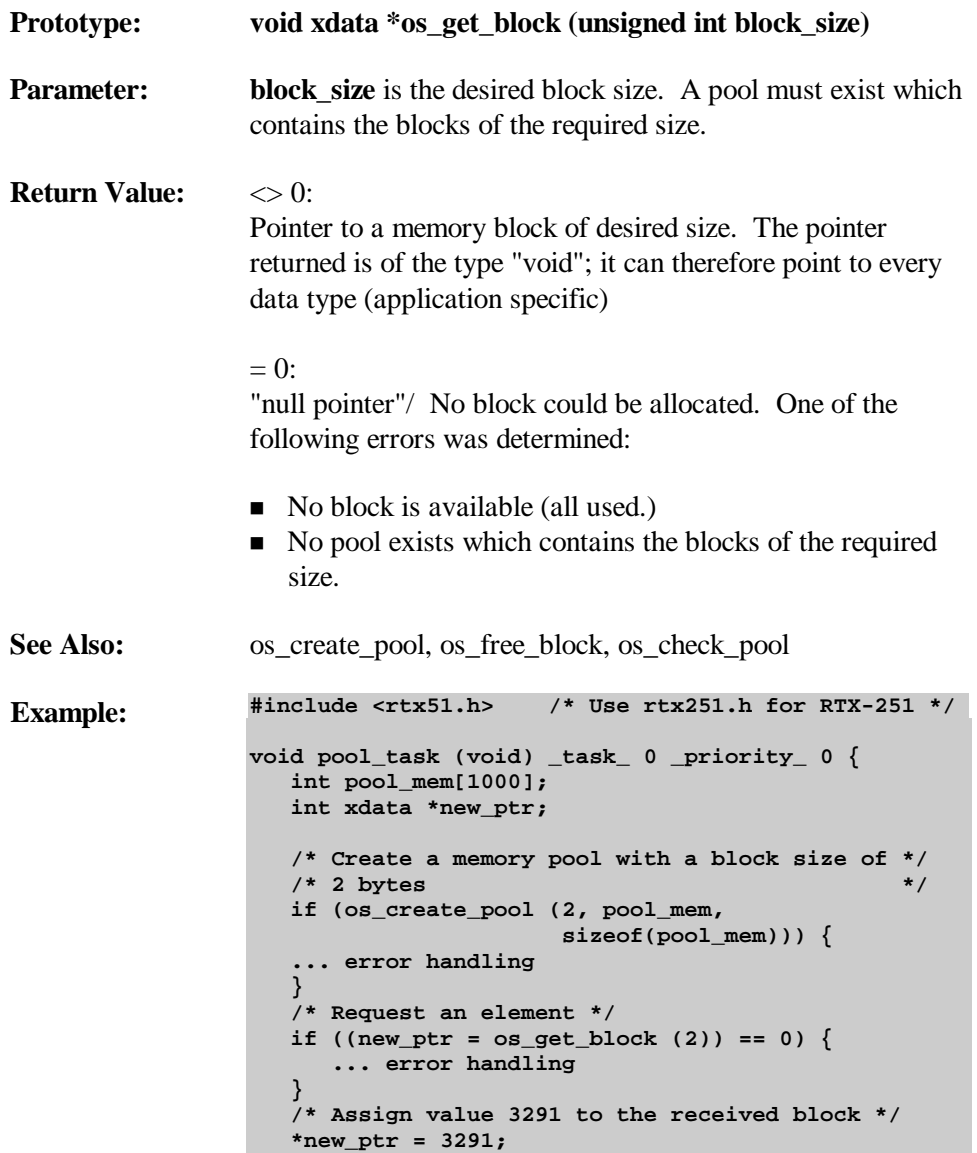

**}**

### **os\_free\_block**

Task function

The system operation, os\_free\_block, returns a memory block to the associated pool. After calling this function, the calling task must not execute any more operations in this memory block.

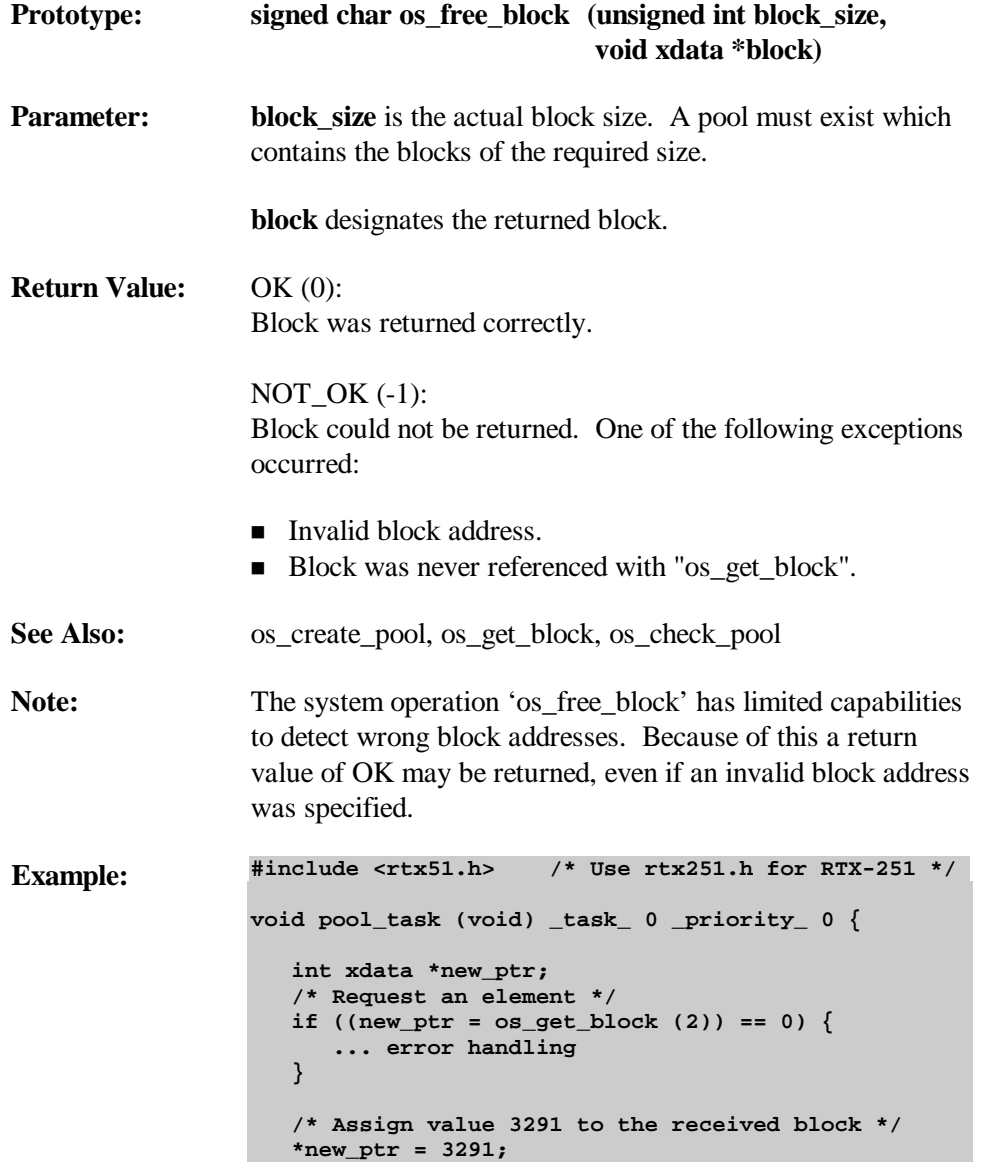

```
 ..... further processing
 /* Return block (depending on application) */
 /* to pool */
 os_free_block (2, new_ptr);
```
**}**

# **Management of the System Clock**

## **Function Call Overview**

Available functions are:

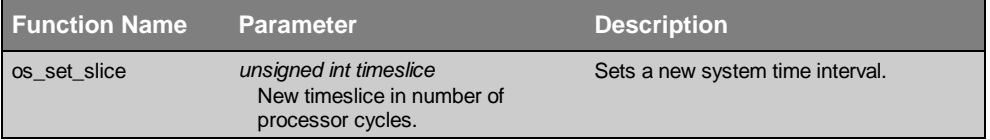

### **os\_set\_slice**

Task function

The system operation system, os\_set\_slice, sets the system time interval; i.e., the time period between the interrupts of the system clock. This period is the basic system interval for all RTX-51/251 time-out functions and for the round-robin scheduling.

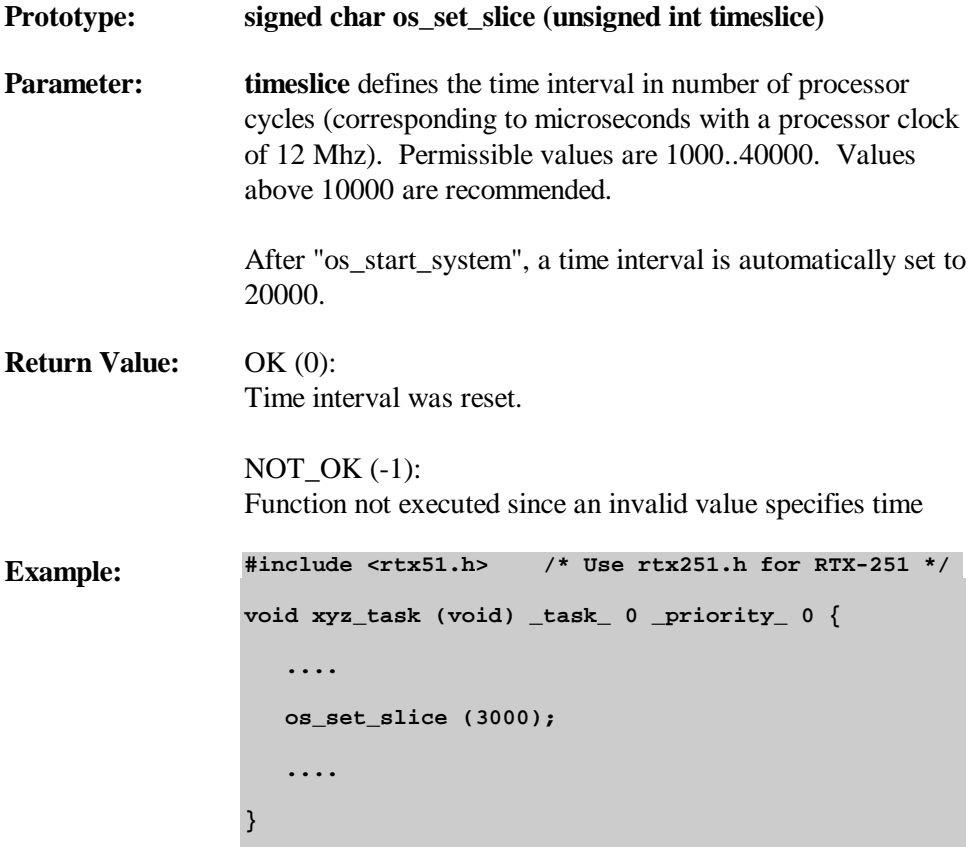

# **Debug Functions**

## **Function Call Overview**

Available functions are:

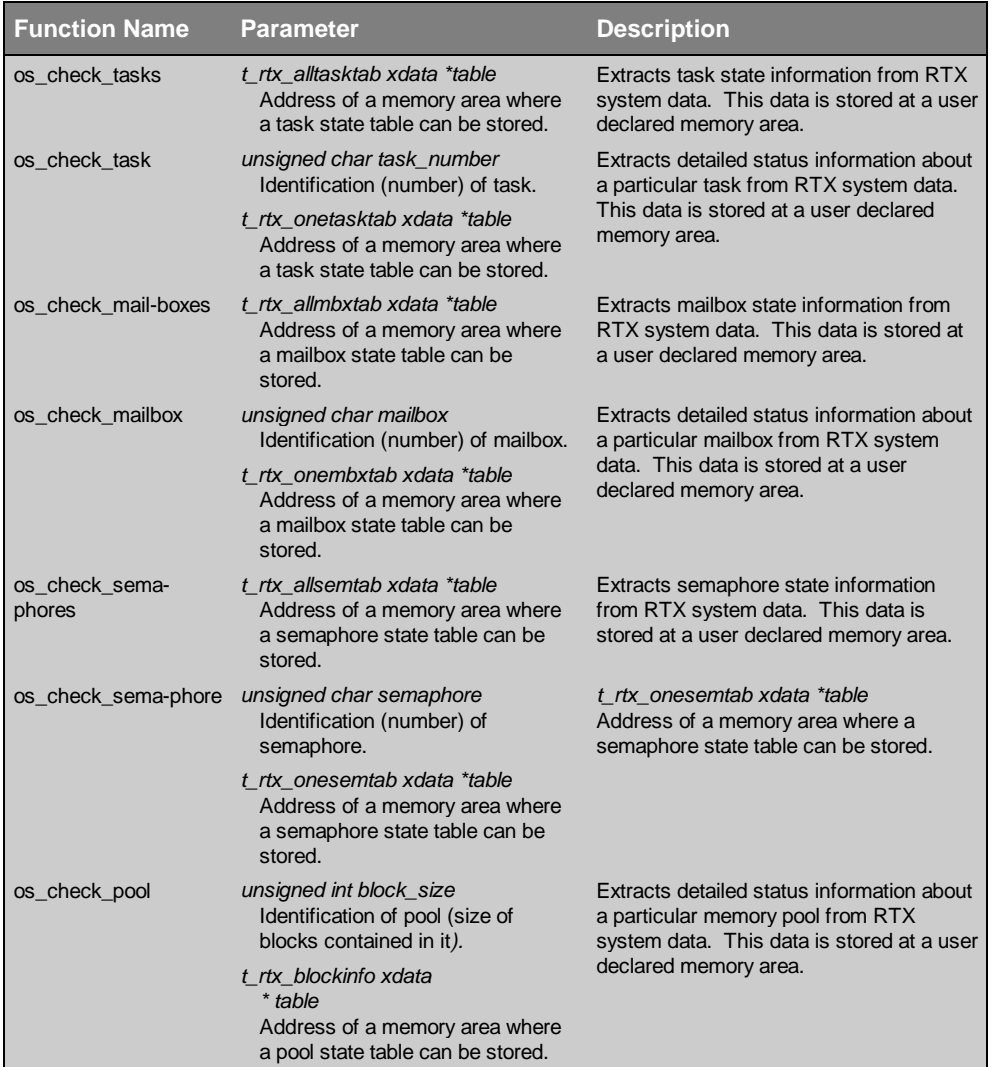

## **os\_check\_tasks**

Task function

The system operation, os\_check\_tasks, returns information about the status of all tasks in the system. The information is stored in a table (in XDATA memory), to be declared by the user.

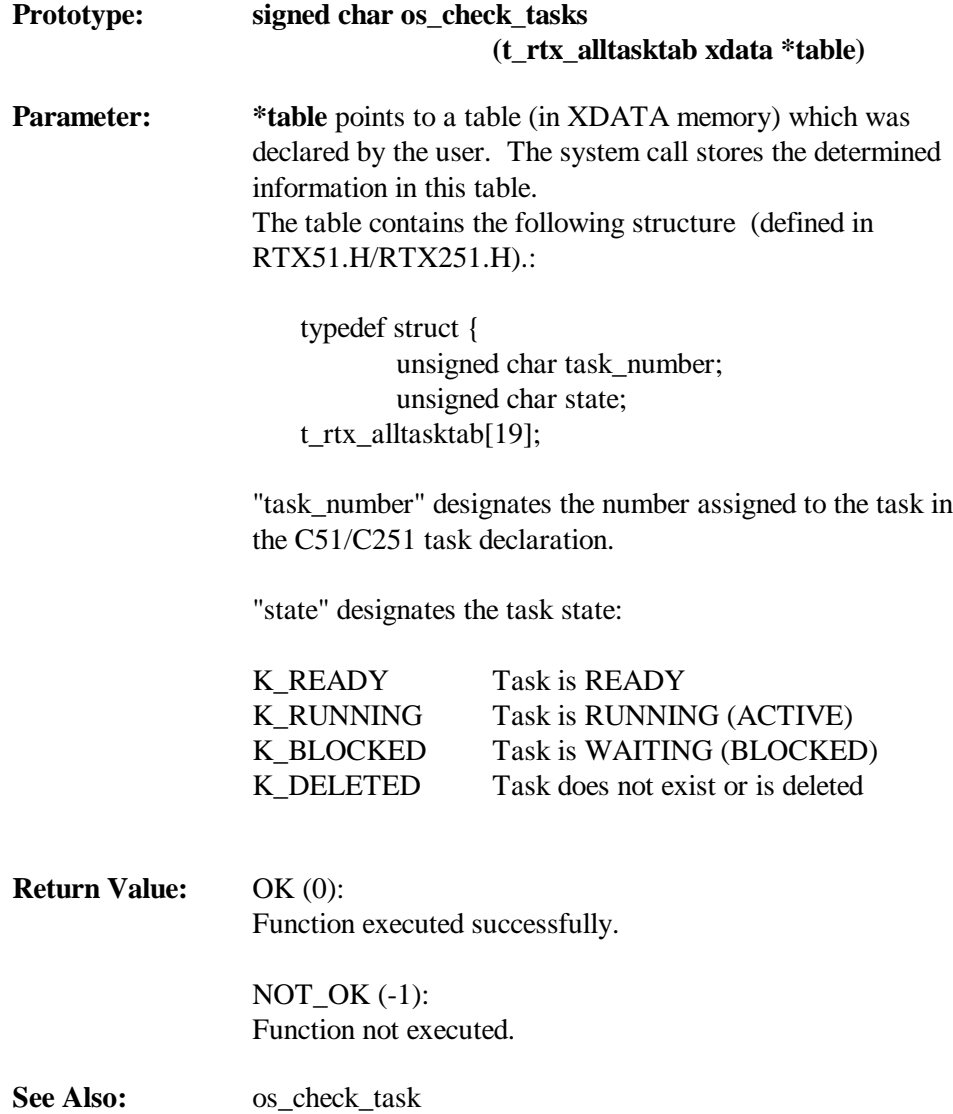

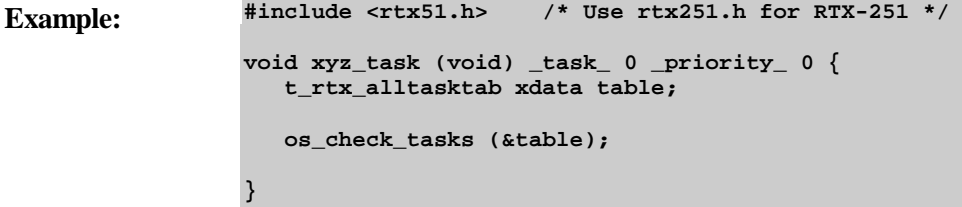

## **os\_check\_task**

Task function

The system operation, os\_check\_task, returns detailed information about a certain task. The information is stored in a table, to be declared by the user.

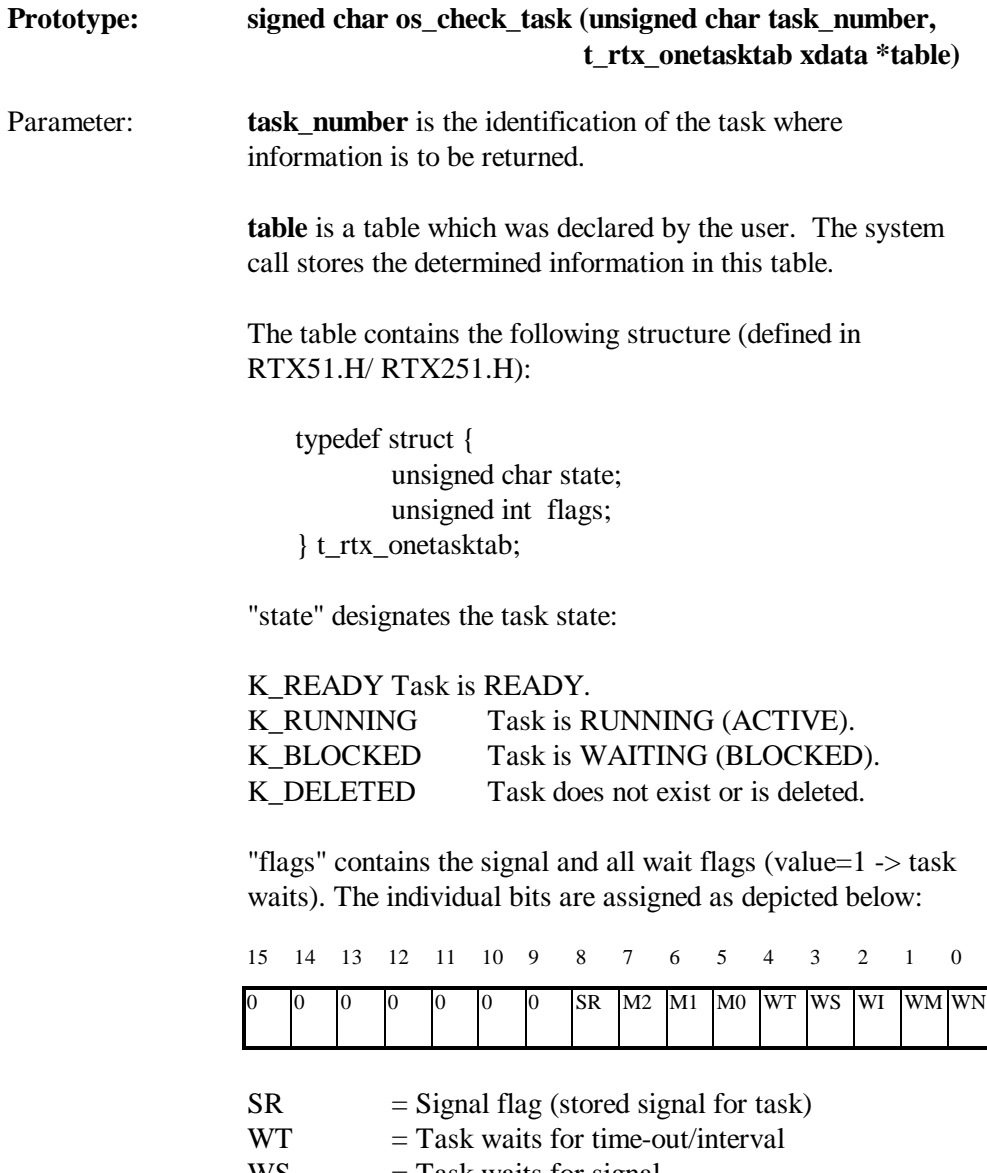

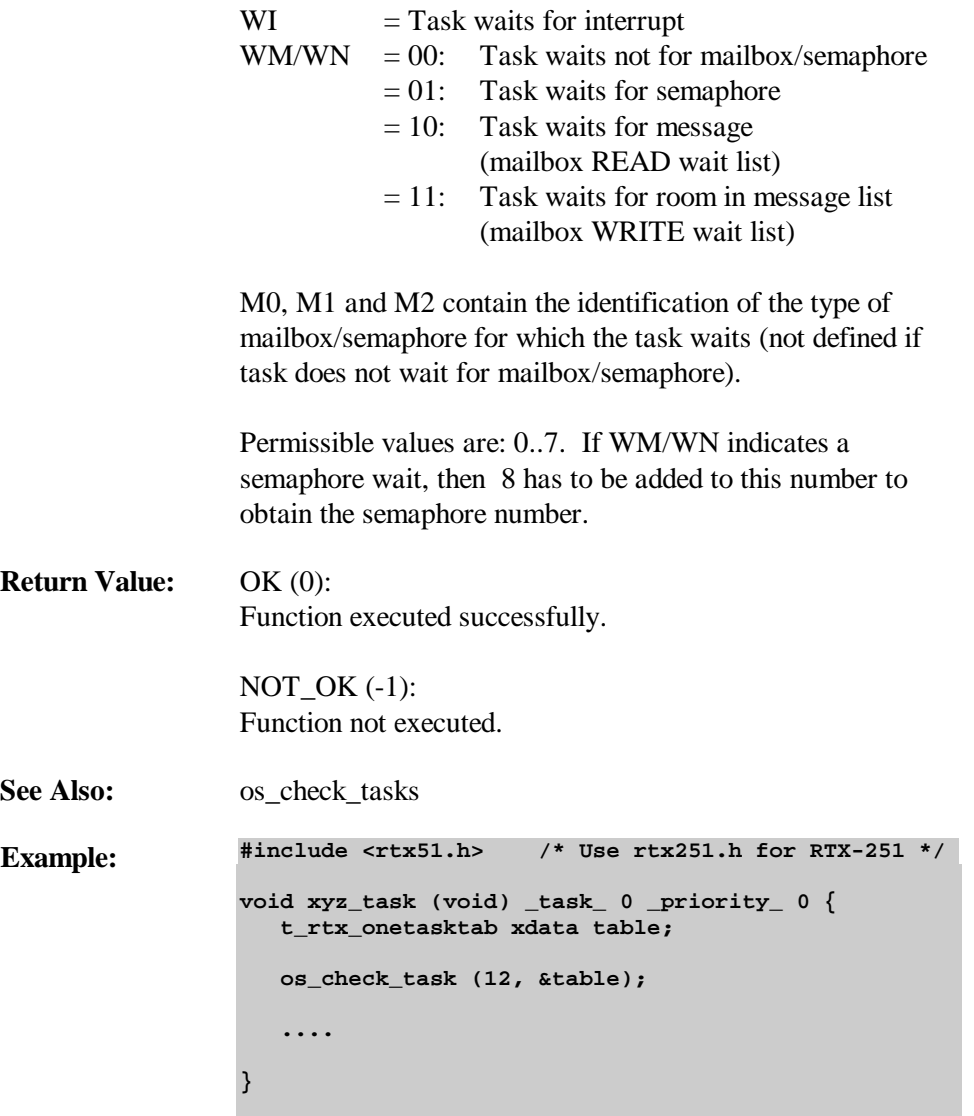

## **os\_check\_mailboxes**

Task function

The system operation, os\_check\_mailboxes, returns information about the state of all mailboxes. The information is stored in a table (in XDATA memory), to be declared by the user.

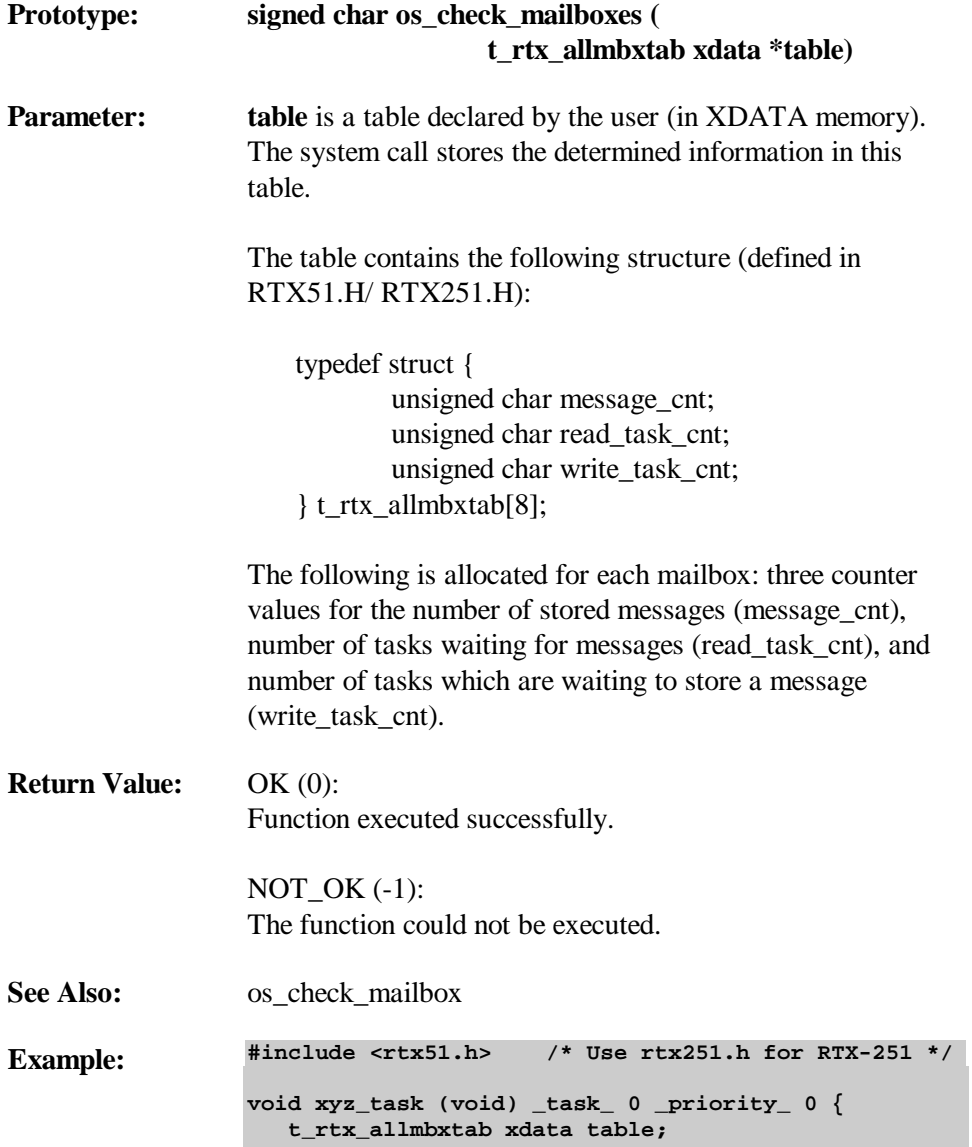

```
 if (os_check_mailboxes (&table)) {
       ... error handling
    }
    ....
    ... Evaluation of the table
}
```
#### **os\_check\_mailbox**

Task function

The system operation, os\_check\_mailbox, returns detailed information about the state of a certain mailbox. The information is stored in a table (in XDATA memory), to be declared by the user.

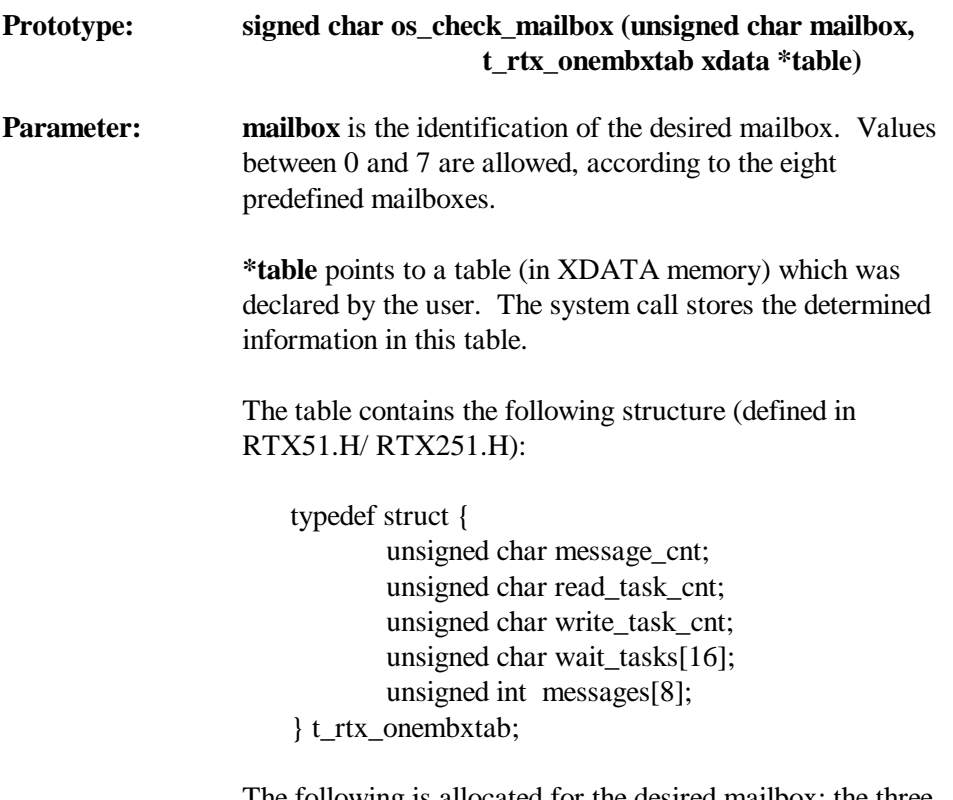

The following is allocated for the desired mailbox: the three count values for number of stored messages (message\_cnt), number of tasks waiting for messages (read\_task\_cnt), and number of tasks waiting to store a message (write\_task\_cnt).

Since either "write\_task\_cnt" or "read\_task\_cnt" is equal to zero, only a single list is necessary for the waiting tasks (wait\_tasks). The identifications of the waiting tasks, assigned according to the waiting period (index 0 for longest waiting task), are stored in this.
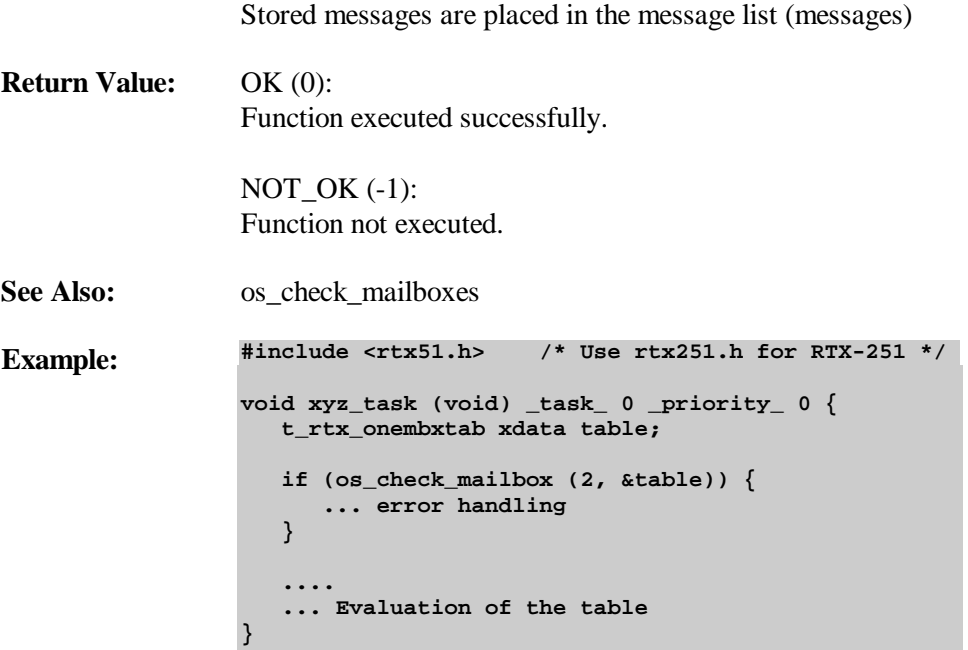

### **os\_check\_semaphores**

Task function

The system operation, os\_check\_semaphores, returns information about the state of all semaphores. The information is stored in a table (in XDATA memory), to be declared by the user.

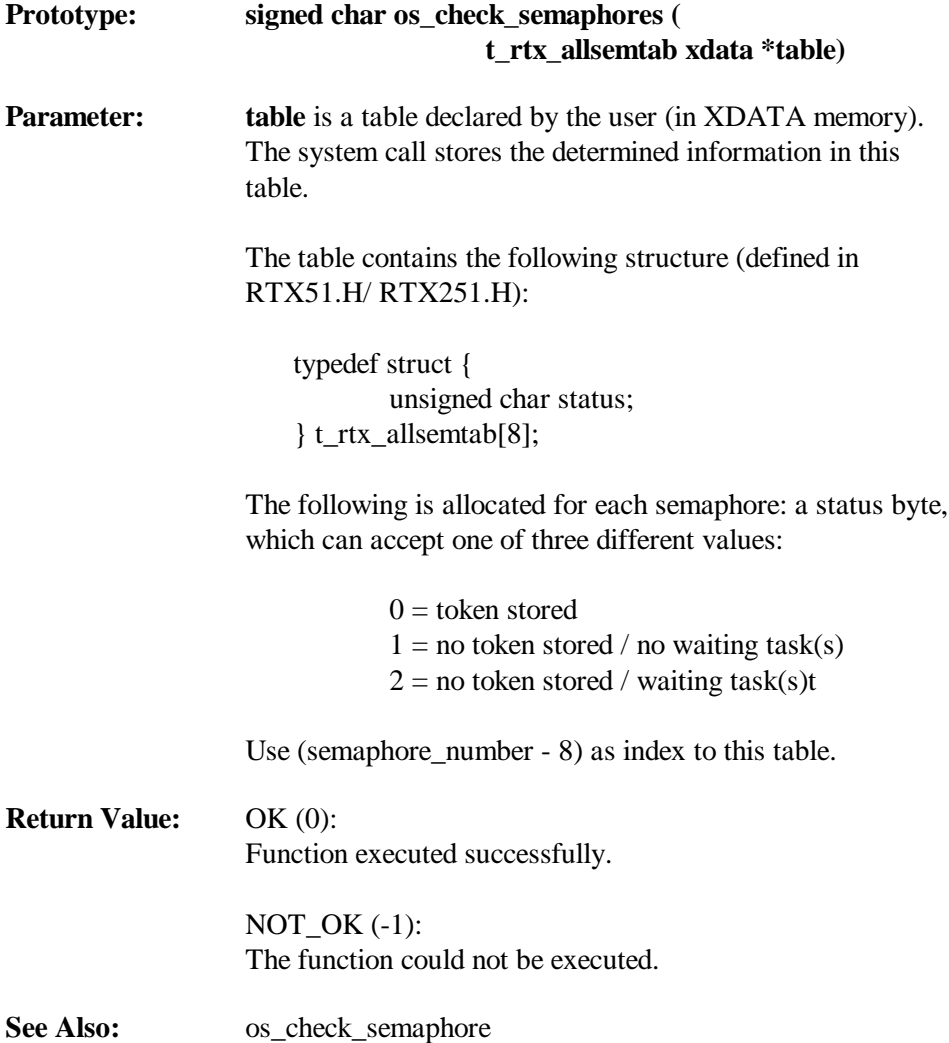

```
Example: #include <rtx51.h> /* Use rtx251.h for RTX-251 */
                 void xyz_task (void) _task_ 0 _priority_ 0 {
                     t_rtx_allsemtab xdata table;
                     if (os_check_semaphores (&table)) {
                        ... error handling
                     }
                     ....
                     ... Evaluation of the table
                 }
```
### **os\_check\_semaphore**

Task function

The system operation, os\_check\_semaphore, returns detailed information about the state of a certain semaphore. The information is stored in a table (in XDATA memory), to be declared by the user.

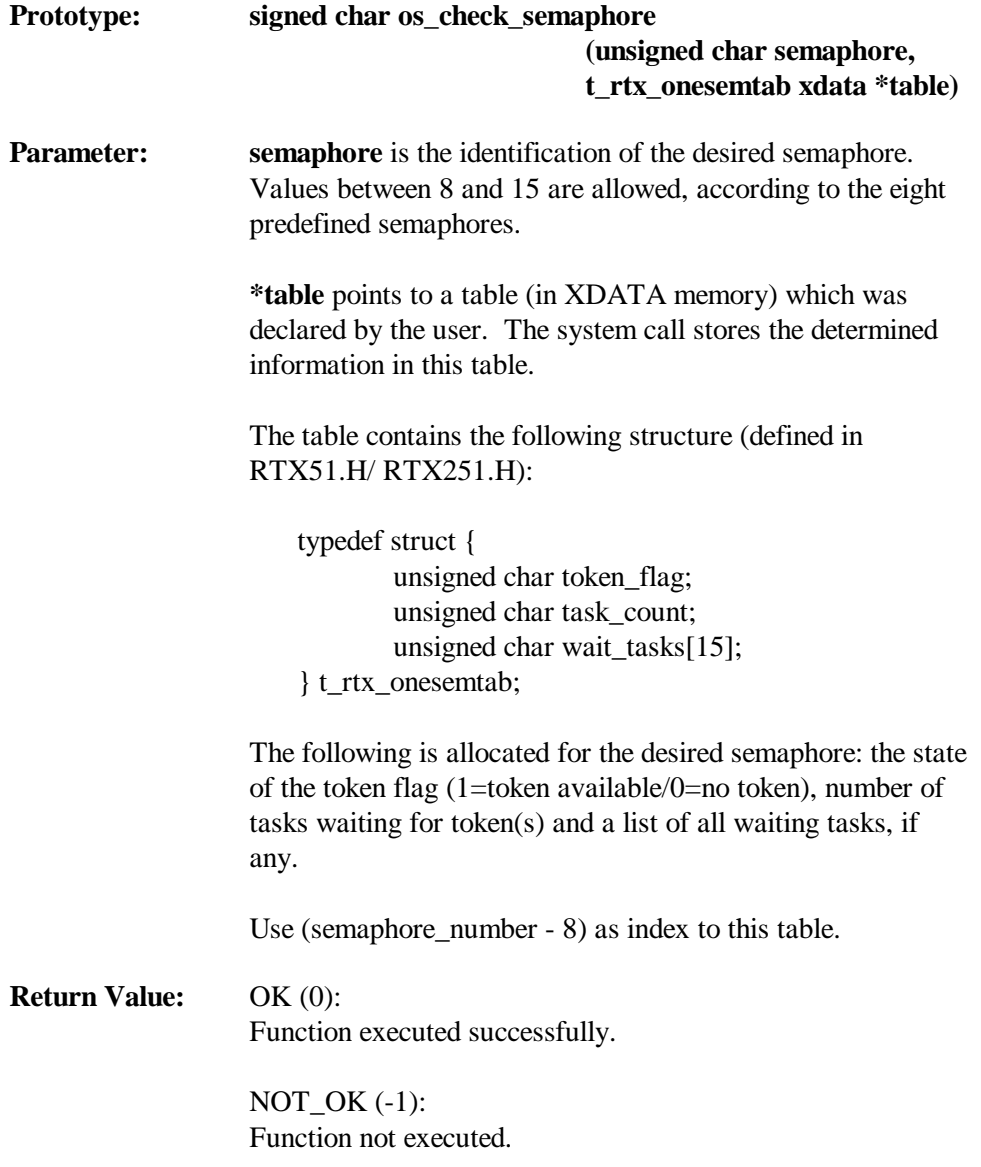

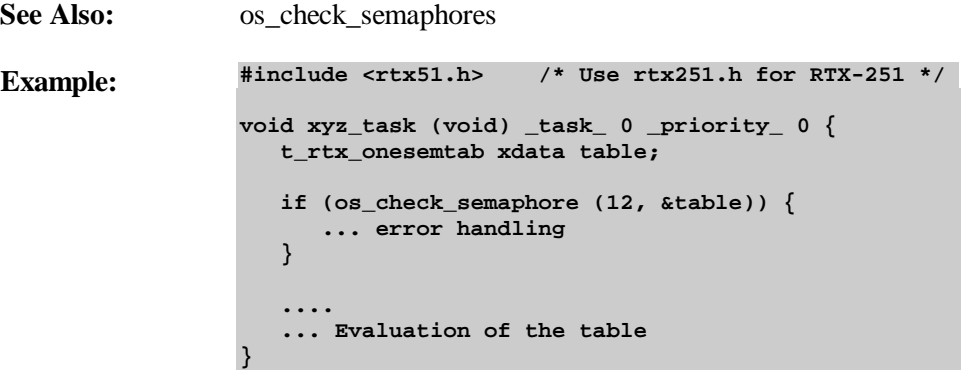

### **os\_check\_pool**

Task function

The system operation, os\_check\_pool, returns information about the use of all blocks of a memory pool. The information is stored in a table, to be declared by the user.

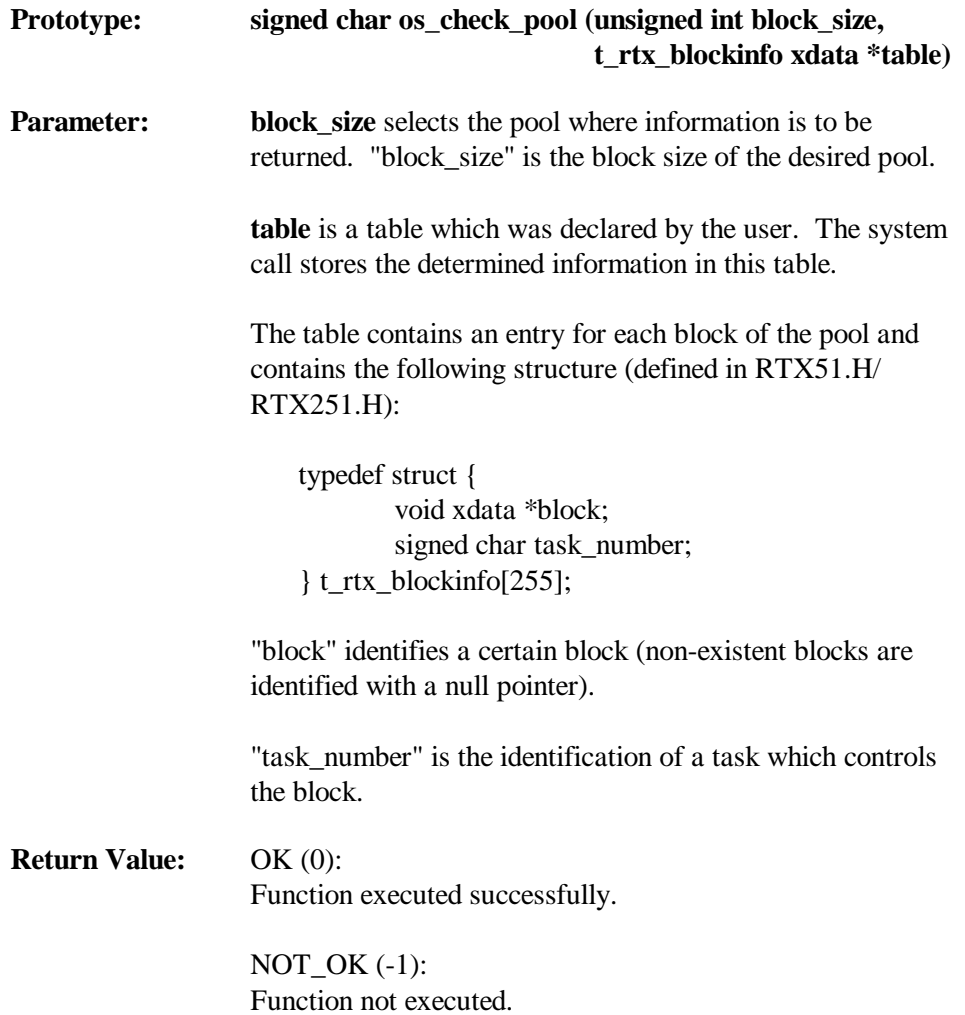

**Example: #include <rtx51.h> /\* Use rtx251.h for RTX-251 \*/ void xyz\_task (void) \_task\_ 0 \_priority\_ 0 { t\_rtx\_blockinfo xdata table; os\_check\_pool (2, &table); .... ... Evaluation of the table }**

# **Chapter 5. Configuration**

By means of configuration file RTXSETUP.DCL, RTX-51/251 can be adapted to various members of the 8051/MCS 251 processor family and to applicationspecific requirements.

The easiest way to do the configuration is by use of the configuration utility RTXSETUP.EXE under MS-WINDOWS. This setup program displays the current contents of the configuration file RTXSETUP.DCL. By use of a menu display, all the user configurable values may be set.

The following system values can be configured above all:

- Type of 8051/MCS 251 family CPU used
- 8051/MCS 251 hardware timer to be used for the system clock
- $\blacksquare$  Initial interrupt enable register values
- Fast task stack- and environment size  $(RTX-51)$
- Standard task context stack size  $(RTX-51)$
- $\blacksquare$  Task stack size (RTX-251)
- $\blacksquare$  Reentrant stack size
- Timesharing option (round-robin scheduling)
- Bankswitching support (RTX-51)
- Interrupt table base address
- Mailbox support
- Semaphore support

## **Graphical Configuration Utility**

The configuration utility allows an easy modification of all of the values above. It uses a menu display to show the current contents of the configuration file RTXSETUP.DCL. All these values may be modified just by use of the cursor key/mouse and the numeric keypad.

The graphical configuration utility may be run under MS-WINDOWS 3.1, 3.11, 95 or NT.

The recommended way to use the configuration utility is to add it to the pull-down menu of the μVision integrated development environment. This may be done by

the user during the installation process or any time later. A detailed description of how to do this is contained in "Chapter 2. Installation".

On the other side the configuration utility RTXSETUP.EXE may be started like any other EXE file under, for example, the "Windows File Manager" or "Windows Explorer" (see Windows manuals for details about how to start an EXE file).

In the following description it is assumed that RTXSETUP.EXE was added to the pull-down menu of the μVision IDE by the user.

### **Running the Configuration Utility**

The configuration utilities for RTX-51 and RTX-251 are designed in the same way. They differ only in particular configuration options explained in the sections "Configuration Options for ..." below.

- − Start up the configuration utility RTXSETUP.EXE from the μVision integrated development environment (IDE).
- − Now a file selection window allows to select the particular configuration file to modify. The default file is RTXSETUP.DCL located in the directory the configuration utility was started up.
- − Upon a successful file selection the main configuration menu appears. It shows the different configuration options. A particular option may be selected by clicking on it with your mouse.
- − When you are finished, click on the OK button to store a modified configuration file. A display box will tell you that it has been modified successfully.
- − When you need help, then click on the Help button. Context sensitive help is available by positioning the cursor on a particular option and pressing the F1 key.
- − If you want to abort the configuration, a click on the CANCEL button will close the active window. Repeat this step until the top window is closed. A display box will confirm this premature program termination.

− See the chapter "Configuration Options" below for a full discussion of all configuration options.

#### **Important Notes:**

The configuration utility RTXSETUP.EXE modifies the selected configuration file, but does not reassemble the module RTXCONF.A51. The following command is required to re-build RTXCONF.OBJ:

RTX-51:

**A51 RTXCONF.A51 DEBUG**

RTX-251:

**A251 RTXCONF.A51 DEBUG**

Please note, that the RTXCONF.A51 expects a configuration include file named RTXSETUP.DCL.

### **Configuration Options**

When the RTXSETUP utility is started up and a valid configuration file is selected, then the setup menu is displayed.

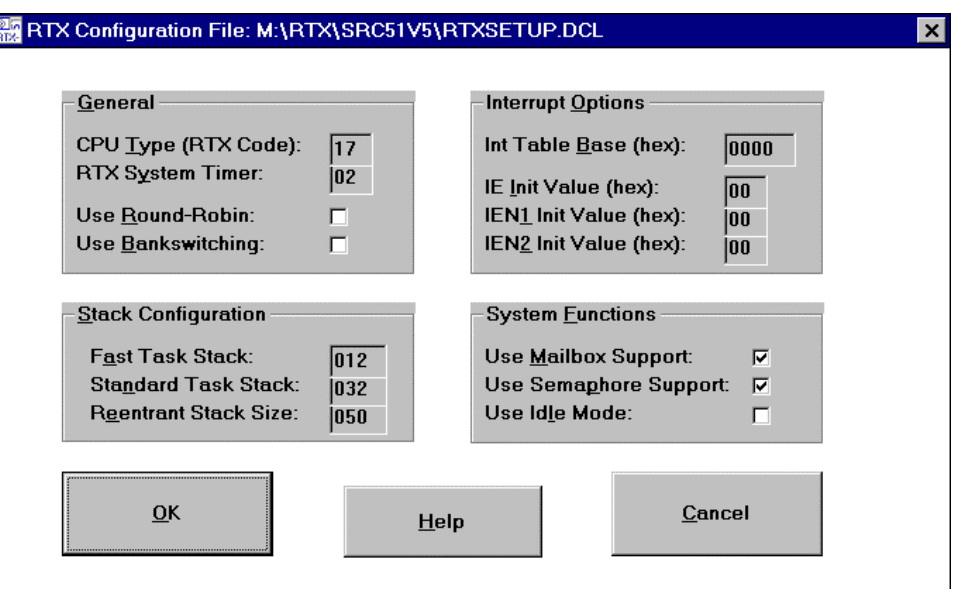

*Figure 5: Configuration menu for RTX-51*

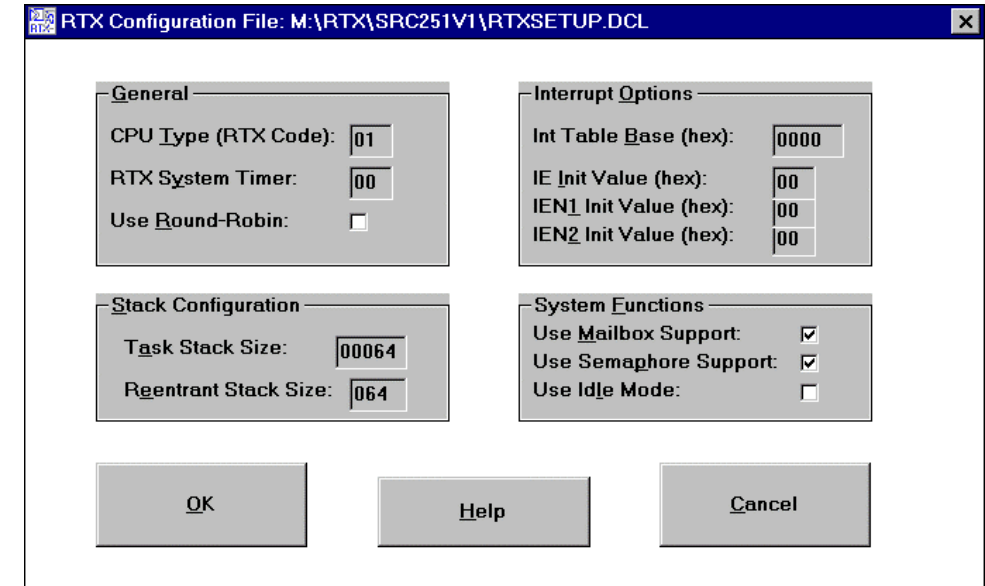

*Figure 6: Configuration menu for RTX-251*

The configuration menu shows different option groups for a configuration.

#### CPU **t**ype:

Enter here the RTX code appropriate for your hardware. This number may be determined from a table shown in the section "?RTX\_USE\_IDLE:

This flag determines if the CPU is switched to idle mode during system idle time. During idle mode the program execution is stopped, while all peripherals including the interrupt controller stay active. If switched OFF, then a busy wait loop is done during system idle time.

Please note, that not all CPUs support this idle mode function (see manufacturer's data sheet). Do not select this option if the CPU is not able to support it.

Number of the Processor Type Used " (page 128).

#### RTX S**y**stem Timer:

Enter here the number of the hardware timer to be used by RTX-51/251 as the system clock source. Depending on the particular CPU type timer 0, 1 or 0, 1 and 2 may be selected. If timer 2 is selected and the specified CPU does not support this option, then an error message will appear while assembling RTXCONF.A51.

#### Use **R**ound-Robin:

Click on this box to switch option On/Off. If the time sharing option is enabled, tasks of priority 0 will be switched in a round-robin scheme. This switching will take place each time a system interval (system tick) ends and is restricted to ready tasks of priority 0.

#### Use **B**ankswitching: *(for RTX-51 only)*

Click on this box to switch option On/Off. If the C51 bank switching scheme is to be used, then this option must be switched ON. Otherwise some memory space and execution time can be saved when this option is switched OFF. Please note, that the switch ?B\_RTX contained in file L51\_BANK.A51 (V1.4b up required) has to be set to 1, if bank switching is used. See the PK51 User's Manuals for details about the bank switching implementation.

*STACK CONFIGURATION:*

F**a**st Task Stack: *(for RTX-51 only)*

Enter here the number of the bytes to be used per Fast Task by stack and environment size. More details about this configuration are shown in the section "Indirect-Addressable Internal Memory (IDATA) " (page 117).

Sta**n**dard Task Stack: *(for RTX-51 only)*

Enter here the number of bytes available per Standard Task to save stack data in the context. More details about this configuration are shown in the section "External Memory (XDATA)" (page 119).

T**a**sk Stack Size: *(for RTX-251 only)*

Enter here the number of the bytes to be used per Standard or Fast Task by stack and environment size. More details about this configuration are shown in the section " Direct-Addressable External Memory (EDATA)" (page 121).

#### R**e**entrant Stack Size:

Enter here the number of bytes available per Task to keep its private reentrant stack. More details about this configuration are shown in the section "External Memory (XDATA)" (page 119 for RTX-51, page 119 for RTX-251).

### *INTERRUPT OPTIONS:*

### Interrupt Table **B**ase:

Enter here the desired base address for the 8051 interrupt table. For a standard system this value is 0000H.

Note that this number has to be entered in a hexadecimal representation.

### IE **I**nitialization Value:

Enter here the initial value for the IE register. RTX-51 sets all unused ENABLE bits to 0 in the INTERRUPT ENABLE masks of the processor. For some 8051 processors, certain bits of the INTERRUPT ENABLE masks are used for purposes other than to enable/disable the interrupt sources (e.g., for 80515, the watchdog start bit in the IEN1 register). The respective initial value of these types of special bits can be defined using this constant.

Note that this number has to be entered in a hexadecimal representation.

#### IEN**1** Initialization Value:

Enter here the initial value for the IEN1 register. RTX-51 sets all unused ENABLE bits to 0 in the INTERRUPT ENABLE masks of the processor. For some 8051 processors, certain bits of the INTERRUPT ENABLE masks are used for purposes other than to enable/disable the interrupt sources (e.g., for 80515, the watchdog start bit in the IEN1 register). The respective initial value of these types of special bits can be defined using this constant.

Note that this number has to be entered in a hexadecimal representation.

#### IEN**2** Initialization Value:

Enter here the initial value for the IEN2 register. RTX-51 sets all unused ENABLE bits to 0 in the INTERRUPT ENABLE masks of the processor. For some 8051 processors, certain bits of the INTERRUPT ENABLE masks are used for purposes other than to enable/disable the interrupt sources (e.g., for 80515, the watchdog start bit in the IEN1 register). The respective initial value of these types of special bits can be defined using this constant.

Note that this number has to be entered in a hexadecimal representation.

#### *SYSTEM FUNCTIONS:*

#### Use **M**ailbox Support:

Click on this box to switch option On/Off. If switched OFF, then no FIFO space is allocated, and any operation that involves a mailbox FIFO will return an error status.

#### Use Sema**p**hore Support:

Click on this box to switch option On/Off. If switched OFF, then no FIFO space is allocated. In this case, any operation that involves a semaphore FIFO will return an error status.

#### Use Id**l**e Mode:

Click on this box to switch option On/Off. If switched ON, then the CPU is set to idle mode. During idle mode the program execution is stopped, while all peripherals including the interrupt controller stay active. If switched OFF, then a busy wait loop is done during system idle time.

Please note, that not all CPUs support this idle mode function (see manufacturer's data sheet). Do not select this option if the CPU is not able to support it.

#### **Exiting from Configuration:**

Upon completing the configuration, the configuration utility may be exited by clicking on the OK button.

The successful modification of the selected configuration file is confirmed by a message box:

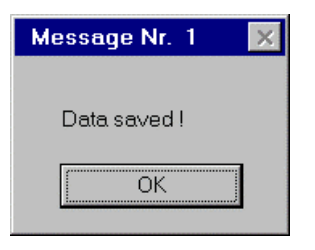

## **Memory Assignment for RTX-51**

The following section presents a general overview on the memory assignment of RTX-51. For RTX-251 users a similar description can be found in a following section.

Values which can be adapted by the user in the configuration file are characterized as such.

### **Direct-Addressable Internal Memory (DATA)**

The DATA area of the processor is assigned by RTX-51 in the following way:

■ Register bank 0 for standard tasks

--> 8 bytes

n Register banks 1, 2 and 3 for fast tasks or C51 interrupt functions (if defined)  $\rightarrow$  Maximal 3  $*$  8 bytes

- n 31 bits for system flags in the bit-addressable area (segments ?RTX?RTX\_BIT\_REL-BYTE\_SEG, ?RTX?RTX\_BIT\_SEG and ?RTX?FLT\_BITSEG)
- 35 bytes for general system variables (segment ?RTX?RTX\_RELBYTE\_SEG and ?RTX?PBP)
- 3 bytes for each INTERRUPT ENABLE register supported by the 8051 processor are used. (segment ?RTX?INT\_MASK?RTXCONF)
	- --> 3 bytes for processors with one IE register (e.g., 8051)
	- --> 6 bytes for processors with two IE registers (e.g., 80C515)
	- --> 9 bytes for processors with three IE registers (e.g., 80C517)

### **Indirect-Addressable Internal Memory (IDATA)**

RTX-51 stores the three maximum possible fast task stacks (corresponding to the maximum three active fast tasks in the system) and the stack for the standard tasks in the IDATA area of the 8051. The stacks are normally stored at the end of the IDATA area. In this case, the individual stack areas are assigned corresponding to the 8051 conventions (lowest to highest addresses).

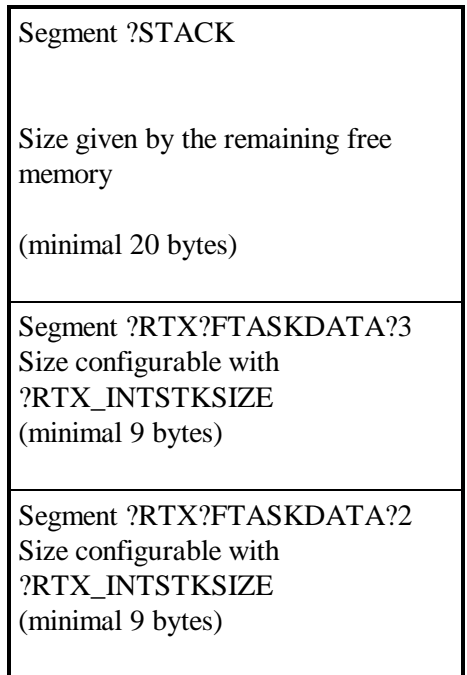

Segment ?RTX?FTASKDATA?1 Size configurable with ?RTX\_INTSTKSIZE (minimal 9 bytes)

*Figure 7: Stack-Layout for RTX-51*

■ Segments ?RTX?FTASKDATA?1/2/3:

The fast tasks stack areas are each used from one individual fast task. Only the stack pointer must be reset during a task change (especially fast task change possible). The stack area of a fast task is used in the following manner by RTX-51:

- 3 bytes are required for internal purposes
- $\Box$  2 bytes contain the start address of the tasks
- 4 bytes (maximum) are required for RTX-51 system calls

**The size (in bytes) of the fast task stacks can be defined in the configuration file using the constant ?RTX\_INTSTKSIZE. It should not be selected smaller than 9 bytes.**

■ Segment ?STACK:

Segment ?STACK is used by RTX-51 for all standard task stacks. In the case of a task change, the current contents of this stack segment must be stored in the XDATA RAM in the task context of the corresponding task. Afterwards, the stack of the new task must be fetched in this segment (see section "External Memory (XDATA)" below).

Segment ?STACK is used by RTX-51 in the following way:

- n 9 bytes are assigned by the system clock (in the case of periodic occurrence of the system clock interrupt)
- n 4 bytes are required for RTX-51 system calls assigned by RTX-51 if the standard task is interrupted by an interrupt

 $\blacksquare$  2 bytes contain the start

**The minimum size of the standard task stack is 20 bytes. The size cannot be configured directly. Instead, the entire IDATA memory is used for the standard task stack. If this space is smaller than 20 bytes, the linker issues an error message.**

### **External Memory (XDATA)**

The XDATA memory of the processor is assigned by RTX-51 with the following areas fixed in size (cannot be configured):

- n Approximately 825 bytes for common system variables (segments ?RTX?RTX\_SYS\_PAGE , ?RTX?RTX\_AUX\_PAGE , ?RTX\_SEM\_PAGE and ?RTX?RTX\_MBX\_PAGE). If semaphore support is not configured, then 128 bytes can be saved. If mailbox support is not configured, then 256 bytes can be saved.
- Segment ?RTX?USER\_NUM\_TABLE?S with a size corresponding to the largest used task number  $+1$

The following segment whose size can be configured is stored in XDATA memory by RTX-51 for each standard task:

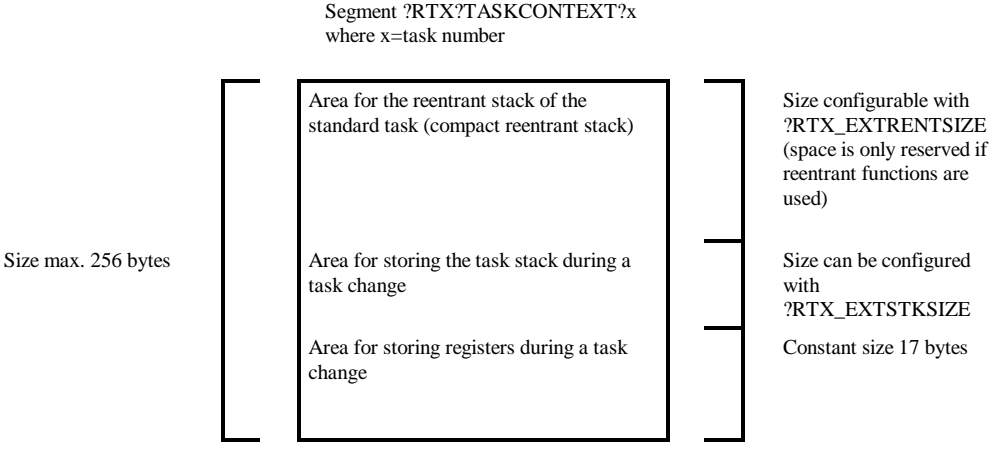

*Figure 8: Standard Task Context-Layout for RTX-51*

Segment ?RTX?TASKCONTEXT?x (where x=task number) is divided into three parts:

- n Area for storing the processor registers and RTX-51 status information. This area has a constant size of 17 bytes.
- n Area for storing the task stack. The current contents of segment ?STACK are copied into this area during a task change. The size of this area is selected with the constant ?RTX\_EXTSTKSIZE. It is purposeful that the size of segment ?STACK somewhat agrees with this. This area is assigned with addresses (lowest to highest) corresponding to the 8051 stack conventions.
- $\blacksquare$  Area for the reentrant stack of the C51 functions with the reentrant-attribute. This area is as stored by RTX-51 only if reentrant functions actually exist in the system. This area is assigned with addresses (highest to lowest), corresponding to the C51 conventions.

### **NOTE: RTX-51 only supports reentrant functions in the COMPACT model!**

**A context segment is stored in XDATA for each standard task. This segment is required for storing the registers and the stack during a task change. If necessary, this segment also contains the reentrant stack for the standard task.**

**The size of the area for the task stack and the reentrant stack can be configured by the user. The entire segment is restricted to a size of maximum 256 bytes!**

**If the size of this area is exceeded, the linker issues a warning message.**

If reentrant functions are used in the system, the following segment, whose size can be configured, is stored in XDATA memory for each fast task by RTX-51:

> Segment ?RTX?FTASKCONTEXT?1 ?RTX?FTASKCONTEXT?2 ?RTX?FTASKCONTEXT?3

Size max. 256 bytes Area for the reentrant stack of the fast task (compact reentrant stack)

Size configurable with ?RTX\_EXTRENTSIZE (space is only reserved if reentrant functions are used)

*Figure 9: Fast Task Context-Layout for RTX-51*

**If reentrant functions were declared in the system, a separate segment is stored in XDATA memory for the reentrant stack for each fast task.**

## **Memory Assignment for RTX-251**

The following section presents a general overview on the memory assignment of RTX-251. For RTX-51 users a similar description can be found in a preceding section.

Values which can be adapted by the user in the configuration file are characterized as such.

### **Direct-Addressable Internal Memory (DATA)**

The DATA area of the processor is assigned by RTX-251 in the following way:

 $\blacksquare$  Register bank 0 for all tasks

 $\leftarrow > 8$  bytes

Register banks 1, 2 and 3 for C251 interrupt functions (if defined)

 $\rightarrow$  Maximal 3  $*$  8 bytes

- 27 bits for system flags in the bit-addressable area (segments ?RTX?RTX\_BIT\_REL-BYTE\_SEG and ?RTX?RTX\_BIT\_SEG)
- 22 bytes for general system variables (segment ?RTX?RTX\_RELBYTE\_SEG and ?RTX?PBP)
- 2 bytes for each INTERRUPT ENABLE register supported by the 8051 processor are used. (segment ?RTX?INT\_MASK?RTXCONF).
	- --> 2 bytes for processors with one IE register (e.g., 8xC251SB)
	- --> 4 bytes for processors with two IE registers
	- --> 6 bytes for processors with three IE registers

### **Direct-Addressable External Memory (EDATA)**

The EDATA area of the processor is assigned by RTX-251 in the following way:

- 32 bytes for general system variables (segment ?RTX?RTX\_EDATA\_SEG).
- Task context save areas (one per declared task):

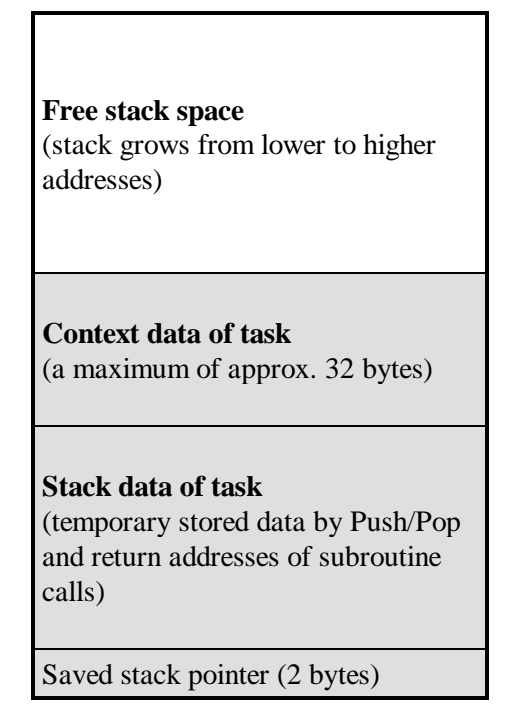

**5**

*Figure 10: RTX-251 Task Context Layout (task not running)*

Each task uses its own private stack area. Upon a task switch all the context data belonging to a task is stored on its stack and the stack pointer is changed to the next task's stack area.

If a task is interrupted by a C251 interrupt function, then the interrupt function uses the interrupted task's stack area.

Depending on the task state and the occurrence of interrupts for C251 interrupt functions basically the context layouts shown in Figure 10, Figure 11 and Figure 12 exist.

> **Free stack space** (stack grows from lower to higher

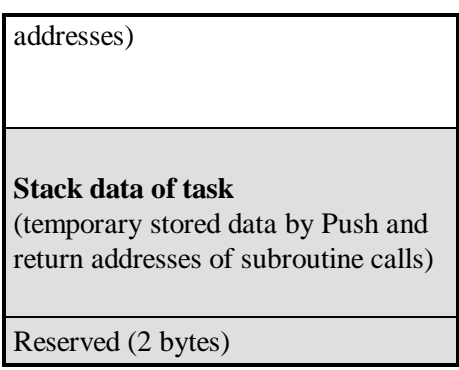

*Figure 11: RTX-251 Task Context Layout (task running)*

Size of task context data and saved SPX:

The system constant ?RTX\_REGSIZE indicates how many bytes are required to store a full task context including the stack pointer. This constant is declared public and equals to about 32 bytes. Its value is given by the context storage scheme and can not be changed by the user.

Size of task stack area:

This includes the 'Stack data of task' and the 'Free stack space', as shown in the pictures above. Each declared task gets assigned its private context area by C251/L251. Its size is determined by the sum of the two constants ?RTX\_REGSIZE and ?RTX\_STKSIZE. The task stack space can be configured by the user.

**The size (in bytes) of the task stack area can be defined in the configuration file using the constant ?RTX\_STKSIZE. It should not be selected smaller than 32 bytes.**

**Such an area will be allocated by L251 for each declared task.**

> **Free stack space** (stack grows from lower to higher addresses)

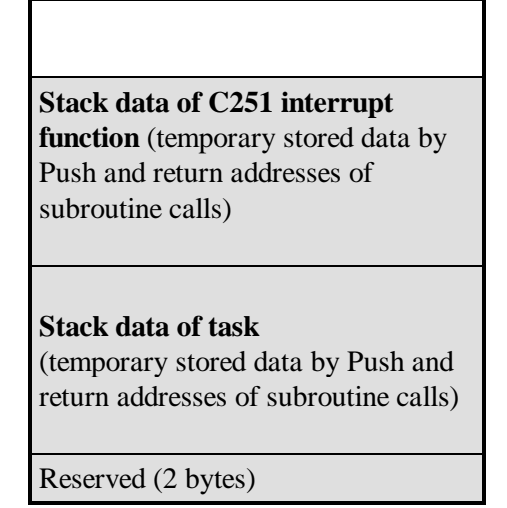

*Figure 12: RTX-251 Task Context Layout (task running, but currently interrupted by a C251 interrupt function)*

### **External Memory (XDATA)**

The XDATA memory of the processor is assigned by RTX-251 with the following areas:

- Approximately 825 bytes for common system variables (segments ?RTX?RTX\_SYS\_PAGE , ?RTX?RTX\_AUX\_PAGE , ?RTX\_SEM\_PAGE and ?RTX?RTX\_MBX\_PAGE). If semaphore support is not configured, then 128 bytes can be saved. If mailbox support is not configured, then 256 bytes can be saved.
- Segment ?RTX?USER\_NUM\_TABLE?S with a size corresponding to the largest used task number + 1
- Task reentrant stack areas (one per declared task):

**Reentrant stack data of task** (stack grows from higher to lower addresses)

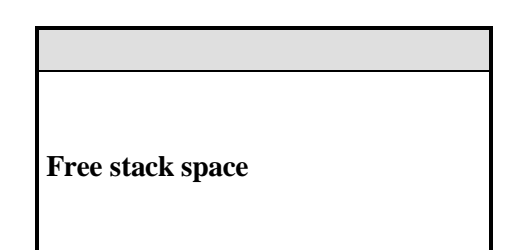

*Figure 13: RTX-251 Reentrant Stack Layout (task running or blocked)*

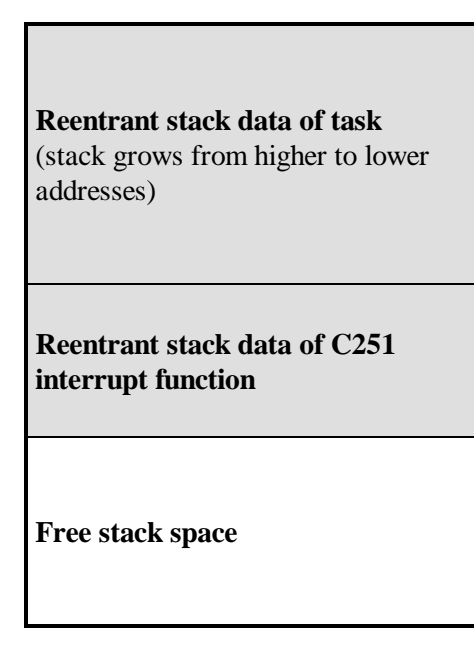

*Figure 14: RTX-251 Reentrant Stack Layout (C251 interrupt function running)*

The segment (shown in Figure 13 and Figure 14), whose size can be configured, is stored in XDATA memory by RTX-251 for each task:

**The size of the reentrant stack area can be defined in the configuration file using the constant ?RTX\_REENT\_STKSIZE. Due to the page addressing mode its size is restricted to a maximum of 256 bytes!**

**Such an area will be allocated by L251 for each declared task.**

**If the size of this area is exceeded, the linker issues a warning message.**

**If no reentrant functions were declared in the system, the size of this segment is shrinked to the minimum value of 1 byte.**

## **Summary of the User-Configurable Values**

The following system constants are defined in configuration file RTXCONF.A51. RTX-51/251 can be adapted to application-specific requirements, by means of these values:

n ?RTX CPU TYPE:

RTX code of microprocessor used. For a detailed list of all supported 8051/MCS 251 family microprocessors see the following chapter.

- n ?RTX\_SYSTEM\_TIMER:
	- $=0$ : If hardware Timer 0 of the processor is to be used (default)
	- =1: If hardware Timer 1 of the processor is to be used.
	- $=2$ : If hardware Timer 2 of the processor is to be used (not supported by all CPU's: see comments contained in file RTXSETUP.DCL).
- n ?RTX\_IE\_INIT, ?RTX\_IEN1\_INIT, ?RTX\_IEN2\_INIT: RTX-51/251 sets all unused ENABLE bits to 0 in the INTERRUPT ENABLE masks of the processor. For some 8051/MCS 251 processors, certain bits of the INTERRUPT ENABLE masks are used for purposes other than to enable/disable the interrupt sources (e.g., for 80515, the watchdog start bit in the IEN1 register). The respective initial value of these types of special bits can be defined using these three constants.

### **However, the actual INTERRUPT ENABLE bits must not be set to 1 with these constants! RTX-51/251 must contain sole control over the INTERRUPT ENABLE bits.**

■ ?RTX\_INTSTKSIZE *(for RTX-51 only)*: Stack size for each fast task (see section "Indirect-Addressable Internal Memory (IDATA)", page 117). Default value is 12 bytes.

- n ?RTX\_EXTSTKSIZE *(for RTX-51 only)*: Size of the area in the XDATA memory to store the standard task stack (see section "External Memory (XDATA)", page 119). Default value is 32 bytes.
- n ?RTX\_EXTRENTSIZE *(for RTX-51 only)*: Size of the reentrant stack. This is only required if reentrant functions are used in the system (see section "External Memory (XDATA)", page 119). Default value is 100 bytes.
- ?RTX\_STKSIZE *(for RTX-251 only)*: Stack size for each task system (see section "Direct-Addressable External Memory (EDATA)", page 121). Default value is 64 bytes.
- n ?RTX\_REENT\_STKSIZE *(for RTX-251 only)*: Size of the reentrant stack. This is only required if reentrant functions are used in the system (see section "Reentrant Functions", page 34). Default value is 64 bytes.
- ?RTX\_TIMESHARING: =0: The task switching without round-robin scheduling is used. =1: Round-robin scheduling is used.
- n ?RTX\_BANKSWITCHING *(for RTX-51 only)*:  $=0$ :

No bank switching support is provided by RTX-51. Use this setting if your application does not require bank switching. Some code and data dedicated to this purpose is left away in this case.  $=1$ :

The BL51 bank switching scheme is supported by RTX-51. See BL51 documentation for more details about using a bank switching in your hardware.

**n** ?RTX INTBASE:

Normally the interrupt table is located at address 0000H. For special hardware configurations, like flash EPROM systems, interrupts may need to be rerouted to a table at a different address. If an address different than 0000H is used, then the user has to supply code to reroute each used interrupt vector to an address with the offset declared as ?RTX\_INTBASE.

n ?RTX\_MAILBOX\_SUPPORT:

This flag determines if memory is allocated for the mailbox FIFO's or not. If set to 0, then no wait for a mailbox is possible. Associated RTX calls will return a NOT\_OK in this case.

Set to 1 if mailbox functions are to be used.

### n ?RTX\_SEMAPHORE\_SUPPORT:

This flag determines if memory is allocated for the semaphore FIFO's or not. If set to 0, then no wait for a semaphore is possible. Associated RTX calls will return a NOT\_OK in this case.

Set to 1 if semaphore functions are to be used.

### n ?RTX\_USE\_IDLE:

This flag determines if the CPU is switched to idle mode during system idle time. During idle mode the program execution is stopped, while all peripherals including the interrupt controller stay active. If switched OFF, then a busy wait loop is done during system idle time.

Please note, that not all CPUs support this idle mode function (see manufacturer's data sheet). Do not select this option if the CPU is not able to support it.

## **Number of the Processor Type Used**

The individual members of the 8051/MCS 251 family differentiate between one another for RTX-51/251 in number and addresses of the INTERRUPT ENABLE registers and in the assignment of the interrupt number to ENABLE bits.

Configuration file RTXCONF.A51 contains the required data for all different processors. To select a certain processor, the configuration file must be reassembled with the Keil 8051/MCS 251 Assembler. Before this is done the desired CPU number has to be defined in the configuration header file (RTXSETUP.DCL).

Supported types for RTX-51 are:

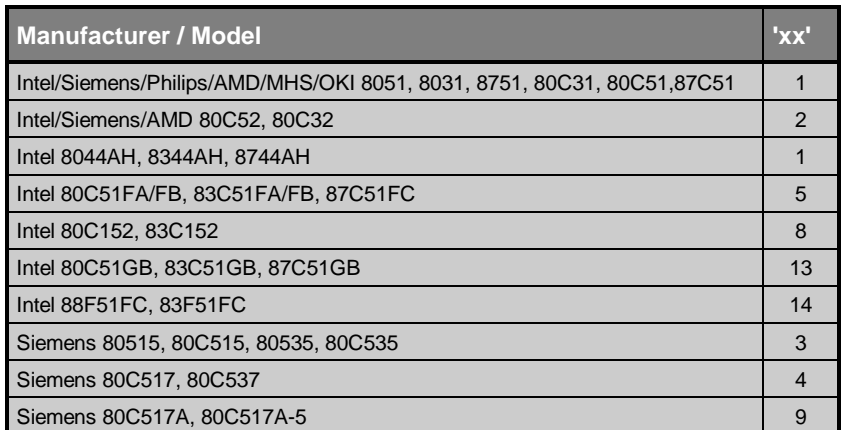

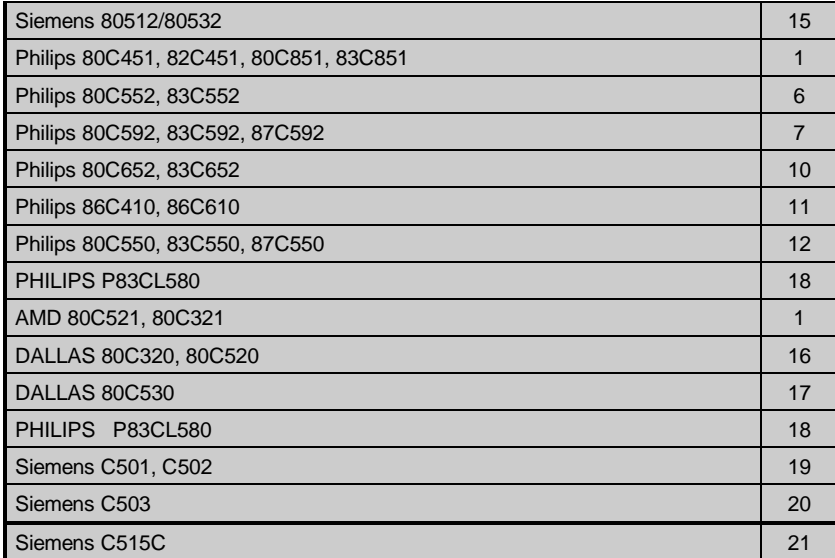

Supported types for RTX-251 are:

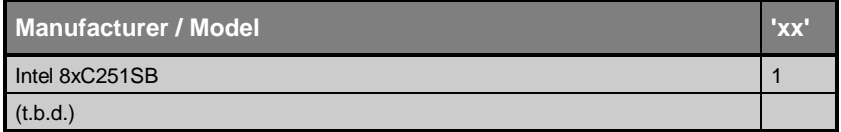

**The list depicted above only provides a brief overview on the most important processor types supported. A detailed list of all processor types currently supported by RTX-51/251 is contained at the top of the configuration header file designated RTXSETUP.DCL.**

**Assembling the Configuration File:**

RTX-51:

**A51 RTXCONF.A51 DEBUG**

RTX-251:

**A251 RTXCONF.A51 DEBUG**

The option DEBUG is required, when the RTX debug macro shall be used under dScope-51/251.

# **Chapter 6. CAN Support**

### **Overview**

This chapter forms the user's manual for the RTXCAN/x51 Interface software. The RTXCAN/x51 Interface allows a RTX-51/251 system to communicate with a CAN Network.

This chapter is sub-divided into eight sub-chapters outlined below:

"Introduction" provides a brief overview on RTXCAN/x51.

"Concept" describes the underlying software concept.

"Application Interface" contains a detailed listing of all RTXCAN/x51 system functions.

"Configuration" describes the hardware requirements of RTXCAN/x51 and the system configurable constants.

"Return Values" shows the return values of all system functions.

"Timing / Initialisation" gives an overview on the bus timing calculations.

"Application Example" contains a short application example.

"Files Delivered" lists all files on the distribution disk.

## **Introduction**

CAN (Controller Area Network) is a serial communication protocol designed for automotive and industrial applications. CAN offers many important features such as:

- n Multi master serial communication network with an unlimited number of participating network nodes.
- $\blacksquare$  Programmable transmission speed up to 1 Mbits/s.
- n Very low probability of undetected errors due to powerful error handling.
- n At least 40 meters maximum distance between two bus nodes at 1 Mbits/s speed. The distance increases with decreasing transmission speed.
- n Guaranteed latency time supporting real-time applications.
- Non-destructive bit-wise arbitration.
- Broadcast message transfer.
- $\blacksquare$  Data length 0-8 bytes.

The RTXCAN/x51 software is used to implement a fast task under RTX-51/251.

The CAN task serves as an interface between the user application tasks the Intel 82526, 82527, the Siemens 81C90/91,C515C (often called Full CAN) or the Philips PCA82C200 (called Basic CAN) CAN controller. The Philips 80C592 microcontroller is also supported with integrated CAN controller.

This user's guide assumes familiarity with the CAN specifications, with the CAN controllers, and with the Real-Time Executive RTX-51/251.

Refer to the following publications for detailed information on the CAN specifications and the CAN controllers:

- 82526 Serial Communications Controller Architectural Overview, Intel, Order Number: 270678-001
- 82526 Controller Area Network Chip, Intel, Order Number: 270573-003
- 82C200 Philips Stand-alone CAN Controller, Philips, Functional Description, No. KIE 31/88 ME
- Application of the PCA82C200 CAN Controller, Philips, Report No. PCALH KIE 02/90 ME
- **n** INTEL 82527 Serial Communication Controller Architectural Overwiew, February 1995 Order No: 272410-002
- Siemens SAE81C90/91 Data Sheet 06.95
- Siemens C515C User, s Manual 08.96

# **Concept**

The RTXCAN/x51 software runs as fast task under RTX-51/251 and supports the following functions:

- Receiving objects from the CAN network.
- Removing undesired messages.
- n Notify to application task that a data frame was received with a signal or through the mailbox 7.
- n Sending data and remote frames as requested by the application.

The interface between the application tasks and the CAN communication task is built by function calls similar to the RTX-51/251 system calls. The CAN interface enhances the RTX-51/251 system calls with functions common to the CAN communication.

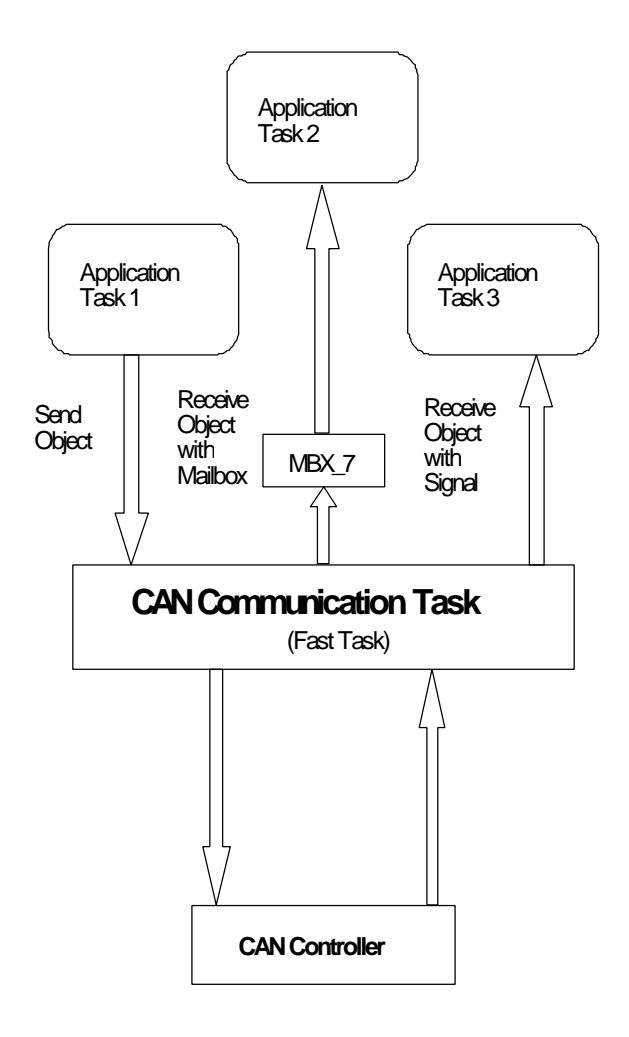

Figure 15: Concept

## **Application Interface**

The CAN communication interface is similar to the RTX-51/251 interface.

Using RTXCAN/x51 with the KEIL C51/C251 compiler is straightforward. The header file RTXCAN.H is provided to simplify application programming.

Each CAN function returns status information, which can be tested by the application program.

For example:

```
#include <rtxcan.h>
...
/* Define object 1000 */
if (can_def_obj (1000, 2, D_REC) != C_OK) {
    /* Return status indicates "not okay" */
    ...
}
```
## **Function Call Overview**

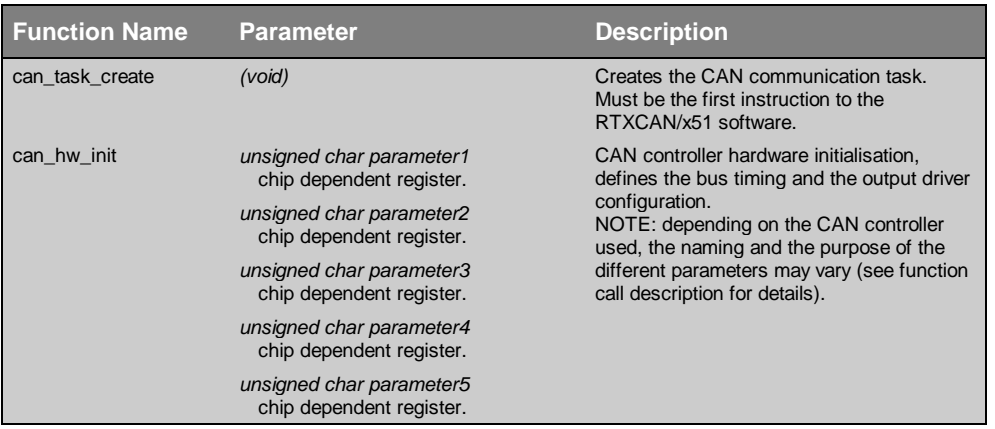
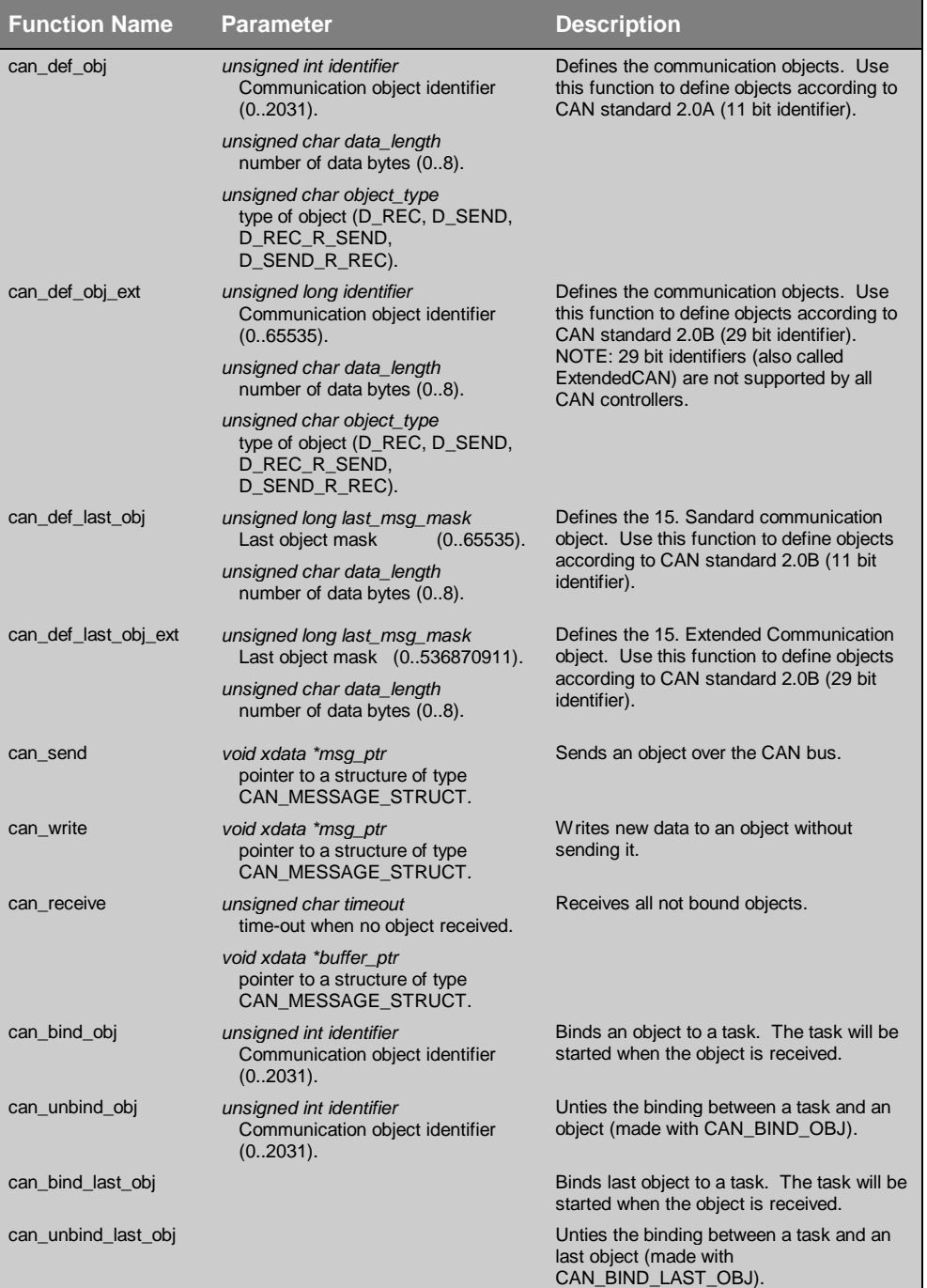

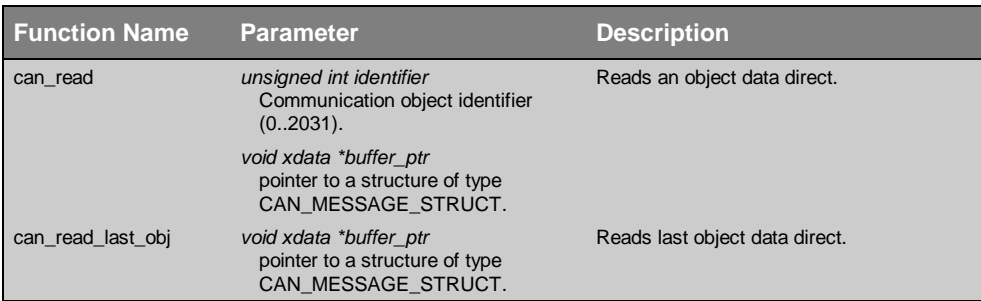

# **Function Call Description**

The RTXCAN/x51 function calls are explained in detail in the following sections.

Each description contains the following:

- n Verbal explanation of the function call
- Function prototype (as declared in RTXCAN.H)
- Detailed explanation of each parameter
- List of all return codes defined for this function
- Notes on any special features of this function
- $\blacksquare$  Example for use

**All function calls are the same for the Philips 82C200, Philips 80C592, the Intel 82526, 82527 ,the Siemens 81C90/91,C515C CAN controllers. Differences are noted in the description of the corresponding function call.**

**The names of RTXCAN/x51 function calls begin with "can\_" to differentiate them from standard RTX-51/251 system functions.**

**RTXCAN/x51 function calls may be used solely by RTX-51/251 tasks (calling any CAN function from a C51/C251 interrupt function will lead to a system malfunction).** 

## **can\_task\_create**

Creates the CAN task.Must be the first function call before any other CAN functions are used.

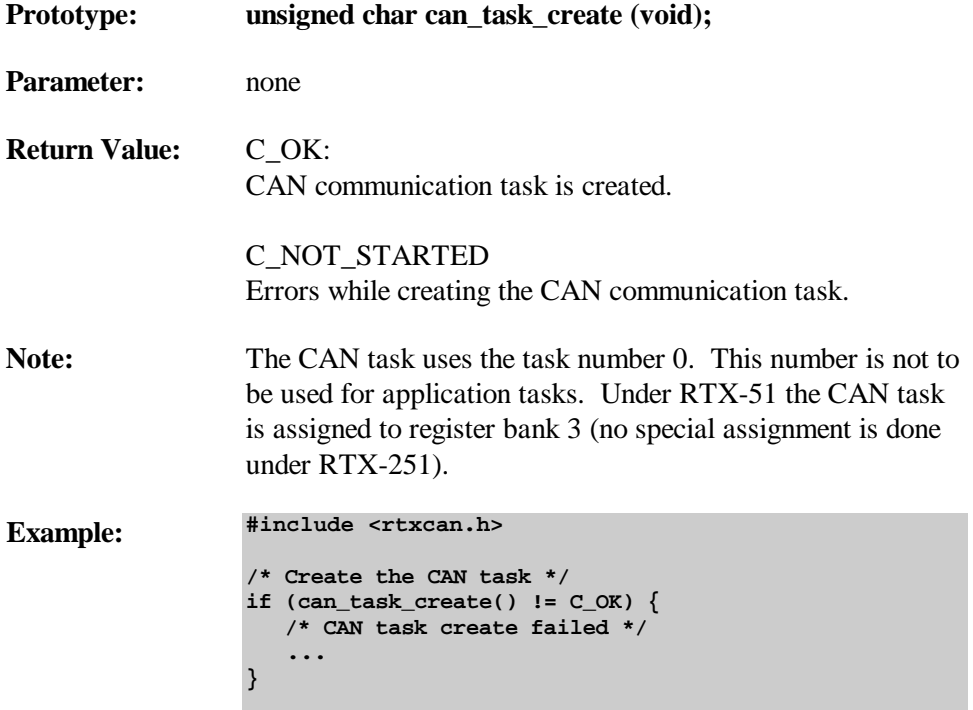

## **can\_hw\_init**

Basic initialisation of the CAN controller hardware. Erases all defined communication objects. After "can\_hw\_init", all communication objects can be redefined for RTXCAN/x51.

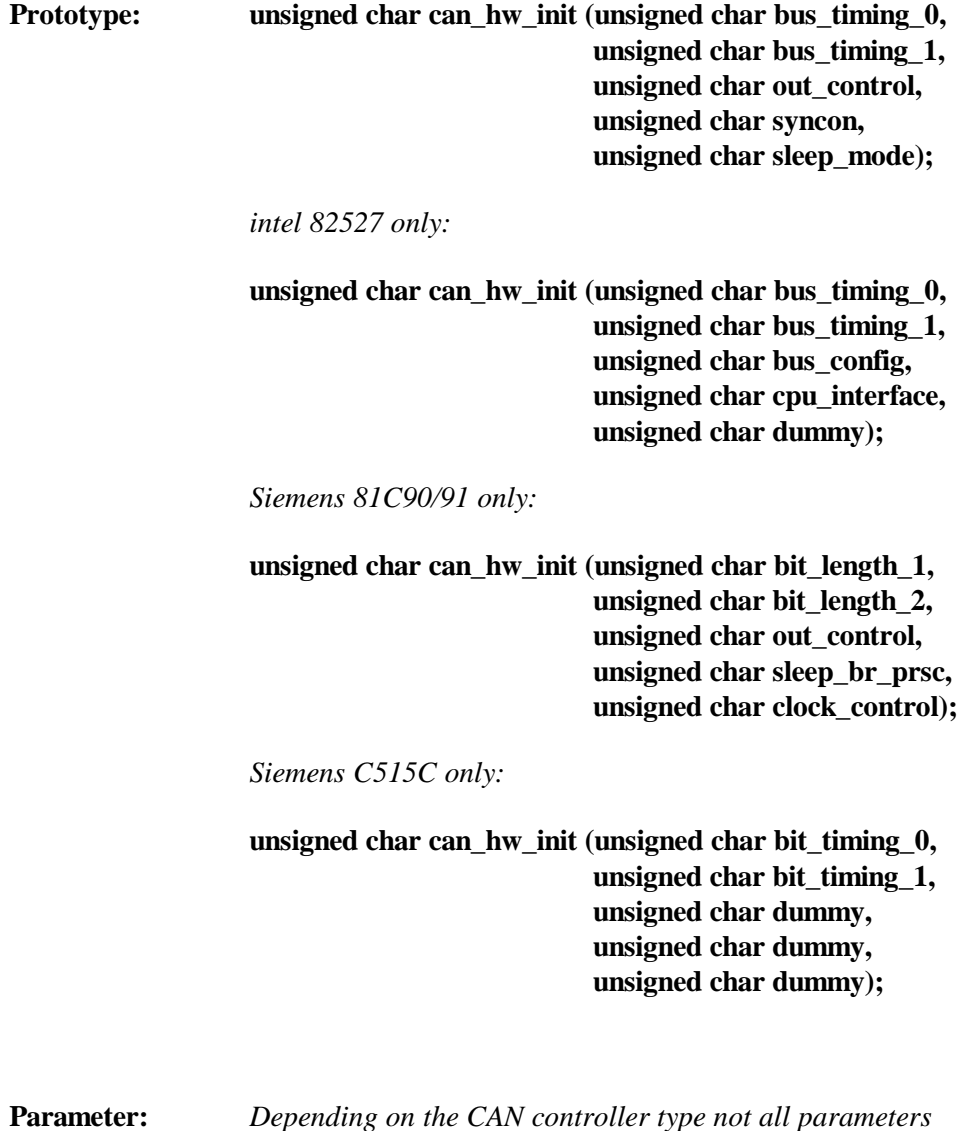

**bus timing 0:** CAN controller bus timing 0 register (see the data sheet of the respective CAN controller).

**bus\_timing\_1:** CAN controller bus timing 1 register.

**out\_control:** CAN controller output control register (see the data sheet of the respective CAN controller)

**syncon:** CAN controller resynchronisation mode.

Resynchronisation can be performed on both edges of the bus signal: recessive to dominant and dominant to recessive or on the recessive to dominant edge only, depending on the syncon byte.

syncon=1: Synchronisation on both edges (not recommended at bit rates over 100 Kbits/s).

syncon=0: Synchronisation on the edge of a dominant level only if the bus level monitored at the last sample point was a recessive level.

**sleep mode:** CAN controller SLEEP mode (see data sheet of the CAN controller).

sleep mode=1: SLEEP mode on sleep\_mode=0: SLEEP mode off

RTXCAN/x51 currently supports SLEEP mode only with the Intel 82526 CAN controller and the Siemens 81C90/91 (see parameter "sleep br presc"). This byte is insignificant for all remaining controllers.

**bus\_config:** CAN controller bus configuration register (see the data sheet for details).

**cpu\_interface:** CAN controller bus configuration register (see the data sheet for details).

**dummy:** Not used parameter.

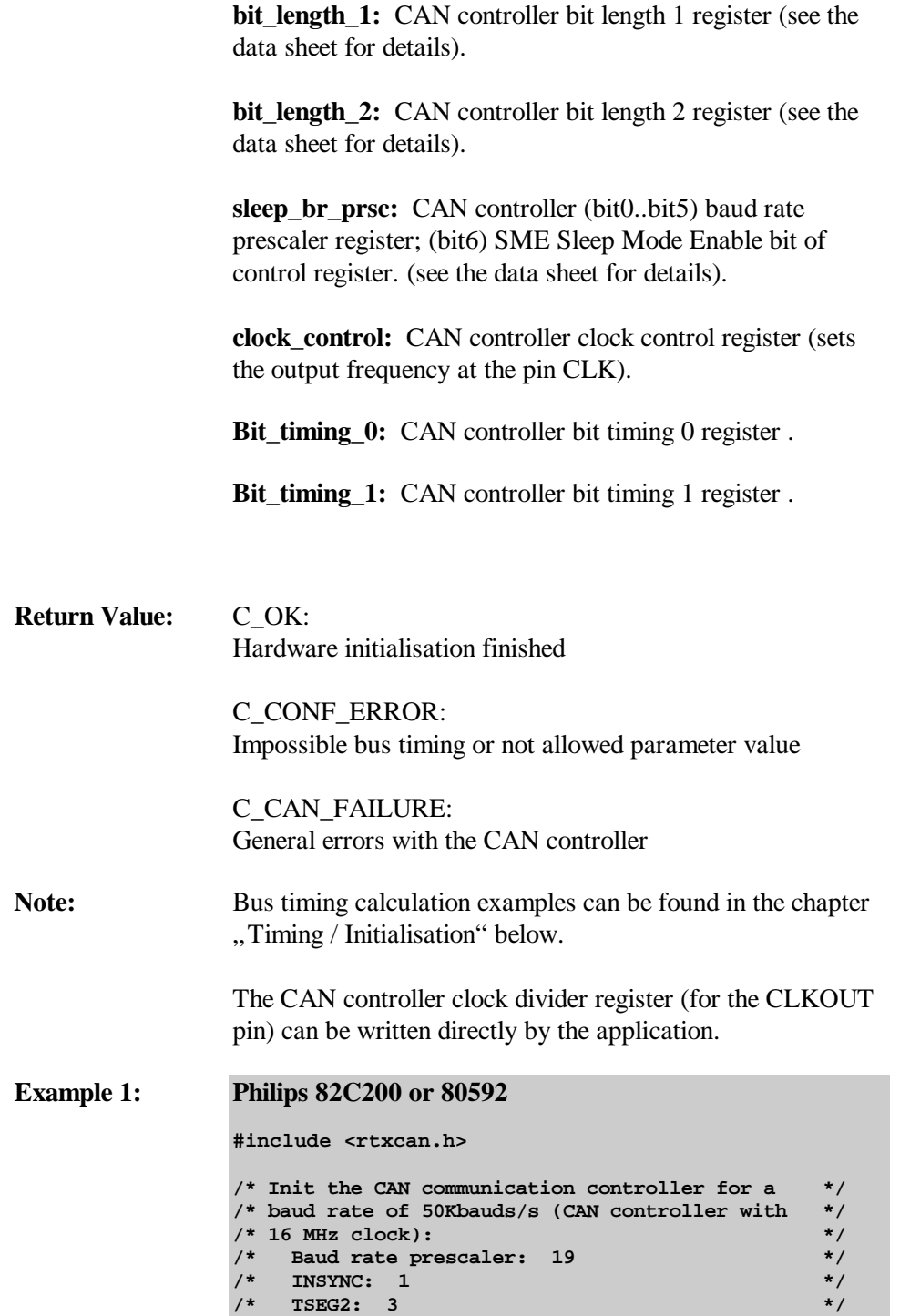

```
/* SJW1=SJW2: 4 */
/* SAMPLING: 1 (three samples / bit taken) */
/* SYNCH Mode: 1 (transitions from recessive */
                    to dominant and vice versa */<br>are used for resynchro- */
/* are used for resynchro- */
/* nization) */
/* */
\frac{\text{F}}{\text{F}} = 2 * (19+1) / 16 \text{ MHz} = 2.5 \text{ m/s} */<br>\frac{\text{F}}{\text{F}} = 1 \text{ bit cycle} = (1+4+3) * 2.5 \text{ m/s} = 20 \text{ m/s} */
/* 1 bit cycle = (1+4+3) * 2.5ms = 20 ms */
/* Baud rate = 16 MHz/(2*(19+1)*8) = 50 Kbits/s */
/* */
/* variation of bit time due to resynchronisation*/<br>
/* MAX(baud rate) = 1/(20 \text{m/s} - (4 \text{*} 2.5 \text{m/s}))<br>
\frac{1}{\sqrt{2}}<br>
\frac{1}{2} = 100 Kbauds/s<br>
*/
    MAX(baud rate) = 1/(20m - (4*2.5m)) */
/* = 100 Kbauds/s \qquad \qquad \star<br>/* MAX(baud rate) = 1/(20ms+(4*2.5ms)) */
/* MAX(baud rate) = 1/(20ms+(4*2.5ms)) */
/* = 33.3 Kbauds/s */
/* */
/* Set output control register to FFH */
/* */
can_hw_init (0xd3,0xa3,0xff,1,0);
```
#### **Example 2: intel 82527**

**#include <rtxcan.h>**

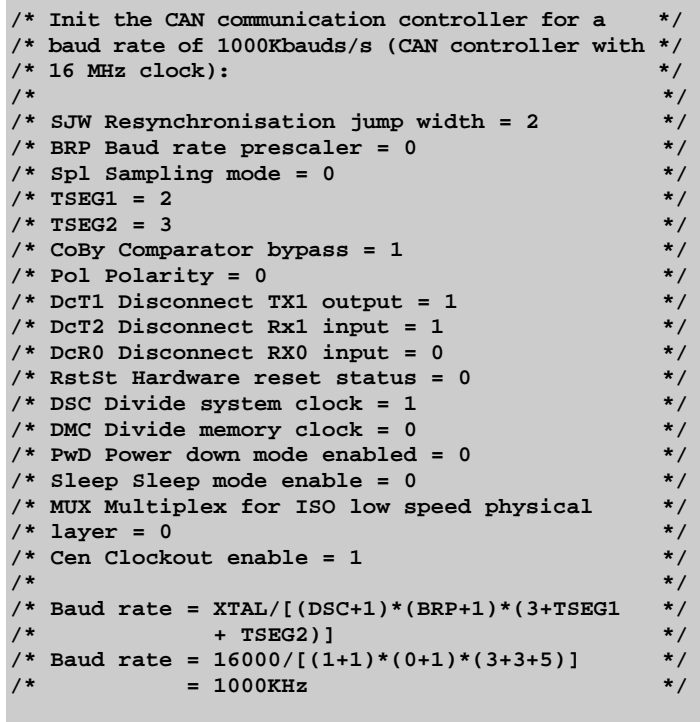

**can\_hw\_init (0x80,0x23,0x5E,0x41,dummy);**

**Example 3: Siemens 81C90/91**

**#include <rtxcan.h>**

**/\* Init the CAN communication controller for a \*/ /\* baud rate of 1000Kbauds/s (CAN controller with \*/ /\* 16 MHz clock): \*/ /\* \*/ /\* Bit Length Register 1: \*/ /\* SAM TS2.2 TS2.1 TS2.0 TS1.3 TS1.2 TS1.1 TS1.0\*/ /\* 0 0 1 0 0 0 1 1 \*/ /\* \*/ /\* TSEG1 =(TS1 +1)\*fscl \*/ /\* TSEG2 =(TS2 +1)\*fscl \*/ /\* \*/ /\* Bit Length Register 2: \*/ /\* IPOL DI ---- ---- ---- SIM SJW.1 SJW.2 \*/ /\* 0 1 0 0 0 0 1 0 \*/ /\* \*/ /\* SJWidth = (SJW + 1)\*fscl \*/**  $\frac{1}{4}$  **SIM = 1**  $\frac{1}{4}$  **\*/ /\* \*/ /\* sleep\_and\_br\_prescale: sets bits BRPX( Bit 0 \*/ /\* .. Bit 5) of Baud rate and SME (Bit 6) of \*/ /\* Control reg. \*/ /\* \*/ /\* Baud rate prescaler register: \*/ /\* ---- ---- BRP5 BRP4 BRP3 BRP2 BRP1 BRP0 \*/ /\* 0 0 0 0 0 0 0 0 \*/ /\* Control register: \*/ /\* ---- SME ---- ---- ---- ---- ---- ---- \*/ /\* \*/ /\* fscl = (BRP+1)\*2\*fosc (fosc=1/fcrystal) \*/ /\* fscl = (BRP+1)\*(2/fcrystal) \*/ /\* \*/ /\* Bit length: \*/ /\* fbl = TSEG1 + TSEG2 + 1 fscl \*/ /\* Baud rate: \*/ /\* BR = fcrystal / (2\*(BRP+1)\*(TS1+TS2+3)) \*/ /\* \*/ /\* Out Control Register: \*/ /\* OCTP1 OCTN1 OCP1 OCTP0 OCTN0 OCP0 OCM1 OCM0 \*/ /\* 1 1 1 1 1 0 0 0 \*/ can\_hw\_init( 0x23, 0x42, 0xF8, 0x00, 0x04);**

**Example 4: Siemens C515C**

**#include <rtxcan.h>**

```
/* Init the CAN communication controller for a */
/* baud rate of 1000Kbauds/s (CAN controller with */
/* 10 MHz clock): */
/* */
/* Bit Timing Register 0: */
/* SWJ BRP */
```

```
/* 1 0 0 0 0 0 0 0 */
/* */
/* TSEG1 =(TS1 +1)*fscl */
/* TSEG2 =(TS2 +1)*fscl */
/* */
/* Bit Timing Register 1: */
/* 0 TS2 TS1 */
/* 0 0 1 1 0 1 0 0 */
/* */
/* SJWidth = (SJW + 1)*fsc1 */<br>/* */
/* */
/* fscl = (BRP+1)*fosc (fosc=1/fcrystal) */
/* fscl = (BRP+1)/ fcrystal */
/* */
/* Bit length: */<br>/* fbl = TSEG1 + TSEG2 + 1 fscl */
/* fbl = TSEG1 + TSEG2 + 1 fscl */
/* Baud rate: \frac{\ast}{\sqrt{2}}<br>/* BR = fcrystal / ((BRP+1)*(TS1+TS2+3)) */
/* BR = fcrystal / ((BRP+1)*(TS1+TS2+3)) */
/* BR = 10000 / ((0 +1)*(4 +3 +3)) */
/* */
can_hw_init( 0x80, 0x34, 0x00, 0x00, 0x00);
```
## **can\_def\_obj**

Defines a new communication object. This function can only be executed after "can\_hw\_init" or "can\_stop".

Objects can be defined until the object memory is full or the maximum number of 255 objects is reached (with the Intel 82526, 82527, the SiemensC90/91,C515C controller, the object memory size is limited by the CAN controller internal RAM. With the Philips 82C200 / 80C592 controllers, the object memory size is user configurable and is allocated in the XDATA space of the microcontroller).

Each object identifier must be unique. The function returns an error status if attempt is made to define an object twice.

The communication can be started after the completion of the object definition using "can\_start".

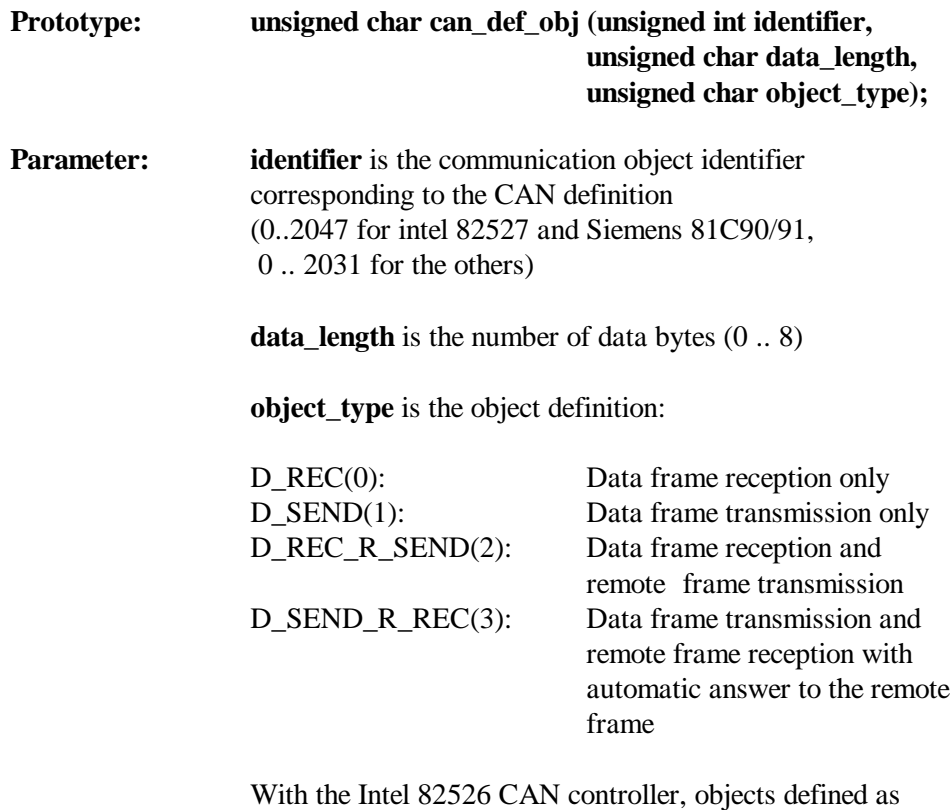

D\_SEND can also respond to remote frames. The object definitions D\_SEND and D\_SEND\_R\_REC are identical to the Intel 82526 CAN controller.

#### **Return Value:** C\_OK: Object definition successful.

C\_NOT\_STOPPED: "can\_hw\_init" or "can\_stop" must be called prior to "can def obj".

C\_OBJ\_ERROR: Attempt was made to define an pre-existing object.

C\_TOO\_LONG: "data\_length" cannot be greater than 8 bytes.

C\_INVALID\_TYPE: Invalid "object\_type".

C\_MEM\_FULL: The object memory is full or 255 objects have already been defined. All objects can be erased with "can\_hw\_init".

**Example: #include <rtxcan.h>**

**/\* Define a send only object with the identifier \*/ /\* 1200 and with 6 data bytes \*/ can\_def\_obj (1200, 6, D\_SEND);**

### **can\_def\_obj\_ext**

Defines a new extended communication object (for intel 82527, the SiemensC90/91,C515C only). This function can only be executed after "can\_hw\_init" or "can\_stop".

Objects can be defined until the object memory is full or the maximum number of 14 objects is reached .

Each object identifier must be unique. The function returns an error status if attempt is made to define an object twice.

The communication can be started after the completion of the object definition using "can\_start".

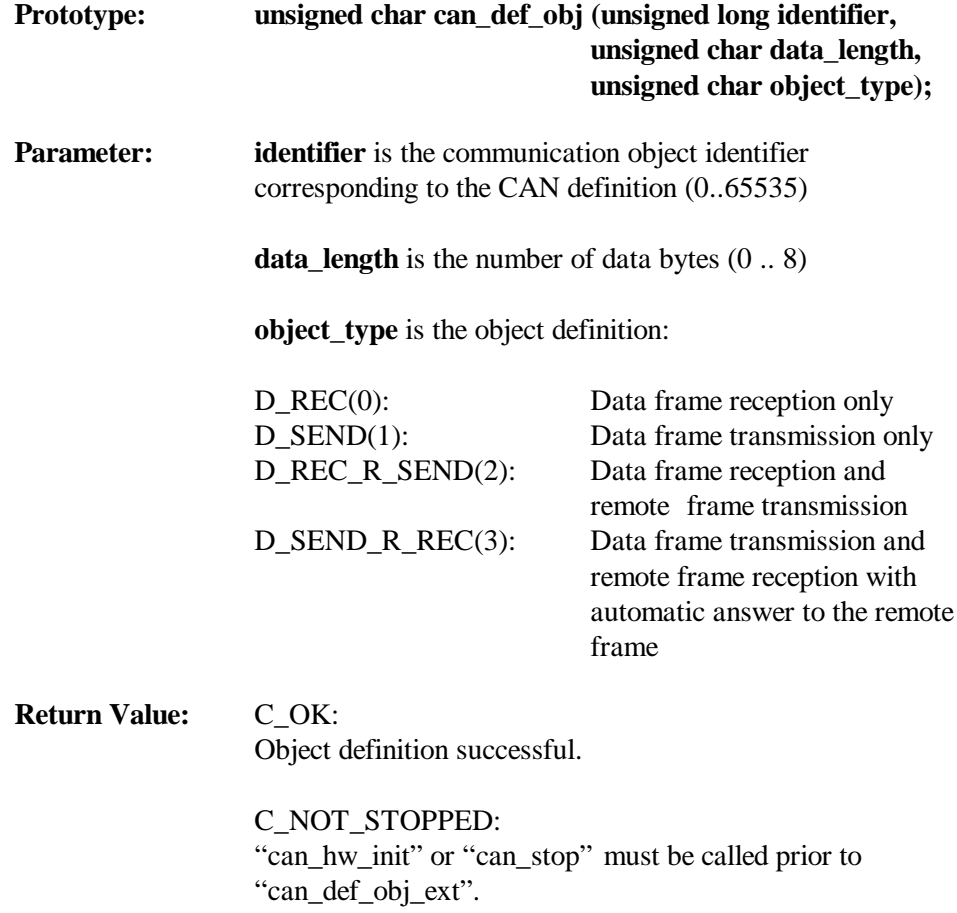

C\_OBJ\_ERROR: Attempt was made to define an pre-existing object.

C\_TOO\_LONG: "data\_length" cannot be greater than 8 bytes.

C\_INVALID\_TYPE: Invalid "object\_type".

C\_MEM\_FULL: The object memory is full or 14 objects have already been defined. All objects can be erased with "can\_hw\_init".

#### **Example: #include <rtxcan.h>**

**/\* Define a send only object with the identifier \*/ /\* 10000 and with 6 data bytes \*/ can\_def\_obj\_ext (10000, 6, D\_SEND);**

## **can\_def\_last\_obj**

Defines the last standard communication object. (for intel 82527, the Siemens C515C only). This function can only be executed after "can\_hw\_init" or "can\_stop".

The communication can be started after the completion of the object definition using "can\_start".

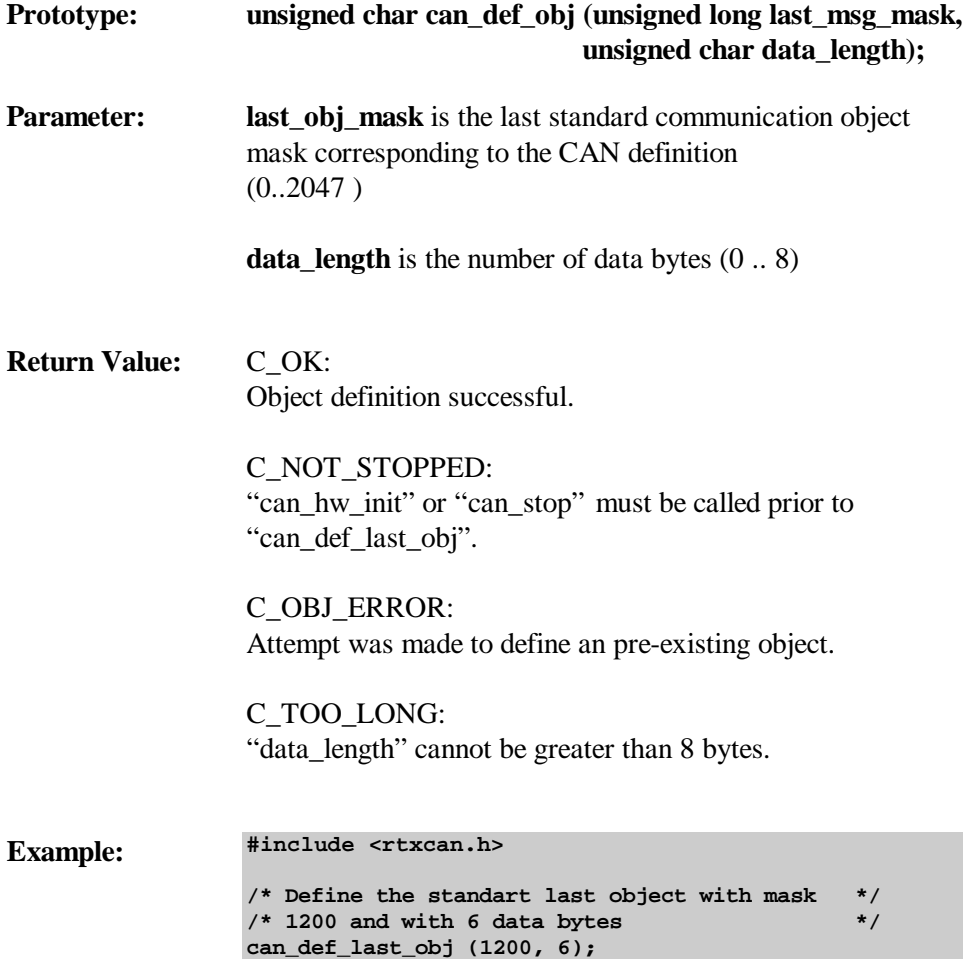

## **can\_def\_last\_obj\_ext**

Defines the last extended communication object. (for intel 82527, the Siemens C515C only). This function can only be executed after "can\_hw\_init" or "can\_stop".

The communication can be started after the completion of the object definition using "can\_start".

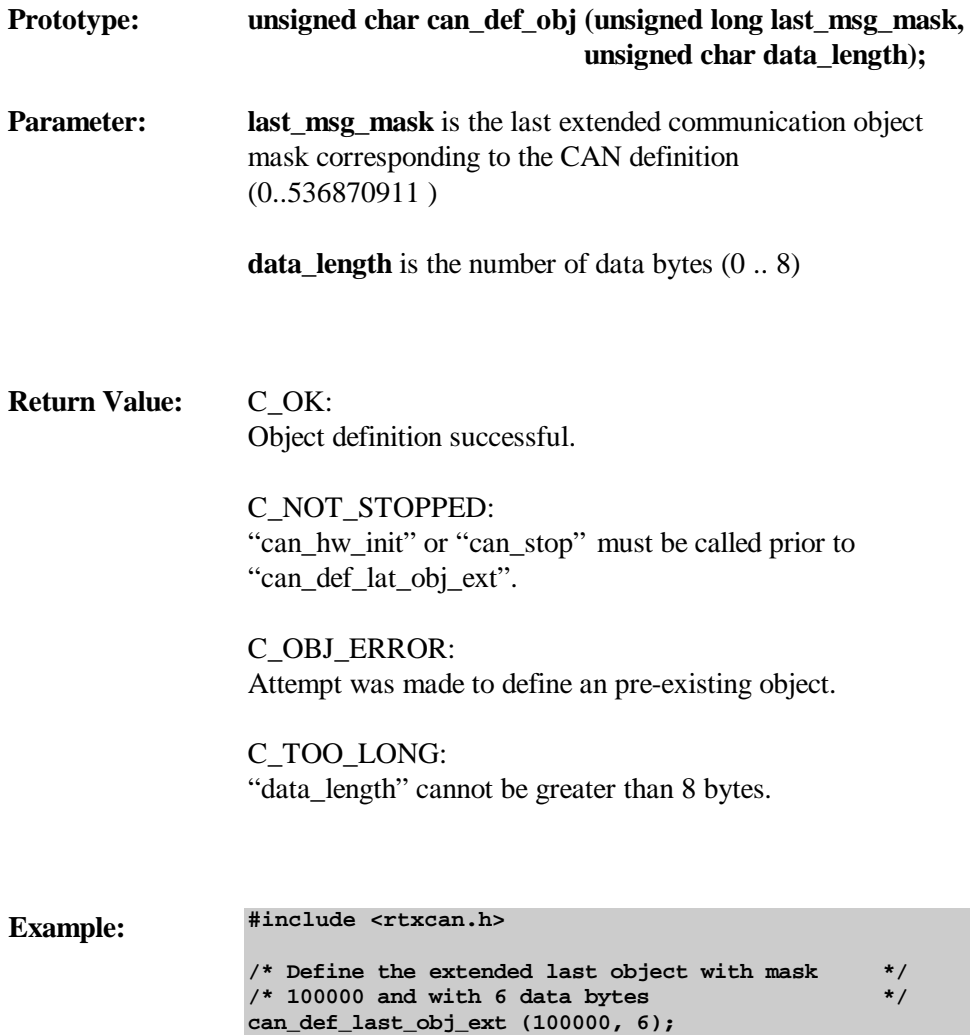

### **can\_stop**

Stops the CAN communication. New objects can now be defined with "can\_def\_obj". "Can\_stop" does not erase the pre-defined communication objects (in contrast to "can\_hw\_init").

"Can\_start" can be used to restart the CAN communication.

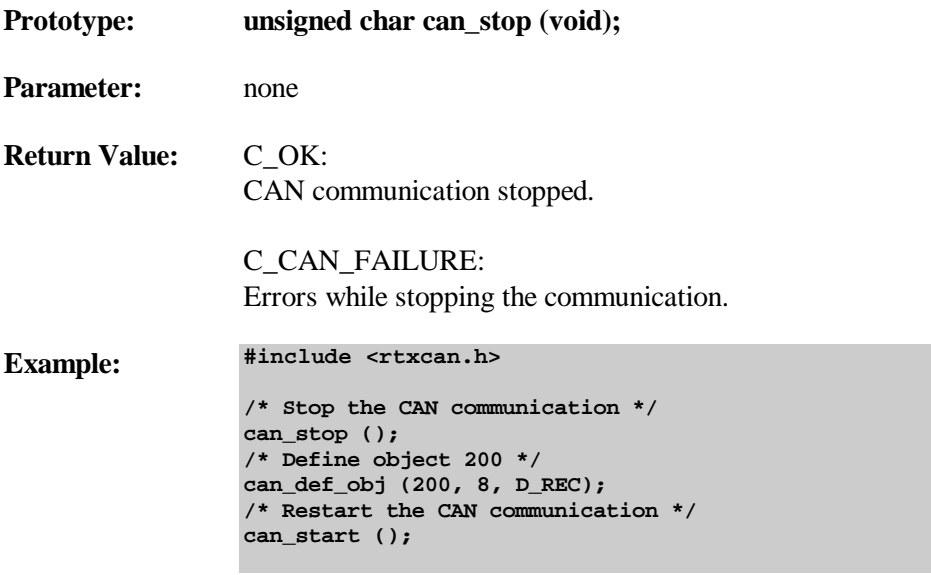

#### **can\_start**

Restarts the CAN communication after "can\_stop" or "can\_def\_obj" ("can\_def\_obj" can only be executed after "can\_stop" or "can\_hw\_init").

After a return status value of C\_BUS\_OFF, the CAN communication can be restarted with "can\_start" (no initialisation required).

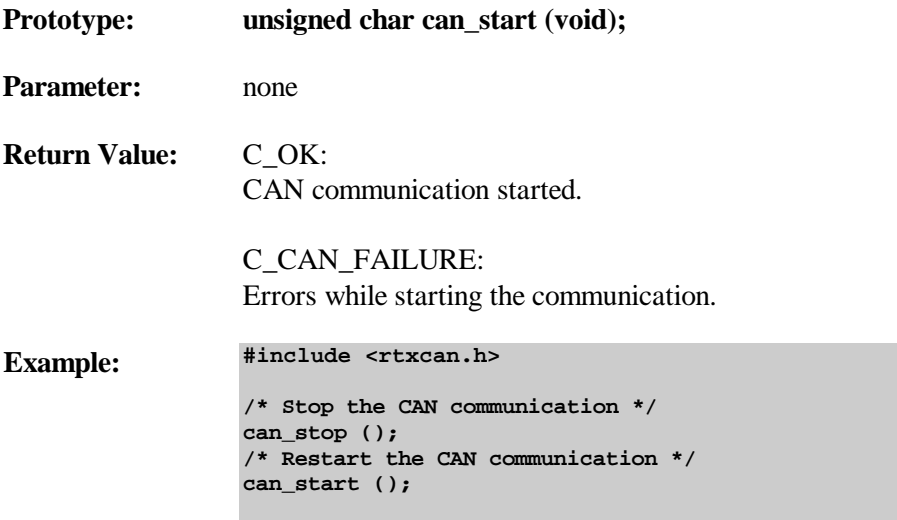

### **can\_send**

Sends an object which is pre-defined with "can\_def\_obj" with new data via the CAN bus.

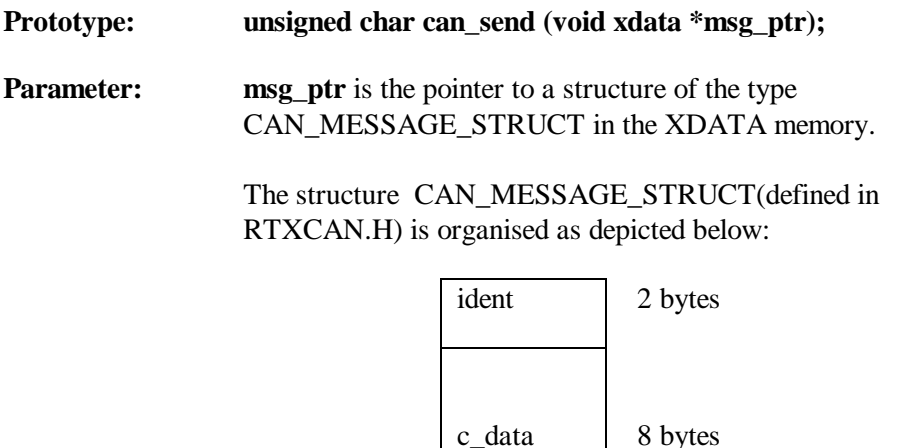

(for intel 82527, the Siemens C515C only):

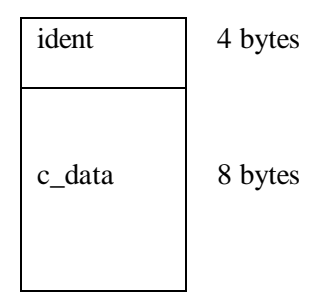

"ident" is the communication object identifier as defined in "can def obj".

"c\_data": Data bytes.

The data length is defined as eight bytes (maximum data length for the communication object) for simplification reasons .

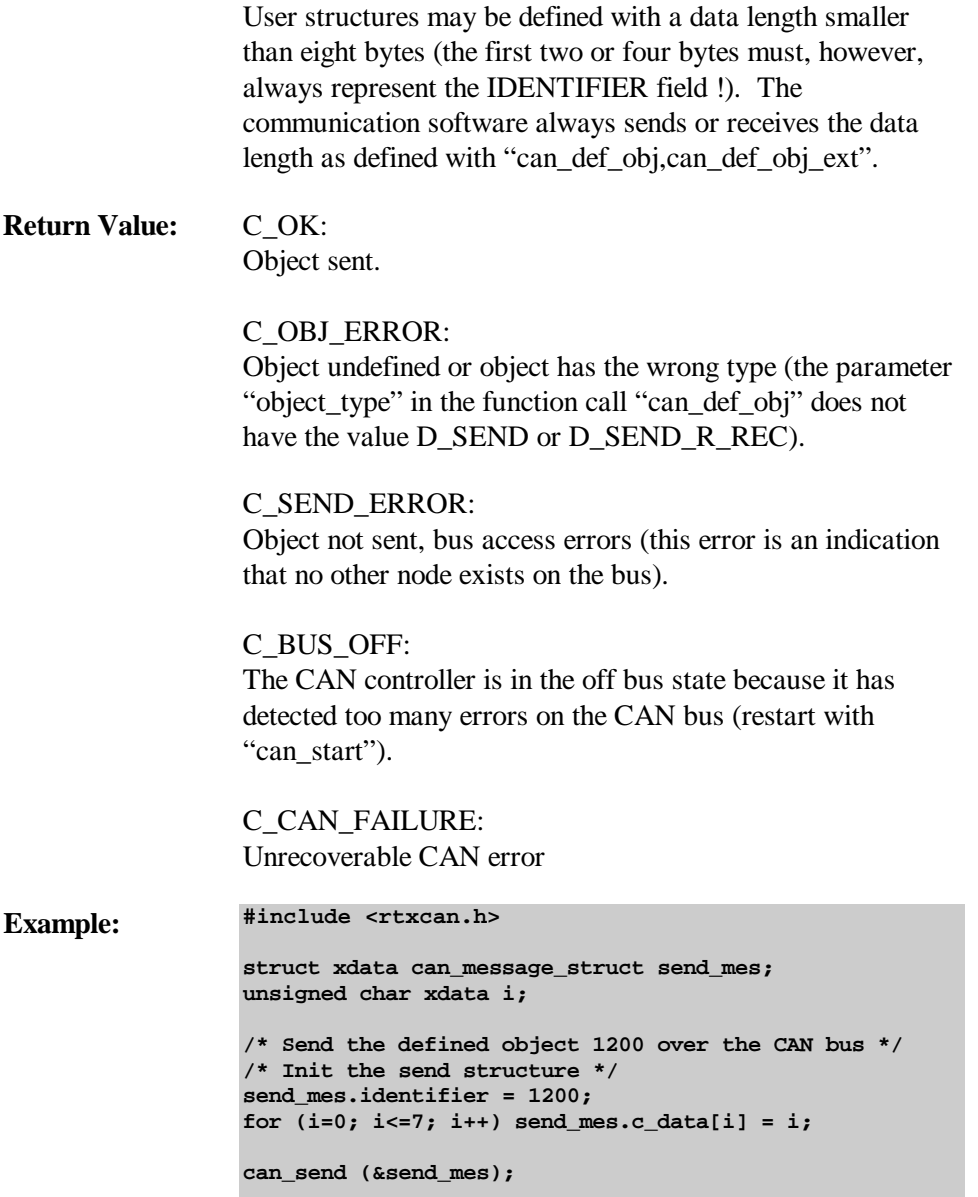

#### **can\_write**

Writes new data to a pre-defined object. "Can\_write" does not send an object over the CAN bus (as "can\_send" does). It only updates the data field in the object buffer. When this object receives a remote frame, the new data is sent via the CAN bus.

**Prototype: unsigned char can\_write (void xdata \*msg\_ptr); Parameter: msg\_ptr** is the pointer to a structure of the type CAN\_MESSAGE\_STRUCT in the XDATA memory

> The structure CAN\_MESSAGE\_STRUCT (defined in RTXCAN.H) is organised as depicted below:

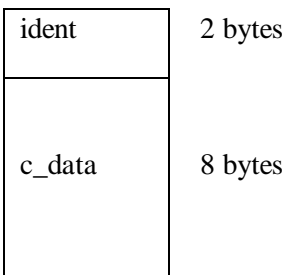

(for intel 82527, the Siemens C515C only):

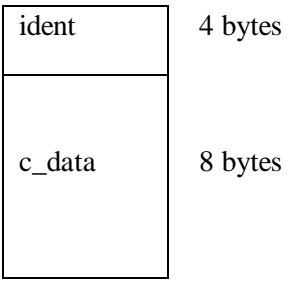

"ident" is the communication object identifier as defined in "can\_def\_obj,can\_def\_obj\_ext".

"c\_data": Data bytes.

The data length is defined as eight bytes (maximum data length for the communication object) for simplification

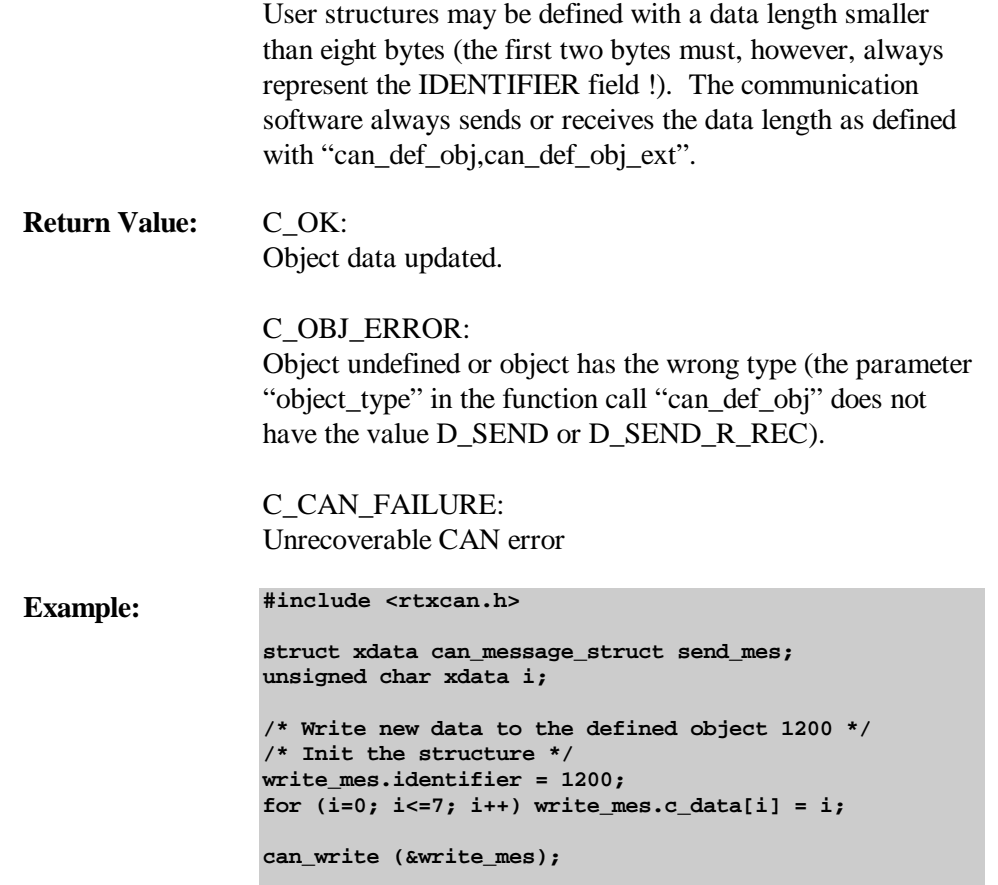

## **can\_receive**

Receives all objects that are not bound (see "can\_bind\_obj,can\_bind\_last\_obj") via the RTX 51/251 mailbox 7. The waiting objects are handled in a FIFO (First-In, First-Out) manner; i.e. the first received object (top of the queue) will be removed first. When the FIFO buffer is full (eight objects received) and the application does not read from the buffer with "can\_receive", then all further objects are lost.

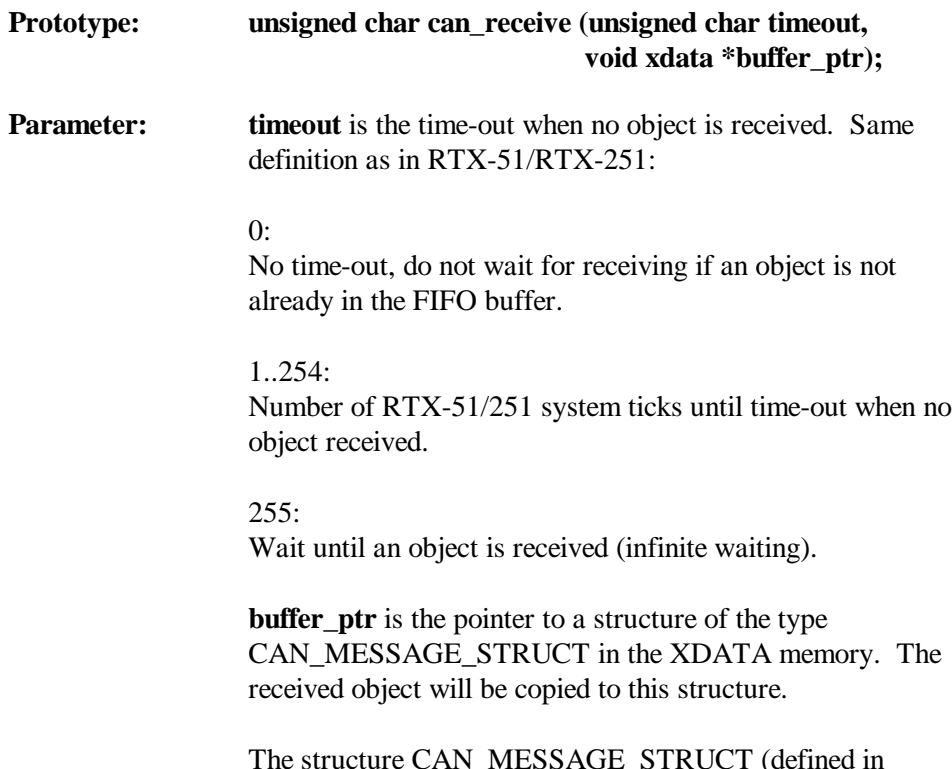

The structure CAN\_MESSAGE\_STRUCT (defined in RTXCAN.H) is organised as depicted below:

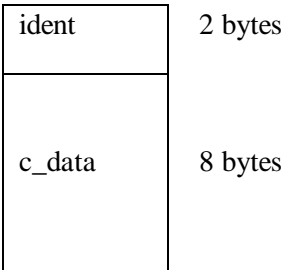

(for intel 82527, the Siemens C515C only):

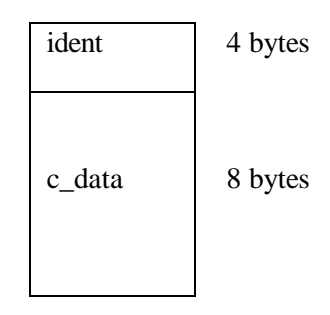

"ident" is the communication object identifier as defined in "can\_def\_obj,can\_def\_obj\_ext, can\_def\_last\_obj,can\_def\_last\_obj\_ext".

"c\_data": Data bytes.

The data length is defined as eight bytes (maximum data length for the communication object) for simplification reasons .

User structures may be defined with a data length smaller than eight bytes (the first two bytes must, however, always represent the IDENTIFIER field !). The communication software always sends or receives the data length as defined with "can\_def\_obj".

**Return Value:** C\_OK: Object received.

> C\_TIMEOUT: Time-out reached, no object received.

C\_BUS\_OFF: The CAN controller is in the off bus state because it has detected too many errors on the CAN bus (restart with "can\_start").

C\_CAN\_FAILURE: Unrecoverable CAN error.

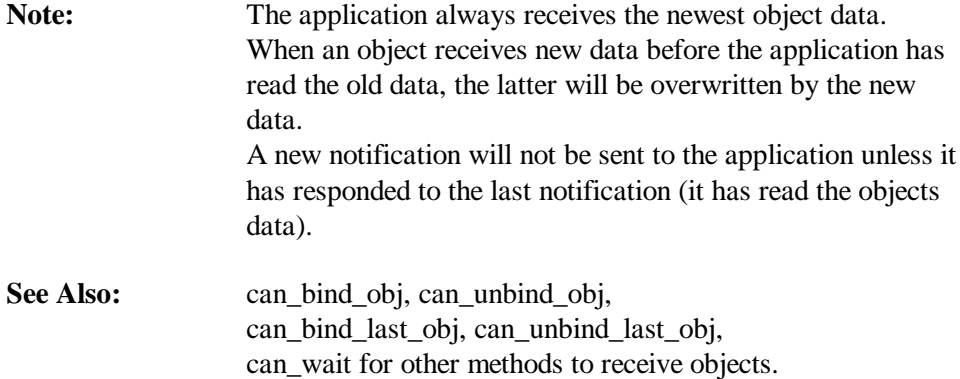

```
Example: #include <rtxcan.h>
                  struct xdata can_message_struct rec_mes;
                   /* Receive objects with no timeout */
                  for (;;) { /* Endless loop */
                      can_receive (0xff, &rec_mes);
                      /* If object 220 received, do routine */
                      if (rec_mes.identifier == 220) {
                          ..
                       }
                      /* if object 300 received, do other routine */
                      else if (rec_mes.identifier == 300) {
                          ..
                       }
                  }
```
## **can\_bind\_obj**

Binds an object to a certain application task. This task will be started if the CAN software receives the determined object and if the application task is waiting with "can\_wait".

"can\_bind\_obj" and "can\_wait" can be used to implement specialised application tasks which handle the receiving of important objects. In comparison to "can\_receive", no FIFO buffering is made.

An application task can be bound to more than one object (multiple call of "can\_bind\_obj"). An object cannot be bound to more than one task.

A task that uses "can\_bind\_obj" and "can\_wait" is comparable to a task that services a hardware interrupt (the receiving of the bound object is the interrupt).

A maximum of eight objects may be bound to application tasks.

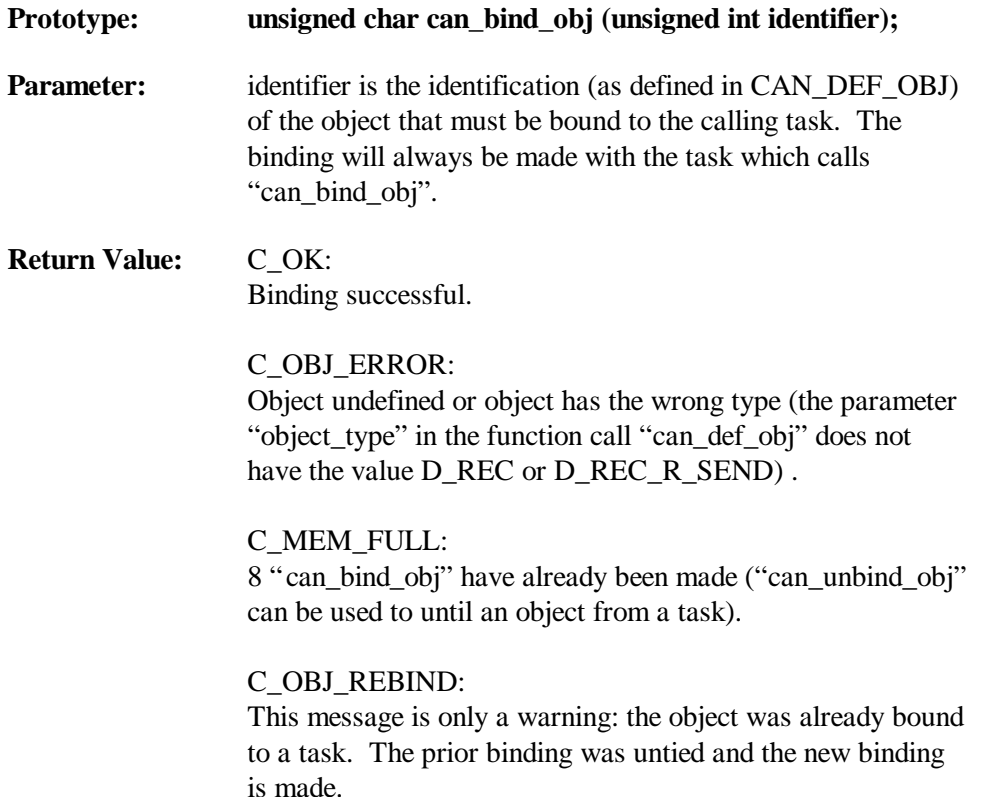

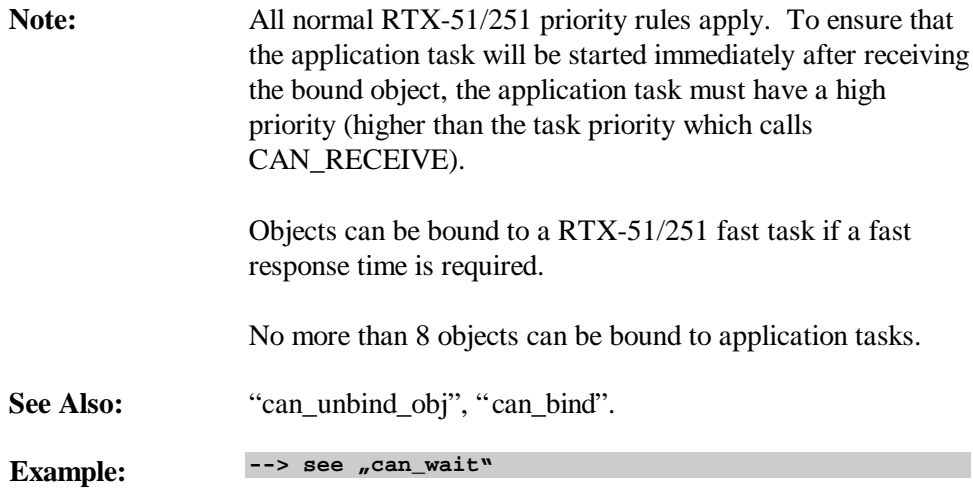

## **can\_unbind\_obj**

Unties a binding previously made between an application task and an object. The untied object can now be received with "can\_receive".

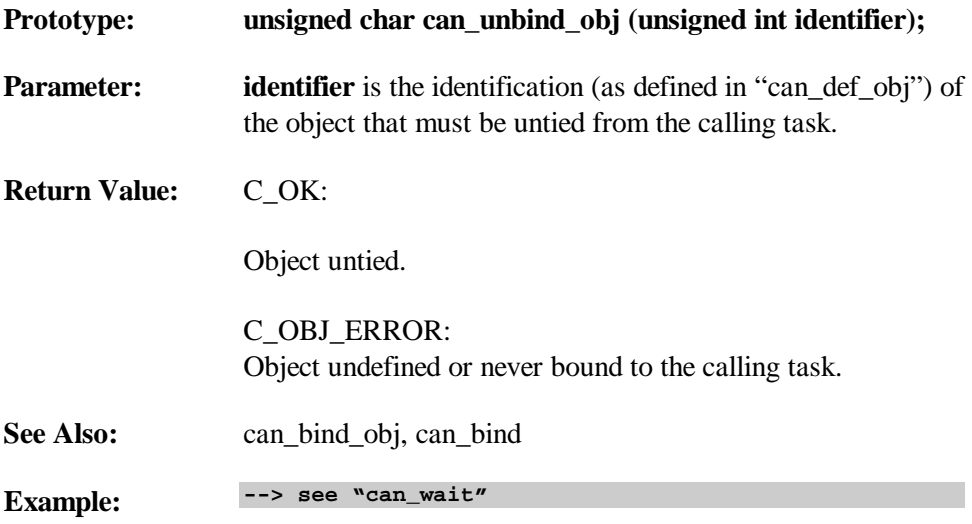

## **can\_bind\_last\_obj**

Binds the last object to a certain application task. This task will be started if the CAN software receives the determined object and if the application task is waiting with "can\_wait".

"can\_bind\_last\_obj" and "can\_wait" can be used to implement specialised application tasks which handle the receiving of important objects. In comparison to "can\_receive", no FIFO buffering is made.

The last object cannot be bound to more than one task.

A task that uses "can\_bind\_last\_obj" and "can\_wait" is comparable to a task that services a hardware interrupt (the receiving of the bound object is the interrupt).

A maximum of eight objects may be bound to application tasks.

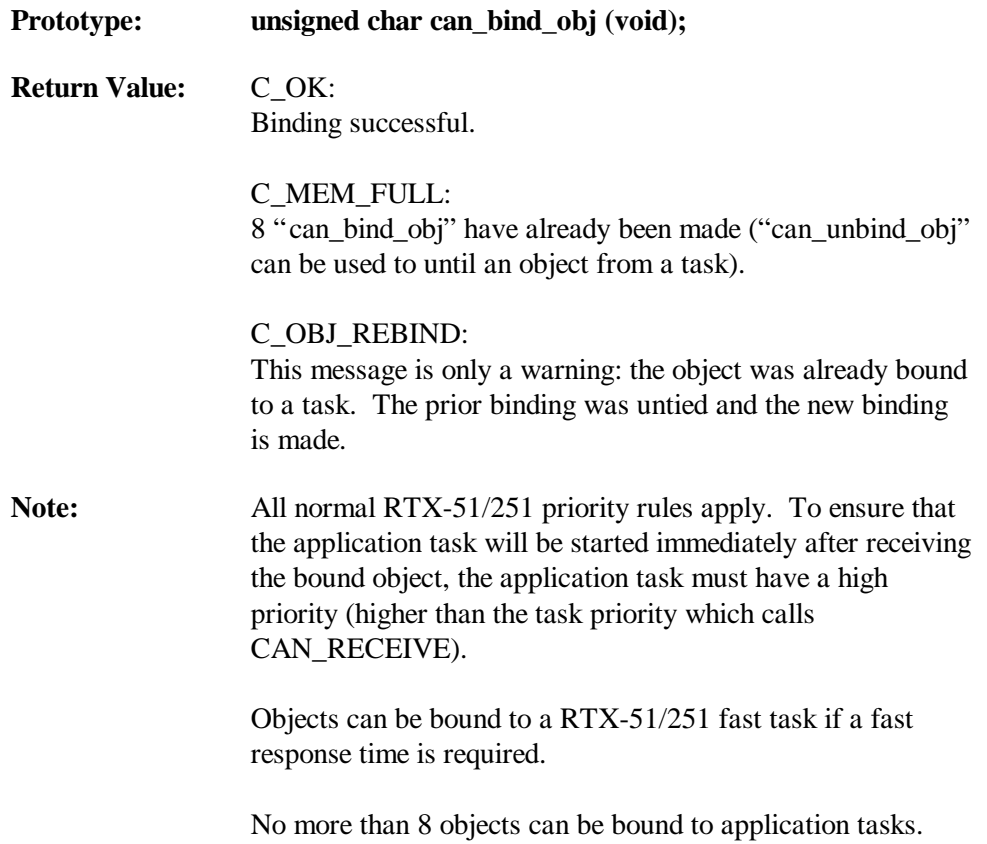

See Also: "can\_unbind\_last\_obj".

**Example:**  $\rightarrow$  see  $\sqrt{2}$  can\_wait"

## **can\_unbind\_last\_obj**

Unties a binding previously made between an application task and an object. The untied object can now be received with "can\_receive".

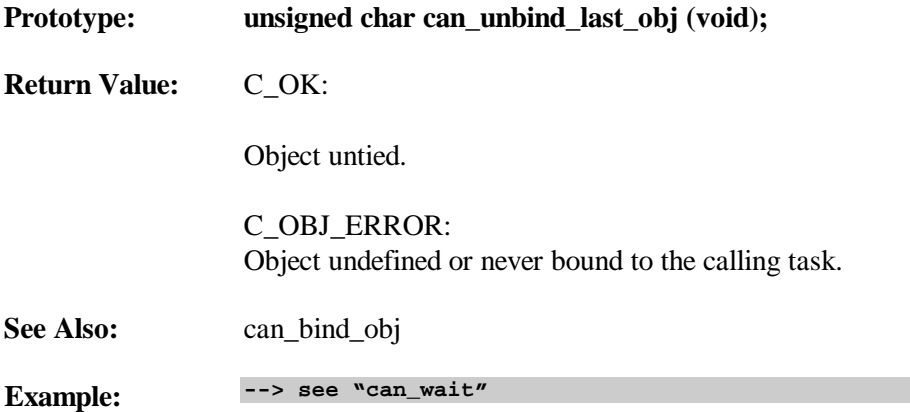

## **can\_wait**

"can\_wait" is related to "can\_bind\_obj, can\_bind\_last\_obj". If an application task calls "can\_wait" and an object is received which is bound with "can\_bind\_obj,can\_bind\_last\_obj" to this task, then the task will be started.

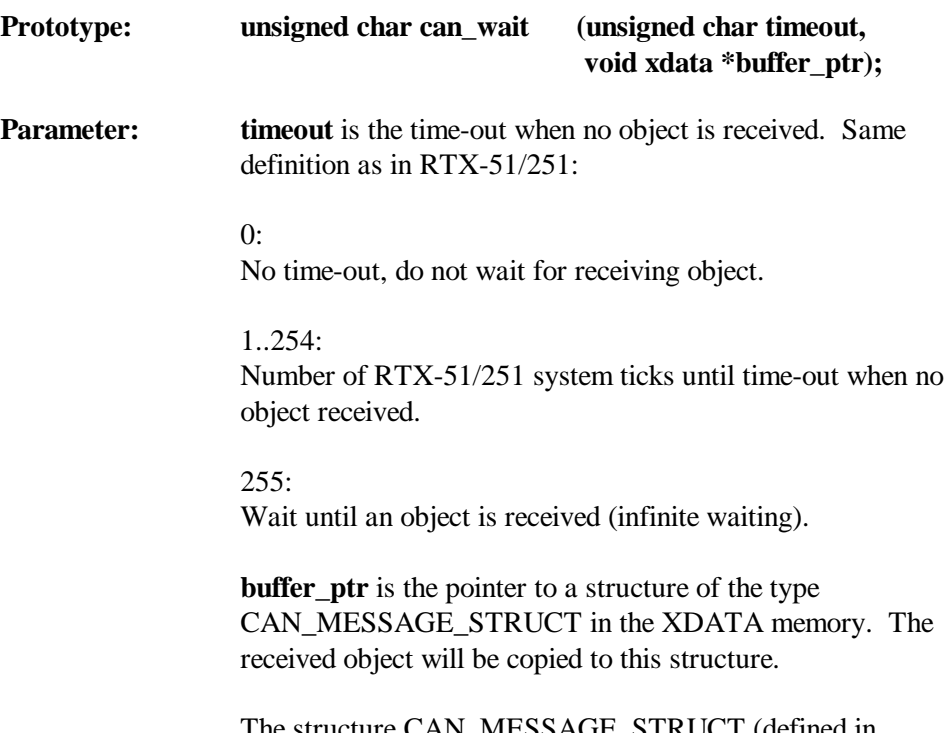

The structure CAN\_MESSAGE\_STRUCT (defined in RTXCAN.H) is organised as depicted below:

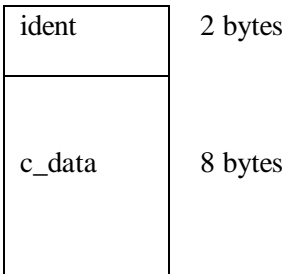

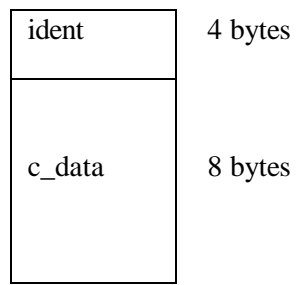

"ident" is the communication object identifier as defined in "can\_def\_obj,can\_def\_obj\_ext, can def last obj,can def last obj ext".

"c\_data": Data bytes.

The data length is defined as eight bytes (maximum data length for the communication object) for simplification reasons .

User structures may be defined with a data length smaller than eight bytes (the first two bytes must, however, always represent the IDENTIFIER field !). The communication software always sends or receives the data length as defined with "can\_def\_obj,can\_def\_obj\_ext, can\_def\_last\_obj,can\_def\_last\_obj\_ext".

**Return Value:** C\_OK: Object received.

> C\_TIMEOUT: Time-out reached, no object received.

C\_CAN\_FAILURE: Unrecoverable CAN error.

Note: The application always receives the newest object data. When an object receives new data before the application has read the old data, the latter will be overwritten by the new

(for intel 82527, the Siemens C515C only):

data. A new notification will not be sent to the application unless it has responded to the last notification (it has read the objects data). **See Also:** can bind obj, can unbind obj **Example 1: Wait for an object #include <rtxcan.h> struct xdata can\_message\_struct rec\_mes; .... .... /\* Bind object with identifier 220 to this task \*/ can\_bind\_obj (220); for (;;) { /\* Endless loop \*/ /\* Task waits until object 220 received \*/ /\* If ok then handle object 220 \*/** if (can\_wait ( $0xff$ ,  $\&rec$ \_mes) ==  $C_0K$ ) {  **/\* If data byte 1 of the object 220 is \*/ /\* equal to 3 then \*/ if (rec\_mes.c\_data[0] == 3) { .. } } }**

**Example 2: Wait for two objects**

```
#include <rtxcan.h>
struct xdata can_message_struct rec_mes;
....
....
/* Bind objects with identifier 220 and 230 */
/* to this task */
can_bind_obj (220);
can_bind_obj (230);
for (;;) { /* Endless loop */
    /* Task waits until object 220 or 230 received */
```
**}**

```
 can_wait (0xff, &rec_mes);
   /* Determine the received object */
   if (rec_mes.identifier == 220) {
      /* If data byte 1 of the object 220 is */
      /* equal to 3 then */
      if (rec_mes.c_data[0] == 3) {
 ..
      }
   }
   else if (rec_mes.identifier == 230) {
 ..
      }
   }
```

```
Example 3: Unbind a bound object
                  #include <rtxcan.h>
                   ....
                   ....
                  /* Bind object with identifier 220 to this task */
                  can_bind_obj (220);
                  counter = 0;
                  for (;;) { /* Endless loop */
                       /* Task waits until object 220 received */
                      can_wait (0xff, &rec_mes);
                      /* increment counter */
                      counter ++;
                      if (counter >= 20000) {
                          /* If object 220 is greater than or equal */
                         /* to 20000 times received: Untie the object*/
                          /* from the task and terminate the task */
                         can_unbind_obj (220);
                         os_delete_task (REC_TASK);
                       }
                  }
```
#### **can\_request**

Sends a remote frame for a defined object via the CAN bus. The corresponding data frame will be sent to the application in the usual way ("can\_wait" or "can\_receive").

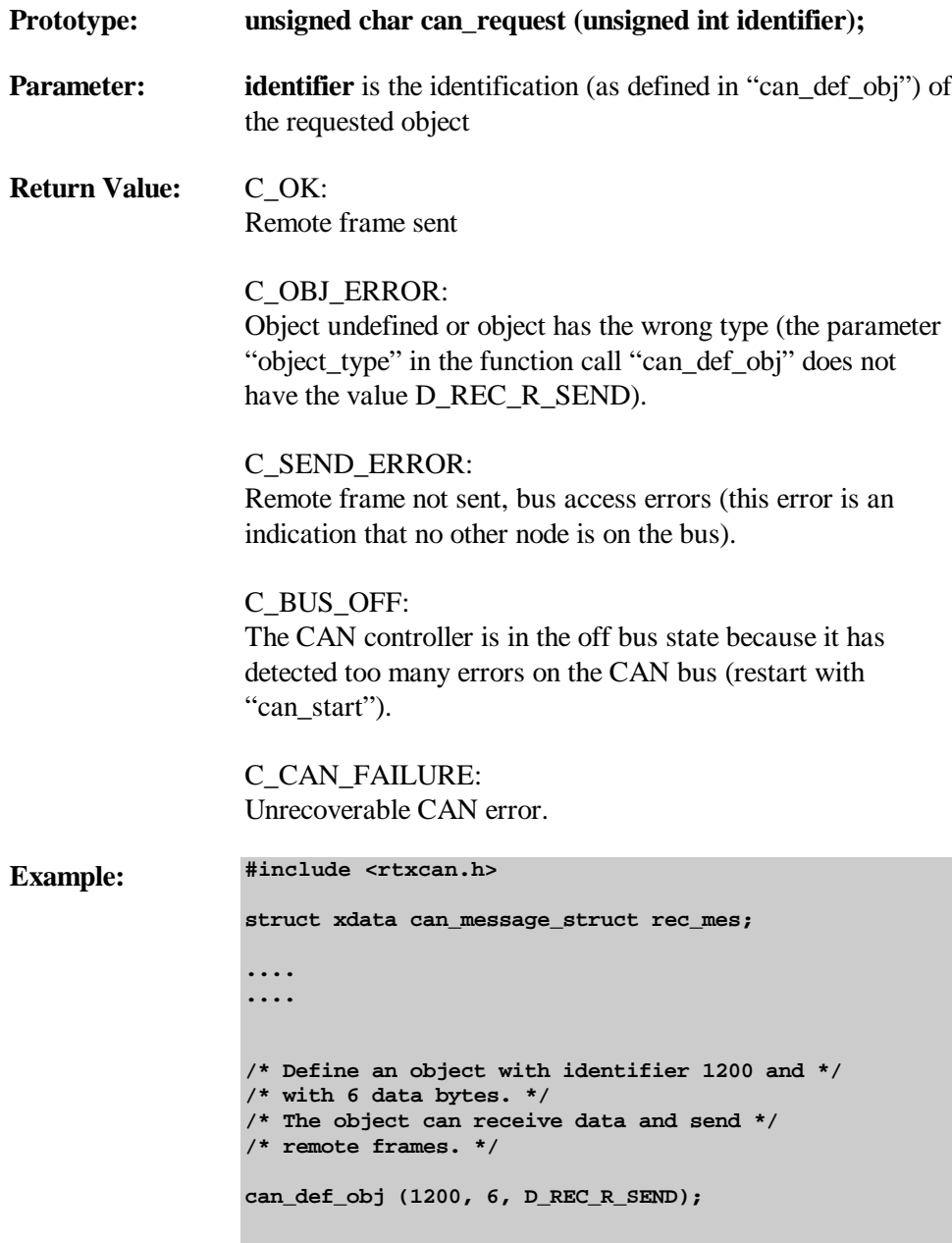
```
/* Bind object with identifier 1200 to this task */
can_bind_obj (1200);
for (;;) { /* loop forever */
   /* Request object 1200 (send a remote frame */
    /* for this object) */
    can_request (1200);
   /* Task waits until object 1200 received */
   can_wait (0xff, &rec_mes);
    /* Handle object 1200 */
    ...
}
```
### **can\_read**

Allows data to be read from every object independent of the defined object type. "can\_read" cannot substitute the function "can\_receive". "Can\_read" is, however, useful for debugging purposes.

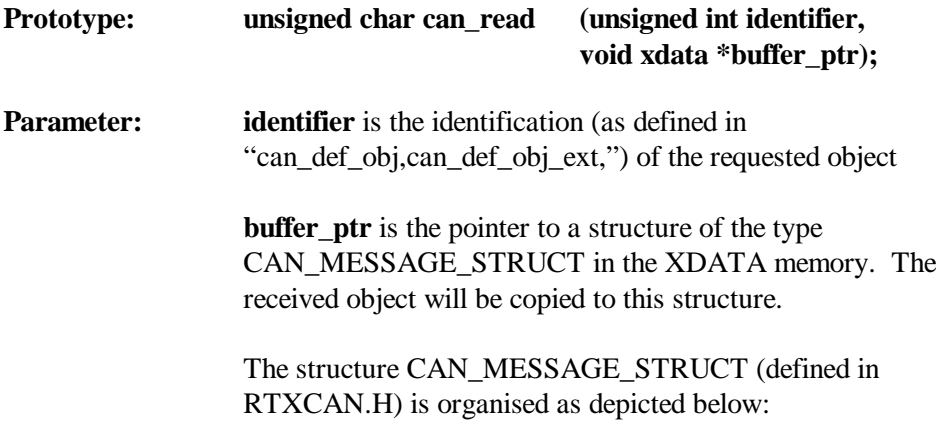

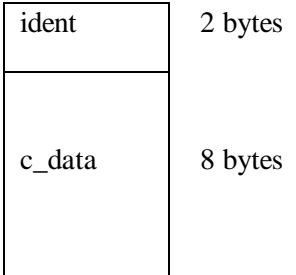

(for intel 82527, the Siemens C515C only):

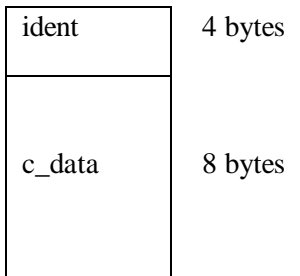

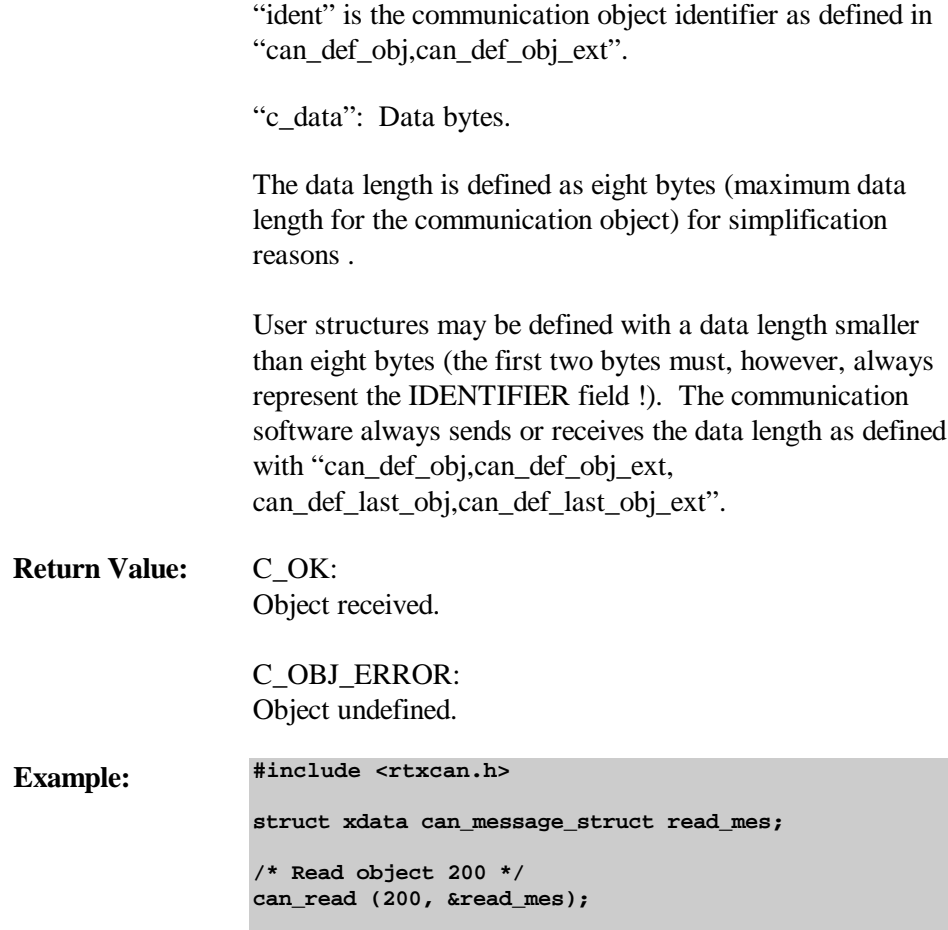

### **can\_read\_last\_obj**

Allows data to be read from last object . "can\_read\_last\_obj" cannot substitute the function "can\_receive". "can\_read\_last\_obj" is, however, useful for debugging purposes.

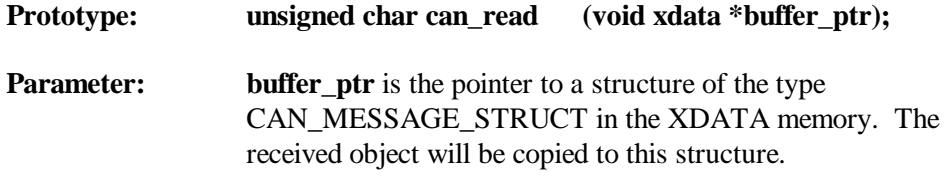

The structure CAN\_MESSAGE\_STRUCT (defined in RTXCAN.H) is organised as depicted below:

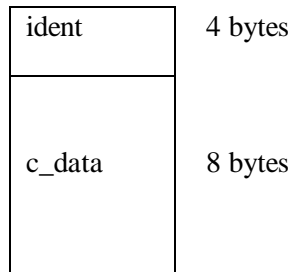

"ident" is the communication object identifier as defined in "can\_def\_last\_obj,can\_def\_last\_obj\_ext".

"c\_data": Data bytes.

The data length is defined as eight bytes (maximum data length for the communication object) for simplification reasons .

User structures may be defined with a data length smaller than eight bytes (the first two bytes must, however, always represent the IDENTIFIER field !). The communication software always receives the data length as defined with "can\_def\_last\_obj,can\_def\_last\_obj\_ext".

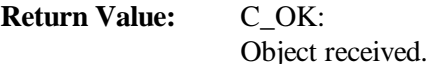

C\_OBJ\_ERROR: Object undefined.

**Example: #include <rtxcan.h>**

**struct xdata can\_message\_struct read\_mes;**

**/\* Read last object \*/ can\_read\_last\_obj (&read\_mes);**

### **can\_get\_status**

Gets the actual CAN controller status. This function is useful for debugging purposes.

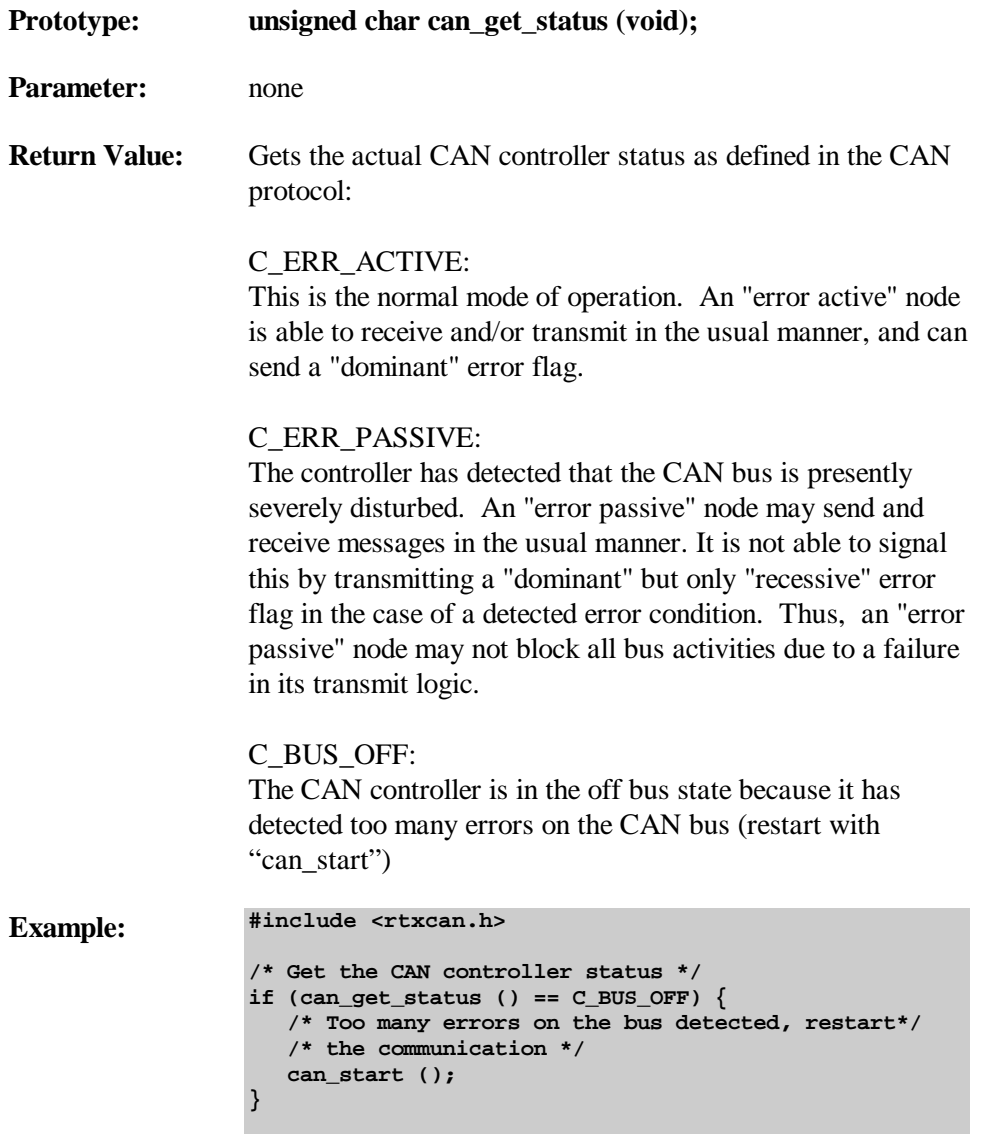

# **Configuration**

## **Hardware Requirements**

RTXCAN/x51 software requires the following hardware configuration:

- n RTX-51/251 compatible 8051/MCS 251 system (any of the MCS-51/251-based microcontrollers supported by RTX-51/251).
- Intel 82526, 82527 or Philips 82C200 or Siemens 81C90/91CAN controller addressable as memory mapped I/O device anywhere in the XDATA space of the microcontroller (XDATA address is user configurable). Also: Philips 80C592 (83C592, 87C592) ,Siemens C515C microcontroller with integrated CAN controller.
- n The CAN controller interrupt must be connected to an external interrupt pin of the microcontroller (the used interrupt is user configurable).

**Note:** The Intel 82526, 82527, the Philips 82C200and the Siemens 81C90/91 CAN controller generate an active low interrupt signal. An external interrupt must be used which can handle active low interrupt signals (either level or negative transition activated).

(The external interrupts 4, 5 and 6 of the 80515/535 microcontroller can only handle signals with a positive transition).

The Intel **82527** generates an interrupt: on pin11 if  $MUX = 1$ , and  $DcR1 = 1$ on pin 24 if  $MUX = 0$ 

# **Configuration Files**

A separate configuration file exists for each supported CAN controller:

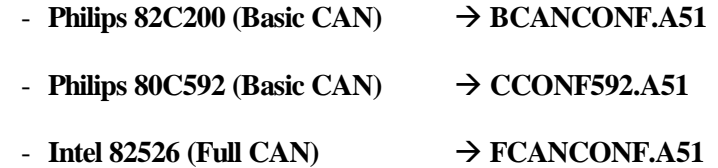

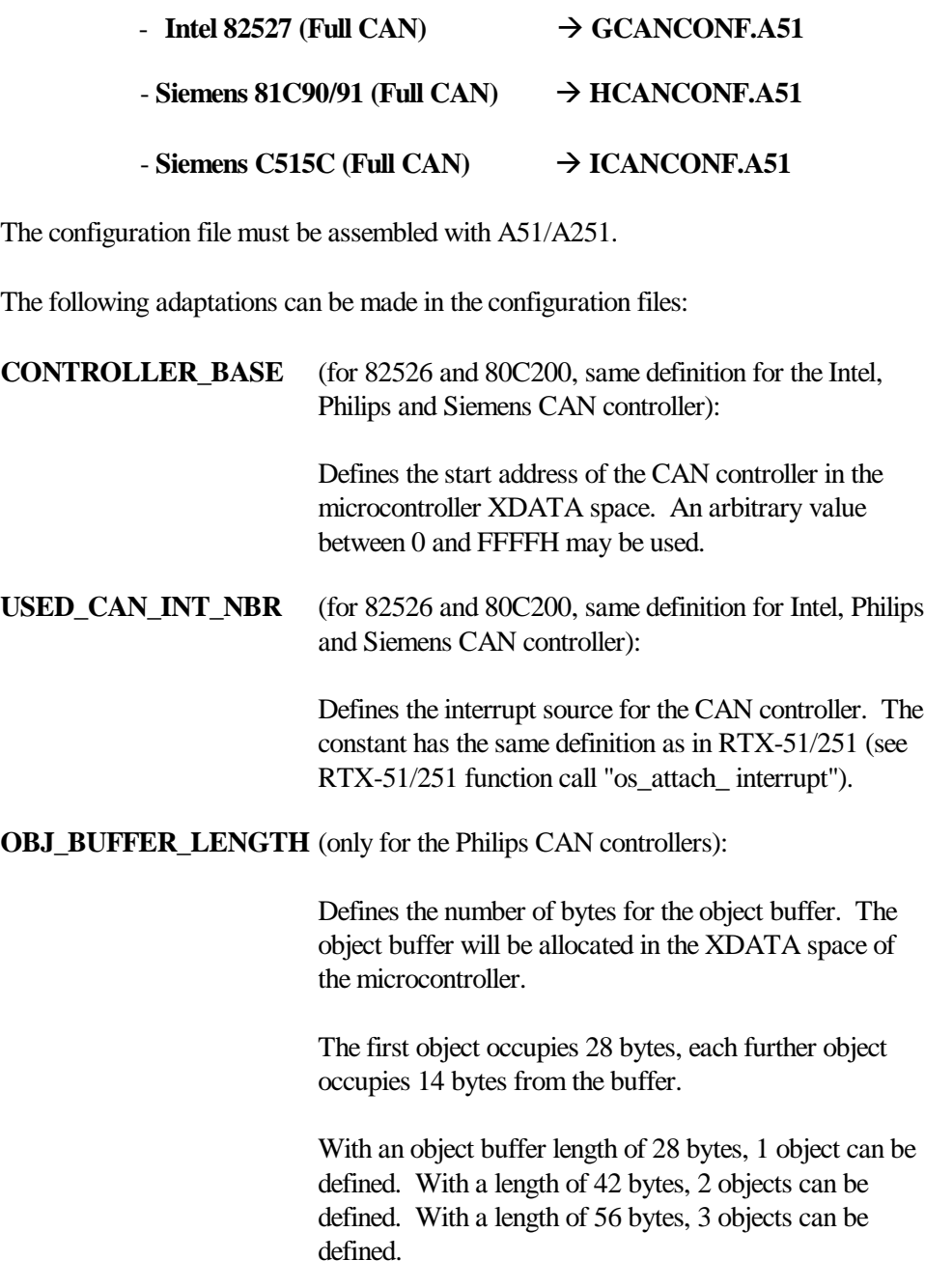

## **Memory/System Requirements**

**System utilising the Intel 82526, 82527 and 81C90/91 CAN controller:**

- $\blacksquare$  4.6 Kbytes code
- 256 bytes XDATA space for the CAN controller hardware
- $\blacksquare$  One-bit internal RAM for RTXCAN/x51 system variables
- 220 byte XDATA RAM for system variables
- n RTX-51/251 mailbox number 7 and a fast task (Number 3 for RTX-51) with the task number 0 are employed by the CAN communication software.

### **System utilising the Philips 82C200/80C592 CAN controller:**

- $\blacksquare$  4.2 Kbytes code
- 32 bytes XDATA space for the CAN controller hardware (only 82C200)
- $\blacksquare$  One-bit internal RAM for RTXCAN/x51 system variables
- 89 byte XDATA RAM for system variables
- n Number of bytes defined with OBJ\_BUFFER\_LENGTH in the XDATA RAM
- n RTX-51/251 mailbox number 7 and a fast task (Number 3 for RTX-51) with the task number 0 are employed by the CAN communication software.

# **Adapting Stack Sizes**

Set the stack size for the fast tasks to 18 bytes minimum in the RTX-51 configuration file (?RTX\_INTSTKSIZE in RTXSETUP.DCL). Set the stack size to at least 30 bytes in the RTX-251 configuration file (?RTX\_STKSIZE in RTXSETUP.DCL).

# **Linking RTXCAN/x51**

Except for GCANCONF.A51, FCANCONF.A51, HCANCONF.A51, BCANCONF.A51 and CCONF592.A51, all modules of RTXCAN/x51 are contained in the libraries RTXGCAN.LIB (intel 82527), RTXICAN.LIB(Siemens C515C),RTXFCAN.LIB (intel 82526), RTXHCAN.LIB (Siemens 81C90/91), RTXBCAN.LIB (Philips 80C200) and CANP592.LIB (Philips 80C592).

A system for the **Intel 82526 CAN controller** is built in the following way:

- − Assembling of FCANCONF.A51
- − Linking the application with FCANCONF.OBJ and RTXFCAN.LIB
- − Special locate controls are not required for the RTXCAN/x51 software.

A system for the **Intel 82527 CAN controller** is built in the following way:

- − Assembling of GCANCONF.A51
- − Linking the application with GCANCONF.OBJ and RTXGCAN.LIB
- − Special locate controls are not required for the RTXCAN/x51 software.

A system for the **Siemens 81C90/91 CAN controller** is built in the following way:

- − Assembling of HCANCONF.A51
- Linking the application with HCANCONF.OBJ and RTXHCAN.LIB
- Special locate controls are not required for the RTXCAN/x51 software.
- A system for the **Siemens C515C CAN controller** is built in the following way:
- − Assembling of ICANCONF.A51
- − Linking the application with ICANCONF.OBJ and RTXICAN.LIB
- Special locate controls are not required for the RTXCAN/x51 software.
- A system for the **Philips 82C200 CAN controller** is built in the following way:
- − Assembling of BCANCONF.A51
- − Linking the application with BCANCONF.OBJ and RTXBCAN.LIB

− Special locate controls are not required for the RTXCAN/x51 software.

A system for the **Philips 80C592** is built in the following way:

- − Assembling of CCONF592.A51
- − Linking the application with CCONF592.OBJ and CANP592.LIB
- − Special locate controls are not required for the RTXCAN/x51 software.

# **Return Values**

Contained in the INCLUDE file designated RTXCAN.H

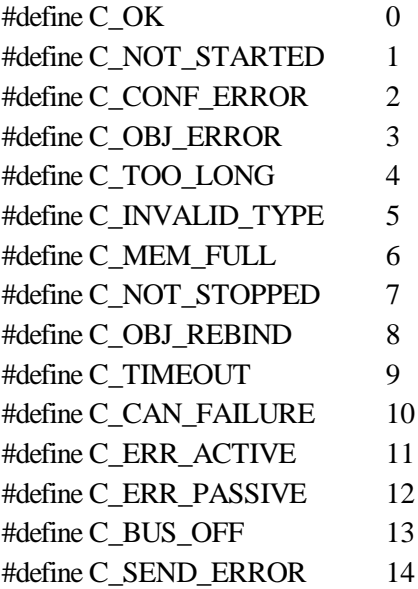

# **Timing / Initialization**

# **Quick Start**

The CAN protocol provides many parameters for fine tuning the bus timing for application specific requirements (cable length, noise on the bus, output driver configuration, etc.). This step requires an extensive understanding of the CAN protocol (see the following sections and the CAN controller documentation).

To simplify the beginning with CAN, the following tables provide some typical configuration values for a number of bit rates.

### **All values are calculated for a CAN controller crystal frequency of 16 MHz !**

The values BUS\_TIMING\_0, BUS\_TIMING\_1 and SYNCON are the parameters for the function call CAN\_HW\_INIT.

The values MIN(B) and MAX(B) represent the allowed baud rate variation due to resynchronisation (in Kbits/s)

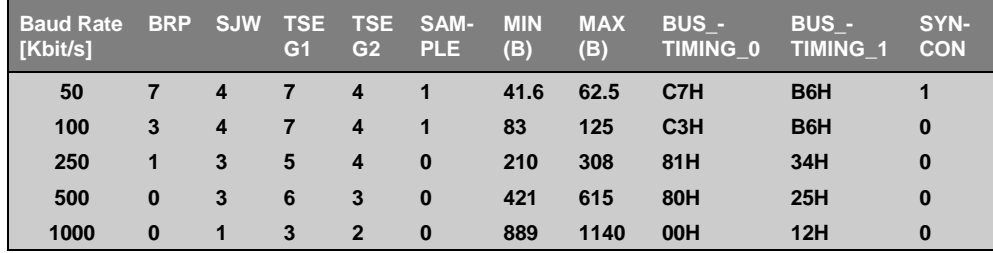

### **Intel 82526:**

#### **Philips 82C200/80C592:**

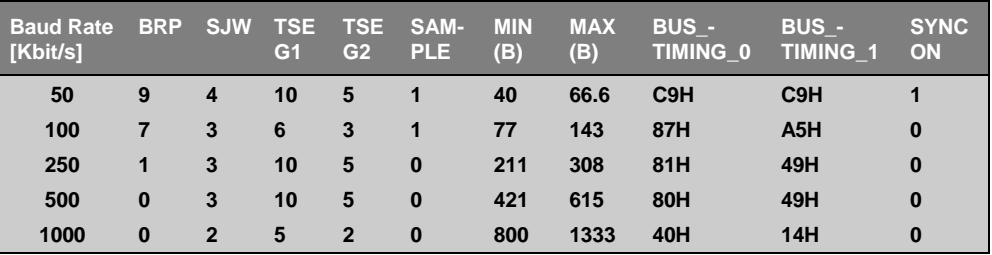

#### **Intel 82527:**

BUS\_TIMING\_0, BUS\_TIMING\_1, BUS\_CONFIG, CPU\_INTERFACE are the relevant parameters for this CAN controller.

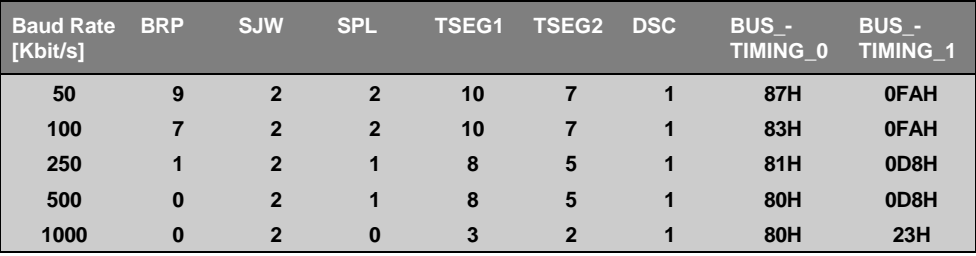

#### **Siemens 81C90/91:**

BIT LEN1, BIT LEN 2 and BRP are the relevant parameters for this CAN controller.

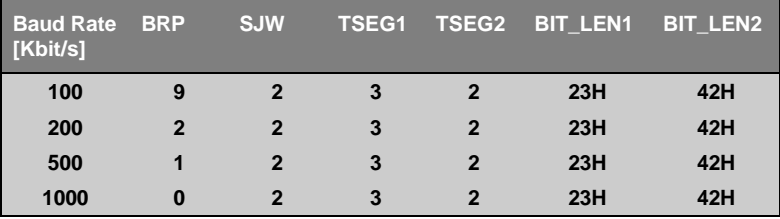

### **Siemens C515C (10MHz Clock):**

BIT TIMING0, BIT TIMING1 and BRP are the relevant parameters for this CAN controller.

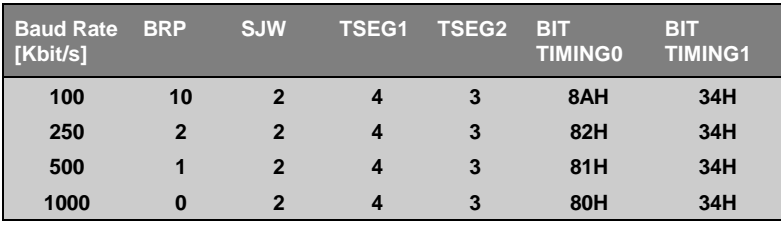

# **Bit Timing**

A bit time is subdivided into a certain number of BTL cycles. This number results from the addition of segments SJW1, TSEG1, TSEG2 and SJW2 plus general segment INSYNC (see Figure 2).

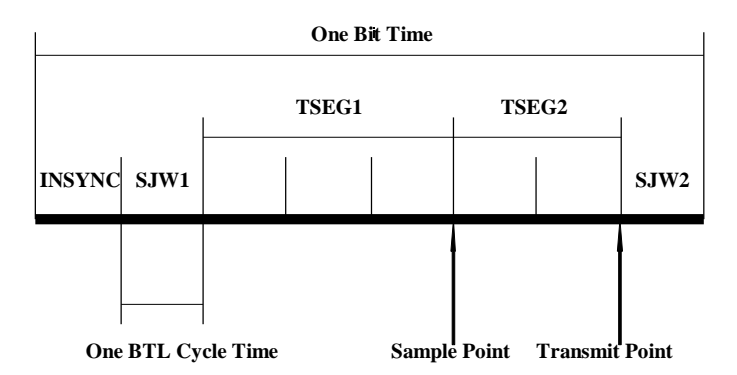

*Figure 16: Bit Timing (intel 82526 and Philips 82C200, 80592)*

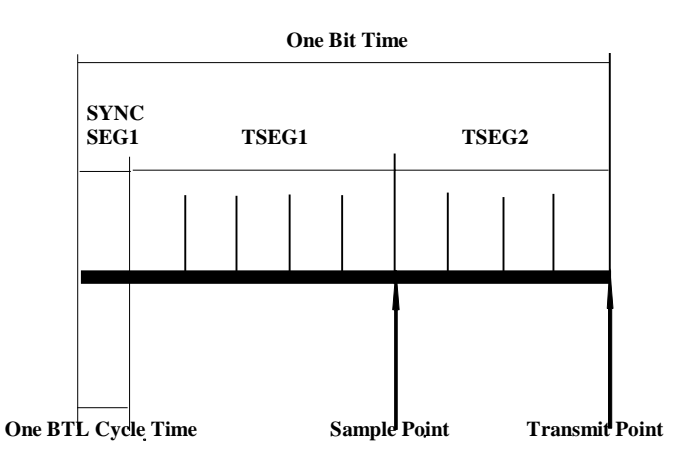

*Figure 17: Bit Timing (intel 82527)*

- **INSYNC:** The incoming edge of a bit is expected during this state. This segment corresponds to one BTL cycle.
- **SJW1 and SJW2:** Synchronisation jump widths are used to compensate for phase shifts between clock oscillators of different bus nodes.

Both segments (SJW1 and SJW2) determine the maximum jump width for resynchronisation and are programmable from 1 to 4 BTL cycles. The width of SJW1 is increased to twice the programmed width (max.) during resynchronisation. The width of SJW2 is reduced or cancelled to shorten the bit time during resynchronisation.

Resynchronisation can be performed on both edges of the bus signal: recessive to dominant and dominant to recessive or on the recessive to dominant edge only, depending on the SYNCON byte in the function call CAN\_HW\_INIT.

**TSEG1:** The sampling point is based on the number of BTL cycles programmed by TSEG1. The sampling point is located at the end of TSEG1 (SAM=0).

> TSEG1 is used to compensate delay times on the bus and to reserve time to tolerate one ore more miss-synchronisation pulses caused by spikes on the bus line. TSEG1 is programmable from 1

to 16 BTL cycles.

The number of samples which are made for one bit can be programmed. One (SAM=0) or three (SAM=1, not recommended at bit rates over 125 Kbits/s) samples per bit may be made. One sample allows higher bit rates whereas three samples gives better rejection to noise on the bus.

**TSEG2:** Defines the time between the sampling point and the transmit point, programmable from 1 to 8 BTL cycles.

> This segment is necessary to tolerate one or more misssynchronisation spikes on the bus line. It is also necessary to guarantee sufficient time for the CAN controller to analyse the sample taken from the bus and to decide if it has lost arbitration.

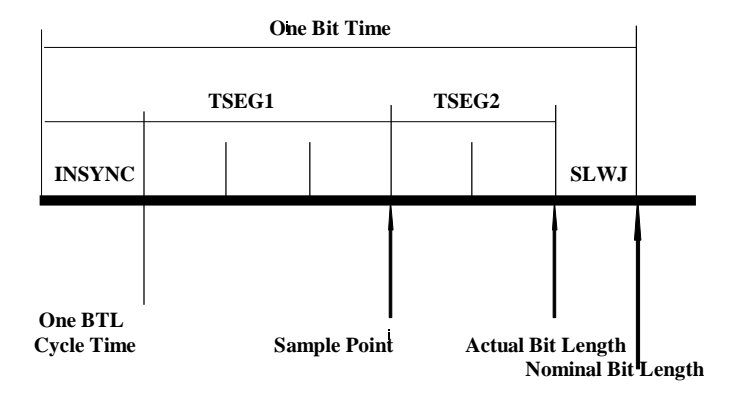

*Figure 18: Bit Timing (Siemens 81C90/91)*

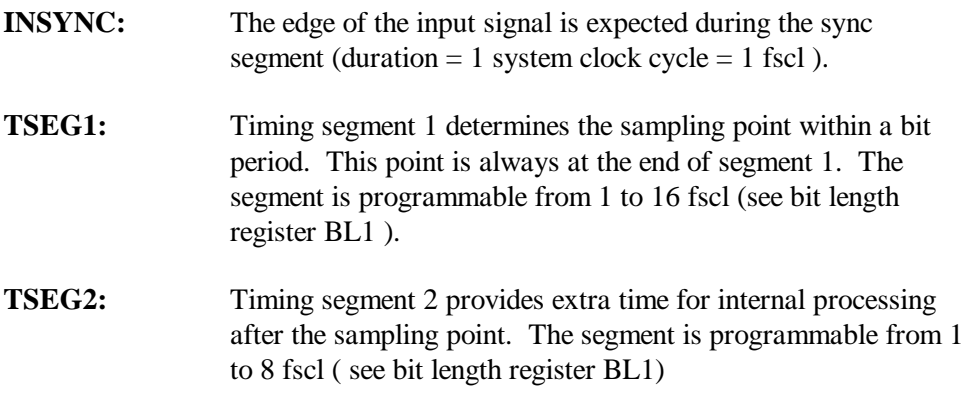

**SJW:** To compensate for phase shifts between the oscillator frequencies of the different bus stations, each CAN controller must be able to synchronize to the relevant signal edge of the incoming signal. The synchronisation jump width(SJW) determines the maximum number of system clock pulses by which the bit period can be lengthened or shortened for resynchronisation. The synchronisation jump width is programmable from 1 to 4 fscl (see bit length register BL2 )

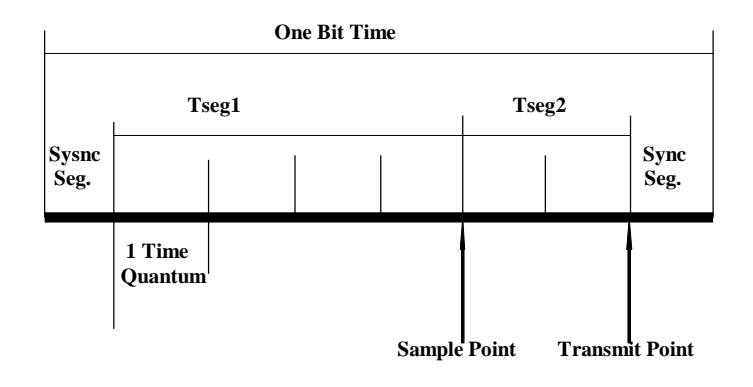

*Figure 19: Bit Timing (Siemens C515C)*

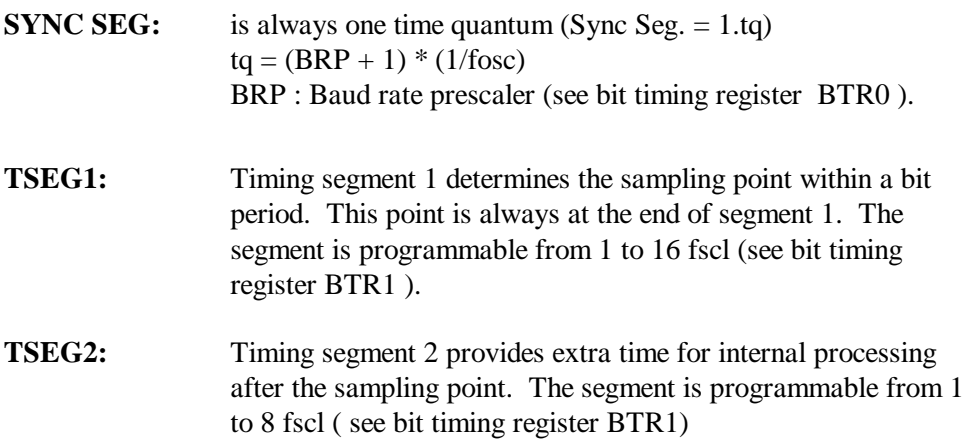

# **Sample Point Configuration Requirements**

Special requirements for the configuration of the BTL refer to the location of the sample point:

The correct location of the sample point is important for proper function of a transmission, especially at high speed and maximum cable length. For this reason, the following items should be considered:

- n At the start of a frame, all CAN controllers in the system synchronise "hard" on the first recessive to dominant edge start bit. During arbitration, however, more than one node may simultaneously transmit. **Two times the bus delay** plus the time of the output driver and the input comparator may be required until the bus line is stable.
- n The duration of **TSEG1** should reflect at least the total delay time (two times the bus delay plus the internal delay in the range 100 - 200 ns).
- n To improve the behaviour with respect to spikes on the bus line, an additional synchronisation buffer is recommended on the left and right side of the sample point to allow one or more non-synchronisation without sampling the wrong position within a bit frame. This buffer should correspond to the time of the SJW segments (TSEG1 and TSEG2 should not be smaller than SJW).

# **Intel 82526 Bus Timing**

Only a few differences exist between the bus timing calculation for the Intel and Philips CAN controller. The two controllers are fully communication compatible, however, when the baud rate is programmed the same.

#### **82526 Bit Time Calculation**

```
2 * (Baud rate prescaler + 1)
```
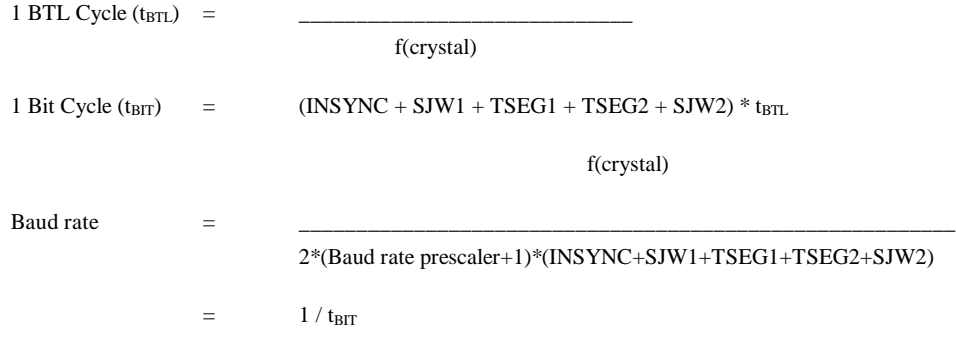

Variation in baud rate due to resynchronisation:

1  $MAX(Baud rate) =$  $t_{\text{BIT}}$  - (SJW2 \*  $t_{\text{BTL}}$ ) 1

 $MIN(Baud rate) =$ 

 $t_{BIT} + (SJW1 * t_{BTL})$ 

#### **Programming the Intel 82526**

Function CAN\_HW\_INIT allows the CAN controller bus timing to be programmed. The parameters refer to 82526 hardware registers in the following way:

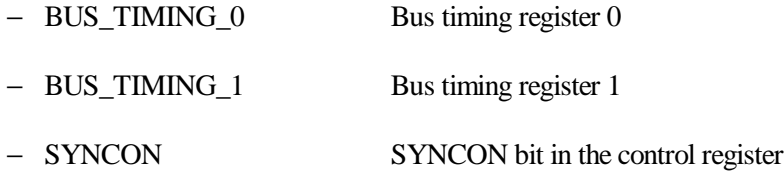

#### **Bus Timing Register 0:**

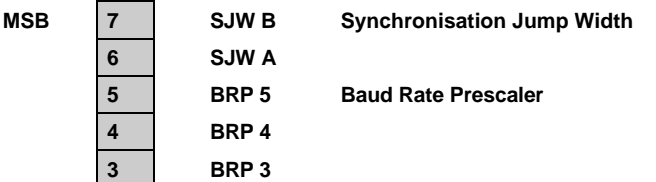

**2 BRP 2 1 BRP 1 LSB 0 BRP 0**

Baud Rate Prescaler (BRP):

The BTL cycle time is determined by programming the six bits of the baud rate prescaler. The BTL cycle time is derived from the system cycle time (the system cycle time is twice the crystal time). The desired baud rate is determined by the BTL cycle time and the programmable bit timing segments.

 $BRP = 2^5 * BRP5 + 2^4 * BRP4 + 2^3 * BRP3 + 2^2 * BRP2 + 2^1 * BRP1 + BRP0$ 

Synchronisation Jump Width (SJW):

The synchronisation jump width defines the maximum number of BTL cycles that a bit may be shortened or lengthened by one resynchronisation during transmission of a data frame or remote frame. Synchronisation jump width is programmable by bits SJW B and SJW A as depicted in the following table:

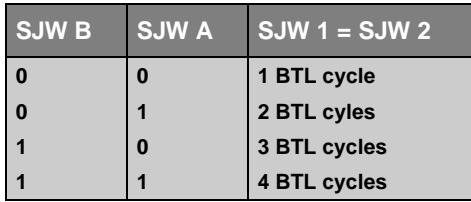

#### **Bus Timing Register 1:**

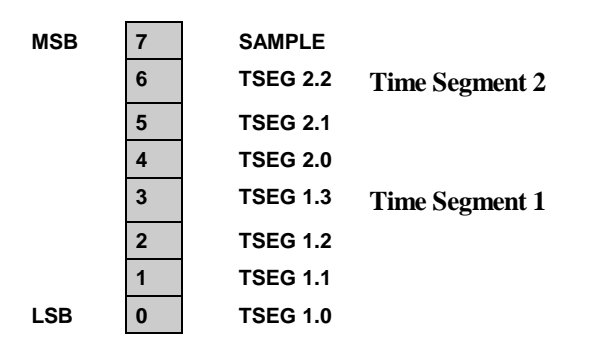

#### SAMPLE:

This determines the number of samples of the serial bus which are made by the CAN controller. IF SAMPLE is set to "low", a bit is sampled once. If SAMPLE is set to "high", three samples per bit are made. SAMPLE=0 allows higher bit rates whereas SAMPLE=1 provides better rejection to noise on the bus (SAMPLE=1 is not recommended at bit rates over 125 Kbits/s).

Time Segment 1 and Time Segment 2 (TSEG1, TSEG2):

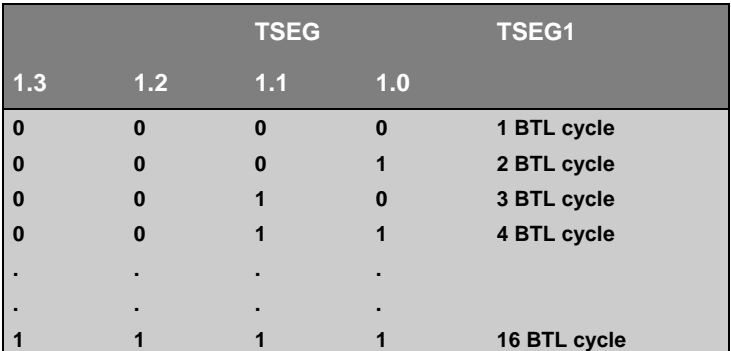

TSEG1 and TSEG2 are programmable as illustrated in the tables below:

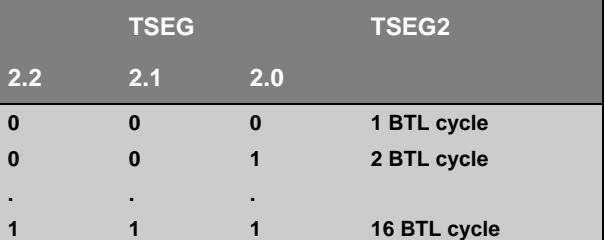

#### **SYNCON:**

CAN controller resynchronisation mode. Resynchronisation can be performed on both edges of the bus signal. Recessive to dominant and dominant to recessive, or on the recessive to dominant edge only, depending on the SYNCON value.

SYNCON=1: on both edges (not recommended at bit rates exceeding 100 Kbits/s).

SYNCON=0: on the edge of a dominant level only if the bus level monitored at the last sample point was a recessive level.

#### **82526 Programming Restrictions**

The following configurations are not allowed:

 $(BRP=0)$  AND  $(SAMPLE=0)$  AND  $(TSEG2 + SIW2 < 3 BTL$  cycles) (BRP=0) AND (SAMPLE=1) AND (TSEG2 + SJW2 < 4 BTL cycles)  $(BRP=0)$  AND  $(TSEG1 + SIW1 < 4 BTL$  cycles)  $(TSEG1 = 1)$  AND  $(SJW1 < 3 BTL$  cycles)

#### **82526 Programming Example**

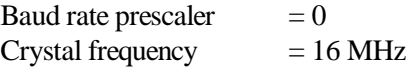

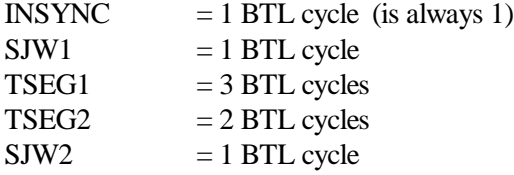

 $SAMPLE = 0$ 

 $t_{\text{BTL}} = 2 * (0 + 1) / 16 \text{ MHz} = 0.125 \text{ ms}$ 

1 bit cycle =  $(1 + 1 + 3 + 2 + 1) * 0.125$ ms =  $8 * 0.125$ ms = 1ms

Baud rate = 16 MHz /  $(2*(0+1)*8) = 1$  Mbits/s

Variation in baud rate due to resynchronisation:

MAX(baud rate) =  $1/(1ms - (1 * 0.125ms)) = 1.14$  Mbits/s MIN(baud rate) =  $1/(1ms + (1 * 0.125ms)) = 0.89$  Mbits/s

Parameters for CAN\_HW\_INIT:

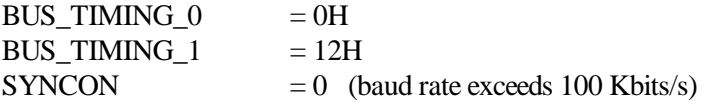

## **Intel 82527 Bus Timing**

#### **82527 Bit Time Calculation**

f(cyrstal)

Baud Rate  $=$ 

 $(DSC + 1) * (BRP + 1) * (3 + TSEG1 + TSEG2)$ 

#### **Programming the Intel 82527**

Function CAN\_HW\_INIT allows the CAN controller bus timing to be programmed. The parameters refer to 82527 hardware registers in the following way:

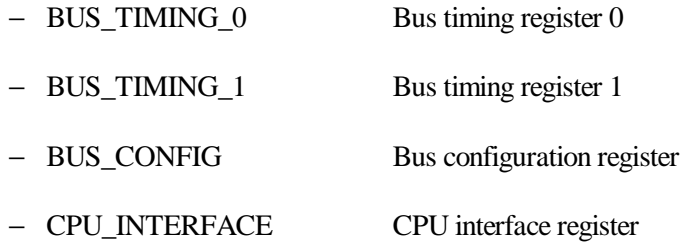

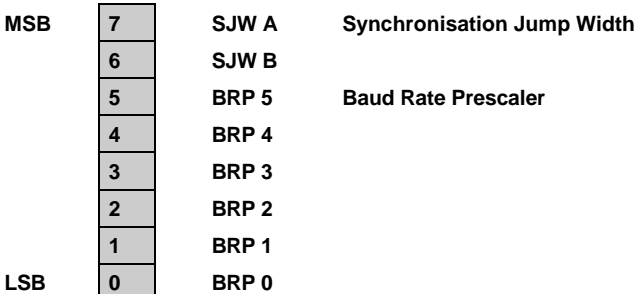

**Bus Timing Register 0:**

Baud Rate Prescaler (BRP):

The valid programmed values are 0..63. The baud rate prescaler programs the length of one time quantum as follows :

 $tq = tSCLLK * (BRP +1)$ 

 $BRP = 2^5 * BRP5 + 2^4 * BRP4 + 2^3 * BRP3 + 2^2 * BRP2 + 2^1 * BRP1 + BRP0$ 

Synchronisation Jump Width (SJW):

The synchronisation jump width defines the maximum number of BTL cycles that a bit may be shortened or lengthened by one resynchronisation during transmission of a data frame or remote frame. Synchronisation jump width is programmable by bits SJW B and SJW A as depicted in the following table:

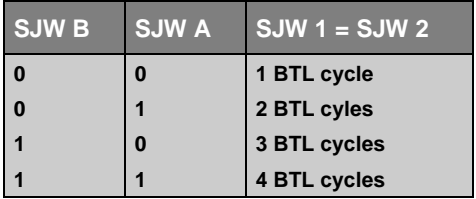

#### **Bus Timing Register 1:**

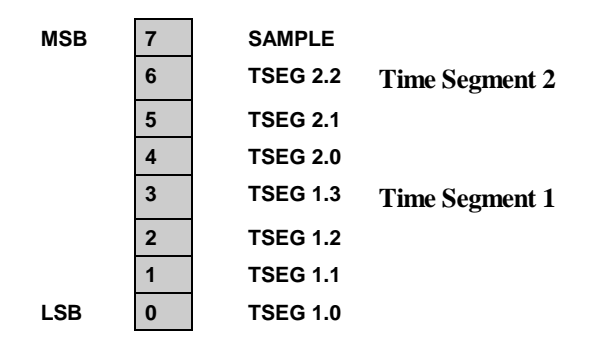

#### SAMPLE:

This determines the number of samples of the serial bus which are made by the CAN controller. IF SAMPLE is set to "low", a bit is sampled once. If SAMPLE is set to "high", three samples per bit are made. SAMPLE=0 allows higher bit rates whereas SAMPLE=1 provides better rejection to noise on the bus (SAMPLE=1 is not recommended at bit rates over 125 Kbits/s).

Time Segment 1 and Time Segment 2 (TSEG1, TSEG2):

TSEG1 and TSEG2 are programmable as illustrated in the tables below:

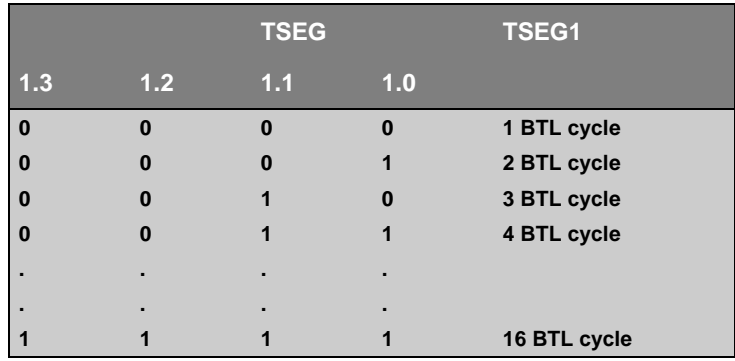

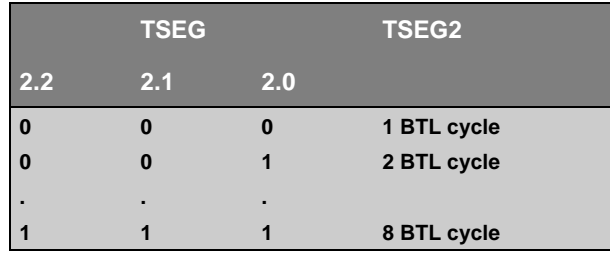

#### **Bus Configuration Register:**

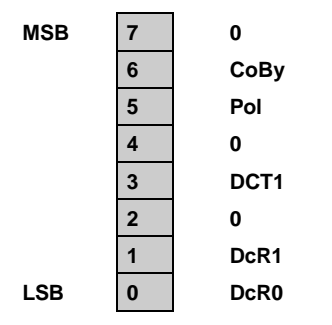

Comparator Bypass (CoBy):

One: The input comparator is bypassed and the RX0 input is regarded as the valid bus input(DcR0 must be set to zero). Zero: Normal operation: RX0 and RX1 are the inputs to the input comparator.

Polarity(Pol):

One: if the input comparator is bypassed then a logical one is interpreted as dominant and a logical zero is recessive on the RX0 input. Zero: If the input comparator is bypassed then a logical one is interpreted as recessive and a logical zero is dominant bit on the RX0 input.

Disconnect TX1 output(DcT1):

One: Disables the TX1 output driver. This mode is for use with a single wire bus line, or in the case of a differential bus when the two bus lines are shorted together.

Zero: Enables the TX1 output driver (default after hardware reset).

Disconnect RX1 input(DcR1):

One: RX1 is disabled and the RX1 input is disconnected from the inverting comparator input and is replaced by a VCC/2 reference voltage. Zero: RX1 is enabled and the RX1 input is connected to the inverting input of the input comparator.

```
Disconnect RX0 input(DcR0):
```
One: RX0 is disabled and the RX0 input is disconnected from the noninverting comparator input and replaced by a VCC/2 reference voltage. The MUX bit is in the CPU Interface register(02H) must be set to one to activate the VCC/2 reference voltage.

Zero: RX0 is enabled and the RX0 input is connected to the non-inverting input of the input comparator.

### **CPU Interface Register:**

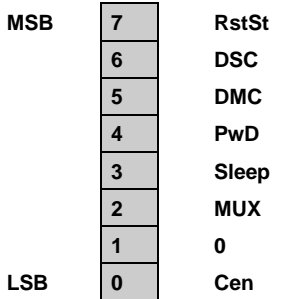

Hardware reset status (RstSt):

One: The hardware reset of the 82527 is active (RESET# is low). While reset is active, no access to 82527 is possible.

Zero: Normal operation,. the CPU must insure this bit is zero before the first access to the 82527 after reset is done.

This bit is written by the 82527.

Divide system clock(DSC):

The SCLK may not exceed 10 Mhz. One: The system clock, SCLK, is equal to XTAL/2. Zero: The system clock, SCLK, is equal to XTAL. This bit is written by the CPU.

Divide memory clock(DMC):

The memory clock may not exceed 8 MHz. One: The memory clock, MCLK is equal to SCLK/2. Zero: The memory clock, MCLK is equal to SCLK. This bit is written by the CPU.

Power down mode enable(PwD) and Sleep mode enable(Sleep):

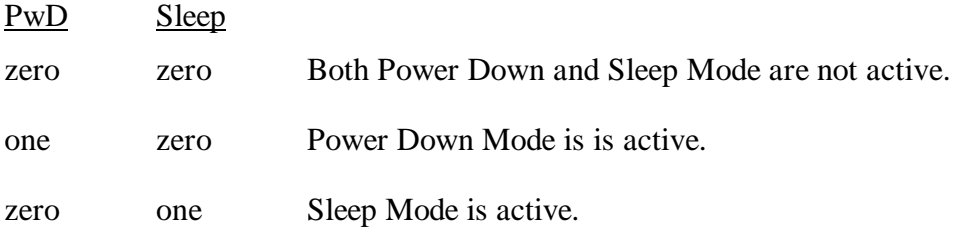

This bit is written by the CPU.

Multiplex for ISO Low Speed Physical Layer(MUX):

If VCC/2 is used to implement the basic CAN physical layer, pin 24 provides the voltage output VCCC/2, and pin 11 is the interrupt output transmitted to the CPU. Otherwise. only the interrupt is available on pin 24. VCC/2 is only available during normal operation and during Sleep Mode and not during Power Down Mode.

### NOTE:

The DcR1 bit (address 2FH) must be set to enable VCC/2 on pin 24.

One: ISO low speed physical layer active: pin  $24 = \text{VCC}/2$ , pin  $11 = \text{INT}\#$ . Zero: Normal operation:  $pin24 = INT#$ ,  $pin11 = P2.6$ .

Clockout enable(Cen):

One: Clockout signal is enabled. Zero: Clockout signal is disabled.

## **Siemens 81C90/91 Bus Timing**

#### **81C90/91 Bit Time Calculation**

 $f$ osc = 1 / fcrystal

 $fscl = (BRP + 1)*2*fosc$ 

 $fscl = (BRP + 1)*(2 / fcrystal)$ 

 $TSEG1 = (TS1 + 1)*fscl$ 

 $TSEG2 = (TS2 + 1)*fscl$ 

 $SJWidth = (SJW + 1)*fscl$ 

Bit length

 $fbl = TSEG1 + TSEG2 + 1$  fscl

f(crystal)

Baud rate  $=$ 

 $(2*(BRP + 1) * (3 + TSEG1 + TSEG2))$ 

#### **Programming the Siemens 81C90/91**

Function CAN\_HW\_INIT allows the CAN controller bus timing to be programmed. The parameters refer to 81C90/91 hardware registers in the following way:

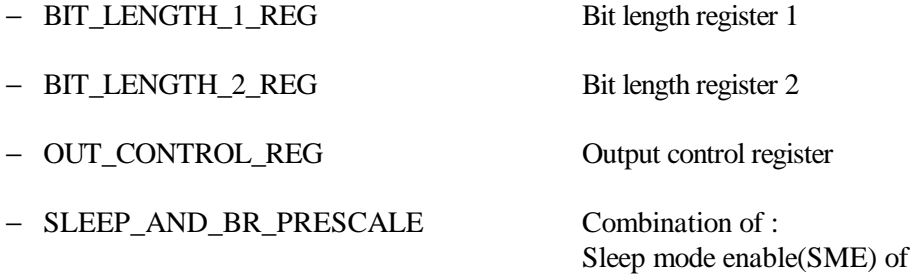

Control register and baud rate prescaler

− CLOCK\_CONTROL\_REG Clock control register.

Determines the output frequency at pin CLK.

### **Bit Length Register 1:**

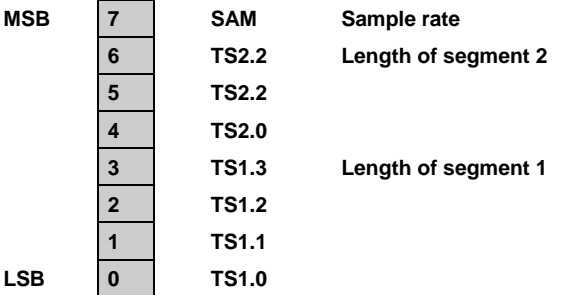

SAM: Sample rate

One: Input signal is sampled three times per bit. Zero: Input signal is sampled once per bit. Note : Bit SAM should only be set to 1 using very low baud rates.

TS2.2-TS2.0: Length of segment 2 (TSEG2)

 $TSEG2 = (TS2 + 1) * fsel$ 

TS1.3-TS1.0: Length of segment 2 (TSEG1)

 $TSEG1 = (TS1 + 1) * fsc1$ 

#### **Bit Length Register 2:**

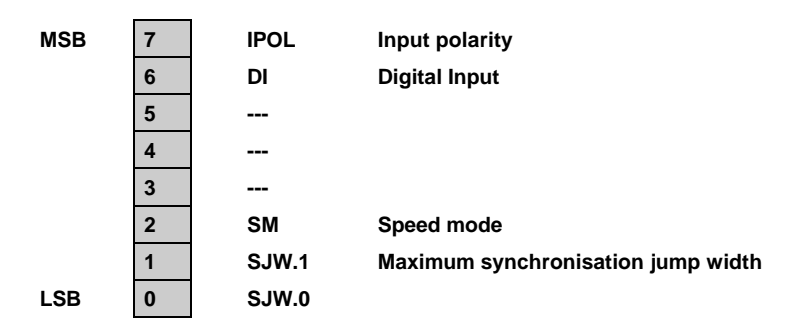

SJW.1-SJW.0:Maximum synchronisation jump width.

 $\text{SJWidth} = (\text{SJW} + 1)^* \text{fscl}$ 

SM: Speed mode

Determines which edges are used for synchronisation. One: Both edges are used. Zero: Recessive to dominant is used. Note : According to CAN specification this bit should not be set to 1.

DI: Digital input

One: The input signal on pin RX0 is evaluated digitally. The input comparator is inactive. Pin RX 1 should be on Vss. Zero: The input signal is applied to the input comparator.

IPOL: Input polarity

One: The input level is inverted. Zero: The input level remains unaltered.

### **Output Control Register:**

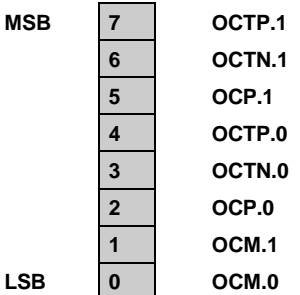

Output modes:

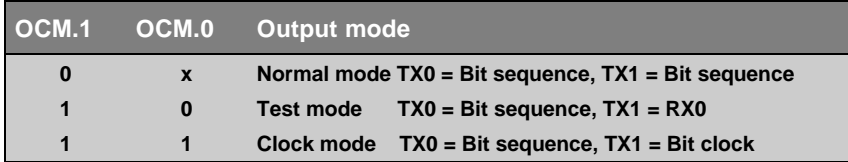

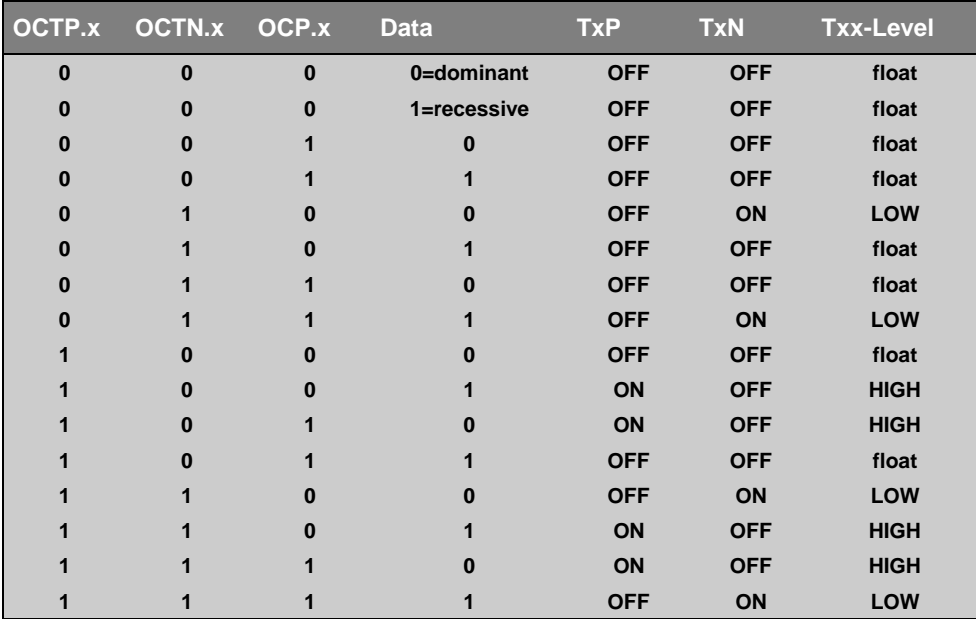

Output programming:

#### **Sleep and BR Prescale Register:**

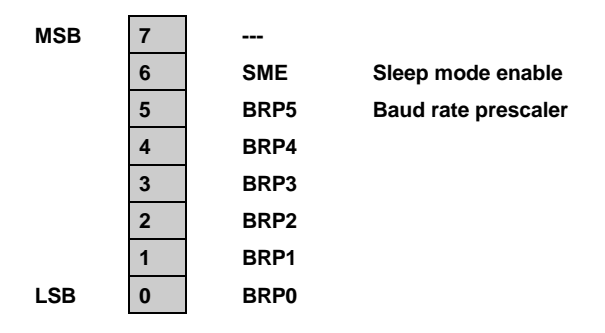

#### SME: Sleep mode enable

One: The sleep mode is enabled: the crystal oscillator is deactivated, all other activates are inhibited.

The wake up is done by a reset signal or by an active signal at the CS pin or by an input edge going from recessive to dominant at pin Rx0 or Rx1. Zero: Normal operation.

#### **Clock Control Register:**

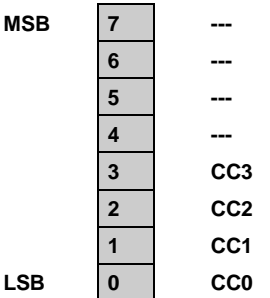

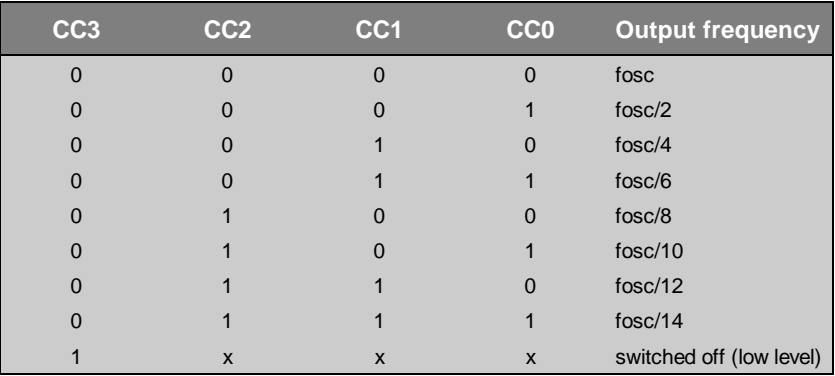

### **81C90/91 Programming Example**

Init the CAN communication controller (81C91)for a baud rate of 1000Kbauds/s (CAN controller with 16000 kHz clock):

Baud rate prescaler reg.

-------------------------------------------------------------

---- ---- BRP5 BRP4 BRP3 BRP2 BRP1 BRP0

 $0 \t 0 \t 0 \t 0 \t 0 \t 0 \t 0 \t 0 = 00H$ 

 $fscl = (BRP + 1)*2*fosc$  (fosc = 1 / fcrystal) fscl =  $(BRP + 1)*(2 /$  fcrystal $) = (0 + 1)*2 / 16000 = 1 / 8000 = 0.000125$  mS Bit Length Register 1: ------------------------------------------------------------------ SAM TS2.2 TS2.1 TS2.0 TS1.3 TS1.2 TS1.1 TS1.0 0 0 1 0 0 0 0 1 1 = 23H  $TS1 = 3$  $TS2 = 2$ TSEG1 =(TS1 +1)\*fscl =  $(3 + 1)$ \*fscl = 4 \* 0.000125 =0.0005 mS TSEG2 =(TS2 +1)\*fscl =  $(2 + 1)$ \*fscl = 3 \* 0.000125 = 0.000375 mS Bit Length Register 2: -------------------------------------------------------- IPOL DI ----- ----- ----- SIM SJW.1 SJW.2  $0 \t 0 \t 0 \t 0 \t 0 \t 0 \t 1 \t 0 = 02H$  $SJWidth = (SJW + 1)*fsc1 = (2 + 1)*fsc1 = 0.000375$  mS Bit length:  $fbl = TSEG1 + TSEG2 + 1$  fscl =  $0.0005 + 0.000375 + 0.000125 = 0.001$ mS Baud rate: BR = fcrystal /  $(2*(BRP+1)*(TS1+TS2+3)) = 16000 / (2*(0+1)*(3+2+3))$ 

 $= 1000$  kHz

# **Philips 82C200/80C592 Bus Timing**

Only a few differences exist between the bus timing calculation for the Intel and Philips CAN controller. The two controllers are fully communication compatible, however, when the baud rate is programmed the same.

### **82C200/80C592 Bit Time Calculation**

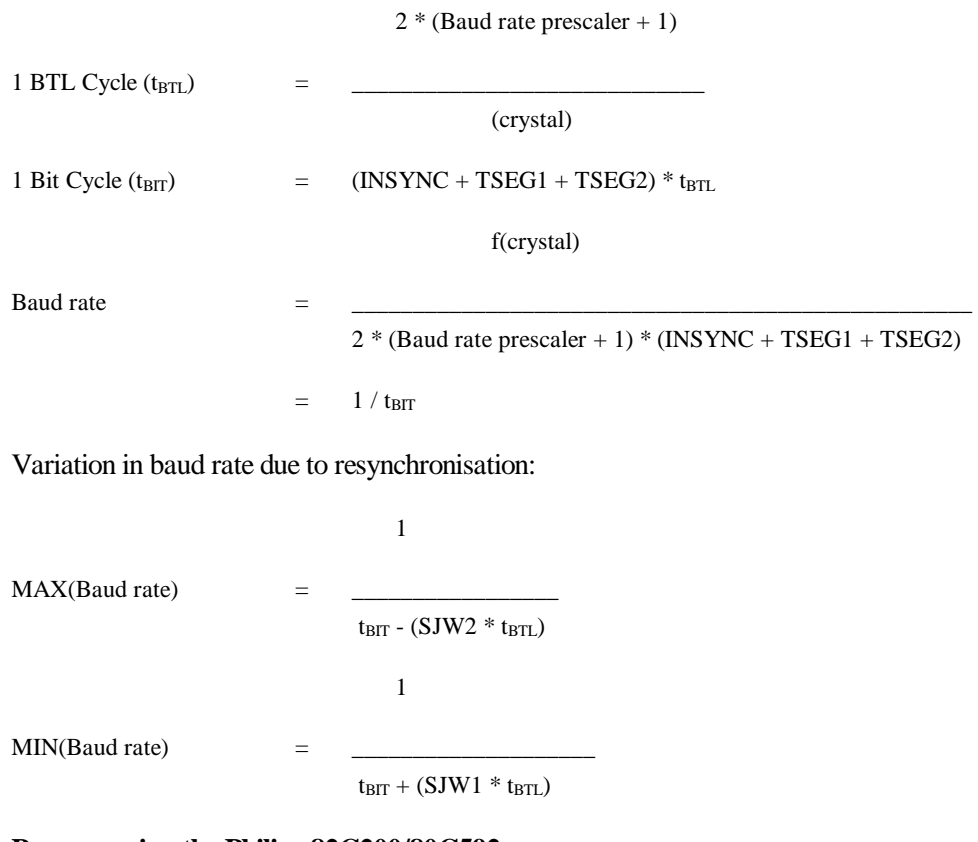

### **Programming the Philips 82C200/80C592**

Function CAN\_HW\_INIT allows the CAN controller bus timing to be programmed. The parameters refer to 82C200 hardware registers in the following way:

- − BUS\_TIMING\_0 Bus timing register 0
- − BUS\_TIMING\_1 Bus timing register 1
SYNCON SPEED MODE bit in the control register

**Bus Timing Register 0:**

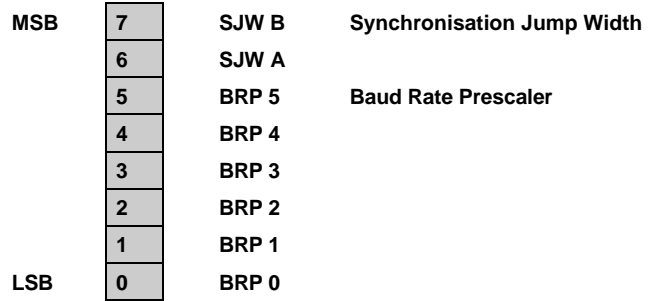

Baud Rate Prescaler (BRP):

The BTL cycle time is determined by programming the six bits of the baud rate prescaler. The BTL cycle time is derived from the system cycle time (the system cycle time is twice the crystal time). The desired baud rate is determined by the BTL cycle time and the programmable bit timing segments.

 $BRP = 2^5 * BRP5 + 2^4 * BRP4 + 2^3 * BRP3 + 2^2 * BRP2 + 2^1 * BRP1 + BRP0$ 

Synchronisation Jump Width (SJW):

The synchronisation jump width defines the maximum number of BTL cycles that a bit may be shortened or lengthened by one resynchronisation during transmission of a data frame or remote frame. Synchronisation jump width is programmable by bits SJW B and SJW A as depicted in the following table:

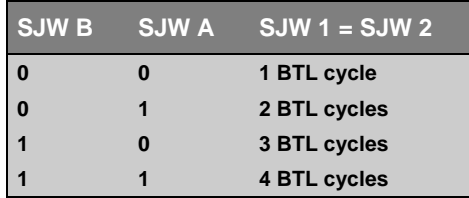

#### **Bus Timing Register 1:**

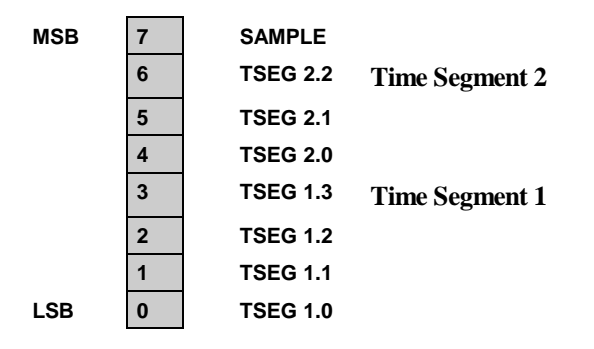

### SAMPLE:

This determines the number of samples of the serial bus which are made by the CAN controller. IF SAMPLE is set to "low", a bit is sampled once. If SAMPLE is set to "high", three samples per bit are made. SAMPLE=0 allows higher bit rates, whereas SAMPLE=1 provides better rejection to noise on the bus (SAMPLE=1 is not recommended at bit rates over 125 Kbits/s).

Time Segment 1 and Time Segment 2 (TSEG1, TSEG2):

TSEG1 and TSEG2 are programmable as illustrated in the tables below:

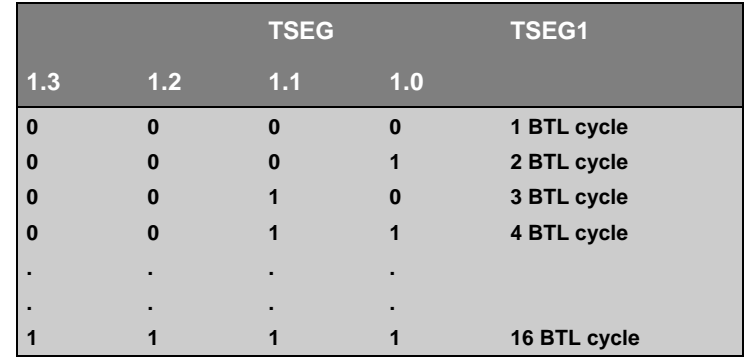

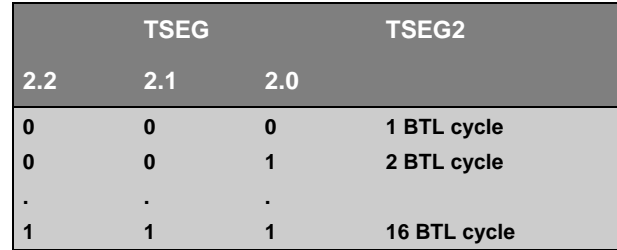

#### **SYNCON:**

CAN controller resynchronisation mode. Resynchronisation can be performed on both edges of the bus signal: recessive to dominant and dominant to recessive, or on the recessive to dominant edge only, depending on the SYNCON value.

> SYNCON=1: Synchronisation on both edges (not recommended at bit rates over 100 Kbits/s).

SYNCON=0:Synchronisation on the edge of a dominant level only if the bus level monitored at the last sample point was a recessive level.

#### **82C200/80592 Programming Example**

Baud rate prescaler  $= 9$ 

 $Crystal frequency = 16 MHz$ 

INSYNC  $= 1$  BTL cycle (is always 1)

 $SJW1 = 4 BTL$  cycles  $TSEG1 = 4 BTL$  cycles TSEG2 = 3 BTL cycles  $S JW2 = 4 B T L cycle$ 

 $SAMPIE = 1$ 

 $t_{BTL} = 2 * (9 + 1) / 16 MHz = 1.25 ms$ 

1 bit cycle =  $(1 + 4 + 3) * 1.25$ ms =  $8 * 1.25$ ms = 10 ms

Baud rate = 16 MHz /  $(2*(9+1)*8) = 100$  Kbits/s

Variation in baud rate due to resynchronisation:

MAX(baud rate) =  $1/(10\text{ms} - (4 * 1.25\text{ms})) = 200 \text{ Kbits/s}$ MIN(baud rate) =  $1 / (10ms + (4 * 1.25ms)) = 66.6$  Kbits/s

Parameters for CAN\_HW\_INIT:

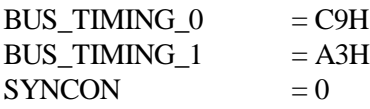

## **Siemens C515C Bus Timing**

Only a few differences exist between the bus timing calculation for the Intel and Siermens CAN controller. The two controllers are fully communication compatible, however, when the baud rate is programmed the same.

### **C515C Bit Time Calculation**

(Baud rate prescaler  $+1$ )  $1 \text{ BTL Cycle (t_{BTL})}$  = (crystal) 1 Bit Cycle  $(t_{\text{BIT}})$  =  $(INSYNC + TSEG1 + TSEG2) * t_{\text{BTL}}$ f(crystal) Baud rate  $\begin{array}{cccc} = & \boxed{2} & \boxed{2} & \boxed{2} \\ \end{array}$  $(Baud rate prescale + 1) * (INSYNC + TSEG1 + TSEG2)$  $=$  1 / t<sub>BIT</sub>

### **Programming the Siemens C515C**

Function CAN\_HW\_INIT allows the CAN controller bus timing to be programmed. The parameters refer to C515C hardware registers in the following way:

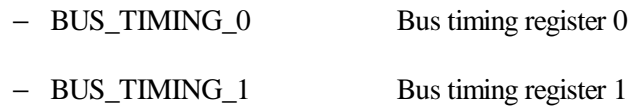

**Bus Timing Register 0:**

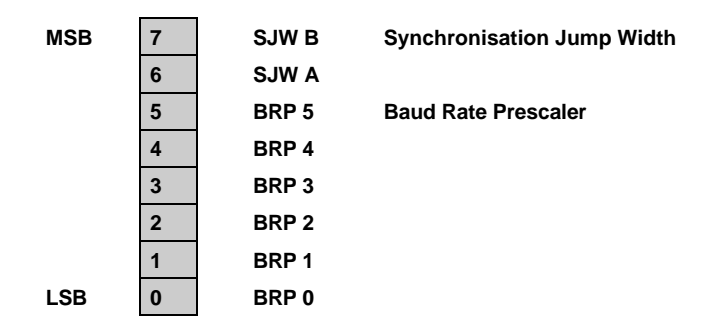

Baud Rate Prescaler (BRP):

The BTL cycle time is determined by programming the six bits of the baud rate prescaler. The BTL cycle time is derived from the system cycle time (the system cycle time is twice the crystal time). The desired baud rate is determined by the BTL cycle time and the programmable bit timing segments.

 $BRP = 2^5 * BRP5 + 2^4 * BRP4 + 2^3 * BRP3 + 2^2 * BRP2 + 2^1 * BRP1 + BRP0$ 

Synchronisation Jump Width (SJW):

The synchronisation jump width defines the maximum number of BTL cycles that a bit may be shortened or lengthened by one resynchronisation during transmission of a data frame or remote frame. Synchronisation jump width is programmable by bits SJW B and SJW A as depicted in the following table:

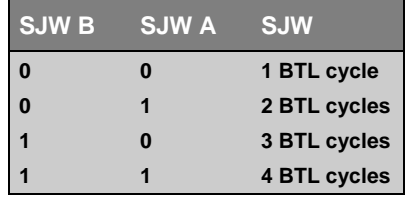

#### **Bus Timing Register 1:**

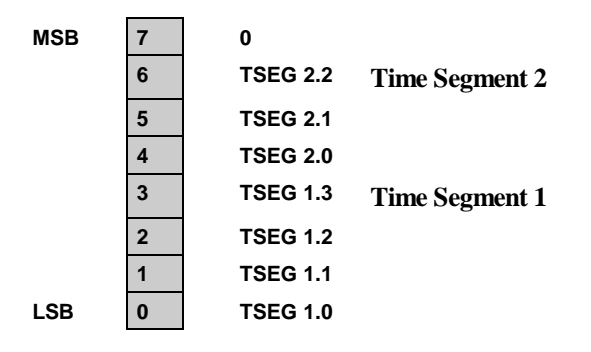

Time Segment 1 and Time Segment 2 (TSEG1, TSEG2):

TSEG1 and TSEG2 are programmable as illustrated in the tables below:

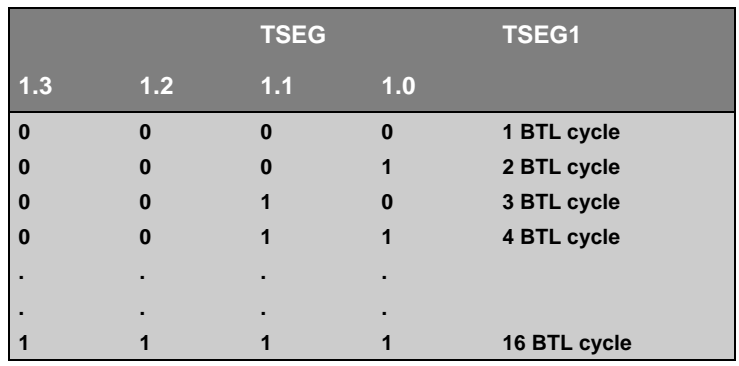

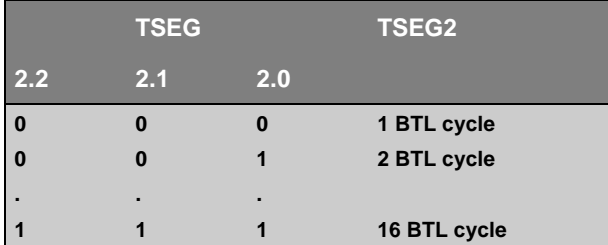

#### **C515C Programming Example**

Baud rate prescaler  $= 9$  $Crystal frequency = 16 MHz$ **SJW**  $=$  4 BTL cycles  $TSEG1 = 4 BTL$  cycles  $TSEG2 = 3 BTL$  cycles  $t_{BTL} = (9 + 1) / 16 MHz = 0.625 ms$ 

1 bit cycle =  $(1 + 4 + 3) * 0.625$ ms =  $8 * 0.625$ ms = 5 ms

Baud rate = 16 MHz /  $((9 + 1) * 8) = 200$  Kbits/s

Variation in baud rate due to resynchronisation:

MAX(baud rate) =  $1/(5 \text{ms} - (4 * 0.625 \text{ms})) = 400 \text{ Kbits/s}$ MIN(baud rate) =  $1/(5ms + (4 * 0.625ms)) = 133.3$  Kbits/s

Parameters for CAN\_HW\_INIT:

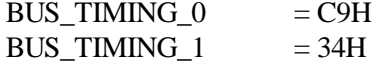

## **Application Examples**

**Example 1 (Philips 82C200/80592)** 

```
#pragma large
#pragma debug
#pragma registerbank(0)
#pragma pagelength(80) pagewidth(110)
           METTLER & FUCHS AG, CH-8953 Dietikon, Tel. 01-740 41 00
                                  \star+ + + +\star
```

```
BCAN DEMO PROGRAMM
Purpose:
   Simple demo program for the RTX-51 CAN interface
 Target system:
   8051 system with Philips 82C200 or 80592 CAN controller
                                              \ddot{\phantom{0}}Hardware specific features reside in file BCANCONF.A51 or
   CCONF592.A51.
 File name : BCANDEMO.C51
+ +Versions:
 - 19. November 1990; Th. Fischler; Version 0.1
     First Version
 - 14. October 1991; Th. Fischler; Version 1.0
    adapted to RTX-51 V4.0
* All rigths reserved by METTLER & FUCHS AG CH-8953 DIETIKON
/* IMPORTS */
/*=========*/
                   /* Processor-specific registers */
#include <reg51.h>
                  /* RTX-51 function calls (Use */#include <rtx51.h>
                   /* file RTX251.H for RTX-251) *//* CAN function calls
#include "rtxcan.h"
                                        \star /
/* DEFINES */
/*==========*/
#define SEND TASK 1
#define REC_TASK 2
/* Global variables */
/*==================*/
struct can message struct xdata ts, tr; /* CAN send and receive data */
unsigned char i;
unsigned int t1_count, t2_count;
/* TEST TASK
                                             \star /
```

```
void rec_task (void) _task_ REC_TASK _priority_ 1
{
  for (;;) {
     can_receive (0xff, &tr);
     t2_count++;
   }
}
void send_task (void) _task_ SEND_TASK
{
   /* Start CAN Task */
 if (can_task_create() == C_0 OK) \{ /* Init the CAN communication controller for a baud rate */
     /* of 50 Kbauds/s (CAN controller with 16 MHz clock): */
     /* Baud rate prescaler : 19 */
 /* INSYNC : 1 */
 /* TSEG1 : 4 */
 /* TSEG2 : 3 */
     /* SJW1=SJW2 : 4 */
     /* SAMPLING : 1 (three samples / bit taken)*/
     /* SYNCH-Mode : 1 (transitions from recessive*/
                                /* to dominant and vice versa*/
    /* are used for */<br>
/* are used for */<br>
/* resynchronisation) */
     /* resynchronisation) */
 /* */
     /* tBTL = 2 * (19 + 1) / 16 MHz = 2.5ms */
          /* 1 bit cycle = (1 + 4 + 3) * 2.5ms = 20 ms */
     /* Baud rate = 16 MHz / (2 * (19 + 1) * 8) = 50 Kbits/s */
 /* */
     /* Variation of bit time due to resynchronisation */
     /* MAX(Baud rate) = 1 / (20ms-(4*2.5ms)) = 100 Kbauds/s */
            /* MAX(Baud rate) = 1 / (20ms+(4*2.5ms)) = 33.3 Kbauds/s */
 /* */
     /* Set output-control register to FFH */
 /* */
     can_hw_init (0xd3,0xa3,0xff,1,0);
     /* Object definition */
     can_def_obj (1,8,D_SEND);
     can_def_obj (2,8,D_REC);
     /* Set the RTX-51 system clock to 20 ms (12 MHz clock) */
     os_set_slice (20000);
     /* Create the receive task */
     os_create_task (REC_TASK);
     /* Start communication */
     can_start();
     t1_count = 0;
    t2 count = 0;
     /* Init the send object */
     ts.identifier = 1;
     for (i=0; i<=7; i++) ts.c_data[i] = i;
     for (;;) {
       /* Send an object every 100 ms */
```

```
can send (\&ts);os_wait (K_TMO, 5, 0);
      /* Fill object with new data */
      for (i=0; i<=7; i++) ts.c_data[i]=ts.c_data[i]+1;
      t1 count++;
    \mathcal{E}\mathcal{E}\mathcal{Y}\star//* MAIN PROGRAM
void main (void)
₹
  os_start_system (SEND_TASK);
J
/* END of MODULE BCANDEMO */
```
Compiling and Linking the Program for the Philips 80C592:

c51.exe bcandemo.c51

```
a51.exe cconf592.a51
```

```
a51.exe rtxconf.a51
```

```
BL51 bcandemo.obj.cconf592.obj.rtxconf.obj.canp592.lib rtx51 ramsize(256)
```
Depending on the CAN controller chip and CPU used above shown sequence has to be modified slightly (see examples contained on distribution disk).

### Example 2 (intel 82527)

```
#pragma large
#pragma debug
#pragma registerbank(0)
#pragma pagelength(80) pagewidth(110)
 METTLER & FUCHS AG, CH-8953 Dietikon, Tel. 01-740 41 00
             **********************
 GCANDEMO
 Purpose:
   Simple demo-program for the RTX-51 CAN-Interface
                                         \star\starTargetsystem:
```

```
8051-system with Intel 82527 CAN-Controller
\starHW-specific features resides in the file GCANCONF.A51
                                                       \starFilename
                : GCANDEMO.C51
                                                       \bullet\starVersionen:
                                                       \star- 17. January 1996; K. Birsen; Version 0.1 :
                                                       \ddot{\phantom{0}}\ddot{\bullet}First Version
                                                       \star****
 all rigths reserved by METTLER & FUCHS AG CH-8953 DIETIKON
                                                     \star/* IMPORTS */
/* = = = = = = = = = * /
                        /* RTX-51 function calls
                                                       \star /
#include <rtx51.h>
#include "rtxcan.h"
                        /* CAN function calls
                                                       \star /
/* DEFINES */
/*=========*/
#define SEND TASK
                 \mathbf{1}#define REC TASK 1
                 \overline{2}#define REC TASK 2
                 \overline{\mathbf{3}}#define REC_TASK_3 4
/* Global variables */
/*==================*/
/* CAN-send and receive data */
struct can message struct xdata ts[14];
struct can message_struct xdata tr[14];
unsigned char i, j, done;
unsigned int nx;
unsigned int dent;
unsigned char count[14];
/* Test Tasks
                                                      \star /
void rec task 1 (void) task REC TASK 1 priority 1
{
  unsigned char i;
   done = can bind obj(1);
   for (i) \{/* wait for Message #1 */
      done = can wait(0xff, \&tr[1]);
      if (done == C_0K)
```

```
 done = can_get_status();
             if (tr[1].identifier == 1){
                  /* Message 6 ts.datas = datas of received message */
                 for (i=0; i<=7; i++) ts[6].c_data[i]=tr[1].c_data[i];
                 count[1]++;
                  /* count --> 1. data of Message 9 */
                  ts[9].c_data[0] = count[1];
                  /* send Message 9 */
                 done = can_send(&ts[9]);
             }
         }
     }
}
void rec_task_2 (void) _task_ REC_TASK_2 _priority_ 1
{
     unsigned char i;
     done = can_bind_obj(2);
     for (;;) {
         done = can_wait(0xff,&tr[2]);
         if (done == C_OK){
             done = can_get_status();
             if (tr[2].identifier == 2){
                 for (i=0; i<=7; i++) ts[7].c_data[i]=tr[2].c_data[i];
                 count[2]++;
                ts[10].c data[0] = count[2]; done = can_send(&ts[10]);
             }
         }
     }
}
void rec_task_3 (void) _task_ REC_TASK_3 _priority_ 1
{
     unsigned char i;
    done = can bind obj(3);for (i) \{ done = can_wait(0xff,&tr[3]);
         if (done == C_OK){
             done = can_get_status();
             if (tr[3].identifier == 3){
                 for (i=0; i<=7; i++) ts[8].c_data[i]=tr[3].c_data[i];
                 count[3]++;
                  ts[11].c_data[0] = count[3];
                 done = can_send(&ts[11]);
             }
         }
     }
}
void send_task (void) _task_ SEND_TASK
{
```

```
/* Start CAN-Task */
  if (can task create() == C OK) \{ /* Init the CAN comm. controller (82527)for a baud rate */
     /* of 1000Kbauds/s (CAN controller with 16 MHz clock): */
     /* SJW Resyncronization jump width: 2 */
     /* BRP Baud rate prescaler: 0 */
     /* Spl Sampling mode: 0 */
    /* TSEG1: 2 */<br>
/* TSEG2: 3 */<br>
/* TSEG2: 3 */
     /* TSEG2: 3 */
     /* CoBy Comparator bypass: 1 */
     /* Pol Polarity: 0 */
     /* DcT1 Disconnect TX1 output: 1 */
     /* DcT2 Disconnect Rx1 input: 1 */
     /* DcR0 Disconnect RX0 input: 0 */
     /* RstSt Hardware reset status: 0 */
     /* DSC Divide system clock: 1 */
     /* DMC Divide memory clock: 0 */
     /* PwD Power down mode enabled: 0 */
     /* Sleep Sleep mode enable: 0 */
     /* MUX Multiplex for ISO low speed physical layer: 0 */
     /* Cen Clocckout enable: 1 */
     /* Baud rate = XTAL / [(DSC+1)*(BRP+1)*(3+TSEG1 + TSEG2)] */
     /* Baud rate = 16000/ [(1 +1)*(0 +1)*(3+2 + 3 )] */
     /* = 1000KHz */
 /* */
     /* init for 1000KHz Baud */
     /* can Bus freq = XTAL/[(DSC+1)*(BRP+1)*(3+TSEG1+TSEG2)] */
     /* can Bus freq = 16000 / [(2)*(1)*(8)] */
    /* BTR0 BTR1 BUS CONFIG CPU IF dummy */ done = can_hw_init (0x80, 0x23, 0x5E, 0x41, 00);
      done = can_get_status();
      /* Receive Objects definitions */
      done= can_def_obj (1,8,D_REC);
       done = can_get_status();
      done= can_def_obj (2,8,D_REC);
       done = can_get_status();
       done= can_def_obj (3,8,D_REC);
       done = can_get_status();
       done= can_def_obj (4,8,D_REC);
       done = can_get_status();
       done= can_def_obj (5,8,D_REC);
      done = can_get_status();
       /* Send Objects definitions */
       done= can_def_obj (6,8,D_SEND);
       done = can_get_status();
       done= can_def_obj (7,8,D_SEND);
       done = can_get_status();
       done= can_def_obj (8,8,D_SEND);
       done = can_get_status();
       done= can_def_obj (9,8,D_SEND);
       done = can_get_status();
```

```
 done= can_def_obj (10,8,D_SEND);
        done = can_get_status();
         done= can_def_obj (11,8,D_SEND);
        done = can_get_status();
         /* load send identification and datas */
         for (inx=6; inx<=11; inx++){
             ts[inx].identifier = inx;
             for (i=0; i<=7; i++) ts[inx].c_data[i]=0;
             done = can_write(&ts[inx]);
         }
         /* Automatic answer to request object definition */
        done= can_def_obj (12,8,D_SEND_R_REC);
        done = can_get_status();
         /* load identification and datas */
         ts[12].identifier = 12;
         for (i=0; i<=7; i++) ts[12].c_data[i]=0;
        done = can_write(&ts[12]);
        /* Set the RTX-51 System-Clock to 10 ms (12MHz Clock) */
        os_set_slice (10000);
         /* Create the receive-tasks */
        os_create_task (REC_TASK_1);
         os_create_task (REC_TASK_2);
        os_create_task (REC_TASK_3);
         for (inx=0; inx<=13; inx++){
             count[inx] = 0;
         }
         /* start Can controller */
        done = can_start();
        for (;;) {
             /* if Object 1 received, send Object 6 */
             if (count[1] > 0){
                ts[6].c data[0] = count[1]; done = can_send(&ts[6]);
                 done = can_get_status();
                 os_wait (K_TMO, 5, 0);
                 count[1]--;
 }
             /* if Object 2 received, send Object 7 */
             if (count[2] > 0){
                 ts[7].c_data[0] = count[2];
                 done = can_send(&ts[7]);
                 done = can_get_status();
                 os_wait (K_TMO, 5, 0);
                 count[2]--;
 }
             /* if Object 3 received, send Object 8 */
             if (count[3] > 0){
                 ts[8].c_data[0] = count[3];
                 done = can_send(&ts[8]);
                 done = can_get_status();
```

```
os wait (K TMO, 5, 0);count[3]--;\mathcal{E}\}\mathcal{E}}
**********/
                                           \star /
/* MAIN PROGRAM
void main (void)
 os_start_system (SEND_TASK);
J
/* END of MODULE GCANDEMO */
```
Compiling and Linking the Program for the Intel 82527:

c51.exe gcandemo.c51 define(EXTEND)

a51.exe gcanconf.a51

```
a51.exe rtxconf.a51
```
BL51 gcandemo.obj, gcanconf.obj, rtxconf.obj, rtxgcan.lib rtx51 ramsize(256)

Depending on the CAN controller chip and CPU used above shown sequence has to be modified slightly (see examples contained on distribution disk).

#### Example 3 (Siemens 81C90/91)

```
#pragma large
#pragma debug
#pragma registerbank(0)
#pragma pagelength(80) pagewidth(110)
                       ******************************
   METTLER & FUCHS AG, CH-8953 Dietikon, Tel. 01-740 41 00
HCANDEMO
                                             ÷
  + + + +\star\starPurpose:
   Simple demo-program for the RTX-51 CAN-Interface
 Targetsystem:
                                             \star\star8051-system with Siemens 81C90/91 CAN-Controller
   HW-specific features resides in the file HCANCONF.A51
                                             \star
```

```
Filename
                : HCANDEMO.C51
**
 Versions:
 - 21. Maerz 1996; K. Birsen; Version 0.1 : First Version
all rigths reserved by METTLER & FUCHS AG CH-8953 DIETIKON
                                                     \ddot{\phantom{a}}/* IMPORTS */
/* = = = = = = = = = * /
#include <rtx51.h>
                      /* RTX-51 function calls */\star/
#include "rtxcan.h"
                       /* CAN function calls
/* DEFINES */
7* = = = = = = = = = * /
#define SEND_TASK 1
#define REC_TASK_1
                \overline{2}#define REC TASK 2
                \overline{\mathbf{3}}#define REC TASK 3
                \overline{4}/* Global variables */
/*==================*/
/* CAN-send and receive data */struct can message_struct xdata ts;
struct can_message_struct xdata tr;
unsigned char i, j, done;unsigned int
           inx;
unsigned int
           ident;
unsigned char xdata count[14];
\star /
/* Test Tasks
void rec_task_1 (void) _task_ REC_TASK_1 _priority_ 1
{
  unsigned char i;
  done = can\_bind\_obj(0x10);for (i) \{/* wait for message */
      done = can\_wait(0xff, \&tr);if (done == C_OK)count[1]+;
         done = can_get_status();
```

```
 if (tr.identifier == 0x10){
                 ts.identifier = 0x11;
                for (i=0; i<=7; i++) ts.c data[i]=tr.c data[i];
                 ts.c_data[0] = count[1];
                 done = can_send(&ts);
 }
         }
     }
}
void rec_task_2 (void) _task_ REC_TASK_2 _priority_ 1
{
     unsigned char i;
    done = can bind obj(0x20); for (;;) {
              /* wait for message */
         done = can_wait(0xff,&tr);
         if (done == C_OK){
             count[2]++;
             done = can_get_status();
             if (tr.identifier == 0x20){
                 ts.identifier = 0x21;
                 for (i=0; i<=7; i++) ts.c_data[i]=tr.c_data[i];
                ts.c data[0] = count[2];
                 done = can_send(&ts);
             }
         }
     }
}
void rec_task_3 (void) _task_ REC_TASK_3 _priority_ 1
{
     unsigned char i;
     done = can_bind_obj(0x30);
     for (;;) {
         /* wait for message */
         done = can_wait(0xff,&tr);
         if (done == C_OK){
             count[3]++;
             done = can_get_status();
             if (tr.identifier == 0x30){
                 ts.identifier = 0x31;
                for (i=0; i<=7; i++) ts.c data[i]=tr.c data[i];
                 ts.c_data[0] = count[3];
                 done = can_send(&ts);
 }
         }
     }
}
void send_task (void) _task_ SEND_TASK
{
```

```
/* Start CAN-Task */
  if (can task create() == C OK) \{ /* Init the CAN communication controller (81C91)for a baud rate */
   /* of 1000Kbauds/s (CAN controller with 16 MHz clock) */
 /* */
   /* Bit Length Register 1 : */
   /* --------------------------------------------- */
   /* SAM TS2.2 TS2.1 TS2.0 TS1.3 TS1.2 TS1.1 TS1.0 */
   /* 0 0 1 0 0 0 1 1 */
 /* */
   /* TSEG1 =(TS1 +1)*fscl */
   /* TSEG2 =(TS2 +1)*fscl */
 /* */
   /* Bit Length Register 2 : */
   /* ---------------------------------------------- */
   /* IPOL DI ----- ----- ----- SIM SJW.1 SJW.2 */
   /* 0 1 0 0 0 0 1 0 */
 /* */
   /* SJWidth = (SJW + 1)*fscl */
  /* SIM = 1
 /* */
   /* sleep_and_br_prescale : sets bits BRPX( Bit 0.. Bit 5) of */
  /* Baud rate and SME (Bit 6) of Control reg. */
   /* ------------------------------------------ */
   /* Baud rate prescaler reg. */
   /* ----- ----- BRP5 BRP4 BRP3 BRP2 BRP1 BRP0 */
   /* 0 0 0 0 0 0 0 0 */
   /* Control reg. */
   /* ----- SME ----- ----- ----- ----- ----- ----- */
 /* */
 /* */
   /* fscl = (BRP + 1)*2*fosc (fosc = 1 / fcrystal ) */
   /* fscl = (BRP + 1)*(2 / fcrystal) */
 /* */
   /* Bit length : */
   /* fbl = TSEG1 + TSEG2 + 1 fscl */
   /* Baud rate */
   /* BR = fcrystal / ( 2*(BRP +1)*(TS1 + TS2 + 3)) */
 /* */
   /* Out Control Register : */
   /* --------------------------------------------- */
   /* OCTP1 OCTN1 OCP1 OCTP0 OCTN0 OCP0 OCM1 OCM0 */
   /* 1 1 1 1 1 0 0 0 */
 /* */
   /* B LR0, BLR1 OUT_CNTRL,SLEEP_BRP,CLK_CTRL */
     done = can_hw_init(0x23, 0x42, 0xF8, 0x00, 0x04);
     done = can_get_status();
     /* Receive Objects definitions */
     done= can_def_obj (0x10,8,D_REC);
     done = can_get_status();
     done= can_def_obj (0x20,8,D_REC);
     done = can_get_status();
     done= can_def_obj (0x30,8,D_REC);
     done = can_get_status();
```

```
 /* Send Objects definitions */
 done= can_def_obj (0x11,8,D_SEND);
 done = can_get_status();
 done= can_def_obj (0x21,8,D_SEND);
 done = can_get_status();
 done= can_def_obj (0x31,8,D_SEND);
 done = can_get_status();
 done= can_def_obj (0x12,8,D_SEND);
 done = can_get_status();
 done= can_def_obj (0x22,8,D_SEND);
 done = can_get_status();
 done= can_def_obj (0x32,8,D_SEND);
 done = can_get_status();
 /* Send Request, read answer objekt */
 done= can_def_obj (0x13,8,D_REC_R_SEND);
 done = can_get_status();
 done= can_def_obj (0x23,8,D_REC_R_SEND);
 done = can_get_status();
 done= can_def_obj (0x33,8,D_REC_R_SEND);
 done = can_get_status();
 /* Automatic answer to request object definition */
done= can def obj (0xff,8,D SEND R REC);
 done = can_get_status();
 ts.identifier = 0xFF;
 for (i=0; i<=7; i++) ts.c_data[i]=0xFF;
 done = can_write(&ts);
 /* Set the RTX-51 System-Clock to 10 ms (12MHz Clock) */
 os_set_slice (10000);
 /* Create the receive-tasks */
 os_create_task (REC_TASK_1);
 os_create_task (REC_TASK_2);
 os_create_task (REC_TASK_3);
 for (inx=0; inx<=13; inx++){
    count[inx] = 0; }
 /* start CAN controller */
 done = can_start();
 for (;;) {
     if (count[1] > 0){
         ts.identifier = 0x12;
         for (i=0; i<=7; i++) ts.c_data[i]=0x12;
        ts.c_{data[0]} = count[1]; done = can_send(&ts);
         done = can_get_status();
         done = can_request(0x13);
         done = can_get_status();
         count[1]--;
```

```
if \text{(count[2]} > 0)ts.identifier = 0x22;for (i=0; i<=7; i++) ts.c_data[i]=0x22;
              ts.c\_data[0] = count[2];done = can send(&ts);
              done = can\_get\_status();
              done = can_request(0x23);done = can get status();
              count[2]--;\mathcal{E}if \text{(count[3]} > 0)ts.identifier = 0x32;for (i=0; i<=7; i++) ts.c_data[i]=0x32;ts.c data[0] = count[3];done = can\_send(kts);
              done = can\_get\_status() ;
              done = can_request(0x33);done = can\_get\_status();
              count[3]--;\mathcal{E}\}\mathcal{E}/* MAIN PROGRAM
                                                           \star /
void main (void)
  os start system (SEND TASK);
/* END of MODULE HCANDEMO */
```
#### Compiling and Linking the Program for the Siemens 81C90/91:

```
c51.exe hcandemo.c51
a51.exe hcanconf.a51
a51.exe rtxconf.a51
```
BL51 hcandemo.obj, hcanconf.obj, rtxconf.obj, rtxhcan.lib rtx51 ramsize(256)

Depending on the CAN controller chip and CPU used above shown sequence has to be modified slightly (see examples contained on distribution disk).

}

 $\}$ 

**Example 4 (Siemens C515C)** 

```
#pragma large
#pragma debug
#pragma registerbank(0)
#pragma pagelength(80) pagewidth(110)
METTLER & FUCHS AG, CH-8953 Dietikon, Tel. 01-740 41 00
                                                \star***************
                 القابلة بقابله بقاربا
                                             ******
I CANDEMO
                                                 \ddot{\bullet}\star\starPurpose:
   Simple demo-program for the RTX-51 CAN-Interface
                                                 \star\ddot{\phantom{0}}Targetsystem:
                                                 \ddot{\phantom{0}}Siemens C515C
              : ICANDEMO.C51
 Filename
Versionen:
                                                 \ddot{\bullet}\star-17. Jun 1997; K. Birsen; Version 0.1 :
                                              \starFirst Version
                                                 \ddot{\phantom{a}}\mathbf{r}all rigths reserved by METTLER & FUCHS AG CH-8953 DIETIKON
                                               \star/* IMPORTS *//* = = = = = = = = = * /
                    /* RTX-51 function calls#include <rtx51.h>
                                                 \star /
                                                 \star /
#include "rtxcan.h"
                     /* CAN function calls
/* DEFINES */
/*==========*/
#define SEND TASK
               \overline{1}#define REC TASK 1
               \overline{a}#define REC TASK 2
               \overline{3}#define REC_TASK_3
               \overline{4}/* Global variables */
/*===================*/
/* CAN-send and receive data */
struct can message struct xdata ts[14];
```

```
struct can message struct xdata tr[14];
unsigned char i, j, done;
unsigned int inx;
unsigned int ident;
unsigned char count[14];
*********/
/* Test Tasks
                                                               \star /
void rec_task_1 (void) _task_ REC_TASK_1 _priority_ 1
ſ
   unsigned char i;
   done = can_bind obj(1);
   for (i) {
       /* wait for Message #1 */
       done = can\_wait(0xff, \&tr[1]);if (done == C OK)done = can get status();
           if (tr[1].identifier == 1)/* Message 6 ts.datas = datas of received message */
               for (i=0; i<=7; i++) ts[6].c_data[i]=tr[1].c_data[i];count[1]+:
               /* count --> 1. data of Message 9 */
               ts[9].c data[0] = count[1];/* send Message 9 */
               done = can\_send(\&ts[9]);\}\}\}\mathcal{E}void rec_task_2 (void) _task_ REC_TASK_2 _priority_ 1
   unsigned char i;
   done = can\_bind\_obj(2);
   for (i) \{done = can\_wait(0xff, str[2]);if (done == C_OK)done = can\_get\_status() ;
           if (tr[2], identifier == 2)for (i=0; i<=7; i++) ts[7].c_data[i]=tr[2].c_data[i];count[2]+;
               ts[10].c_data[0] = count[2];done = can\_send(\&ts[10]);\mathcal{E}}
   \mathcal{E}\mathcal{E}void rec_task_3 (void) _task_ REC_TASK_3 _priority_ 1
₹
```

```
 unsigned char i;
    done = can bind obj(3); for (;;) {
         done = can_wait(0xff,&tr[3]);
         if (done == C_OK){
             done = can_get_status();
             if (tr[3].identifier == 3){
                  for (i=0; i<=7; i++) ts[8].c_data[i]=tr[3].c_data[i];
                  count[3]++;
                  ts[11].c_data[0] = count[3];
                 done = can_send(&ts[11]);
 }
        }
     }
}
void send_task (void) _task_ SEND_TASK
{
/* Start CAN-Task */
    if (can_task_create() == C_OK) {
       /* Init the CAN comm. controller for a baud rate */
       /* of 1000Kbauds/s (CAN controller with 10 MHz clock): */
 /* */
       /* init for 1000KHz Baud */
             /* can Bus freq = XTAL /((BRP+1)*(1+(TSEG1+1)+(TSEG2 +1))*/
      \frac{7}{100} can Bus freq = XTAL \frac{7}{100} \frac{1}{100} \frac{1}{100} \frac{1}{100} \frac{1}{100} \frac{1}{100} \frac{1}{100} \frac{1}{100} \frac{1}{100} \frac{1}{100} \frac{1}{100} \frac{1}{100} \frac{1}{100} \frac{1}{100} \frac{1}{100} \frac{1}{100can Bus freq = 10000/((1)*(10)) */
                              /* BTR0 BTR1 dummy,dummy,dummy */
         done = can_hw_init (0x80, 0x34, 0x00, 0x00, 0x00);
         done = can_get_status();
         /* Receive Objects definitions */
         done= can_def_obj (1,8,D_REC);
         done = can_get_status();
         done= can_def_obj (2,8,D_REC);
         done = can_get_status();
         done= can_def_obj (3,8,D_REC);
         done = can_get_status();
         done= can_def_obj (4,8,D_REC);
         done = can_get_status();
         done= can_def_obj (5,8,D_REC);
         done = can_get_status();
         /* Send Objects definitions */
         done= can_def_obj (6,8,D_SEND);
         done = can_get_status();
         done= can_def_obj (7,8,D_SEND);
         done = can_get_status();
         done= can_def_obj (8,8,D_SEND);
         done = can_get_status();
```

```
 done= can_def_obj (9,8,D_SEND);
        done = can_get_status();
        done= can_def_obj (10,8,D_SEND);
        done = can_get_status();
        done= can_def_obj (11,8,D_SEND);
        done = can_get_status();
         /* load send identification and datas */
        for (inx=6; inx<=11; inx++){
             ts[inx].identifier = inx;
             for (i=0; i<=7; i++) ts[inx].c_data[i]=0;
             done = can_write(&ts[inx]);
         }
         /* Automatic answer to request object definition */
        done= can_def_obj (12,8,D_SEND_R_REC);
        done = can_get_status();
         /* load identification and datas */
        ts[12].identifier = 12;
        for (i=0; i<=7; i++) ts[12].c_data[i]=0;
        done = can_write(&ts[12]);
        done= can_def_obj (13,8,D_SEND);
        done= can_def_obj (14,8,D_SEND);
         /* Set the RTX-51 System-Clock to 10 ms (12MHz Clock) */
        os_set_slice (10000);
         /* Create the receive-tasks */
        os_create_task (REC_TASK_1);
        os_create_task (REC_TASK_2);
        os_create_task (REC_TASK_3);
        for (inx=0; inx<=13; inx++){
             count[inx] = 0;
         }
         /* start Can controller */
        done = can_start();
         for (;;) {
             /* if Object 1 received, send Object 6 */
             if (count[1] > 0){
                 ts[6].c_data[0] = count[1];
                 done = can_send(&ts[6]);
                 done = can_get_status();
                 os_wait (K_TMO, 5, 0);
                 count[1]--;
 }
             /* if Object 2 received, send Object 7 */
             if (count[2] > 0){
                ts[7].c data[0] = count[2];
                done = can send(\&ts[7]); done = can_get_status();
                 os_wait (K_TMO, 5, 0);
```

```
count[2]--;\mathcal{F}/* if Object 3 received, send Object 8 */
         if \{count[3] > 0\}ts[8].c_data[0] = count[3];done = can\_send(\&ts[8]);done = can get\_status();
            os\_wait (K_TMO, 5, 0);
            count[3]--;\mathcal{E}\mathcal{E}\mathcal{E}\mathcal{E}/* MAIN PROGRAM
                                                       \star /
void main (void)
  os start system (SEND TASK);
J
/* END of MODULE ICANDEMO */
```
Compiling and Linking the Program for the Siemens C515C:

c51.exe icandemo.c51 define(EXTEND) a51.exe icanconf.a51 a51.exe rtxconf.a51 SET(proc\_type = 21)

BL51 icandemo.obj,icanconf.obj,rtxconf.obj,rtxican.lib rtx51 ramsize(256)

Depending on the CAN controller chip and CPU used above shown sequence has to be modified slightly (see examples contained on distribution disk).

#### Meaning of define(EXTEND) in batch files:

For Intel 82527 and Siemens C515C by using Define(EXTEND):

- in Header file RTXCAN.H can\_message\_struct will be defined as:

struct can\_message\_struct {

 unsigned long identifier; unsigned char c\_data[8];

};

- and the identifiers in those functions will be according to can message struct as "unsigned long" defined :

unsigned char can\_bind\_obj (unsigned long identifier);

unsigned char can\_unbind\_obj (unsigned long identifier);

unsigned char can\_request (unsigned long identifier);

unsigned char can\_read (unsigned long identifier,

void xdata \*buffer\_ptr);

- In addition, all following functions related to last  $(15<sup>th</sup>)$  object will also be as prototype defined:

unsigned char can def last obj (unsigned long last msg\_mask,

unsigned char data\_length);

unsigned char can\_def\_last\_obj\_ext (unsigned long last\_msg\_mask,

unsigned char data\_length);

unsigned char can\_read\_last\_obj (void xdata \*buffer\_ptr);

unsigned char can\_bind\_last\_obj (void);

unsigned char can\_unbind\_last\_obj (void);

**- In all other CANs the use of define(EXTEND) is not allowed.**

## **Files Delivered**

All files are located in the ...\CAN sub-directory of the C51/C251 tools directory.

### **Libraries:**

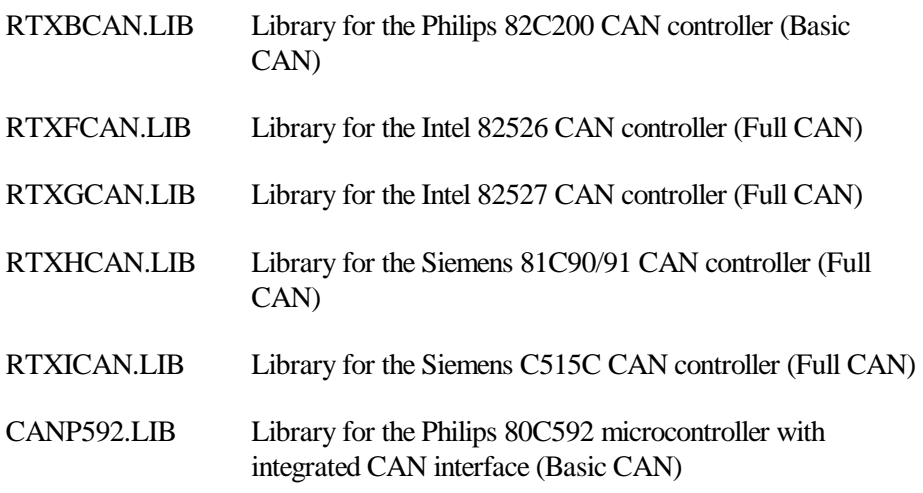

### **Configuration files:**

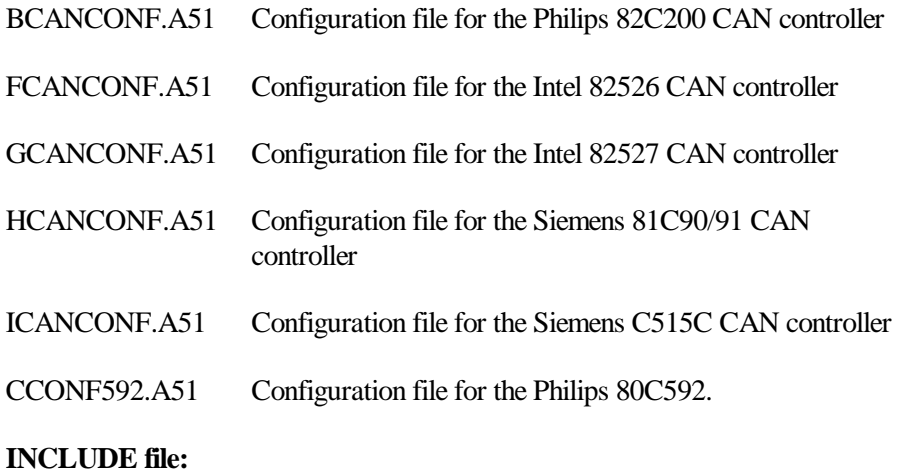

RTXCAN.H Header file for KEIL C51/C251 applications

#### **Example files:**

- BCANDEMO.C51 C51/C251 example for the Philips CAN controller
- BCANDEMO.BAT Compile and link the example for the 80C200
- BCAN592.BAT Compile and link the example for the 80C592
- GCANDEMO.C51 C51/C251 example for the intel 82527 CAN controller
- GCANDEMO.BAT Compile and link the example for the intel 82527
- HCANDEMO.C51 C51/C251 example for the Siemens 81C90/91 CAN controller
- ICANDEMO.C51 C51/C251 example for the Siemens C515C CAN controller
- HCANDEMO.BAT Compile and link the example for the Siemens 81C90/91

# **Chapter 7. BITBUS Support (RTX-51) PREFACE**

This chapter forms the user's guide for the RTX-51 BITBUS Interface software. The RTXBITBUS/51 Interface allows a RTX-51 system to communicate with a BITBUS network.

*Since this software is based on a 8051 family processor it is not available for the RTX-251.*

This chapter is sub-divided into four sub-chapters outlined below:

"Introduction" provides a brief overview on RTXBITBUS/51.

"BITBUS Standard" describes the relation between the RTXBITBUS/51 software and the Intel BITBUS standard.

"Application Interface " contains detailed information about the application interface.

"Files Delivered" lists all files on the distribution disk.

## **Introduction**

The RTXBITBUS/51 task supports BITBUS communication of Intel 8044/8344 microprocessor-based boards. Full compatibility on the layers "data link protocol" and "message protocol" ensures communication with stations containing the Intel BEM processor (BEM: BITBUS Enhanced Microcontroller). The BITBUS communication software runs as a task under the RTX-51 Real-Time Executive. Two versions of the communication task exist: RTX-51/BBS for BITBUS slave stations and RTX-51/BBM for BITBUS master stations.

This user's guide assumes that the reader is familiar with the BITBUS specifications, with the 8044 microprocessor and with the RTX-51 Real-Time Executive.

For detailed information on the BITBUS specification, the 8044 microprocessor and the BEM microprocessor see:

- Distributed Control Modules Databook (Intel, USA, order no.: 230973-004)
- n The BITBUS Interconnect Serial Control Bus Specification (Intel, USA, order no.: 280645-001)

BITBUS is a subset of SDLC (Serial Data Link Control), a serial communication standard defined by IBM. Detailed knowledge of SDLC is not required. Consult "Synchronous Data Link Control: Concepts" (IBM document GA27-3093-3) for more information concerning SDLC.

## **Abbreviations**

Abbreviations used in this document:

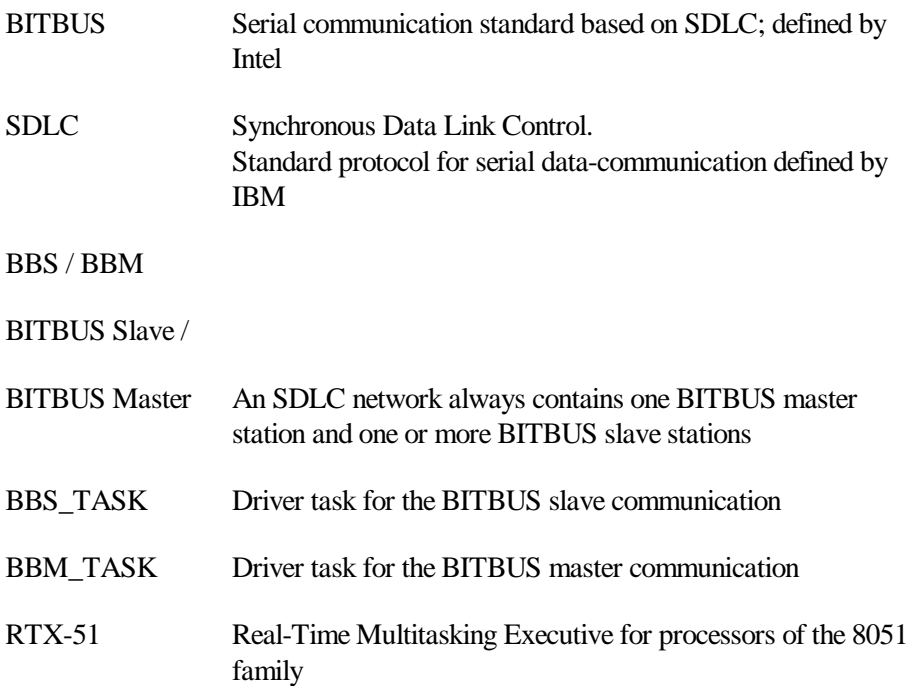

## **Concept**

The BITBUS communication software runs as a fast task (register bank 3, priority 3 and task number 0) under the RTX-51 Real-Time Executive. It handles the messages received from the BITBUS network as well as the messages to transfer as requested by the application.

It requires an application task which reads the received BITBUS messages from the buffer and handles the flags and signals as required. The receiver application task is usually configured as a standard task. The messages to be sent may be set up either by the same application task or by another one. To ensure that no CPU time is required while waiting for messages, the application task and the communication task function with the RTX-51 system call "os\_wait".

### **Variables**

To understand the concept, the user must be familiar with buffers and flags used by the application and the communication software.

bbs\_rx\_buf / bbm\_rx\_buf: Buffer for received BITBUS messages

- Name must not be changed
- n **Structure definition see section "Structure of the Message Buffer" (page 244)**
- Declared by the BITBUS header file

tx\_buffer: Buffer for BITBUS messages to be transferred

- Arbitrary name, user-selectable
- n **Structure definition must conform to section "Structure of the Message Buffer" (page 244)**
- Declared by the application software

bbs\_en\_sig\_to\_drv /

bbm\_en\_sig\_to\_drv: Flag to enable/disable signal to BITBUS communication task

- Meaning of name: ENable SIGnal TO DRiVer
- Declared by the BITBUS header file
- Configured by the BITBUS communication task
- $\blacksquare$  Must not be changed by the application software

**7**

 $\blacksquare$  Must be tested by the application software after every read of bbs\_rx\_buf / bbm\_rx\_buf and if set, a signal must be sent to the BITBUS communication task

bbs\_en\_sig\_to\_app /

bbm\_en\_sig\_to\_app: Flag to enable/disable signal to receiver application task

- Meaning of name: ENable SIGnal TO APPlication
- Declared by the BITBUS header file
- Configured by the application software
- n Not changed by the BITBUS communication software
- n Tested by the BITBUS communication software after every transfer of a message on the BITBUS and if set, a signal is sent to the application task
- n Recommendation: Set to 1 at initialisation and never change it; wait for BITBUS messages by means of , os\_wait" for a signal.

bbs\_rx\_tid / bbm\_rx\_tid: Task identification number of receiver application task

- Declared by the BITBUS header file
- Loaded by application software after starting up the receiver application task
- n Used by the BITBUS communication task to send a signal to this task when a BITBUS message has arrived

BBS\_TID /BBM\_TID: Task identification number of BITBUS communication task

- Declared by the BITBUS header file
- Used by the application software to send a signal to this task when the message has been read from the buffer bbs\_rx\_buf / bbm\_rx\_buf

The Figure 20 illustrates the context of the different variables.

### **BITBUS Communication Task**

The BITBUS communication task waits for one of the following events by means of an "os\_wait" system call:

 $\blacksquare$  Message in mailbox 7:

The application software prepares messages that it wants to transfer on the BITBUS and writes the pointer of the message to mailbox 7. When the BITBUS communication task receives the pointer in mailbox 7, it begins to transfer the message on the BITBUS.

■ BITBUS message received (serial interrupt):

When the BITBUS communication task receives a BITBUS message, it writes the message into the buffer bbs\_rx\_buf/bbm\_rx\_buf and checks the flag bbs\_en\_sig\_to\_app/ bbm\_en\_sig\_to\_app. If this flag is set, it sends a signal to the receiver application task identified by bbs\_rx\_tid/ bbm\_rx\_tid.

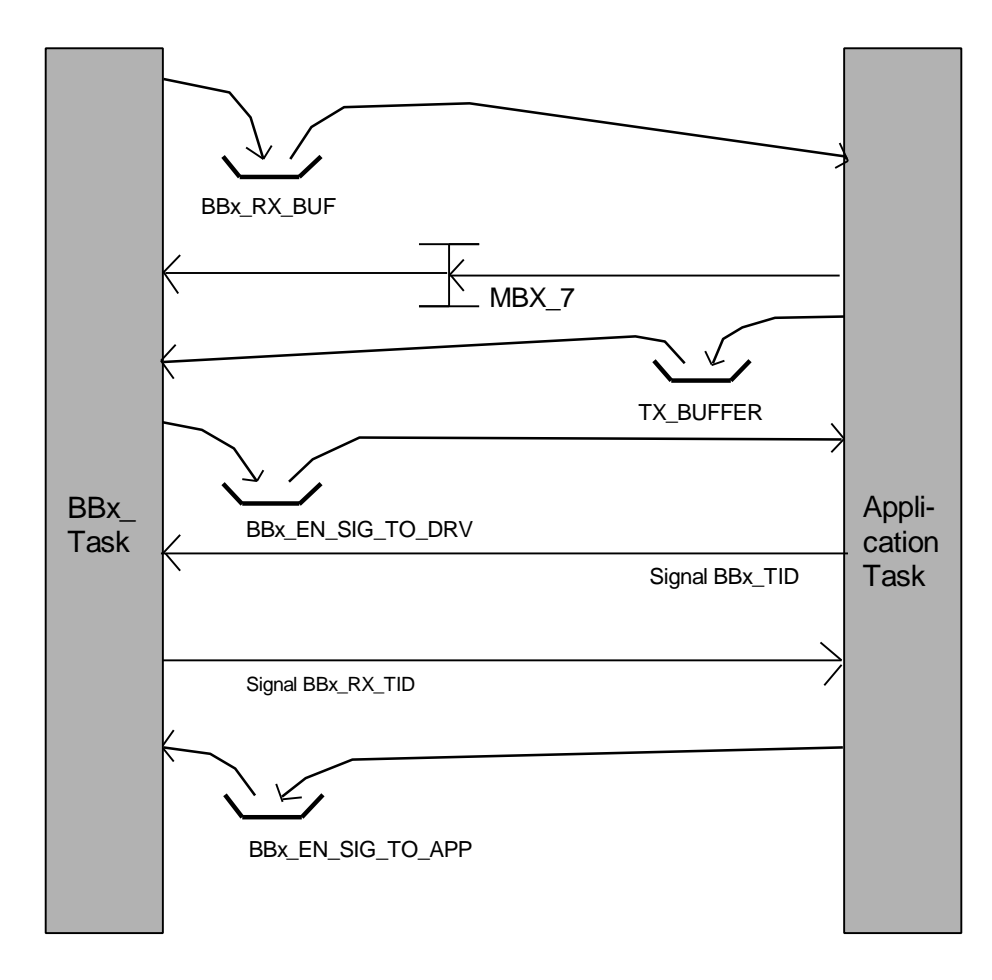

*Figure 20: BITBUS Communication Concept*

 $\blacksquare$  Signal:

If the BITBUS communication task has more than one message to pass to the receiver application task, it sets the flag bbs\_en\_sig\_to\_drv/ bbm\_en\_sig\_to\_drv. After reading a message from the buffer, the receiver application task checks this flag and, if set, sends a signal to the BITBUS communication task identified by

BBS\_TID/BBM\_TID. This informs the BITBUS communication task that the buffer is free and that the next message may be written into the buffer.

#### **Application Task**

The application task waits for the following event by means of an "os\_wait" system call:

 $\blacksquare$  Signal:

The receiver application task waits for a signal. This signal is sent by the BITBUS communication task only if the flag bbs\_en\_sig\_to\_app/ bbs\_en\_sig\_to\_app is set! Upon the occurrence of the signal, the receiver application task reads the message from the buffer.

### **Requirements**

The BITBUS slave communication task requires the following:

- $\blacksquare$  12 bytes stack
- 1 byte internal RAM for bit variables
- Approximately 37 bytes external RAM
- Approximately 1.2 Kbytes code
- Register bank 3 (task number 0, priority 3)

The BITBUS master communication task requires the following:

- $\blacksquare$  12 bytes stack
- 1 byte internal RAM for bit variables
- Approximately 4.3 Kbytes external RAM
- $\blacksquare$  Approximately 2.7 Kbytes code
- Register bank 3 (task number 0, priority 3)

## **BITBUS Standard**

In 1984 Intel defined a standard for a field bus called BITBUS. In the document *The BITBUS Interconnect Serial Control Bus Specification*, the standard is defined within the following groups:

- Electrical interface
- Data link protocol
- Message protocol
- **Remote access and control**
- **n** Mechanical

Compatibility to the BITBUS standard requires satisfaction of the following minimum requirements:

(A) Hardware "Electrical" (B) Software "Data Link Protocol"

"Message Protocol"

The RTX-51/BBx BITBUS communication software satisfies the minimum requirements of (B) and may be run with any hardware containing a Intel 8044 processor and satisfying the requirements of (A).

The BITBUS standard uses a subset of SDLC as a base for the layer "data link protocol".

## **Application Interface**

This chapter describes the interface between the application and the BITBUS driver task. The interface for a master and a slave station are basically the same; differences are mentioned in the document.

The BITBUS standard header is supported, which contains five bytes and a data field containing maximum 13 bytes.

Release 2 of BITBUS with a total message size of 54 bytes is not supported, as this would require too much internal RAM for data buffering. Version 1 with 18-byte messages requires 2 \* 18 bytes of internal RAM; 18 bytes for the transmit buffer and

18 bytes for the receive buffer. Version 2 with 54 bytes would require 2 \* 54 bytes of internal RAM. This would provide insufficient RAM for the application. Since all Intel BEM processors with release 2 automatically boot with the small message size, there is no problem to interface with this type of board, as long as it is not switched to the larger message size.

### **Structure of the Message Buffer**

The receive- and the transmit-buffers are used for interfacing the application to the communication task. These two buffers have the same structure and are located in the external RAM.

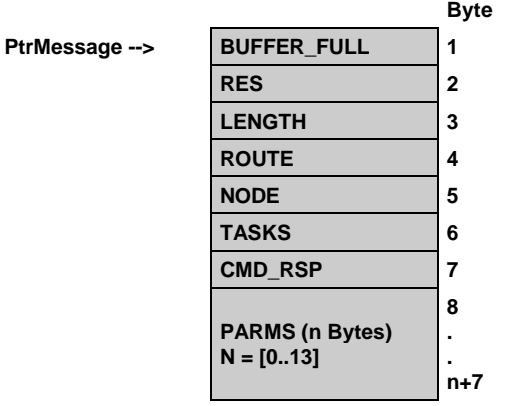

Field Description

BUFFER\_FULL Is set to "1" (TRUE) when data has been loaded into the buffer.

> Is set to "0" (FALSE), when data has been read from the buffer.

RES Reserved

LENGTH Number of bytes (length) in the buffer. Its value is 7+n, where n is the number of bytes in the field PARMS. The range of LENGTH is 7 to 20. No bytes in the data field PARMS will result in a length of 7, since the bytes 1
to 7 are always present. The maximum length of 20 results if transmitting the maximum of 13 data bytes.

ROUTE See BITBUS specification. ROUTE consists of the following bits :

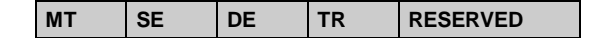

MT : Message Type SE : Source Extension DE : Destination Extension TR : Track

For details, see Intel BITBUS documentation !

Not used by RTX-51/BBx; it transmits/receives ROUTE without changing it.

#### **CAUTION:**

To be fully compatible with the BITBUS standard, the application software of a slave station must always:

- Set bit 7 (MT) (for response)
- Clear bit 4 (TR)
- Read the other bits from "order" and write them unchanged into "response"

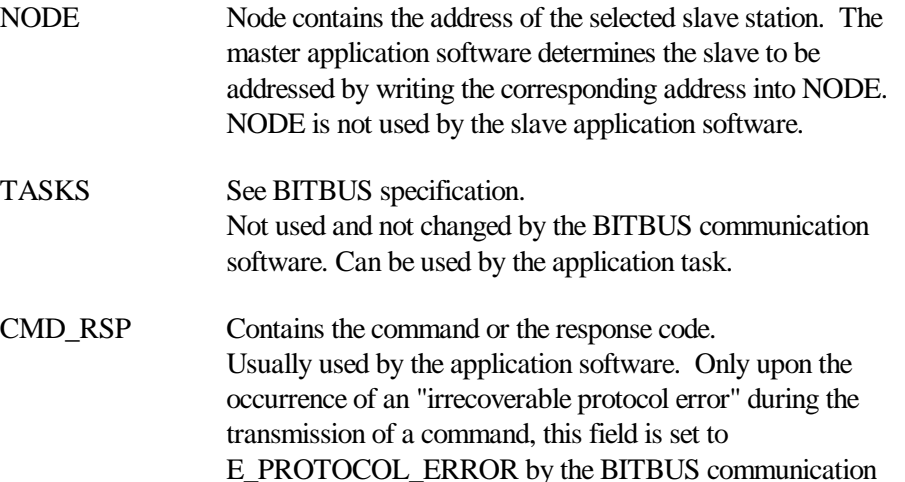

software and returned as a response. Only bytes 3..(n+7) are transferred on the BITBUS; bytes 1 and 2 are used for local data control. The type declaration of a message buffer is contained in the BITBUS header file:

> typedef struct { unsigned char buffer\_full; unsigned char res; unsigned char length; unsigned char route; unsigned char node; unsigned char tasks; unsigned char cmd\_rsp; unsigned char parms[13]; } struct\_msg\_buf;

# **Transfer of Messages**

Data to transfer are passed to the BITBUS communication task by writing the start address of the message buffer into mailbox 7. The message buffers have to be declared in the application software.

Data transfer procedure:

- 1. Prepare data in the transmit message buffer located in external RAM. The following fields must be initialised:
	- LENGTH according to the number of bytes in the message  $(7 +$  number of bytes in files PARMS)
	- $-$  BUFFER\_FULL  $=$  1
	- If station is a master: write slave address into NODE
	- All the other fields requested by the "Message Protocol" (ROUTE, NODE, TASKS, CMD\_RSP) have to be set according to the BITBUS standard.
- 2. Write start address of message buffer into mailbox 7. As soon as the BITBUS communication task has sent the message successfully (i.e. receiving station

confirmed the receipt of the message), it clears the flag BUFFER\_FULL. This releases the message buffer for the next message.

If the sending station is the master and if it could not transmit the message successfully to the requested slave station, the message is returned as an error message to the application through the receiver buffer BBx\_RX\_BUF. The contents of the error message is the same as the transfer message, except the field CMD RSP is set to E\_PROTOCOL\_ERROR. When the BITBUS task has written the error message into BBx\_RX\_BUF, it clears BUFFER\_FULL (marking the transmission buffer empty).

# **Receipt of Messages**

The BITBUS communication task requires an application task which reads the received messages. This task is triggered when a message is ready. Received messages are written into the buffer bbs\_rx\_buf/bbm\_rx\_buf which is declared in external RAM by the BITBUS communication task. A maximum of two received messages may be pending at any time, one in bbs\_rx\_buf/bbm\_rx\_buf and one in the internal buffer of the BITBUS communication task.

If the messages are not read from the buffer bbs\_rx\_buf/bbm\_rx\_buf, a SDLC protocol message "buffer not ready" is sent to the transmitting station. The transmitter will not send any data until the receiver is ready again.

Receiving procedure:

- 1. When the BITBUS communication task receives a message, it performs the following:
	- Writes the message into the message buffer bbs\_rx\_buf/bbm\_rx\_buf.
	- Sets the field BUFFER  $FULL = 1$  (buffer occupied).
	- Sends a signal to the receiving application task, identified by bbs\_rx\_tid/bbm\_rx\_tid.
- 2. Upon receipt of the signal the receiving application task reads the message from the buffer bbs\_rx\_buf/bbm\_rx\_buf. Afterwards, it sets the field BUFFER\_FULL =  $0$ (buffer free).

**7**

3. If the flag bbs\_en\_sig\_to\_drv/bbm\_en\_sig\_to\_drv is set, the receiving application task sends a signal to the BITBUS communication task. The BITBUS communication task then recognises that the buffer is empty and ready for the next message.

# **Initialisation**

The following parameters are declared by the BITBUS communication task as variables and must be initialised by the application software.

### **Parameters used by master and slave stations:**

- bbs\_rx\_tid/bbm\_rx\_tid: Task identification of the receiving application task.
- bbs konfig\_smd/bbm\_konfig\_smd: Hardware parameters. The format corresponds to the hardware register SMD of the 8044. All parameters except NFCS, NB and LOOP may be set according to the specific application (for details see 8044 manual).
- n bbs\_en\_sig\_to\_app/bbm\_en\_sig\_to\_app: Flag to control the sending of a signal to task bbs\_rx\_tid/bbm\_rx\_tid when a message has been received. If a signal has to be sent, then this flag can be initialised to 1 and does not have to be changed during operation.

#### **Parameter used only by a slave station:**

■ bbs\_station\_addr:

This is the address of the slave within the BITBUS network. A slave address must be unique and may be in the range of 1 to 250. 0 is used by the master. 251 to 255 are reserved by the Intel BITBUS specification.

#### **Parameter used only by a master station:**

■ bbm\_timeout:

This is the maximum time to wait for a response frame from the slave after a frame has been sent. The number in "bbm\_timeout" is in units of the RTX-51 system tick. Standard value according to the BITBUS specification is 10 ms (define a RTX-51 system tick of 10 ms and a TIMEOUT of 1).

The initialisation has to be performed prior starting the BITBUS communication task. The rest of the BITBUS communication variables are initialised by the communication task itself.

## **Application Examples**

#### **Example 1: Initialisation**

- n Illustrates the initialisation for a slave BITBUS communication
- The initialisation must be executed before messages are sent or received.

```
#include <rtx51.h>
#include "bbs_rtx.h"
void init_example (void) _task_ INIT
{
 ...
   /* Start the receiving application task and write ist */
   /* task identification into the variable bbs_rx_tid */
   os_create_task (REC_TASK);
   bbs_rx_tid = REC_TASK; /* task-number of receiving task */
   /* Set node-address (station address) of this BITBUS slave */
   bbs_station_addr = 3;
   /* Set the configuration: */
   /* (See 8044 documentation) */
   /* For BITBUS compatibility NRZI must be set, PFS should be set */
   /* For the different clock modes use the following values: */
   /* 0x14 : Externally clocked, 0-2.4 Mbits/sec */
       0x54 : Self clocked, timer overflow 244-52,4 Kbits/sec
   /* 0x94 : Self clocked, external 16x, 0-375 Kbits/sec */
   /* 0xB4 : Self clocked, external 32x, 0-187.5 Kbits/sec */
   /* 0xD4 : Self clocked, internal fixed, 375 Kbits/sec */
       /* 0xF4 : Self clocked, internal fixed, 187.5 Kbits/sec */
   /* All data rates are based on a 12 MHz crystal frequenzy */
   bbs_konfig_smd = 0xD4;
   /* Set flag bbs_en_sig_to_app to 1 (upon receipt of a message, */
   /* the BITBUS communication task sends a signal to the receiving */
   /* application task identified by bbs_rx_tid.*/
  bbs en sig to app = 1;
   /* Start BITBUS communication task (for master use BBM_TID) */
   os_create_task (BBS_TID);
   ...
}
```
**Example 2: Receipt of Messages by a Slave**

 $\blacksquare$  In example 2, the receiving application task is a standard task.

```
#include <rtx51.h>
#include "bbs_rtx.h"
#define TRUE 1
#define FALSE 0
void rec_example (void) _task_ REC_TASK _priority_ 1
{
    xdata unsigned char i;
    xdata unsigned char command;
    xdata unsigned char data [13];
    ...
    ...
    /* Wait for a message (no timeout specified, endless wait) */
    os_wait (K_SIG, 0xff, 0);
    /* Test if message is in the buffer */
    if (bbs_rx_buf.buffer_full == TRUE))
    {
       /* Read / copy message */
       command = bbs_rx_buf.cmd_rsp;
       if (bbs_rx_buf.length > 7) {
         for (i=0; i<=bbs rx but.length-8; i++) \{ data[i] = bbs_rx_buf.parms[i];
          }
       }
       /* Set flag for buffer empty */
       bbs_rx_buf.buffer_full = FALSE;
       /* If required, then send a signal to the BITBUS comm. task */
       if (bs_en_sig_to_drv) {
          rtx_send_signal (BBS_TID);
       }
    }
}
```
#### **Example 3: Transfer of Messages by a Slave**

```
 struct_msg_buf xdata tx_buffer;
 ...
 ...
 /* Prepare data to send. */
 /* Example with command/response 30H and one data byte with the */
 /* value 67H. If the buffer tx_buffer was used before, make sure */
 /* the buffer is empty and available (see example 4) */
 tx_buffer.buffer_full = TRUE;
 tx_buffer.length = 8;
 tx_buffer.route = 0x90;
 tx_buffer.node = bbs_station_address;
 tx_buffer.tasks = 0;
 tx_buffer.cmd_rsp = 0x30;
 tx_buffer.parms[0] = 0x67;
 /* transfer data to the BITBUS communication task */
```

```
 os_send_message (7, &tx_buffer, 0xff);
 ...
    ...
```
**Example 4: Test if Transmission Buffer is Empty**

```
...
   if (tx_buffer.buffer_full == FALSE)
   {
     /* Buffer is empty. */
    \frac{1}{\sqrt{2}} be-allocate buffer \frac{1}{\sqrt{2}} be-allocate buffer \frac{1}{\sqrt{2}} be-allocate buffer
 /* or */
    /* write new data into transfer buffer
 }
```
# **Remote Access and Control Functions (RAC)**

The BITBUS standard defines the Remote Access and Control (RAC) commands as optional.

In the current version of the RTX-51 BITBUS communication software, these are not implemented. Only the RAC command 0 (reset slave) is implemented in the slave communication task. All other RAC commands are sent to the application and may be implemented by the application task in an easy manner.

## **Outstanding Responses**

The message protocol defines that no more than seven commands from the master to a specific slave are outstanding (i.e. without response). To fulfil this requirement, the slave software must guarantee that the eighth command message will not be accepted. The RTXBITBUS/51 communication task fulfills this requirement. The slave communication task sends a maximum of six command messages to the application. The seventh command message remains in the SIU receiver buffer which guarantees that no more messages from the master are accepted. The seventh command message is transferred to the application immediately, as soon as a response has been sent and after the master has confirmed this response.

**7**

# **Error Handling**

### **Data Link Error**

Error handling in the layer "data link protocol" is defined by SDLC and the BITBUS specifications and is implemented according to these specifications.

### **Message Protocol Error**

The following error handling is implemented in the slave driver:

- n Upon the occurrence of a sequence error in a received command message, this message is returned to the master with response code E\_PROTOCOL\_ERROR.
- n Upon a wrong length parameter (field LENGTH does not correspond to the number of transmitted bytes), the received command message is returned to the master with response code E\_PROTOCOL\_ERROR.
- n Upon the receipt of an invalid I-field (less than five bytes or greater than 18 bytes), the received command message is returned to the master with response code E\_PROTOCOL\_ERROR.
- n If the application sets up a message with an invalid value in the LENGTH field (greater than 20), the communication task does not transfer the message and the field BUFFER\_FULL remains unchanged because the message has not been transmitted.

The master driver does not transfer messages with an invalid value in the LENGTH or NODE field. The message is returned to the application task with the response code E\_PROTOCOL\_ERROR.

# **Files Delivered**

All files are located in the ...\BITBUS sub-directory of the C51/C251 tools directory.

### **Libraries:**

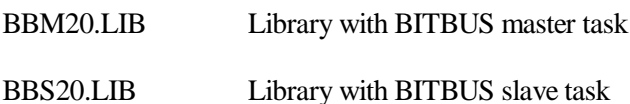

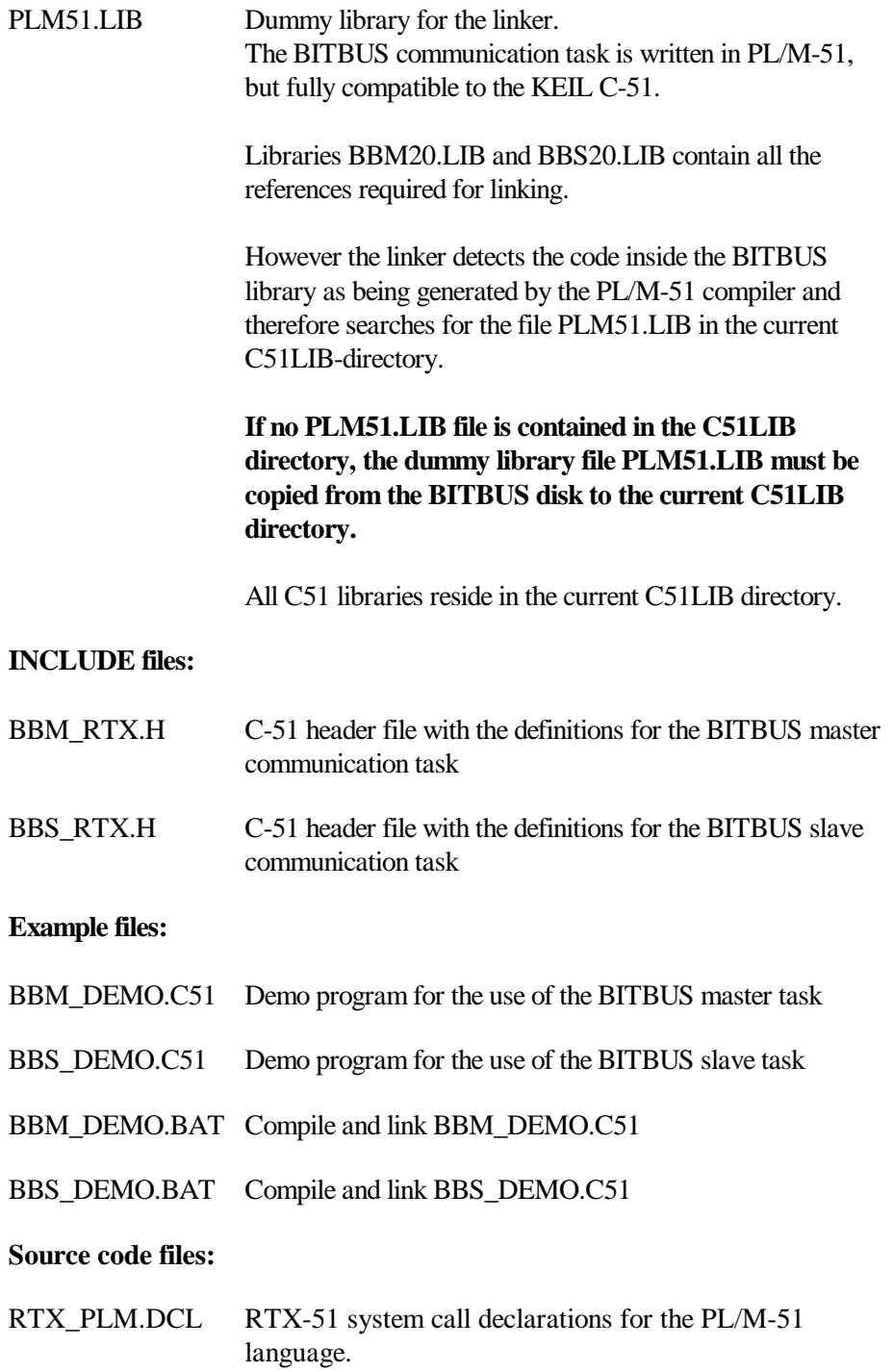

**7**

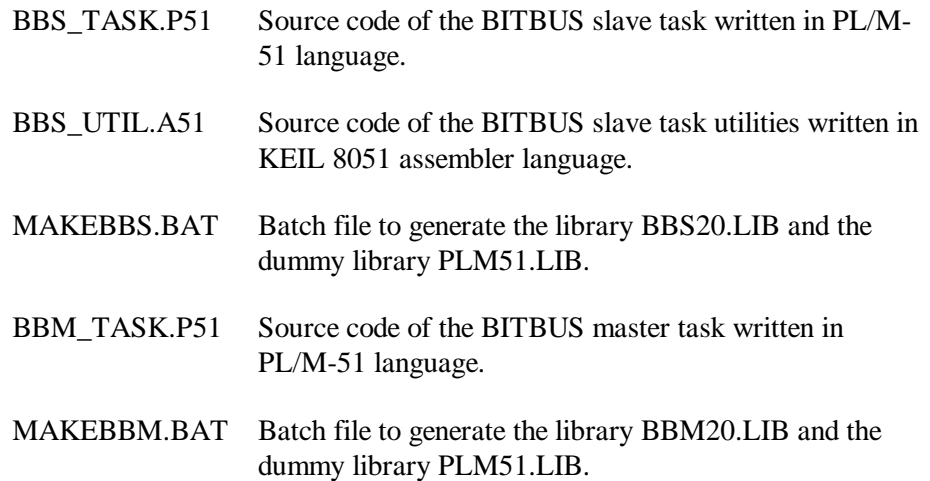

# **Chapter 8. Application Example**

# **Overview**

This chapter provides a brief overview stating the major points on how to generate a RTX-51/251 application:

- 1. Implement the application using the RTX-51/251 system functions (defined in INCLUDE file RTX51.H/RTX251.H).
- 2. Compile the individual files (like for an application without RTX-51/251).
- 3. Link the application with the BL51/L251 Linker and option RTX51/RTX251:

 $RTX-51$ 

**BL51 input-list RTX51**

RTX-251:

**L251 input-list RTX251**

Using the option RTX51/RTX251, library RTX51.LIB/RTX251x.LIB ( $x =$ S or B for source/binary mode) is automatically linked to the application. Special specifications to locate the RTX-51/251 segments are not necessary. These can, however, be used if desired.

4. The application can be tested with standard debugging tools (example: dScope-51/251 source level debugger).

The integrated development environment  $\mu$ Vision-51/251 may be used to automate these steps.

# **Example Program TRAFFIC2**

The example program TRAFFIC2 is derived from the example program TRAFFIC written for RTX-51 TINY. This example shows how easy a complex task can be solved, using RTX-51/251. It is included on the distribution disk together with all files required to build and run the application under dScope-51/251. This example was written for demonstration purposes and may require re-working to be applied to the real world.

The lamp outputs and all inputs are defined in such a way an MCB-517A evaluation board could be easily used to build a demonstration hardware.

*The example shown is written for RTX-51 running on a MCB-517A evaluation board. Running it on a MCB251SB under RTX-251 requires minor modifications (not shown here in detail). On the RTX-251 distribution disk you can find a separate version for RTX-251 ready to run.*

# **Principle of Operation**

TRAFFIC2 is a time-controlled traffic light controller. During a user-defined clock time interval, the traffic light is operating. Outside this time interval, the yellow light flashes.

The traffic flow of a simple crossing is controlled based upon a timing scheme. Pedestrians have the possibility to reduce the wait time until the 'walk' light goes on by pressing a request button. On the other side approaching cars are detected by sensors, thus shortening the red phase if there is no crossing traffic.

The Figure 21 shows the numbering of the traffic directions, as they are used throughout this program. The large arrows show car traffic and the small arrows show pedestrian traffic.

There is a repeated control cycle consisting of a total of eight different phases. The length of the RED and GREEN phases may be shortened by the request buttons and/or car detectors.

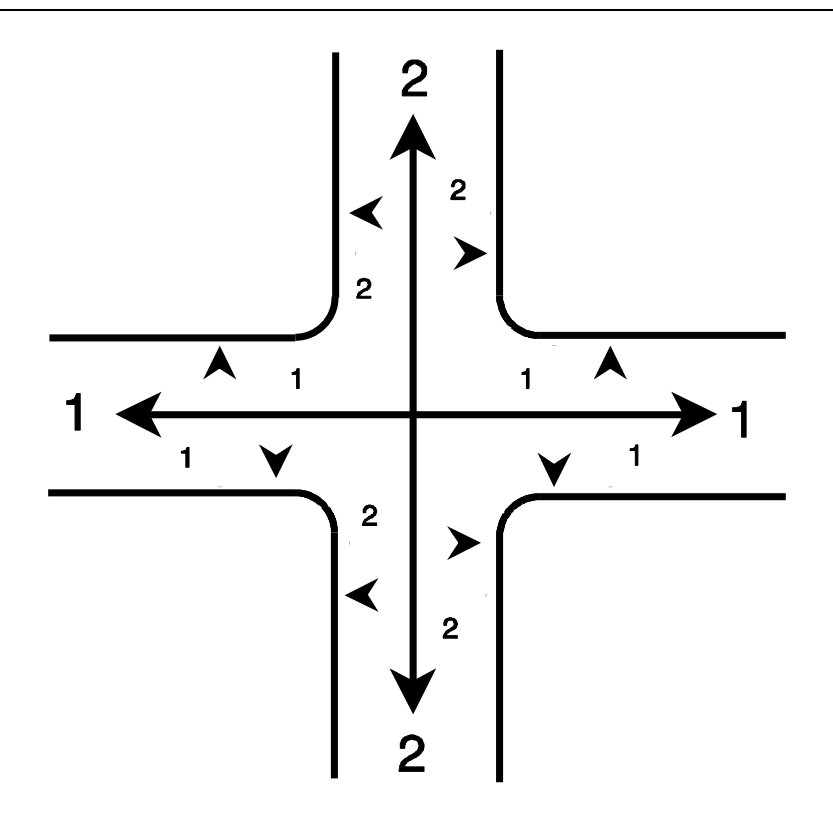

*Figure 21: TRAFFIC2 Direction Numbering Scheme*

Example 1: if a pedestrian presses the request button to cross direction no. 2, then the GREEN phase of direction no. 1 is terminated prematurely. Because of this the pedestrian gets a WALK light as soon as possible.

Example 2: a car approaches on direction no 1. When it is detected and no pedestrian request or car detect event on direction 1 arises, then the RED phase on direction 1 is terminated prematurely. By this the arriving car gets a GREEN light as soon as possible.

The Figure 22 illustrates the eight different control phases.

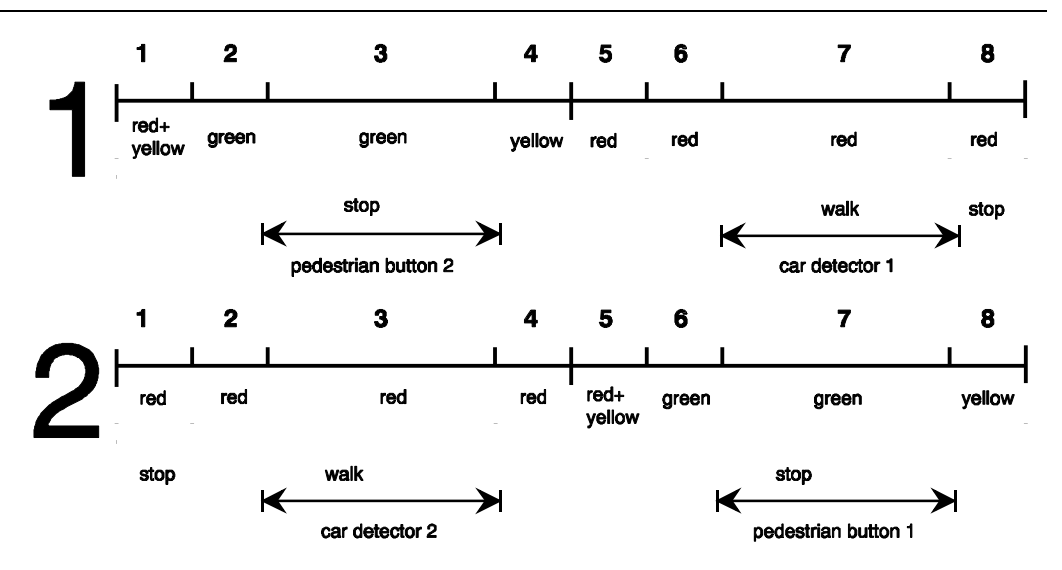

*Figure 22: TRAFFIC2 Control Phases*

# **Traffic Light Controller Commands**

You can communicate with the traffic light controller via the serial port interface of the 8051. You can use the serial window of dScope-51 to test the traffic light controller commands.

The serial commands that are available are listed in the following table. These commands are composed of ASCII text characters. All commands must be terminated with a carriage return.

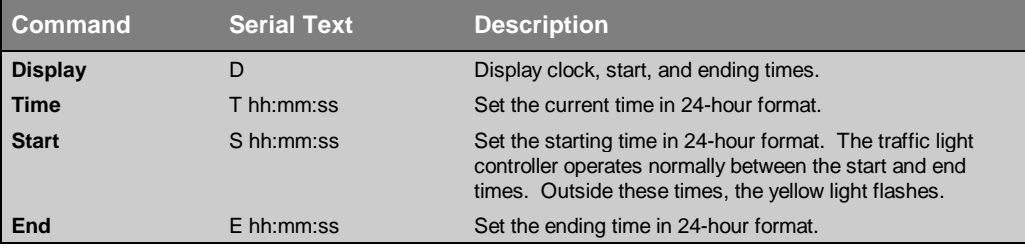

# **Software**

The TRAFFIC2 application is composed of three files that can be found in the ....\RTX sub-directory of the C51/C251 tools directory.

**TRAFFIC2.C** contains the traffic light controller program which is divided into the following tasks:

> **Task 0 Initialize**: initializes the serial interface and starts all other tasks. Task 0 deletes itself since initialization is only needed once.

> **Task 1 Command**: is the command processor for the traffic light controller. This task controls and processes serial commands received.

**Task 2 Clock**: controls the time clock.

**Task 3 Blinking**: flashes the yellow light when the clock time is outside the active time range (between the start and end times).

**Task 4 Lights**: controls the traffic light phases while the clock time is in the active range (between the start and end times).

**Task 5 Button**: reads the pedestrian push button 1 and 2 depending on the active control phase. It signals the Lights task.

**Task 6 Quit**: checks for an ESC character in the serial stream. If one is encountered, this task terminates a previously specified display command.

**Task 7 Detect1**: waits for cars approaching from direction 1. It signals the Lights task.

**Task 8 Detect2**: waits for cars approaching from direction 2. It signals the Lights task.

- **SERIAL.C** implements an interrupt driver serial interface. This file contains the functions **putchar** and **getkey**. The high-level I/O functions **printf** and **getline** call these basic I/O routines. The traffic light application will operate without using interrupt driven serial I/O, but will not perform as well.
- **GETLINE.C** is the command line editor for characters received from the serial port.

**TRAFFIC2.C. SERIAL.C and GETLINE.C are listed below.** 

## **TRAFFIC2.C**

```
\star /
/*
     TRAFFIC2.C: Traffic Light Controller using RTX-51
                                                                                \star /
/*
                                                                                \star /
    17-NOV-1994 / EG
/*
                                                                                \star /
***/Derived from TRAFFIC.C (originally written for RTX tiny).
/*
                                                                                \star /
    Shows advanced features of the full version of RTX-51.
                                                                                \star /
#pragma CODE DEBUG OBJECTEXTEND
code char menull =\sqrt[n]{n^n}"+******* TRAFFIC LIGHT CONTROLLER using C51 and RTX-51 *******+\n"
   "| This program is a simple Traffic Light Controller. Between |\n"
     start time and end time the system controls a traffic light |\n\ranglen"
   .n i
      with pedestrian self-service and approaching car detection. \mathbf{u}"
   " | Outside of this time range the yellow caution lamp is blink- | \n"
   \blacksquare ing.
                                                                          \ln"
   "| Display | D | display times
                                                                          \ln"| Time
                | T hh:mm:ss | set clock time
                                                                           \ln"
               S hh:mm:ss set start time<br>| E hh:mm:ss | set end time
   "| Start
                                                                           \ln"
   \blacksquare End
                                                                           \overline{\ln n}#include <reg517.h>
                                  /* special function registers 80517
                                                                               \star/
                                  /* RTX-51 functions & defines
#include <rtx51.h>
                                                                               \star /
                                 \frac{1}{10} \frac{1}{10} \frac{1}{10} \frac{1}{10} \frac{1}{10} \frac{1}{10} \frac{1}{10} \frac{1}{10} \frac{1}{10} \frac{1}{10} \frac{1}{10} \frac{1}{10} \frac{1}{10} \frac{1}{10} \frac{1}{10} \frac{1}{10} \frac{1}{10} \frac{1}{10} \frac{1}{10} \frac{1}{10} \star/
#include <stdio.h>
                                                                                \star /
#include <ctype.h>
#include <string.h>
                                   /* string and memory functions
                                                                               \star/
extern getline (char idata *, char); /* external function: input line */
extern serial_init ();
                                   /* external function: init serial T
                                                                                \star /
                           /* task number of task: init<br>
/* task number of task: command<br>
/* task number of task: clock<br>
/* task number of task: blinking<br>
/* task number of task: signal<br>
/* task number of task: keyread<br>
/* task number of task: get_e
#define INIT 0
                                                                                \star /
#define COMMAND 1<br>#define CLOCK 2<br>#define PLINT
                                                                                \star /
                                                                                \star /
#define BLINKING 3
                                                                                \star /
#define LIGHTS 4
                                                                                \star /
#define KEYREAD 5
                                                                                \star /
#define GET ESC 6
                                                                                \star /
#define CAR DET1 7
                                                                                \star /
#define CAR_DET2 8
                                                                                \star /
                                                                                \star/
                                   /* structure of the time record
struct time \{unsigned char hour;<br>unsigned char min;
                                 /* hour hour
                                                                                \star /
                                                                                \star /
 unsigned char sec;
                                   /* second
                                                                                \star /
\} ;
struct time ctime = \{ 12, 0, 0 \}; /* storage for clock time values */
```

```
struct time start = { 7, 30, 0 }; /* storage for start time values */
struct time end = { 18, 30, 0 }; /* storage for end time values */
unsigned char keypressed1; /* status flag: pedestrian button 1 */
unsigned char keypressed2; /* status flag: pedestrian button 2 */
unsigned char cardetected1; /* status flag: car detector 1 */
unsigned char cardetected2; /* status flag: car detector 2 */
unsigned char phaseno; /* Traffic control phase number */
<i><b>/* Direction 1 *// /* \frac{1}{2} /*
sbit red___1 = P1^2; /* I/O Pin: red lamp output */
sbit yellow1 = P1^1; /* I/O Pin: yellow lamp output */
sbit green_1 = P1^0; /* I/O Pin: green lamp output */
sbit stop__1 = P1^3; /* I/O Pin: stop lamp output */
sbit walk__1 = P1^4; /* I/O Pin: walk lamp output */
sbit key1 = P1^5; /* I/O Pin: self-service key input */
sbit red___2 = P4^2; /* I/O Pin: red lamp output */
sbit yellow2 = P4^1; /* I/O Pin: yellow lamp output */
sbit green_2 = P4^0; /* I/O Pin: green lamp output */
sbit stop__2 = P4^3; /* I/O Pin: stop lamp output */
sbit walk__2 = P4^4; /* I/O Pin: walk lamp output */
sbit key2 = P4^5; /* I/O Pin: self-service key input */
idata char inline[16]; /* storage for command input line */
/***********************************************************************/
/* Task 0 'init': Initialize */
/***********************************************************************/
void init (void) _task_ INIT { /* program execution starts here */
 serial_init (); /* initialize the serial interface */
 os_set_slice (10000); /* set the system timebase to 10ms */
 os_create_task (CLOCK); /* start clock task */
 os_create_task (COMMAND); /* start command task */
 os_create_task (LIGHTS); /* start lights task */
 os_create_task (KEYREAD); /* start keyread task */
 os_create_task (CAR_DET1); /* start cardet1 task */
 os_create_task (CAR_DET2); /* start cardet2 task */
 os_delete_task (INIT); /* stop init task (no longer needed) */
}
bit display_time = 0; /* flag: cmd state display_time */
/***********************************************************************/
/* Task 2 'clock' */
/***********************************************************************/
void clock (void) _task_ CLOCK _priority_ 1 {
  while (1) { /* clock is an endless loop */
    if (++ctime.sec == 60) { /* calculate the second */
     ctime.sec = 0;
    if (+\text{ctime.min} == 60) \{ /* calculate the minute */
      ctime.min = 0;
     if (++ctime.hour == 24) \frac{1}{x} calculate the hour */
        ctime.hour = 0;
       }
     }
 }
 if (display_time) { /* if command_status == display_time */
 os_send_signal (COMMAND); /* signal to 'command': time changed */
```

```
os\_wait (K_TMO, 100, 0); /* wait for 1 second
                                                                    \star /
 \mathcal{F}\mathcal{E}struct time rtime;
                               /* temporary storage for entry time */
/ *
     readtime: convert line input to time values & store in rtime */
bit readtime (char idata *buffer) {
                                       /* number of arguments
 unsigned char args;
                                                                  \star /
                                       /* preset second
                                                                    \star/
 rtime/sec = 0;args = sscanf (buffer, "%bd:%bd:%bd", /* scan input line for
                                                                    \star /
                                       /* hour, minute and second */xrtime.hour,
                &rtime.min,
                &rtime.sec);
 if (rtime.hour > 23 || rtime.min > 59 || /* check for valid inputs */<br>rtime.sec > 59 || args < 2 || args == EOF) {
    printf ("\n*** ERROR: INVALID TIME FORMAT\n");
  return (0);
 \rightarrowreturn (1);
\mathcal{E}#define ESC 0x1B
                              /* ESCAPE character code
                                                                    \star /
                               /* flag: mark ESC character entered */
bit escape;
/* Task 6 'get_escape': check if ESC (escape char) was entered */
void get_escape (void) _task_ GET_ESC {
                                        /* endless loop
                                                                   \star /
 while (1) \{if (_getkey () == ESC) escape = 1; /* set flag if ESC entered
                                                                    \star /
  if (escape) \{/* if esc flag send signal
                                                                    \star /
                                                                    \star /
    os_send_signal (COMMAND);
                                       /* to task 'command'
  \mathcal{E}\mathcal{E}Task 1 'command': command processor
                                                                    \star /
void command (void) _task_ COMMAND {
 unsigned char i;
 printf (menu);/* display command menu
                                                                    \star /
 while (1) {
                                        /* endless loop
                                                                    \star /
  printf (\sqrt[m]{n}Command: ");
                                       /* display prompt
                                                                    \star /
   getline (&inline, sizeof (inline));
                                       /* get command line input
                                                                    \star /
                                                                   \star /
   for (i = 0; i nline[i] != 0; i++) \{ \rightarrow \infty; i * 0; i * 1; i * 2; i * 3; i * 1; i * 2; i * 3; i * 1; i * 2; i * 3; i * 1; i * 2; i * 3; i * 1; i * 2; i * 3; i * 1; i * 2; i * 1; i * 2; i * 3; i * 1; i * 2; i * 3; i * 1; i * 1; i * 2; i * 1; i * 1; i * 2; i * 3; i * 1; i * 2; i * 1; i * 1; i * 2; i * 1; i * 1inline[i] = tower(inline[i]);\mathcal{F}^{\star}/for (i = 0; inline[i] == ''; i++);
                                       /* skip blanks
    switch (\text{inline}[i]) {
                                        /* proceed to cmd function
                                                                    \star /
    case 'D':
                                        /* Display Time Command
                                                                    * /
```
**}**

```
 printf ("Start Time: %02bd:%02bd:%02bd "
                  "End Time: %02bd:%02bd:%02bd\n",
                   start.hour, start.min, start.sec,
                   end.hour, end.min, end.sec);
        printf (" type ESC to abort\r");
        os_create_task (GET_ESC); /* ESC check in display loop */<br>escape = 0: /* clear escape flag */
        escape = 0; \left(\begin{array}{ccc} & \star \end{array}\right) (the secape flag time = 1; \left(\begin{array}{ccc} & \star \end{array}\right) (the secape flag time = 1; \left(\begin{array}{ccc} & \star \end{array}\right)display_time = 1; \frac{1}{2} /* set display time flag os clear signal (COMMAND): \frac{1}{2} /* clear pending signals
                                            /* clear pending signals */
         while (!escape) { /* while no ESC entered */
          printf ("Clock Time: %02bd:%02bd:%02bd\r", /* display time */
          ctime.hour, ctime.min, ctime.sec);<br>os wait (K_SIG, 0, 0); /* wait for
                                            /* wait for time change/ESC */
         }
         os_delete_task (GET_ESC); /* ESC check not longer needd*/
         display_time = 0; /* clear display time flag */
         printf ("\n\n");
         break;
       case 'T': /* Set Time Command */
         if (readtime (&inline[i+1])) { /* read time input and */
           ctime.hour = rtime.hour; /* store in 'ctime' */
           ctime.min = rtime.min;
           ctime.sec = rtime.sec;
 }
      break;<br>case 'E':
                                             /* Set End Time Command */
        if (readtime (&inline[i+1])) { /* read time input and */<br>end.hour = rtime.hour; /* store in 'end' */
          end.hour = rtime.hour;
           end.min = rtime.min;
           end.sec = rtime.sec;
 }
        break;
       case 'S': /* Set Start Time Command */
         if (readtime (&inline[i+1])) { /* read time input and */
          start.hour = rtime.hour; /* store in 'start'
           start.min = rtime.min;
           start.sec = rtime.sec;
         }
        break;
      default: \begin{array}{ccc} \n\text{default:} & & \\
\text{print} & & \\
\end{array} printf (menu); /* display command menu */
        break;
     }
   }
/***********************************************************************/
        /* signalon: check if clock time is between start and end */
/***********************************************************************/
bit signalon () {
   if (memcmp (&start, &end, sizeof (struct time)) < 0) {
     if (memcmp (&start, &ctime, sizeof (struct time)) < 0 &&
        memcmp (&ctime, &end, sizeof (struct time)) < 0) return (1);
   }
```

```
else \{if (memcmp (&end, &ctime, sizeof (start)) > 0 &&
      memcmp (&ctime, &start, sizeof (start)) > 0) return (1);
 \mathcal{F}return (0);
                                        /* signal off, blinking on */
\}/*
      Task 3 'blinking': runs if current time is outside start
                                                                     \star /
/*
                           & end time
                                                                      \star /
void blinking (void) _task_ BLINKING { /* blink yellow light
                                                                     \star/
                                                                     \star/
                                        /* all lights off
 red_1 = 0;yellow1 = 0;
 qreen 1 = 0:
 stop 1 = 0;
 walk_1 = 0;red 2 = 0;yellow2 = 0;
 green_2 = 0;stop_2 = 0;walk 2 = 0;while (1) \{/* endless loop
                                                                     \star/
   phaseno = 10:yellow1 = 1;
                                        /* yellow light on
                                                                      \star /
   yellow2 = 1;
                                        /* wait for timeout: 30 ticks*/
   os\_wait (K_TMO, 30, 0);
                                         /* yellow light off
   yellow1 = 0;
                                                                  \star/
   yellow2 = 0;
    y<br>
s_wait (K_TMO, 30, 0);<br>
if (signalon ()) {<br>
os_create_task (LIGHTS);<br>
os_create_task (ELINKING);<br>
\begin{array}{ccc} \n\sqrt{15} & \text{if 15} \\ \n\end{array}<br>
\begin{array}{ccc} \n\sqrt{15} & \text{if 15} \\ \n\end{array}<br>
\begin{array}{ccc} \n\sqrt{15} & \text{if 15} \\ \n\end{array}<br>
\begin{array}{ccc} \n\sqrt{os_wait (K_TMO, 30, 0);
   if (signalon ()) \{\rightarrow\}\mathcal{E}Task 4 'lights': executes if cur. time is between start
/*
                                                                      \star /
/*
                       & end time
                                                                      \star /
void lights (void) _task_ LIGHTS { /* traffic light operation */
 /* *** PHASE 9 ***
                                     \star /
 /* dir 1: all red
                                     \star /
                                     \star /
 /* dir 2: all red
 phaseno = 9;
                                                                    \star/
 red_1 = 1;/* red & stop lights on
 yellow1 = 0;
 green_1 = 0;stop_1 = 1;walk_1 = 0;red_2 = 1;vellow2 = 0:green 2 = 0;stop 2 = 1;
 walk_2 = 0;while (1) {
                                        /* endless loop
                                                                      \star /
```

```
 if (!signalon ()) { /* if signal time over */
 os_create_task (BLINKING); /* start blinking */
     os_delete_task (LIGHTS); /* stop lights */
    }
    /* *** P H A S E 0 *** */
    /* dir 1: prepare for green */
    /* dir 2: stick to red */
    phaseno = 0;
    red___1 = 1;
    yellow1 = 1;
    yellow2 = 0;
   red___2 = 1;
    os_clear_signal (LIGHTS);
   keypressed1 = 0;
   keypressed2 = 0;
    cardetected1 = 0;
    cardetected2 = 0;
    os_wait (K_TMO, 30, 0); /* wait for timeout: 30 ticks*/
 /* *** P H A S E 1 *** */
 /* dir 1: switch to green */
    /* dir 2: stick to red, allow walk */
    phaseno = 1;
    red___1 = 0;
    yellow1 = 0;
    green_1 = 1;
    stop__2 = 0;
   walk_2 = 1; os_wait (K_TMO, 30, 0); /* wait for timeout: 30 ticks*/
    /* *** P H A S E 2 *** */
    /* dir 1: accept pedestrian button */
   /* dir 2: accept car detect
    phaseno = 2;
    os_wait (K_TMO + K_SIG, 250, 0); /* wait for timeout & signal */
 /* *** P H A S E 3 *** */
 /* dir 1: switch to yellow */
    /* dir 2: stick to red, forbid walk */
    phaseno = 3;
    green_1 = 0;
    yellow1 = 1;
    stop__2 = 1;
   walk 2 = 0; os_wait (K_TMO, 30, 0); /* wait for timeout: 30 ticks*/
    /* *** P H A S E 4 *** */
    /* dir 1: switch to red */
    /* dir 2: prepare for green */
    phaseno = 4;
    red___1 = 1;
    yellow1 = 0;
   yellow2 = 1;
    os_clear_signal (LIGHTS);
   keypressed1 = 0;
    keypressed2 = 0;
    cardetected1 = 0;
   cardetected2 = 0;<br>os_wait (K_TMO, 30, 0);
                           <i>A<sup>*</sup> wait for timeout: 30 ticks*/
```

```
 /* *** P H A S E 5 *** */
    /* dir 1: stick to red, allow walk */
   /* dir 2: switch to green
    phaseno = 5;
    stop__1 = 0;
    walk__1 = 1;
    red___2 = 0;
    yellow2 = 0;
    green_2 = 1;
    os_wait (K_TMO, 30, 0); /* wait for timeout: 30 ticks*/
    /* *** P H A S E 6 *** */
    /* dir 1: accept car detect */
    /* dir 2: accept pedestrian button */
    phaseno = 6;
   os_wait (K_TMO + K_SIG, 250, 0); /* wait for timeout & signal */
    /* *** P H A S E 7 *** */
    /* dir 1: stick to red, forbid walk */
    /* dir 2: switch to yellow */
    phaseno = 7;
    stop__1 = 1;
   walk 1 = 0; green_2 = 0;
   yellow2 = 1;<br>os wait (K TMO, 30, 0);
                                     /* wait for timeout: 30 ticks*/
  }
}
/***********************************************************************/
/* Task 5 'keyread': process key strokes from pedesttrian push */
/* buttons */
/***********************************************************************/
void keyread (void) _task_ KEYREAD {
 while (1) { \sqrt{\frac{4}{5}} /* endless loop \sqrt{\frac{4}{5}} if (phaseno < 4) { /* phaseno = 0..3 */
     if (!key2) { /* if key pressed */
       keypressed2 = 1;
       os_send_signal (LIGHTS); /* send signal to 'lights' */
       os_wait (K_TMO, 5, 0); /* wait for timeout: 5 ticks */
      }
    }
    else { /* phaseno = 4..7 */
                                     /* if key pressed */
      keypressed1 = 1;<br>os send signal (LIGHTS);
       os_send_signal (LIGHTS); /* send signal to 'lights' */
                                     /* wait for timeout: 5 ticks */
      }
    }
    os_wait (K_TMO, 2, 0); /* wait for timeout: 2 ticks */
  }
}
/***********************************************************************/
         /* Task 6 'car_det1': process interrupt from car detector 1 */
/***********************************************************************/
void car_det1 (void) _task_ CAR_DET1 {
os_attach_interrupt (0); <br>TCON |= 0x01; <br>t /* Use edge-triggered */
                                     /* Use edge-triggered
```

```
iile (1) {<br>os_wait (K_INT, 0xff, 0);
                            /* endless loop
 while (1) \{\star /
                               /* Wait for interrupt
                                                      \star /
   if (phaseno > 3) { /* phaseno = 4..7 */
    if (!cardetected2 && !keypressed1 && !cardetected1) {
     \star /
    \}\mathcal{E}cardetected1 = 1;\mathcal{E}₹
Task 7 'car_det2': process interrupt from car detector 2
                                                     */
void car_det2 (void) _task_ CAR_DET2 {
 os attach interrupt (2);
                               /* Attach INT1
                                                      \star /
 TCON \mid = 0x04;/* Use edge-triggered
                                                      \star /
 while (1) {
                               /* endless loop
                                                      \star /
  os\_wait (K_INT, 0xff, 0);/* Wait for interrupt
                                                      \star/
  if (phaseno < 4) { /* phaseno = 0..3 */
    if (!cardetected1 && !keypressed2 && !cardetected2) {
     os_send_signal (LIGHTS); <br>/* send signal to 'lights' */
    <sup>}</sup>
  \mathcal{E}cardetected2 = 1;
 \mathcal{E}\mathcal{E}MAIN : Start the system
                                                      \star /
void main(void)
                              /* start the first task
                                                      \star /
  os_start_system (INIT);
\mathcal{E}
```
# **SERIAL.C**

```
/*
                                                                   \star//*
        SERIAL.C: Interrupt Controlled Serial Interface for RTX-51
                                                                   \star /
                                                                   \star//*
#pragma CODE DEBUG OBJECTEXTEND
#include <reg52.h>
                              /* special function register 8052
                                                                   \star /
#include <rtx51.h>
                              /* RTX-51 functions & defines
                                                                   \star /
                            /* size of serial transmission buffer */<br>/* transmission buffer start index */
#define OLEN 8
                                                                */
unsigned char ostart;
unsigned char oend;
                              /* transmission buffer end index
                                                                   \star/
idata char outbuf[OLEN]; /* storage for transmission buffer<br>unsigned char otask = 0xff; /* task number of output task
                                                                   \star/
                                                                   \star /
                              /* size of serial receiving buffer
                                                                   \star /
#define ILEN 8
unsigned char istart;
                             /* receiving buffer start index
                                                                   * /
                            /* receiving buffer end index
unsigned char iend;
                                                                   \star /
```

```
idata char inbuf[ILEN]; /* storage for receiving buffer<br>unsigned char itask = 0xff; /* task number of output task
                                                          \star /
                                                           \star /
#define CTRL Q 0x11
                         /* Control+Q character code
                                                          \star /
                          /* Control+S character code
#define CTRL_S 0x13
                                                          \star /
bit sendfull;
                          /* flag: marks transmit buffer full
                                                          \star /
bit sendactive;
                          /* flag: marks transmitter active
                                                          \star /
                                                          \star/
bit sendstop:
                          /* flag: marks XOFF character
\prime^* putbuf: write a character to SBUF or transmission buffer \primeputbuf (char c) {
 if (!sendfull) { \qquad /* transmit only if buffer not full */
  if (!sendactive && !sendstop) \frac{1}{x} if transmitter not active: */
    sendactive = 1; \overrightarrow{ } transfer the first character direct*/
                          /* to SBUF to start transmission *SBUF = c;/* otherwize:
  else \{\star /
    outbuf[oend++ & (OLEN-1)] = c; /* transfer char to transm. buffr */
    if (((\text{oend} \land \text{ostart}) \& (\text{OLEN-1})) == 0) sendfull = 1;
                          /* set flag if buffer is full
                                                         \star/
 \}- }
\star/
1*putchar: interrupt controlled putchar function
char putchar (char c) \{f(c == 'n') { /* expand new line character: */<br>while (sendfull) { /* wait for transmission buffer empty */
 if (c == 'n') {
   otask = os_running_task_id (); /* set output task number
                                                          \star /
    os\_wait (K_SIG, 0, 0); /* RTX-51 call: wait for signal
                                                          \star /
    otask = 0xff;/* clear output task number
                                                          \star /
   \mathcal{F}putbuf (0x0D);/* send CR before LF for <new line> */while (sendfull) \{ /* wait for transmission buffer empty */
  otask = os_running_task_id (); /* set output task number
                                                          \star /
  \cos \omega t (K_SIG, 0, 0); /* RTX-51 call: wait for signal
                                                          \star /
  otask = 0xff;/* clear output task number
                                                          \star /
 \mathcal{F}/* send character
 putbuf (c);
                                                          \star /
                          /* return character: ANSI requirement */
 return (c);
\mathcal{E}/ *
       getkey: interrupt controlled getkey
                                                          \star /
char _getkey (void) \{while (iend == istart) \{itask = os_running_task_id (); /* set input task number
                                                          \star /
  \circs_wait (K_SIG, 0, 0); \qquad /* RTX-51 call: wait for signal
                                                          \star /
                          /* clear input task number
                                                          \star /
  itsask = 0xff:
 \mathcal{F}return (inbuf[istart++ \& (ILEN-1)]);
serial: serial receiver / transmitter interrupt */ */
```

```
serial () interrupt 4 using 1 \{ /* use registerbank 1 for interrupt */
 unsigned char c;
 bit start trans = 0;
 if (RI) {
                           /* if receiver interrupt
                                                               \star/
                           /* read character
  c = SBUF;\star /
                                                               \star /
   RI = 0;/* clear interrupt request flag
   switch (c) {
                                                               \star /
                           /* process character
    case CTRL S:
      sendstop = 1;/* if Control+S stop transmission
                                                               \star /
      break;
    case CTRL Q:
      start trans = sendstop: /* if Control+0 start transmission *sendstop = 0;break;
     default:
                            /* read all other characters into inbuf*/
       if (istart + ILEN != iend) \{inbuffiend++ & (ILEN-1)] = c;
       \mathcal{F}\star /
                            /* if task waiting: signal ready
      if (itask != 0xFF) isr send signal (itask);
      break;
   \}if (TI || start_trans) {
                           /* if transmitter interrupt
                                                               \star/
                           /* clear interrupt request flag
                                                               * /
   TI = 0;if (ostart != oend) {
                          /* if characters in buffer and
                                                               \star/
    if (!sendstop) {
                           /* if not Control+S received
                                                               \star /
      SBUF = outbuf[ostart++ & (OLEN-1)]; /* transmit character
                                                               \star /
      sendful1 = 0;/* clear 'sendfull' flag
                                                               \star /
                                                               \star /
                           /* if task waiting: signal ready
      if (otask != 0xFF) isr_send_signal (otask);
     \mathcal{E}\mathcal{E}else sendactive = 0; \qquad /* if all transmitted clear 'sendactive*/
\mathbf{R}serial_init: initialize serial interface
                                                               \star /
serial_init() {
 SCON = 0x50/* mode 1: 8-bit UART, enable receiver */
 TMOD |= 0x20;/* timer 1 mode 2: 8-Bit reload
                                                               \star /
                           /* reload value 2400 baud
 TH1 = 0xf3;\star /
 TR1 = 1;/* timer 1 run
                                                               * /
 os\_enable_isr(4);/* enable serial port interrupt
                                                               \star /
\mathcal{E}
```
# **GETLINE.C**

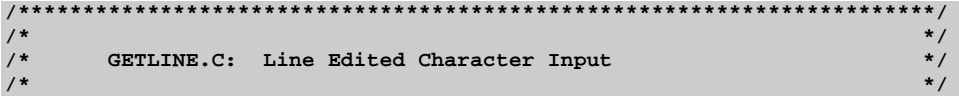

```
include <stdio.h>
#define CNTLQ
                0x11#define CNTLS
                0x13#define DEL
               0x7F#define BACKSPACE 0x08
#define CR 0x0D
#define LF
                 0 \times 0A1******************/* Line Editor */
1***************/
void getline (char idata *line, unsigned char n) {
 unsigned char cnt = 0:char c:do \{if ((c = _getkey()) == CR) c = LF; /* read character
                                                                   \star /
   if (c == BACKSPACE || c == DEL) \{ /* process backspace
                                                                   \star /
     if (\text{cnt } != 0) {
       cnt--;\star /
                                   /* decrement count
                                   /* and line pointer
      line--;\star /
      putchar(0x08);/* echo backspace
                                                                   \star /
      putchar (1, 1);
       putchar (0x08);
     \rightarrow\mathcal{E}else if (c != CNTLQ && c != CNTLS) \frac{1}{x} ignore Control S/Q
                                                                   \star /
     putchar (*line = c); /* echo and store character
                                                                   \star /
     lines/* increment line pointer
                                                                   \star /
     cnt++;/* and count
                                                                   \star /
  } while (cnt < n - 1 && c != LF); /* check limit and line feed
                                                                   \star /
  *line = 0;/* mark end of string
                                                                   \star /
```
# **Compiling and Linking TRAFFIC2**

The project file TRAFFIC2.PRJ contains all settings to compile, link and run the example under dScope-51/251.

# **Testing and Debugging TRAFFIC2**

The dScope-51/251 is started automatically upon completion of the link step. It starts up using an initialization file (**TRAFFIC2.INI**). It loads the correct CPU driver  $(80517. DLL)$ , the traffic program  $(TRAFFIC2.)$  and an include file for displaying task status (DBG\_RTX.INC). Then it activates watch points for the traffic lights, defines functions for the pedestrian buttons, and starts the TRAFFIC2 application.

When dScope-51/251 starts executing TRAFFIC2, the serial window will display the following text:

```
+******* TRAFFIC LIGHT CONTROLLER using C51 and RTX-51 ********+
 | This program is a simple Traffic Light Controller. Between |
 | start time and end time the system controls a traffic light |
 | with pedestrian self-service and approaching car detection. |
 | Outside of this time range the yellow caution lamp is blink- |
| ing. |
+ command -+ syntax -----+ function ---------------------------+
 Display | D | display times
| Time | T hh:mm:ss | set clock time |
| Start | S hh:mm:ss | set start time |
 | End | E hh:mm:ss | set end time |
   +----------+-------------+-------------------------------------+
```
**Command:**

TRAFFIC2 waits for you to enter a command. Type d and press the ENTER key. This will display the current time and the start and end time range for the traffic light.

For example:

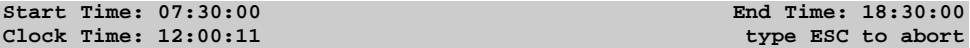

As the program runs, you can watch the red, yellow, and green lamps of the traffic light change (the 'update watch window' option has to be activated). The pedestrian buttons are simulated using F2 (direction 1) and F6 (direction 2). The car detectors are simulated using F7 (direction 1) and F8 (direction 2). Press for example F2 to see the traffic light switch to RED and the WALK light switch to on.

You can display the task status using F3 similar to before. The following task information will be displayed:

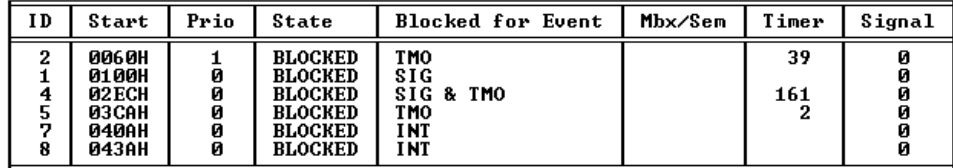

# **Glossary**

### **A251**

The command used to assemble programs using the A251 Macro Assembler.

### **A51**

The command used to assemble programs using the A51 Macro Assembler.

### **argument**

The value that is passed to macro or function.

### **(a)synchronous**

In connection with real-time operating systems, the terms synchronous/asynchronous are used to differentiate the type and way how a certain program section is to be activated.

The synchronous entry in a program section always occurs the same way under exactly definable circumstances (data values, state of CPU registers). This means, individual program sections are always completely processed before other program sections are executed. This guarantees data consistency (in the case of correct program design).

The asynchronous entry occurs at a point in time which is not exactly known (by an interrupt in a single-processor system), whereby no guarantee can be made for the complete execution of individual program sections (without additional measures being taken).

### **application**

These are programs or program sections written by the user of RTX-51/251.

### **ISR (Interrupt Service Routine)**

This designates a processor which is jumped to in the fastest way when an interrupt occurs (direct via interrupt vector). It is executed for each interrupt from the start of the function up to the end. It runs asynchronous to the operating system and may only call a restricted set of system functions (self synchronized).

### **multitasking**

Software system allowing several independent program sections to be executed virtually in parallel.

### **parameter**

The value that is passed to a macro or function.

#### **pointer**

A variable that contains the address of another variable, function, or memory area.

#### **preemption**

If an event (e.g., interrupt, occurring message or signal, etc.) occurs which a task has waited for (this having a higher execution priority than the currently running task), this triggers a task switching. This means, the running task is preempted.

#### **real-time**

Real-time describes software whose functional requirement is restricted to certain time limits.

#### **stack**

An area of memory, indirectly accessed by a stack pointer, that shrinks and expands dynamically as items are pushed onto the stack and popped off of the stack. Items in the stack are removed on a LIFO (last-in, first-out) basis.

#### **system**

Used instead of RTX-51/251 Real-Time Operating System. This designates program sections of RTX-51/251.

#### **task**

Independent section of an entire program. Several tasks execute quasi parallel in a multitasking system. The operating system allocates the processor time to the individual tasks. The relevance of the individual tasks is controlled by priorities.

#### **task interrupts**

These are all interrupts which are served via the system interrupt handler. Non-task interrupts are those types of interrupts which use a private interrupt handler  $(C51/C251$  interrupt function  $\rightarrow$  ISR).

#### **task context**

This is to be understood as all types of information which must be stored during a task switching so that this task can be continued at the same position at a later time. Depending on which time a task is to be stopped in its execution (by a task switching), the task context can be of various complexity.

#### **task suspended**

Understood as a task switching with limited marginal conditions. If a task is suspended so that another task can execute, then suspended task must first be reactivated in the next task switching. Suspended tasks represent an especially efficient form of task switching.

#### **task switching**

Procedure which stops a running task, stores it in a form that it can be continued later at the same position and reactivates another task which is stored in the same way.

#### **time-out**

If a task is waiting for an event (e.g., interrupt, message from mailbox or signal), it is often desired to reactive a task, despite this, after completion of a certain time (in the case this event does not occur). This time limit is referred to as a time-out. Similar to this, activating of a task after completion of a set time is referred to as a time-out (time-out event is perhaps more exact).

# **Index**

(a)synchronous, defined 262 ?RTX?FLT\_BITSEG 117; 121 ?RTX?FTASKCONTEXT?1 120 ?RTX?FTASKCONTEXT?2 120 ?RTX?FTASKCONTEXT?3 120 ?RTX?FTASKDATA?1 118 ?RTX?FTASKDATA?2 117 ?RTX?FTASKDATA?3 117 ?RTX?INT\_MASK?RTXCONF 117; 121 ?RTX?PBP 117 ?RTX?PBP 121 ?RTX?RTX\_AUX\_PAGE 119; 124 ?RTX?RTX\_BIT\_RELBYTE\_S EG 117; 121 ?RTX?RTX\_BIT\_SEG 117; 121 ?RTX?RTX\_MBX\_PAGE 119; 124 ?RTX?RTX\_SEM\_PAGE 119; 124 ?RTX?RTX\_SYS\_PAGE 119; 124 ?RTX?TASKCONTEXT?x 119 ?RTX?USER\_NUM\_TABLE?S 119; 124 ?RTX\_CPU\_TYPE 126 ?RTX\_EXTRENTSIZE 119; 120 ?RTX\_EXTSTKSIZE 119 ?RTX\_INTSTKSIZE 117; 118 **?RTX\_STKSIZE** 123 ?STACK 117; 118 A251 11 A251, defined 262 A51 11

A51, defined 262 application, defined 262 argument, defined 262 Banked Linker 245 Basic CAN 132 BBM 228 BBM\_RTX.H 243 BBM\_TID 230 BBS 228 BBS\_RTX.H 243 BBS\_TID 230 BEM 227 Bit Time 177 Bitbus Release 2 233 BL51 11; 245 BTL Cycles 177 Bus Timing 174 C251 11 C51 11 Code Bankswitching 37 Floating-Point Operations 34 Memory Model 33 Reentrant Functions 34 Register Bank 36 Runtime Library 35 Special Library 36 C51 Support 33 CAN Interface can\_def\_obj 145; 147 can\_get\_status 169 can\_hw\_init 139 can\_read 167 can receive 155 can\_request 165 can\_start 150 can\_stop 149 can\_task\_create 138 can\_unbind\_obj 160 can\_wait 161

can\_write 153 CAN\_MESSAGE\_STRUCT 151; 153; 155; 161; 167 CLKOUT 141 Clock Divider Register 141 Configurable Values 126 Configuration 109 Constants 171 File 170 Hardware 170 Utility 109 Controller Status 169 Data Reception 237 Transmission 236 DBG\_RTX.INC 260 Debug Functions 98; 102 Debug Functions Overview 93 dScope-51 245 E\_PROTOCOL\_ERROR 242 Example 245 Examples Bitrate Configuration 175 Compiling and Linking 209; 214; 220; 224 Simple Application 207 Full CAN 132 **Function Calls** can\_bind\_obj 158 can\_send 151 **Differences** 137 Glossary 262 Hardware configuration 170 Header File 135 Index 265 Initialization 238 Functions 44 Installation 11 Interrupt Connection 170 Enable Register 25 External 170 Functions 24; 26

Handling 23 Management 22 Overview 50 Priority Register 26 INTERRUPT ENABLE bits 126 Introduction 1 ISR, defined 262 L251 11 Mailbox 28; 230 Lists 29 Overview 74 Read Message from  $\sim 30$ Send Message to  $\sim 29$ Memory Assignement 116 Assignement for RTX-251 121 DATA for RTX-251 121 DATA for RTX-51 116 EDATA for RTX-251 121 Example 83 IDATA for RTX-51 117 Management 31 Mapping 170 Pool 32 Pool Overview 83 Request ~ from Pool 32 Return  $\sim$  to Pool 32 XDATA for RTX-251 124 XDATA for RTX-51 119 Memory Pools Functions 85 Message Functions 76 Message Buffer 234 MS-WINDOWS 109 multitasking, defined 262 Object Identifier 145; 147 Object Memory Size of 145 Size of 147 Outstanding Responses 241 parameter, defined 262 PLM51.LIB 243

pointer, defined 263 preemption, defined 263 Program Example 245 RAC Commands 241 Read Message 30 real-time, defined 263 reentrant functions 120 reentrant stack 120 Remote Frames 145 Resynchronization 178 RTX-51 Bitbus Task 229 CAN-Task 133 Fast Tasks 159 Priority Rules 159 RTX51.LIB 245 RTX-51/251 Functions 39 Include Files 40 isr\_recv\_message 79 isr\_send\_message 78 isr\_send\_signal 73 Name Conventions 39 oi reset int masks 62 oi set int masks 60 os\_check\_mailbox 100 os\_check\_mailboxes 98 os\_check\_pool 106 os\_check\_semaphore 104 os\_check\_semaphores 102 os\_check\_task 96 os\_check\_tasks 94 os\_clear\_signal 72 os\_create\_pool 85 os\_delete\_task 48 os\_detach\_interrupt 54 os\_disable\_isr 58 os\_enable\_isr 56 os\_free\_block 89 os\_get\_block 87 os\_running\_task\_id 49 os\_send\_message 76 os\_send\_signal 71 os\_send\_token 82 os\_set\_slice 92 os\_wait 65

Return Values 40 RTX-51/RTX-251 Functions os\_create\_task 46 os\_start\_system 44 RTXCAN.H 135 RTXCONF.A51 126; 128 RTXSETUP 109 RTXSETUP.DCL 109; 128 Sampling Point 178; 181 SDLC 228 Semaphore 30 Functions 82 Overview 81 Send Token 31 Send Message 29 Sequence Error 242 Serial Interrupt 231 Signal Clear  $\sim 28$ Functions 71 Overview 70 Send  $\sim 28$ Wait for  $\sim 27$ Signals 27 Sleep Mode 140 Software Requirements 11 Stack 232 Stack Requirements 172 stack, defined 263 System Clock Function 92 Overview 91 System Functions 39 System Variables bbm\_en\_sig\_to\_app 230 bbm\_en\_sig\_to\_drv 229 bbm\_rx\_buf 229 bbm\_rx\_tid 230 bbs\_en\_sig\_to\_app 230 bbs en sig to dry 229 bbs\_rx\_buf 229 bbs\_rx\_tid 230 tx\_buffer 229 system, defined 263 Task

Classes 17 Communication 27 Declaration 20 Layouts 21 Management 46 Number 20 Priority 15; 20 Register bank 21 Return value 20 Signals 27 States 15

Switching 16 task context, defined 263 task interrupts, defined 263 Task Management 15 task stack 119 task suspended, defined 263 task switching, defined 264 task, defined 263 time-out, defined 264 TRAFFIC2 245 Wait Function 65